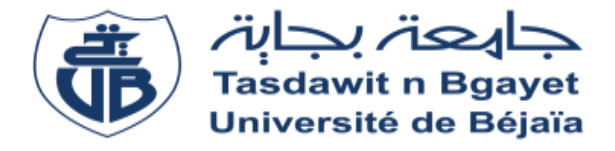

**République Algérienne Démocratique et Populaire Ministère de l'Enseignement Supérieur et de la Recherche Scientifique Université A. MIRA-Bejaia Faculté de Technologie Département de Génie Civil**

### **Mémoire de Fin de Cycle**

En vue de l'obtention du diplôme

### **MASTER**

**Option : Structures**

### **Thème**

**Etude d'un bâtiment R + 11 + entre-sol a usage d'habitation, service et commerce Contreventé par un système mixte (Voiles/portiques).**

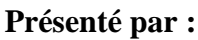

**Encadré par :** 

ISSAD nadir

SELLAMI younes **Jury:** 

r . OUDNI

M eme . SOUIDI

M<sup>r</sup>. MEZIANI

Promotion 2018/2019

## Remerciement

*Avant tout, nous tenons à remercier Dieu le tout puissant pour nous avoir donné la force et la patience pour mener a terme ce travail.*

*Nous remercions nos familles qui nous ont toujours encouragé et soutenu durant toutes nos études.*

*Nous adressons notre reconnaissance et nos remerciements à notre promoteur Mr OUDNI , pour avoir accepté de nous guider sur le bon chemin du travail.*

*Nous tenons à remercier également l'ensemble des enseignants du département Génie Civil, pour tous leurs efforts tout au long de notre formation.*

*On remercie également les personnes qui nous soutiennent et nous encouragent de Prêt ou de loin.*

## **Dédicaces**

*Je dédie ce travail A: Mes très chers parents qui étaient toujours à mes côtés pour me soutenir durant tout mon parcours d'études.*

*A ma chère sœur*

*A tous nos amis (es)* 

*et tous ceux qui me sont chère sans exception.*

 *Younes.*

## **Dédicaces**

*A mes très chers parents & frère et sœur qui ont toujours été là pour moi, Toute ma famille. A tous mes amis (es) sans exception A toute la promotion génie civil 2018/2019.*

*Nadir* 

### Sommaire

### **Introduction générale**

### **Chapitre I : Généralités**

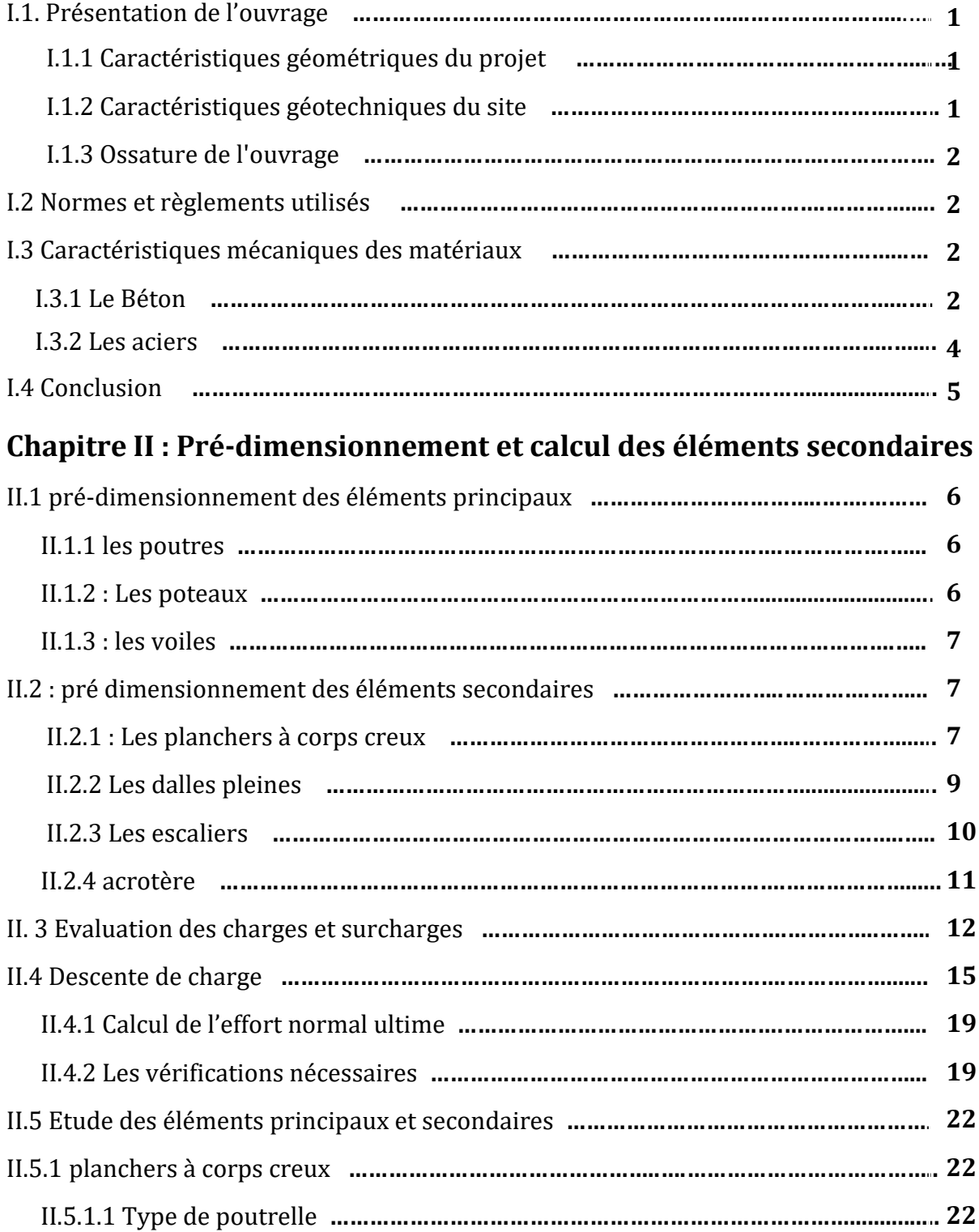

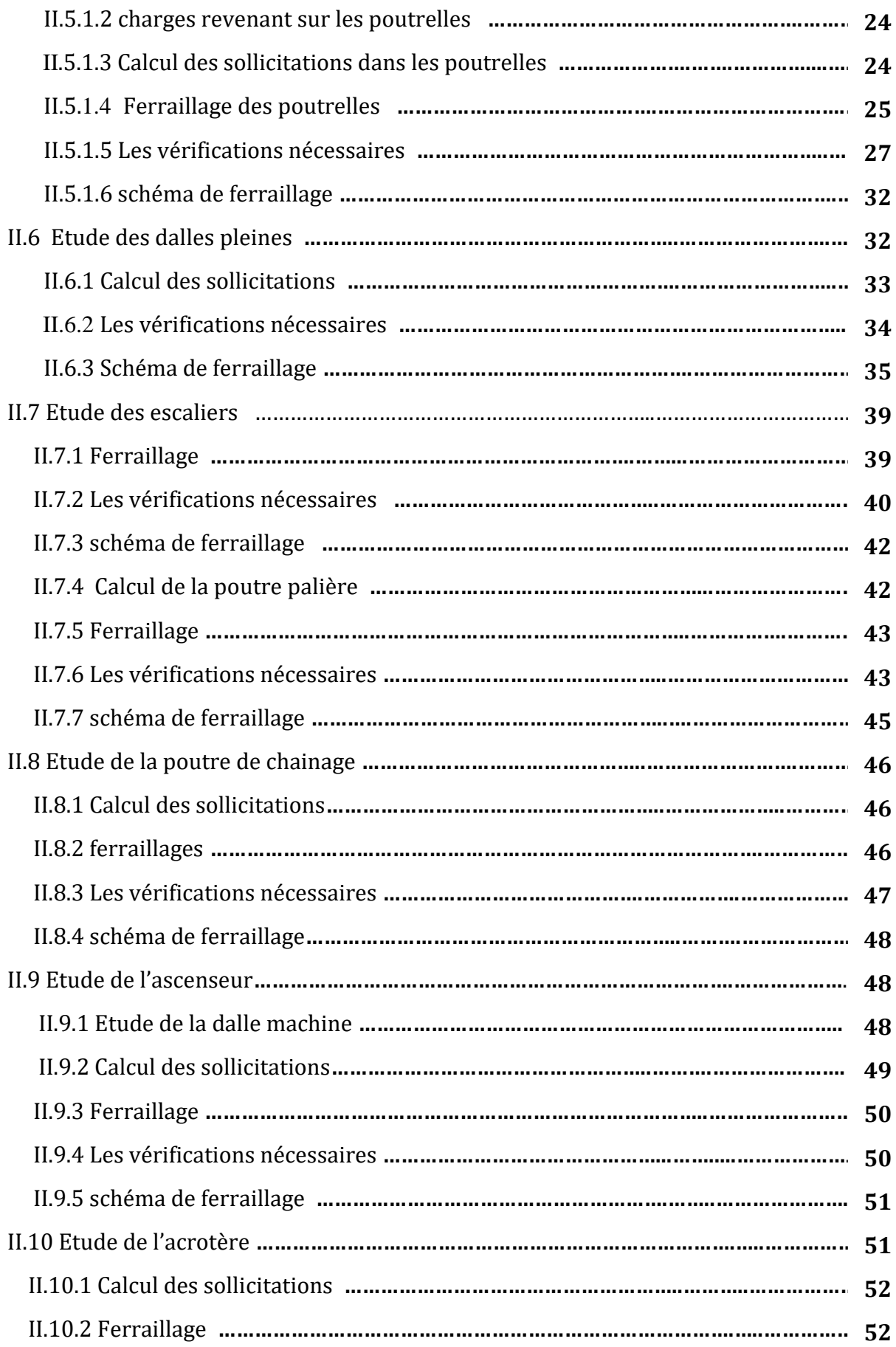

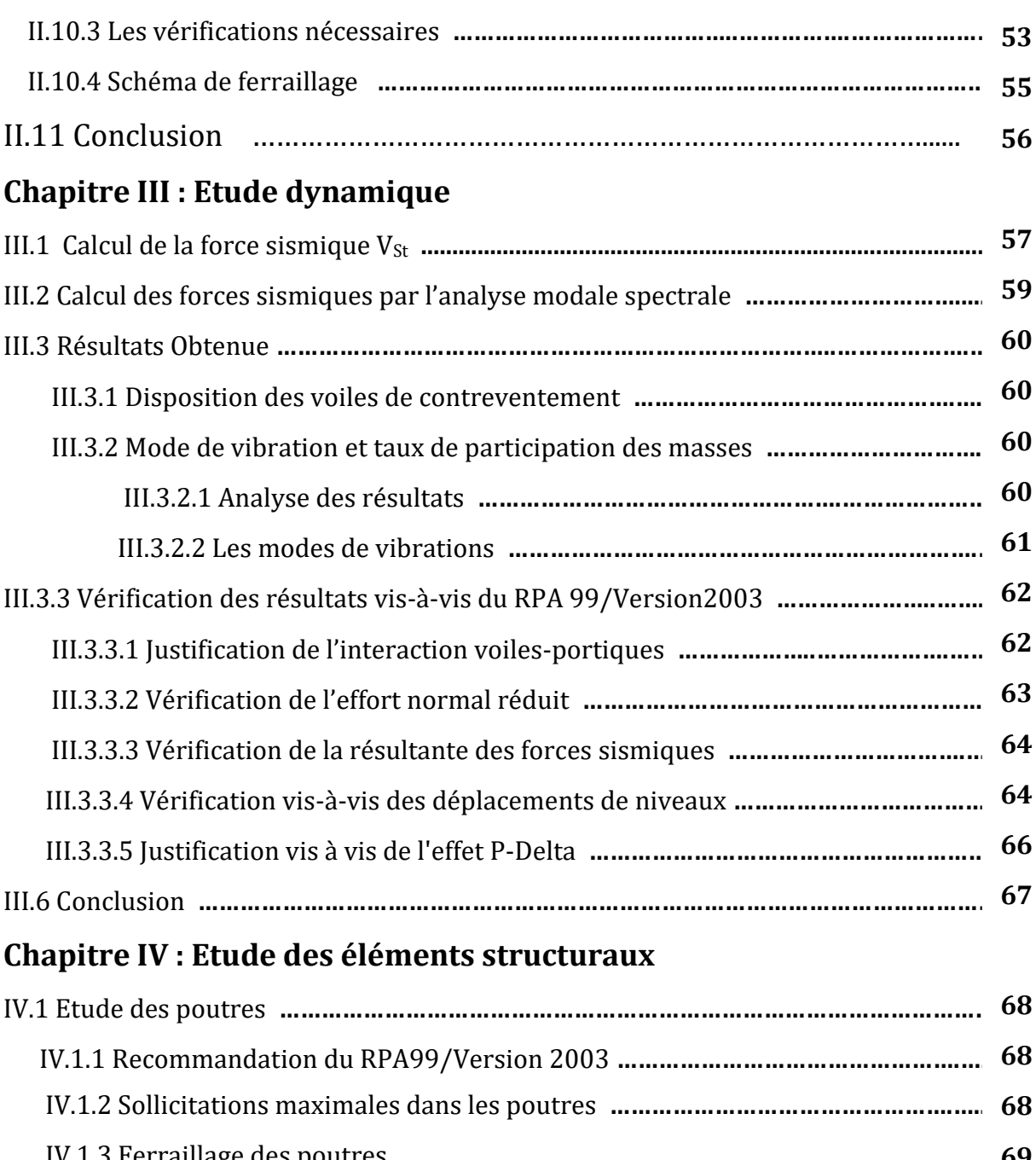

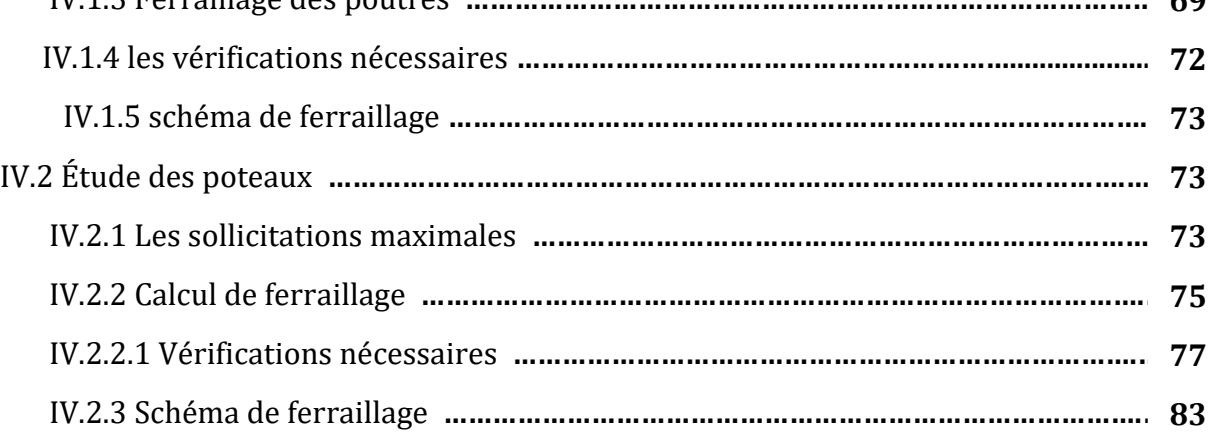

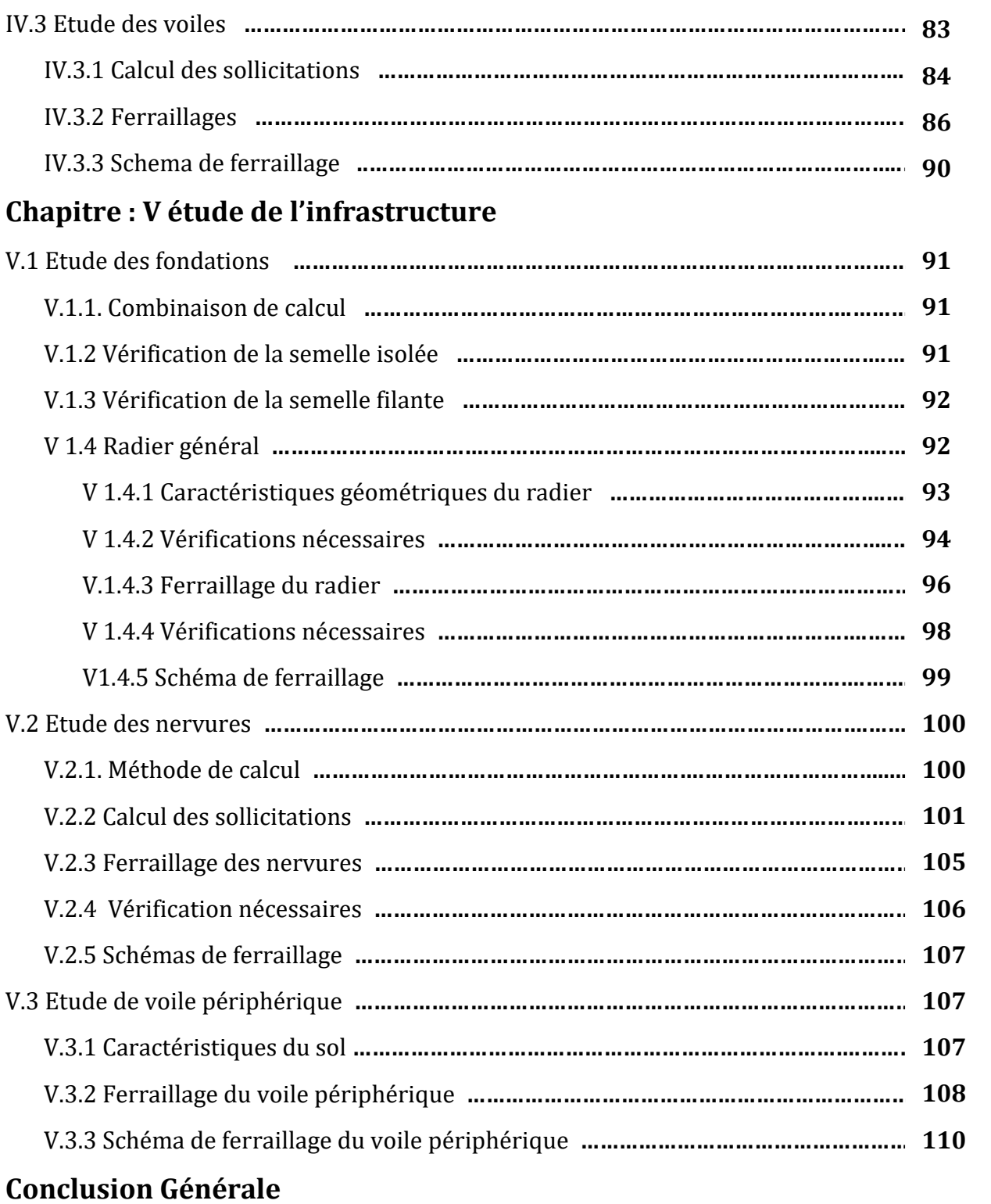

### **Bibliographie**

**Annexes**

### **Tableau des notations et symboles**

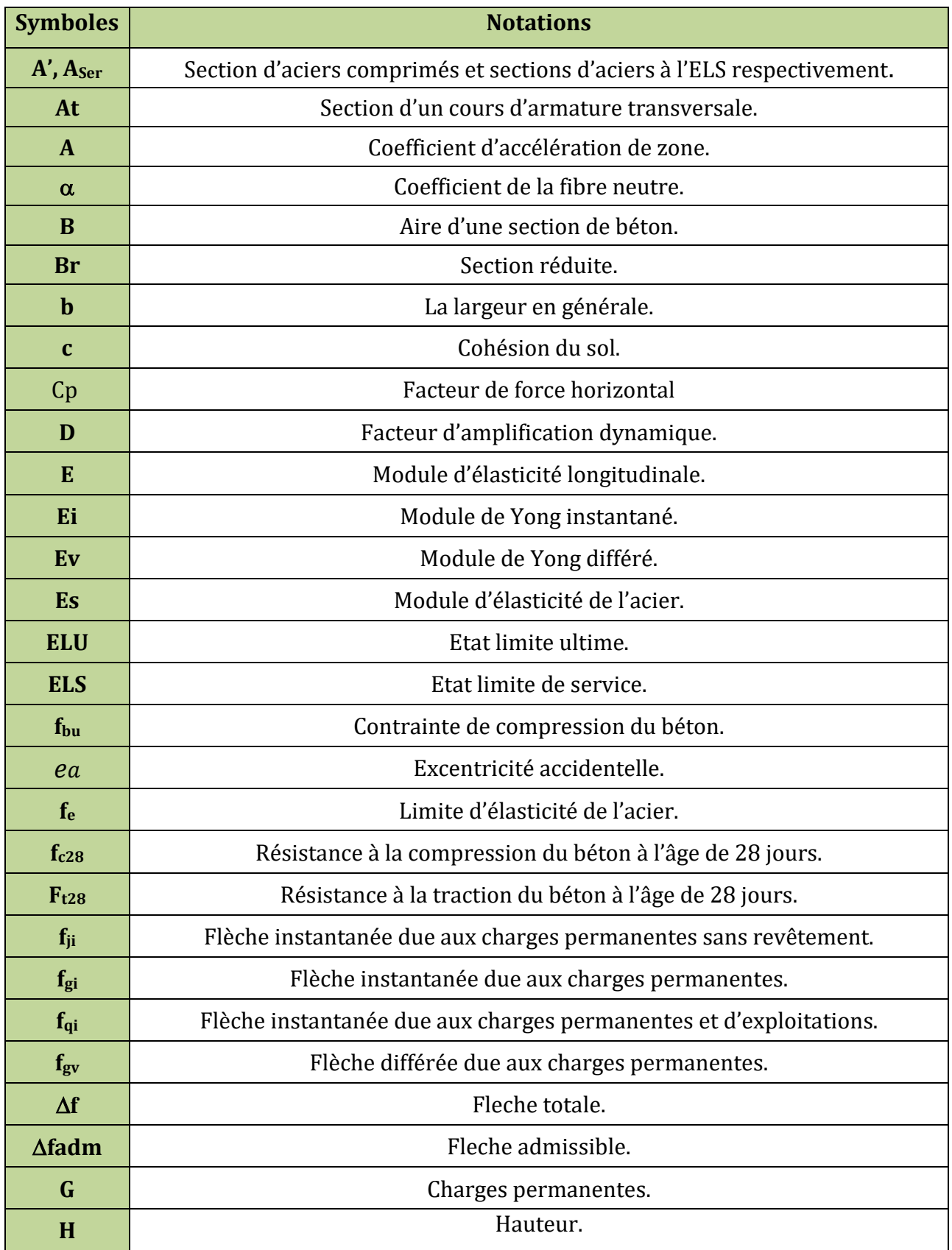

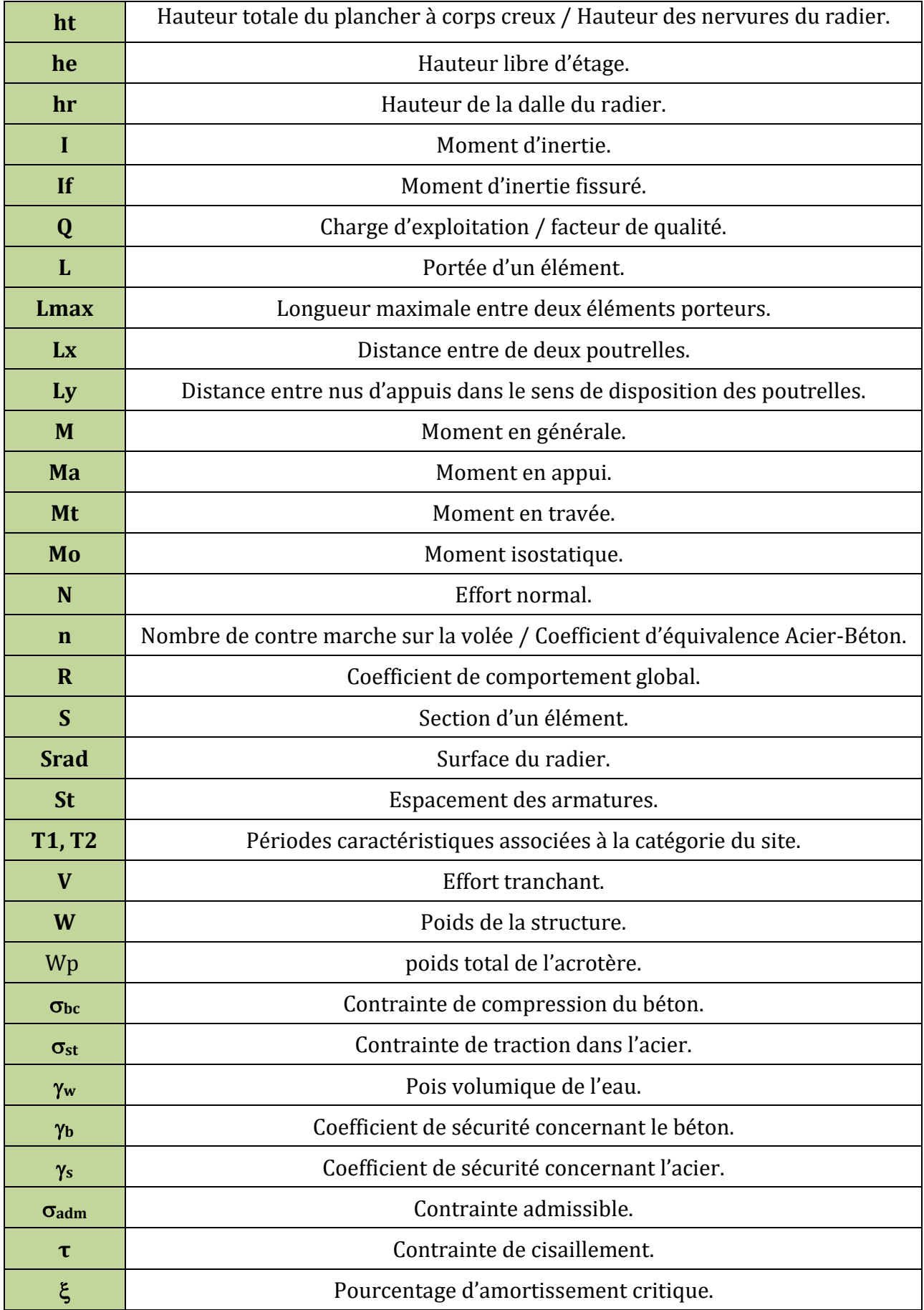

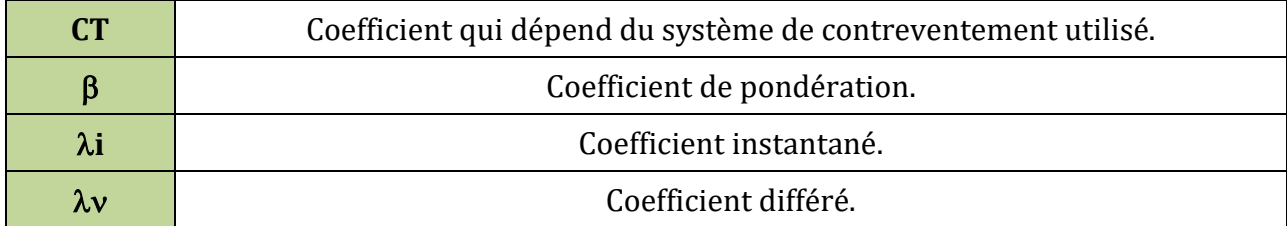

### **Liste des Figures**

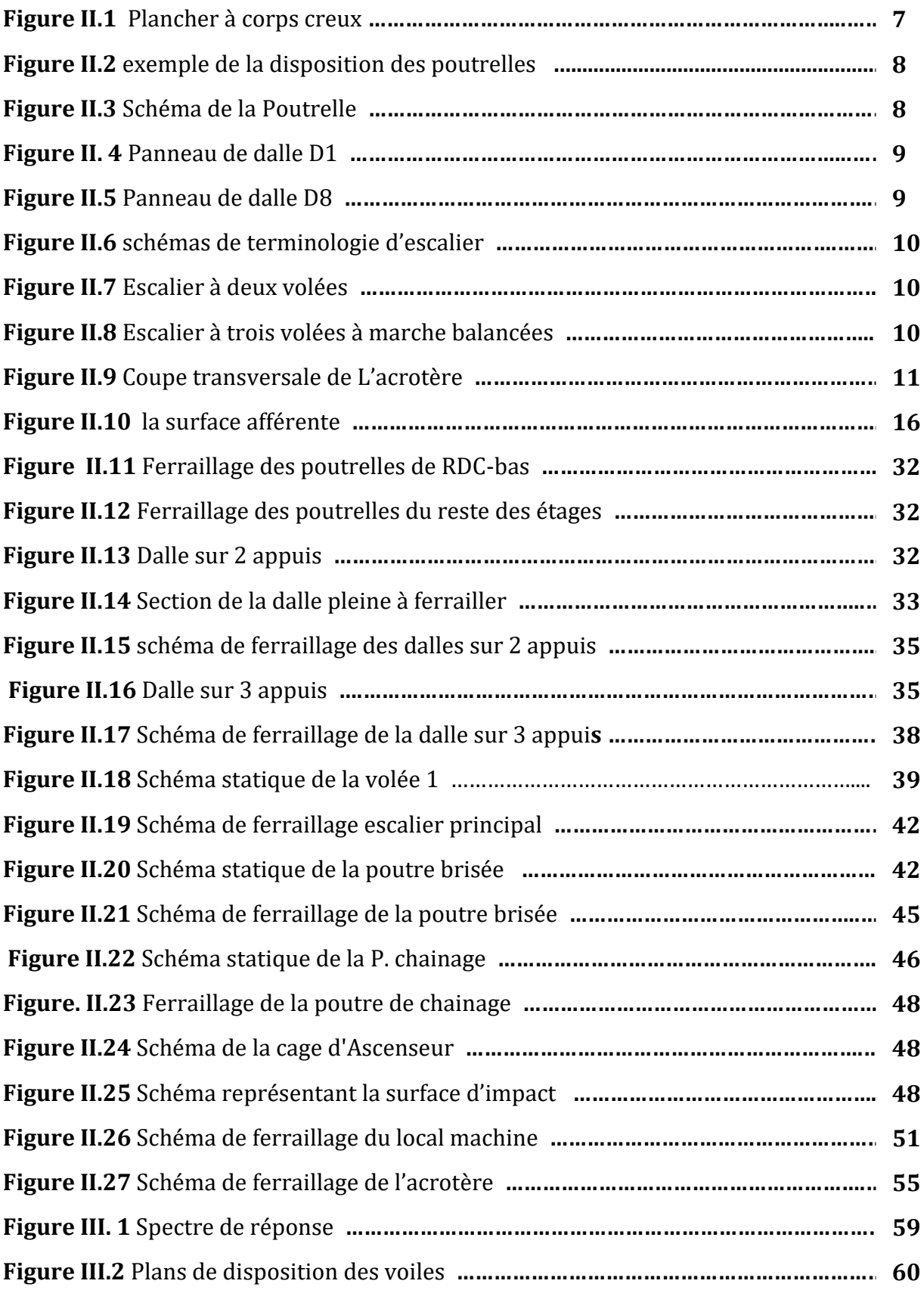

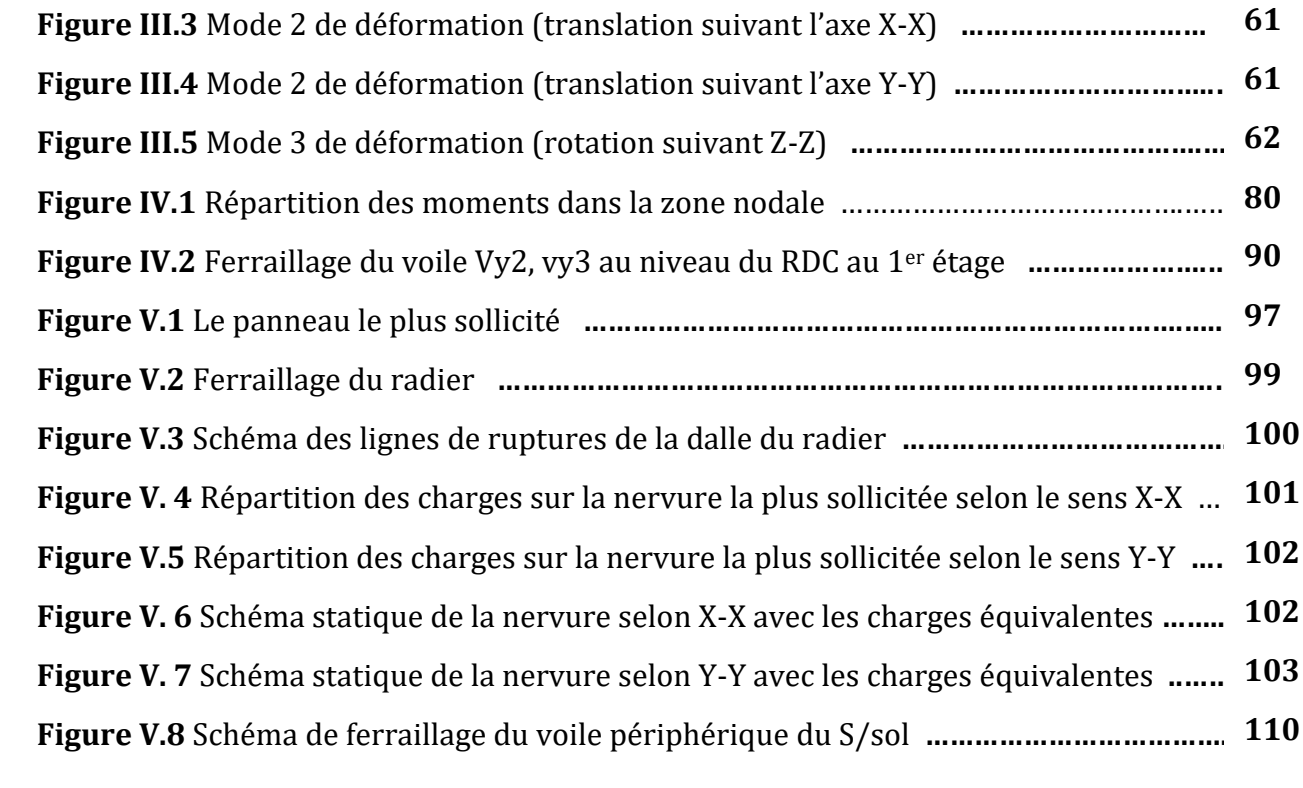

### **Liste des tableaux**

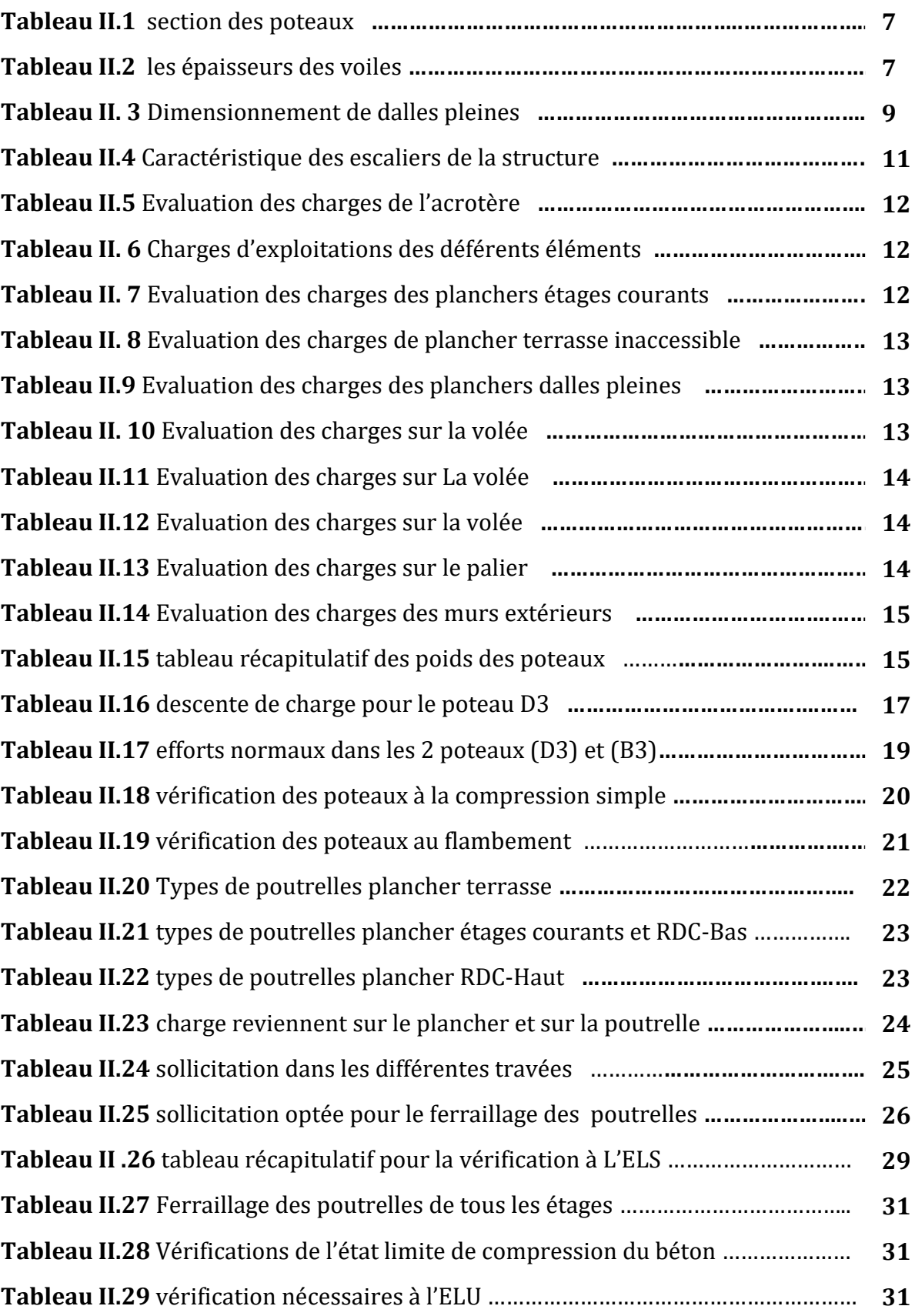

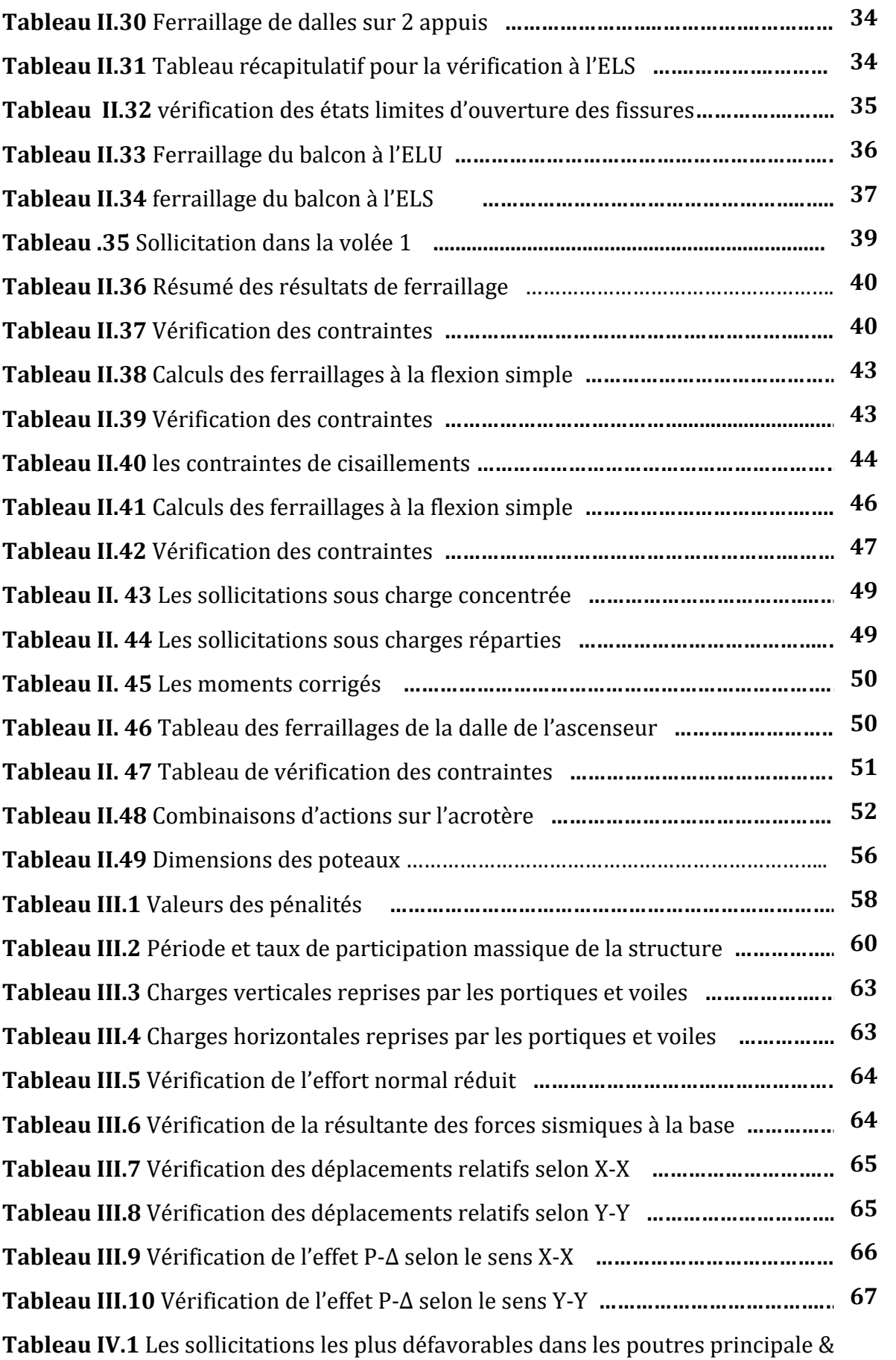

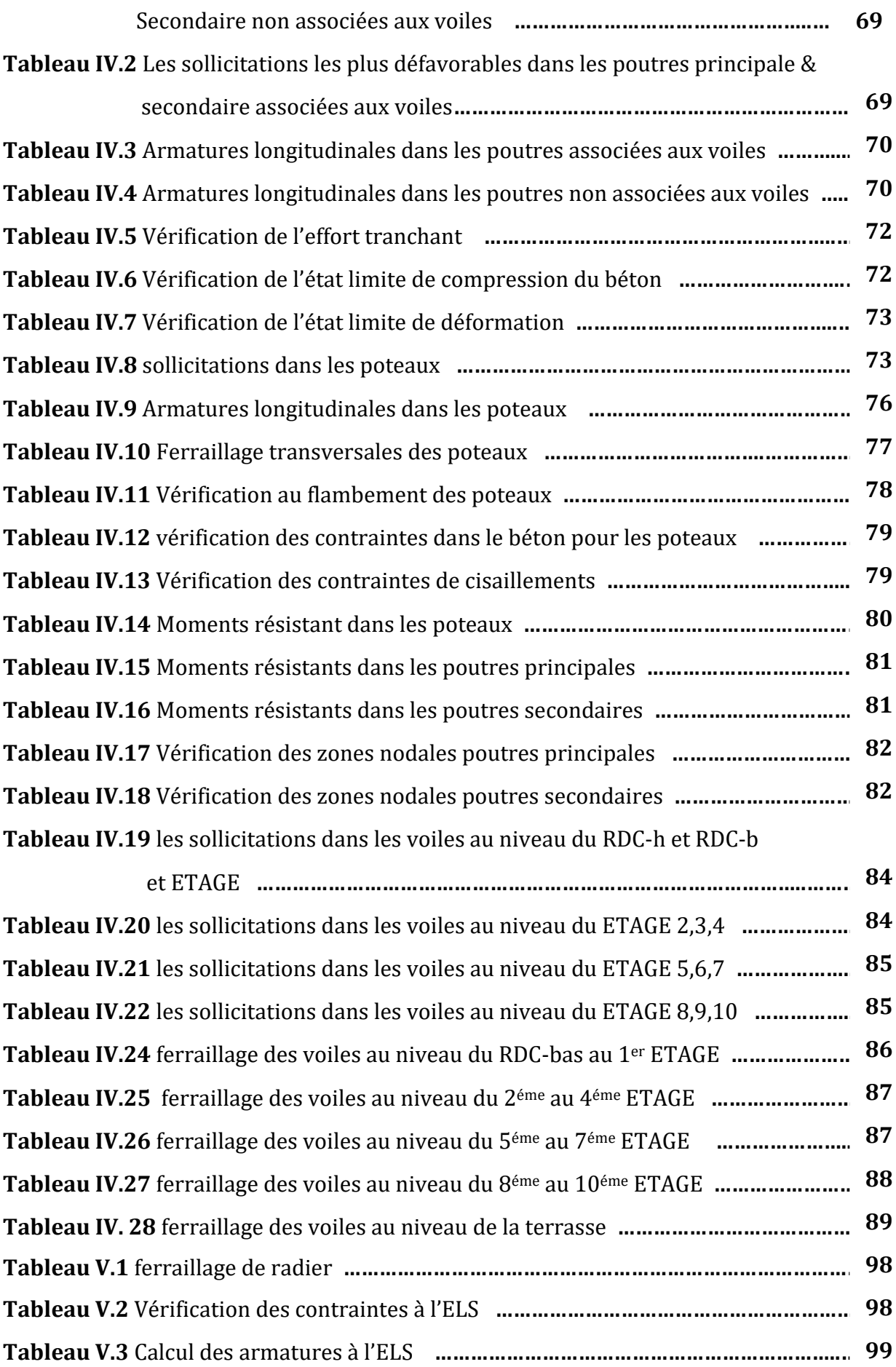

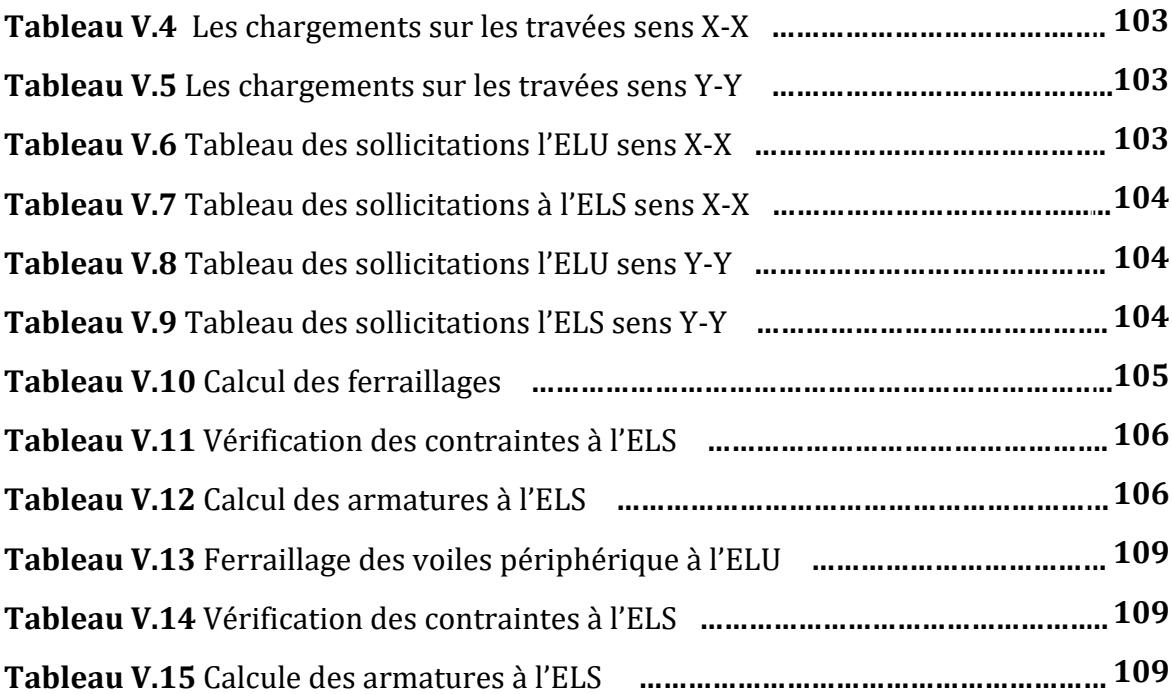

### **Introduction général**

 Le domaine de construction est, qui a connu diverses innovations durant son histoire, il nécessite en plus des capacités techniques et matérielles, un effort important de planification Que l'usage d'un bâtiment résidentiel, commercial industriel ou institutionnel. Sa construction fait appel à de nombreuses techniques, règles et matériaux qui évoluent vite.

 Cependant Le bâtiment est soumis à de multiples actions mais le plus dangereux demeure le tremblement de terre. Le séisme est un phénomène naturel inévitable et difficile à prévoir, cependant, ses effets induits sur la structure ou le bâtiment peuvent être prévus et par la suite contrôlés en analysant son comportement dynamique.

 En Algérie les expériences vécus, durant les derniers séismes ont conduit les pouvoirs publics avec l'assistance des experts du domaine à revoir et à modifier le règlement parasismique Algérien en publiant le RPA 99 version 2003 dans lequel des règles de conception et de calculs sont spécifiés pour assurer une protection acceptable des vies humaines et des constructions vis à vis des effets des actions sismiques par une conception et un dimensionnement appropriés .

chaque étude d'un projet de la construction a des buts dont on peut citer :

- **-** La sécurité (la plus importante): assurer la stabilité et la résistance de l'ouvrage ;
- **-** Économie : sert à diminuer les coûts du projet (les dépenses)
- **-** Confort et Esthétique.

 Notre travail consiste a étudié un bâtiment en béton armé a usage multiple (commerce, service et habitation) contreventé par un système mixte (voiles-portique) . Pour cela, nous allons répartir le travail sur six chapitres :

- **-** Le premier chapitre qui est consacré pour les généralités.
- **-** Le deuxième chapitre consacré au pré-dimensionnement des éléments structuraux le Calcul des éléments secondaires.
- **-** Le troisième chapitre pour l'étude dynamique.
- Le quatrième chapitre comporte l'étude sismique et calcul des éléments structuraux.
- Le cinquième chapitre aborde l'étude de l'infrastructure.

## **CHAPITRE I :**

*Généralités*

#### **Introduction**

 L'étude d'un ouvrage en béton armé nécessite des prè-requis de base sur les quels l'ingénieur prend appuis, dans le but d'obtenir un model sécuritaire et économique, et pour que cette étude soit bien faite, la connaissance des caractéristiques géométriques de la structure et des caractéristiques mécaniques des matériaux utilisés dans sa réalisation est indispensable. Nous présentons dans ce chapitre une brève description de l'ouvrage qui nous a été confié pour l'étude ainsi que les principales caractéristiques du béton armé.

#### **I.1. Présentation de l'ouvrage**

 Le projet à étudier est une promotion immobilière : 06 blocs en R+07 à R+12+sous sols, le rez-de-chaussée bas est un garage a usage commercial, service au rez-dechaussée haut ,parking au sous sol et on a une terrasse inaccessible , et les autres étage(1er au 10éme) sont des étage courants , situé sur la RUE DES FRERES MEKHTARI-LA ZONE DE BEJAIA wilaya de Bejaia.

 D'après le RPA 99 version 2003, Bejaïa est une zone de moyenne sismicité (IIa). La structure de l'ouvrage est mixte en portique et voile avec vérification de l'interaction (voiles-portiques), Le site et de catégorie (S3), qui concerne les sols meubles.

Le bâtiment est composé de :

- parking au sous sol
- le rez-de-chaussée bas à usage commercial
- le rez-de-chaussée haut a usage service
- le 1ere étage jusqu'au 10éme étages usage d'habitation

#### **I.1.1 Caractéristique géométrique du projet :**

- Longueur du bâtiment :  $L = 20.72$ m.
- Largeur du bâtiment : b= 17,30m.
- $\bullet$  Hauteur du sous-sol: H = 3,74m.
- $\bullet$  Hauteur des autres étages: H = 3.06m.
- Hauteur totale de bâtiment : H = 40,46m.

### **I.1.2 Caractéristiques géotechniques du site**

 D'après les résultats obtenus par laboratoire technique chargé de l'étude géotechnique, on peut souligner les conclusions et les recommandations suivantes :

- Le sol de notre site est en catégorie S3 selon sa nature géotechnique.
- La contrainte admissible du sol :  $\sigma$  = 1,80 bars.
- L'ancrage minimal des fondations : D=3 m

### **I.1.3 Ossature de l'ouvrage:**

 Selon le RPA2003 pour toute structure dépassant une hauteur de 14 m en zone de moyenne sismicité, il est indispensable d'introduire des voiles.

### **I.2 Normes et règlements utilisés :**

- Règlement parasismique Algérien (RPA 99v2003).
- Règlement du béton armé aux états limites (BAEL 91).
- Règles techniques de conception et de calcul des structures en béton armé (CBA93).
- Document technique règlementaire charges et surcharges (DTR B.C.2.2).

### **Combinaisons d'actions**

Les combinaisons de calcul à considérer pour la détermination des sollicitations et des déformations selon le RPA99 version 2003 sont :

• situations durables : 
$$
\begin{cases} ELU : 1,35G + 1,5Q \\ ELS : G + Q \end{cases}
$$

• situation accelerteles: 
$$
\begin{cases} G + Q \pm E \\ G + Q \pm 1, 2E \\ 0, 8G \pm E \end{cases}
$$

Avec :

G : charge permanentes

Q : charge d'exploitation

E : l'action du séisme

### **I.3 Caractéristiques mécaniques des matériaux :**

### **I.3.1 Le Béton:**

 Le rôle fondamental du béton dans une structure et de reprendre les efforts de compression qui seront développées.

Il est composé du ciment, sable, gravier et de l'eau. Ses caractéristiques principales sont les suivantes :

### **Résistance à la compression**

La résistance caractéristique à la compression du béton fcj à *j* jours d'âge est déterminée à partir d'essais sur des éprouvettes :

Pour *j <* 28 jours, on a les relations suivantes :

$$
\begin{cases}\nf_{cj} = \frac{j}{4,76 + 0,83} f_{c28} & pour f_{c28} \le 40MPA \\
f_{cj} = \frac{j}{1,4 + 0,95j} f_{c28} & pour f_{c28} > 40MPA\n\end{cases}
$$

#### **Résistance à la traction**

La résistance caractéristique à la traction du béton à « j » jours, notée  $f_{tj}$ , Elle est déduite de la résistance à la compression :

$$
f_{ij} = 0.6 + 0.06 f_{cj}
$$
  

$$
f_{t28} = 0.6 + 0.06 f_{c28}
$$

 $\Rightarrow$  Pour notre ouvrage on utilisera un béton courant dont la résistance nominale a la compression est de 25MPA prévue a 28j, et par conséquent

$$
f_{t28} = 0.6 + 0.06 f_{c28} = 2.1 MPA
$$

#### **Contrainte limites**

- **1- État limite ultime (ELU) :**
	- Contrainte ultime de compression :

Pour le calcul à l'ELU on adopte le diagramme parabole- rectangle suivant :

$$
f_{\scriptscriptstyle bu} = \frac{0.85 \times f_{\scriptscriptstyle c28}}{\theta \times \gamma_{\scriptscriptstyle b}} \qquad \text{en [MPA] } \qquad \textbf{(BAEL91/A4.3):}
$$

*bu f* : Contrainte ultime du béton en compression.

 $\gamma_{_b}$  =1,15 en cas de situation accidentelle.

 $\gamma_b$  =1,5 en cas de situation durable.

: Coefficient qui dépend de la durée d'application du chargement

$$
\begin{cases}\n\theta = 1 & \text{lor} \text{space } T > 24h \\
\theta = 0,9 & \text{lor} \text{space } 1h < T < 24h \\
\theta = 0,8 & \text{lor} \text{space } T < 1h\n\end{cases}
$$

14,2 MPA situation durables. 18,48 MPA situation accidentelles.  $\left\lceil \right\rceil$  $=\{$  $\overline{\mathcal{L}}$  $f_{_{bu}}$ 

Contrainte ultime de cisaillement :

• Contrainte ultime de cisaillement :<br> $\tau_{adm} = \min\left(0.2 f_{cj} / \gamma_b; 5MPA\right)$  pour la fissuration peu nuisible.

 $\tau_{\textit{adm}} = \min\left(0, 2f_{c_j} / \gamma_b; 5MPA\right)$  pour la fissuration peu nuisi<br>  $\tau_{\textit{adm}} = \min\left(0, 15f_{c_j} / \gamma_b; 4MPA\right)$  pour la fissuration nuisible

Dans notre cas on a  $f_{c28} = 25MPA$  donc:

3,33*MPA*  $\rightarrow$  fissuration peu nuisible.  $3,33 MPA \rightarrow$  fissuration peu nuis<br> $2,5 MPA \rightarrow$  fissuration nuisible.  $= 3,33MPA \rightarrow \text{fiss}$  $\tau_{adm} = 3,33MPA \rightarrow \text{fiss}$ <br>  $\tau_{adm} = 2,5MPA \rightarrow \text{fiss}$  $\tau_{adm} = 2,5MPA$ 

### **2- Etat limite de service (ELS):**

La contrainte limite de service en compression du béton est limitée par :

 $\sigma_{bc} \leq \sigma_{bc}$ Avec :  $\sigma_{bc} = 0.6 \times f_{c28} = 15 \text{ MPA}$ .

### **Modules de déformation longitudinale :**

Sous charge instantanée :

$$
E_{ij} = 11000 \sqrt[3]{f_{c28}} \quad CBA93 \text{ (art A.2.1.2.1)}
$$

• Sous charge différée :

$$
E_{\nu j} = \frac{1}{3} \times E_{ij}
$$
 CBA 93(artA.2.1.2.)

### **Coefficient de poisson**

Ce coefficient étant le rapport des déformations transversales et des déformations longitudinal noté  $\ll v \gg$ :

 $\nu$  =0 : pour un calcul des sollicitations à l'Etat Limite Ultime (ELU).

 $\nu$  =0,2 : pour un calcul de déformations à l'Etat Limite Service (ELS).

### **I.3.2 Les aciers**

Le deuxième matériau qui rentre dans le béton armée est l'acier, leur rôle est de résister les efforts de traction, de cisaillement et de torsion.

Le module d'élasticité longitudinal de l'acier est pris égale à : Es=200 000 MPa.

### **Contrainte limite :**

### **État limite ultime**

Pour le calcul on utilise le diagramme contrainte- déformation suivant :

$$
Avec: \sigma_s = \frac{f_e}{\gamma_s}
$$

**État limite de service**

 peu nuisible: pas de vérification a faire. *fissuration*

*fissuration* peu nuisible: pas de vérification a faire.  
*fissuration nuisible* : 
$$
\sigma_{st} \le \overline{\sigma}_{st} = \min\left(\frac{2}{3}f_e; 110\sqrt{\eta f_y}\right) = 201,63 \text{ MPA}
$$
  
*fissuration* tres nuisible :  $\sigma_{st} \le \overline{\sigma}_{st} = \min\left(\frac{1}{2}f_e; 90\sqrt{\eta f_y}\right) = 164,97 \text{ MPA}$ 

Avec :

 $\eta$ : Coefficient de fissuration.

1 pour les ronds lisses 1,6 pour les armatures à hautes adhérence  $\eta =$  $\begin{cases} \eta = \end{cases}$  $\eta$  $\eta$ 

### **Conclusion :**

Dans toute l'étude du projet, nous considérons les valeurs suivant :

$$
f_{c28} = 25 \text{ MPA}
$$
  
\n
$$
f_{t28} = 2,1 \text{ MPA}
$$
  
\n
$$
f_{bu} =\begin{cases} 14,2 \text{ MPA} & \text{situation durables.} \\ 18,48 \text{ MPA} & \text{situation accidents.} \end{cases}
$$
  
\n
$$
\overline{\sigma}_{bc} = 0,6 \times f_{c28} = 15 \text{ MPA}
$$

*Eij* 32164,09 MPA  $E_{\nu j}$  = 10721,39 MPA

 $(0.2 f_{_{ci}}$  /  $\gamma_{_b}$ ;5MPA):  $(0.15 f_{_{ci}}$  /  $\gamma_{_b}$ ;4MPA): nin $\left(0.2 f_{\rm ej}\,/\,\gamma_{\rm b} ;$ 5MPA $\right)$ =3,33 MPA pour la fissuration peu nuisible.  $\min\!\left(0,2f_{c_j}\,/\,\gamma_{b}\,;\textrm{5}MPA\right)\!\!=\!\!3,\!33\text{ MPA}\quad$  pour la fissuration peu nuis<br> $\min\!\left(0,15f_{c_j}\,/\,\gamma_{b}\,;\textrm{4}MPA\right)\!\!=\!\!2,\!5\text{ MPA}\quad$  pour la fissuration nuisible.  $=$  $=$  $E_{vj} = 10721,39 \text{ WPA}$ <br>  $\tau_{adm} = \min(0.2 f_{cj} / \gamma_b; 5MPA) = 3$  $\tau_{\text{adm}} = \min(0.2 f_{c_j} / \gamma_b; 5MPA) = 3,3$ <br>  $\tau_{\text{adm}} = \min(0.15 f_{c_j} / \gamma_b; 4MPA) = 2$ 

$$
f_e = 400 \text{ MPA} \implies \begin{cases} f_{st} = 384 \text{ MPA} & \text{situation durable} \\ f_{st} = 400 \text{ MPA} & \text{situation accidentel} \end{cases}
$$
  

$$
\overline{\sigma}_{st} = \min \left( \frac{2}{3} f_e; 110 \sqrt{\eta f_{tj}} \right) = 201,63 \text{ MPA} \qquad fissuration \text{ nuisible}
$$
  

$$
\overline{\sigma}_{st} = \min \left( \frac{1}{2} f_e; 90 \sqrt{\eta f_{tj}} \right) = 164,97 \text{ MPA} \qquad fissuration \text{ tres nuisible}
$$

# *CHAPITRE II :*

## *Pré-dimensionnement*

### *Et*

## *Calcule des éléments secondaires*

### **Introduction**

 Les éléments doivent avoir une section minimale pour reprendre les efforts sollicitant et pour cela on procède au pré-dimensionnement des éléments, les recommandations selon RPA 99 /version 2003, BAEL 91/modifié 99 et CBA 93. Des éléments porteurs ne faisant pas partie du système de contreventement (escaliers, poutrelles, planchers, balcons, cloisons).

### **II.1 pré-dimensionnement des éléments principaux II.1.1 les poutres**

### **Poutres principales :**

Elles sont disposés perpendiculairement aux poutrelles, leur hauteur

est données selon **(BAEL91)** par le critère de flèche qui est :

L/15≤  $h \leq L/10$ L : portée maximale entre nus d'appuis de la poutre. **L** = 500-30=470cm. 31,33cm≤ h≤47 cm on prend: **h** =35cm.

```
b =30 cm.
```
### **les poutres secondaires :**

Elles sont disposées parallèlement aux poutrelles, leurs hauteur est

donnée selon (**BAEL91)** par le critère de flèche qui est :

 $L/15 \leq h \leq L/10$ **L:** portée libre maximale entre nus d'appui de la poutre

**L** =390cm- 30cm =360cm.

 24 ≤ h ≤ 36 on prend : **h** = 30cm  $\mathbf{b}$ =30cm.

### **Vérifications selon RPA 99 [** Art l7.5.1]**:**

Les dimensions de la poutre doivent satisfaire les conditions suivantes:

- 1.  $b \geq 20$  cm
- 2. h≥30cm
- 3.  $h/b \leq 4$

### **les conditions de RPA sont vérifiées**

Apres la vérification on adopte les dimensions suivantes :

**Poutres principales :**  $bxh = (30,35)$  **cm<sup>2</sup>.** 

**Poutres secondaires :**  $bxh = (30,30)$  **cm<sup>2</sup>.** 

### **II.1.2 : Les poteaux**

Le pré-dimensionnement des poteaux se fait a la compression centrée selon les règles du BAEL91, en appliquant le critère de résistance et le critère de stabilité de forme tout en respectant les exigences du RPA 99 version 2003 **zone IIa**.

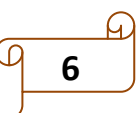

 $\left(\min\left(\mathbf{b}, \mathbf{h}\right) \geq 25 \text{cm}\right)$ Les exigences de **RPA**  $\begin{cases} \text{min } (\mathbf{b}, \mathbf{h}) \geq 25 \text{cm} \\ \text{min } (\mathbf{b}, \mathbf{h}) \geq \mathbf{h}_{\mathbf{e}} / 20 \text{ cm}. \end{cases}$  $\begin{cases} \min (b, h) \ge h_e / 20 \\ 0.25 < b/h \le 4 \end{cases}$  **RPA**  $\overline{ }$  $\overline{\mathcal{L}}$ 

**Tableau II.1** section des poteaux

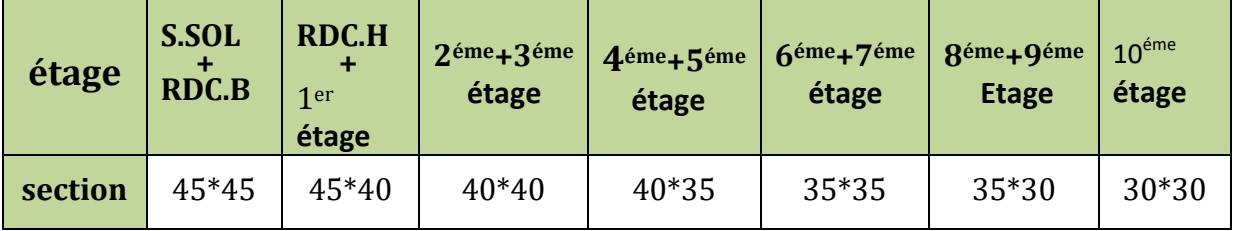

### **II.1.3 : les voiles**

Les dimensions des voiles doivent satisfaire les conditions suivantes :

- $e \ge h_e/20$
- e≥15 cm **RPA 99/ version 2003**(art7.7.1)
- $\bullet$  L>4  $\times$  e

```
Les différentes dimensions des voiles sont données dans le tableau suivant :
```
**Tableau II.2 :** les épaisseurs des voiles

| <b>Etage</b>  | $h$ Etage $(m)$ | $h$ Libre $(m)$ | $h_e/20$ (cm) | $\langle \mathbf{e} \rangle$ adoptée (cm) |
|---------------|-----------------|-----------------|---------------|-------------------------------------------|
| Sous sol      | 3,74            | 3.44            | 17,2          | 20                                        |
| Autres étages | 3,06            | 2,76            | 13,8          | 20                                        |

### **II.2 : pré dimensionnement des éléments secondaires :**

### **II.2.1 : Les planchers à corps creux :**

On dimensionne le plancher à corps creux suivant la condition suivante :

 $h_t$  ≥ L<sub>max</sub> /22,5 **CBA 93** (Art B.6.8.4.2 ).

**Lmax** : longueur maximale entre nus d'appuis selon la disposition des poutrelles.

**h<sup>t</sup>** : hauteur du plancher.

**L**= 360cm  $h_t$  ≥ 360/22,5 = 16 cm.

Donc on adoptera des planchers à corps creux avec une hauteur de (16+4)=20cm.

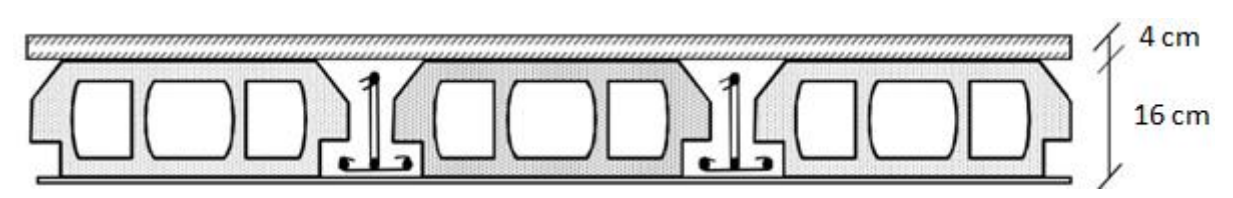

 **Figure II.1 :** Plancher à corps creux.

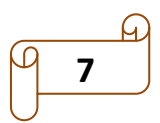

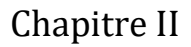

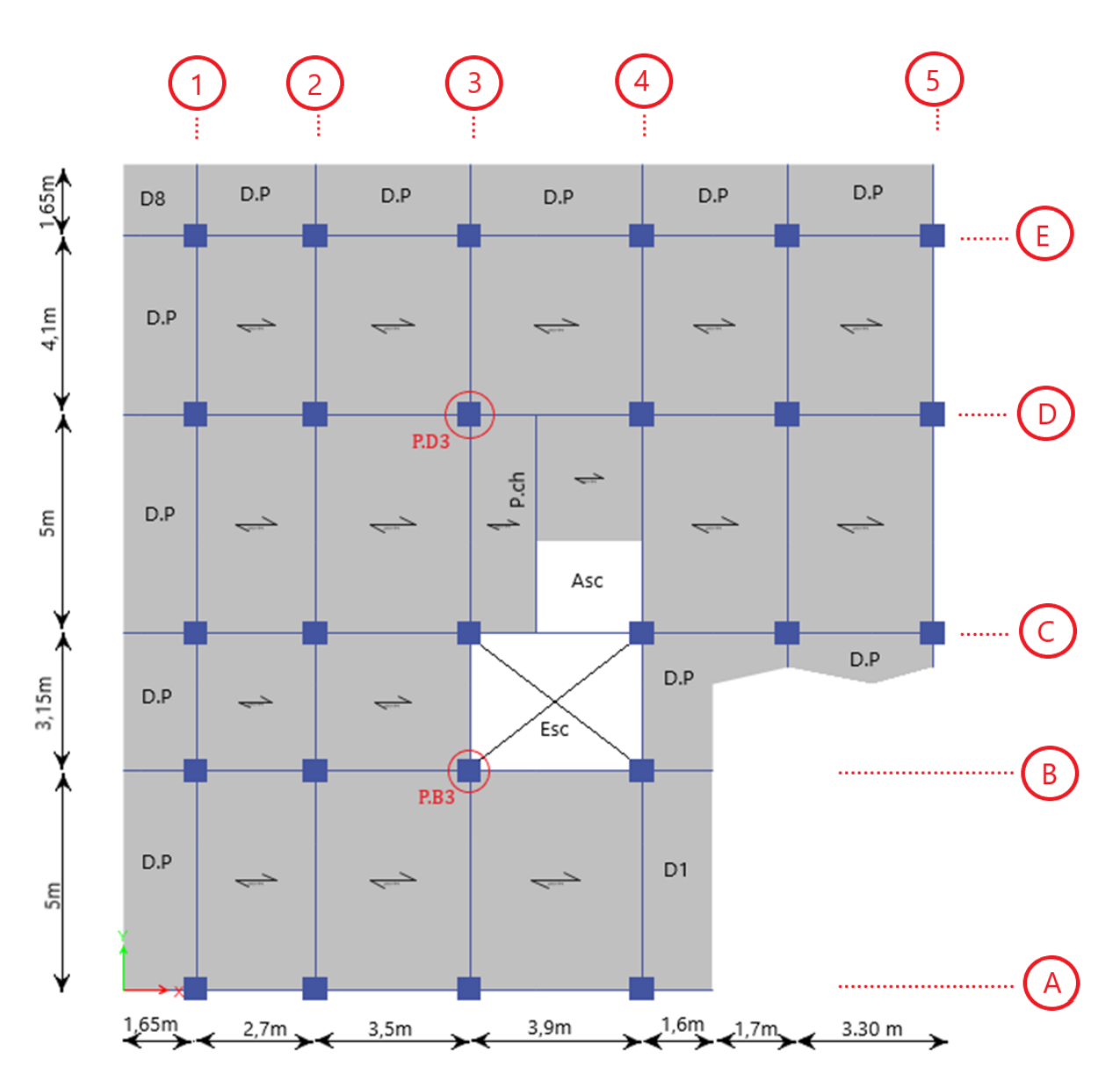

**Figure II.2** exemple de la disposition des poutrelles avec repérage des poteaux les plus sollicités de 2éme étage

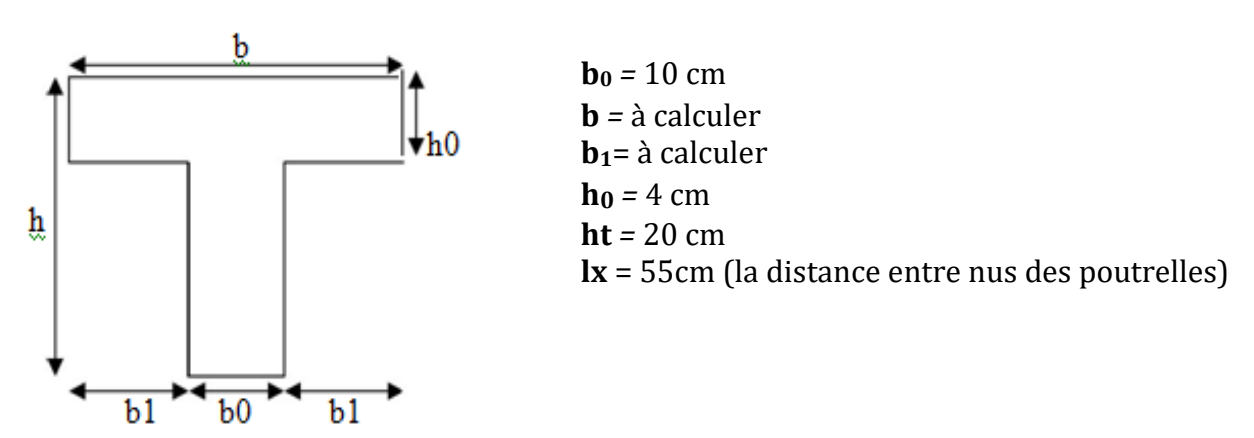

### **Pré-dimensionnement des poutrelles :**

**Figure II.3** Schéma de la Poutrelle.

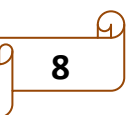

• Calculate **b**:

\n
$$
\frac{b-b0}{2} \le \min\left(\frac{Lx}{2}, \frac{Ly}{10}\right)
$$

\n
$$
\frac{b-b_0}{2} \le \min\left(\frac{55}{2}, \frac{240}{10}\right)
$$

\n
$$
\frac{b-b_0}{2} \le 24 \Leftrightarrow b \ge 24 \times 2 + b_0 = 58 \text{ cm}; \text{ On adopte } b = 58 \text{ cm}.
$$

\n• Calculate **b**<sub>1</sub> :  
\n• **b**<sub>1</sub> ≤  $\frac{55}{2}$  = 27.5 cm  
\n• **b**<sub>1</sub> ≤  $\frac{240}{10}$  = 24 cm  
\n• **c**<sub>24</sub> ≤ **b**<sub>1</sub> ≤ 32

\n• The sum of the following equations is:

### **II.2.2 Les dalles pleines :**

Dans notre étude on a **2** types de dalles pleines:

- Dalles pleines qui reposent sur **3**appuis.
- Dalles pleines qui reposent sur **2**appuis
- **Dalle sur 3appuis D<sup>1</sup>**

$$
\rho = \frac{L_x}{L_y} = \frac{1,45}{4,7} = 0,30 < 0,4
$$
  

$$
\frac{Lx}{35} \le e \le \frac{Lx}{30} \implies \frac{145}{35} \implies 4,14 \le e \le 4,83
$$

**Dalle sur 2appuis D<sup>8</sup>**

$$
\rho = \frac{Lx}{Ly} = \frac{150}{150} = 1
$$

$$
e \ge \frac{Lx}{20} = \frac{150}{20} = 7,5 \text{ cm}
$$

 $\overline{1}$  $\overline{\phantom{a}}$  $\overline{\phantom{a}}$  $\mathfrak{r}$  $\vert$  $\overline{\phantom{a}}$  $\overline{\phantom{a}}$  $\left\{ \right.$  $\begin{array}{c} \begin{array}{c} \end{array} \end{array}$  $\leq b_{1} \leq$  $\leq$  $\leq \frac{L_n - L_n}{2}$  $\nu_0 - \nu_1 - \nu_0$  $\nu$ <sub>*n*</sub>  $\nu$ <sub>*o*</sub>  $h_{\rho} \leq b_1 \leq 8h$  $b_1 \leq \frac{L}{16}$  $b_1 \leq \frac{L_n - b}{2}$  $6h_{\circ} \leq b_{1} \leq 8$ 10 2 1 1 1

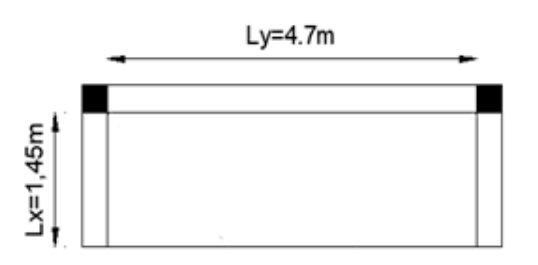

**Figure II.4** Panneau de dalle D1

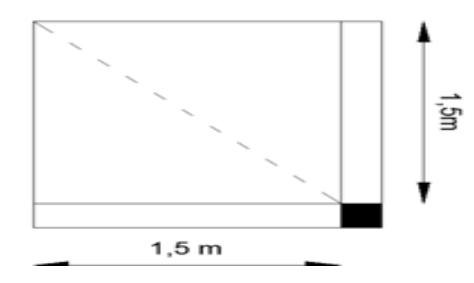

**Figure II.5** Panneau de dalle D8

Les différentes dimensions des dalles pleines sont données dans le tableau **II.3 Tableau II. 3** Dimensionnement de dalles pleines :

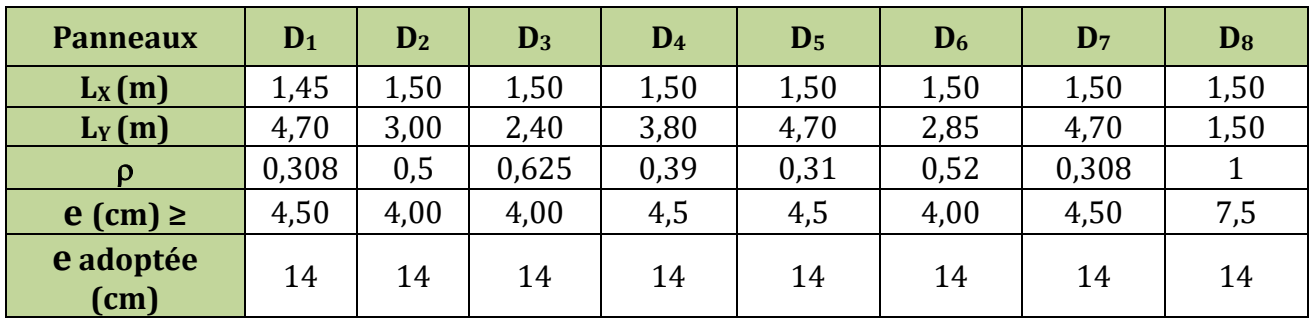

**9**

### **II.2.3 Les escaliers :**

Les escaliers sont une succession de marches permettant le passage d'un niveau à un autre, ils Sont réalisées en béton armé coulé sur place, Les différents éléments constituant un escalier sont :

- (1) : **e** (Epaisseur du palier de repos)
- (2) : **L<sup>0</sup>** (Longueur totale d'escalier)
- (3) : **g** (Giron)
- (4) : **h** (Hauteur de la contre marche)
- $(5)$ :  $H$ <sup>'</sup> (Hauteur de la volée)
- (6) : **α** (Inclinaison de la paillasse)

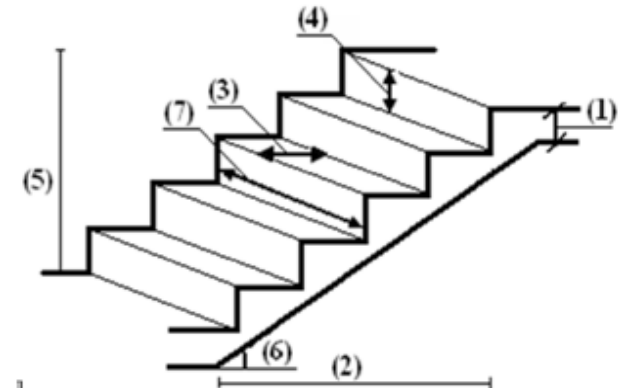

(7) :(Emmarchement) **Figure II. 6** schémas de terminologie d'escalier.

### **Dimensionnement :**

Condition d'accès d'un étage à l'autre tant dans le sens montant que descendant Pratiquement :

- la hauteur h des contre marches se situe entre 14 et 18 cm.
- la largeur g se situe entre 24 et 30 cm.
- On distingue dans notre projet deux types d'escalier; escalier droit à deux volées et escalier droit a trois volées :

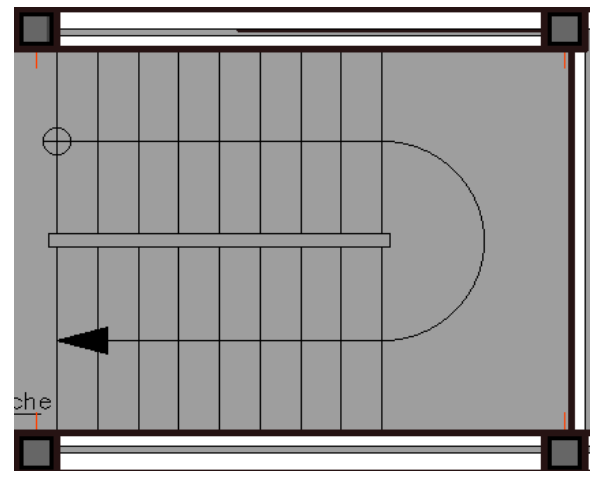

**Figure II.7** Escalier à deux volées **Figure II.8** Escalier à trois volées

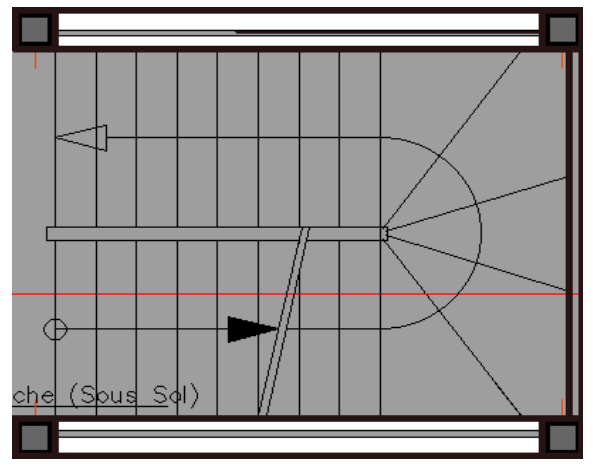

à marche balancées.

### **II.2.3.1. Escalier de RDC-bas vers tous les étages :**

C'est un escalier droit à deux volées identique :

- Détermination de la valeur de (n) :  $64n^2 - (64+2H+L_0)n + 2H=0$  $\Rightarrow$  64n<sup>2</sup> – 610n + 306 = 0  $\Rightarrow$  **n** = 9
- Calcul du giron (g) et la hauteur (h) de la marche :

$$
g = \frac{240}{9-1} = 30
$$
 cm ;  $h = \frac{153}{9} = 17$  cm

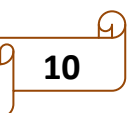

• Inclinaison des paillasses :  
\nα = tan<sup>-1</sup>(
$$
\frac{H'}{L_0}
$$
) = tan<sup>-1</sup>( $\frac{153}{240}$ ) = 32,52°

 Dimensionnement de l'épaisseur de la paillasse (*e*) :  $L=L_V+L_P$ 

 $L_V = \sqrt{(H')^2 + (Lo)^2}$  ; la longueur de la volée.

$$
L_V\texttt{=}2,\!85\;\text{m}
$$

$$
L_V=2.85 \text{ m} \qquad \Rightarrow L=4.05 \text{ m}
$$

- $\sqrt{\frac{405}{20}}$  $\frac{405}{30} \le e \le \frac{405}{20}$  $\frac{13.5}{20}$   $\Rightarrow$  13,5  $\le e \le$  20,25
- $\checkmark$   $e\geq$ 11 cm  $^-$  pour 2 heures de coupe-feu  $^- \Rightarrow$  On prend : e=15 cm **Tableau II.4** Caractéristique des escaliers de la structure

| <b>Types</b>                       | volée | H'(m) | $L_0(m)$ | Inclinaison<br>$\alpha$ | $\mathbf n$ | $\boldsymbol{h}$<br>(cm) | g<br>(cm) | <b>Epaisseurs</b><br>(cm) |
|------------------------------------|-------|-------|----------|-------------------------|-------------|--------------------------|-----------|---------------------------|
| RDC-bas<br>Vers tous<br>les étages | 1et2  | 1,53  | 2,40     | $32,52^{\circ}$         | 9           | 17                       | 30        | 13,5≤e≤20,25              |
| $\overline{2}$                     |       | 1,19  | 1,80     | 33,47°                  | 7           | 17                       | 30        | 10,66≤e≤16                |
| sous-sol                           | 2     | 0,68  | 1,20     | $29,53^\circ$           | 4           | 17                       | 30        | $e \ge 5,25$              |
|                                    | 3     | 1,19  | 1,80     | $33,47^{\circ}$         | 7           | 17                       | 30        | 10,66≤e≤16                |

Donc on opte **e =15cm** pour toutes les paillasses de la structure.

### **II.2.4 acrotère :**

Les dimensions de l'acrotère sont représentées dans la figure suivant :

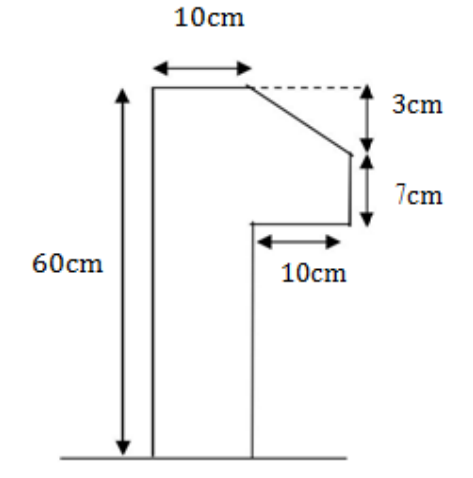

**Figure II.9** Coupe transversale de L'acrotère

Le tableau suivant représente les caractéristiques de l'acrotère :

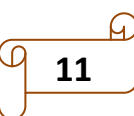

| h(m) | Surface<br>(m <sup>2</sup> ) | Poids (kn/ml)<br>Acrotère<br>$(e=10cm)$ | Enduite<br>$(e=3cm)$ | Poids<br>propre<br>Total<br>G(kn/ml) | Surcharge<br>d'exploitation<br>$Q$ (kn/ml) |  |
|------|------------------------------|-----------------------------------------|----------------------|--------------------------------------|--------------------------------------------|--|
| 0,60 | 0,0685                       | 1,71                                    | 0,324                | 2,03                                 |                                            |  |

**Tableau II.5** Evaluation des charges de l'acrotère

**II. 3 Evaluation des charges et surcharges** :

### **a-Charges d'exploitation :**

**Tableau II. 6** Charges d'exploitations des différents éléments.

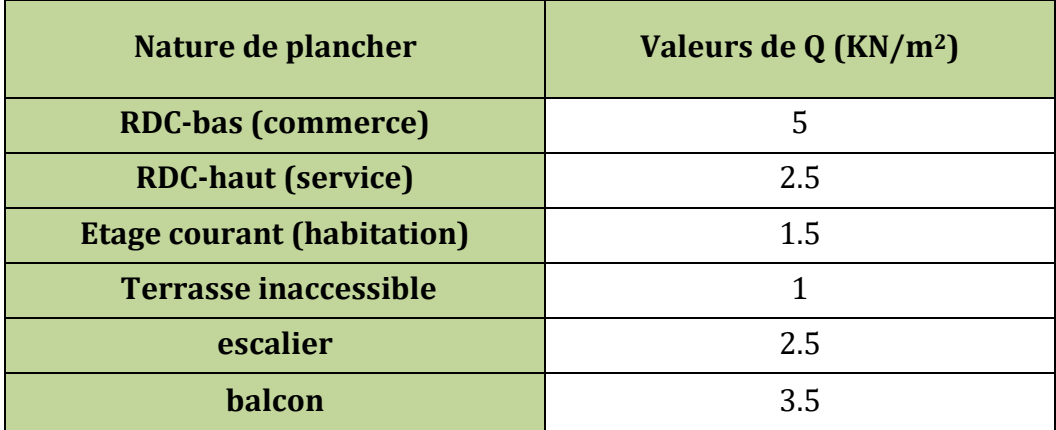

### **b- Charges permanentes** :

### **1- Plancher étage courant :**

**Tableau II. 7** Evaluation des charges des planchers étages courants.

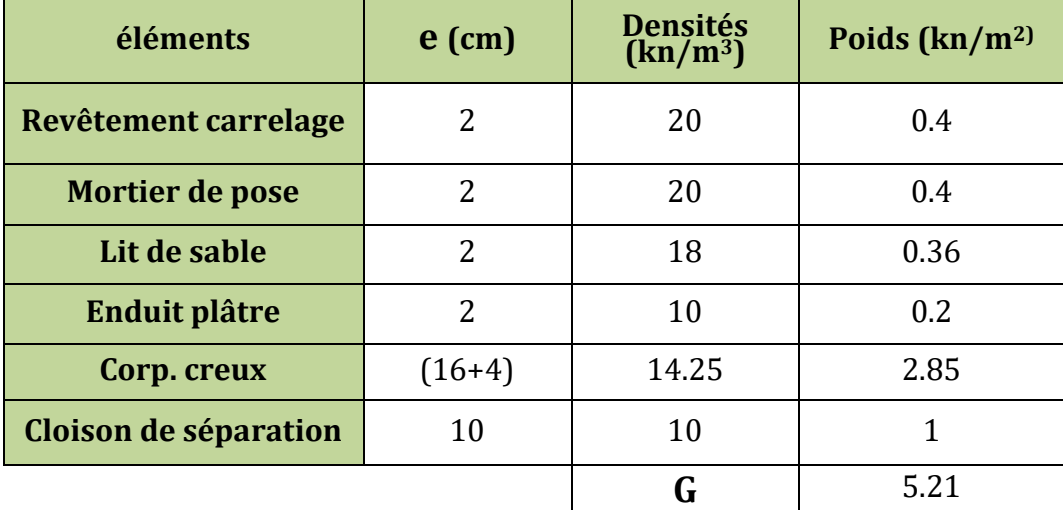

#### **2- Plancher terrasse inaccessible**

**Tableau II. 8** Evaluation des charges de plancher terrasse inaccessible

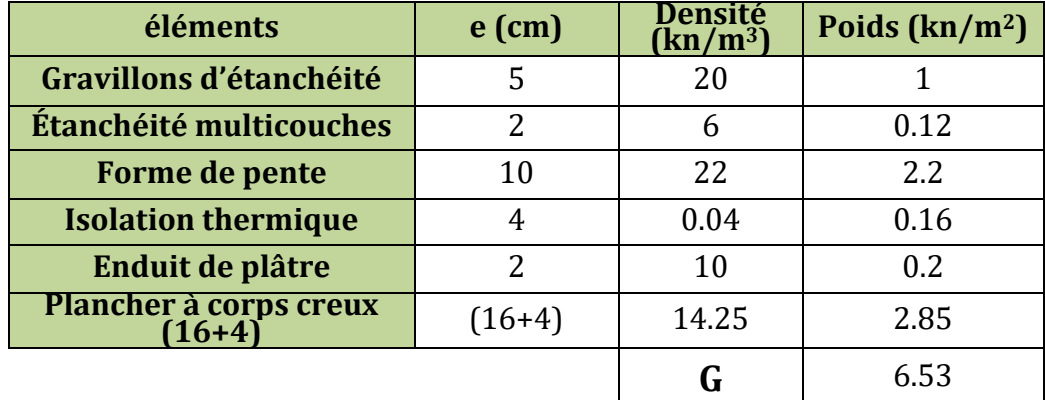

### **3- Plancher dalle pleine**

**Tableau II.9** Evaluation des charges des planchers dalles pleines

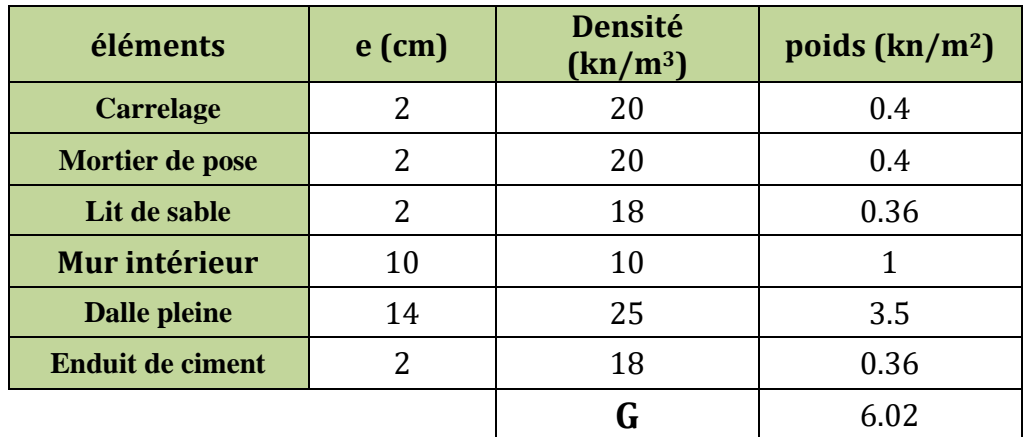

**4- Charges sur l'escalier :**

**Tableau II. 10** Evaluation des charges sur la volée

| Éléments                           | $e$ (cm)    | <b>Densité</b><br>(kn/m <sup>3</sup> ) | <b>Poids</b><br>(kn/m <sup>2</sup> ) |
|------------------------------------|-------------|----------------------------------------|--------------------------------------|
| <b>Paillasse</b>                   | 15/cos32.52 | 25                                     | 4.44                                 |
| <b>Contre Marches</b>              | 17/2        | 22                                     | 1.87                                 |
| carrelage horizontal               | 2           | 22                                     | 0.44                                 |
| Mortier de pose horizontal         | 2           | 20                                     | 0.4                                  |
| carrelage vertical                 | 2xh/g       | 22                                     | 0.25                                 |
| Mortier de pose                    | 2xh/g       | 20                                     | 0.22                                 |
| <b>Enduit en mortier</b><br>ciment | 2/cos32.52  | 18                                     | 0.42                                 |
| <b>Garde corps</b>                 |             |                                        | 0.6                                  |
|                                    |             |                                        | 8.64                                 |

| Éléments                           | $e$ (cm)    | <b>Densité</b><br>(kn/m <sup>3</sup> ) | <b>Poids</b><br>(kn/m <sup>2</sup> ) |
|------------------------------------|-------------|----------------------------------------|--------------------------------------|
| <b>Paillasse</b>                   | 15/cos33,47 | 25                                     | 4.51                                 |
| <b>Contre Marches</b>              | 17/2        | 22                                     | 1.87                                 |
| carrelage horizontal               | 2           | 22                                     | 0.44                                 |
| Mortier de pose horizontal         | 2           | 20                                     | 0.4                                  |
| carrelage vertical                 | 2xh/g       | 22                                     | 0.25                                 |
| Mortier de pose                    | 2xh/g       | 20                                     | 0.22                                 |
| <b>Enduit en mortier</b><br>ciment | 2/cos33,47  | 18                                     | 0.43                                 |
| <b>Garde corps</b>                 |             |                                        | 0.6                                  |
|                                    |             | G                                      | 8.72                                 |

**Tableau II. 11** Evaluation des charges sur la volée

**Tableau II. 12** Evaluation des charges sur la volée

| Éléments                           | $e$ (cm)      | <b>Densité</b><br>$(kn/m^3)$ | <b>Poids</b><br>(kn/m <sup>2</sup> ) |
|------------------------------------|---------------|------------------------------|--------------------------------------|
| <b>Paillasse</b>                   | 15/cos29,53   | 25                           | 4.31                                 |
| <b>Contre Marches</b>              | 17/2          | 22                           | 1.87                                 |
| carrelage horizontal               | 2             | 22                           | 0.44                                 |
| Mortier de pose horizontal         | $\mathcal{L}$ | 20                           | 0.4                                  |
| carrelage vertical                 | 2xh/g         | 22                           | 0.25                                 |
| Mortier de pose                    | 2xh/g         | 20                           | 0.22                                 |
| <b>Enduit en mortier</b><br>ciment | 2/cos29,53    | 18                           | 0.41                                 |
| <b>Garde corps</b>                 |               |                              | 0.6                                  |
|                                    |               |                              | 8.50                                 |

**Tableau II.13** Evaluation des charges sur le palier.

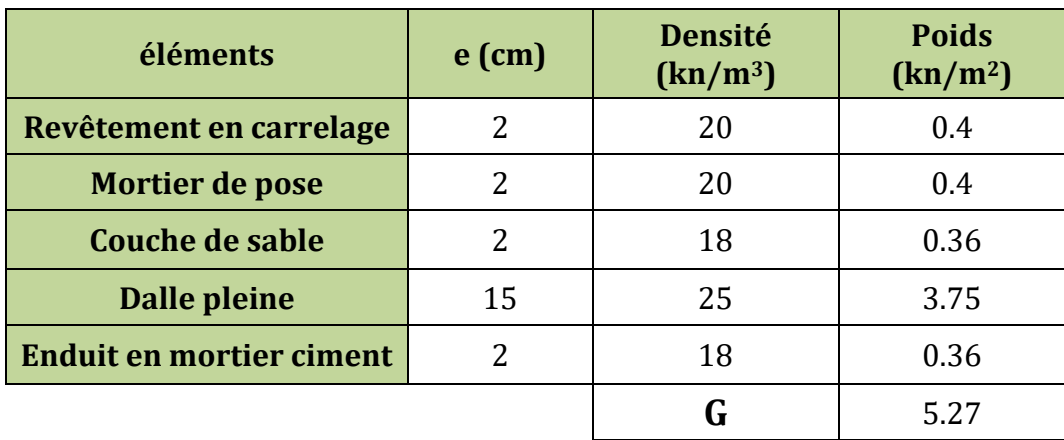

### **5- Murs extérieures (doubles parois en briques creuses)**

**Tableau II.14** Evaluation des charges des murs extérieurs.

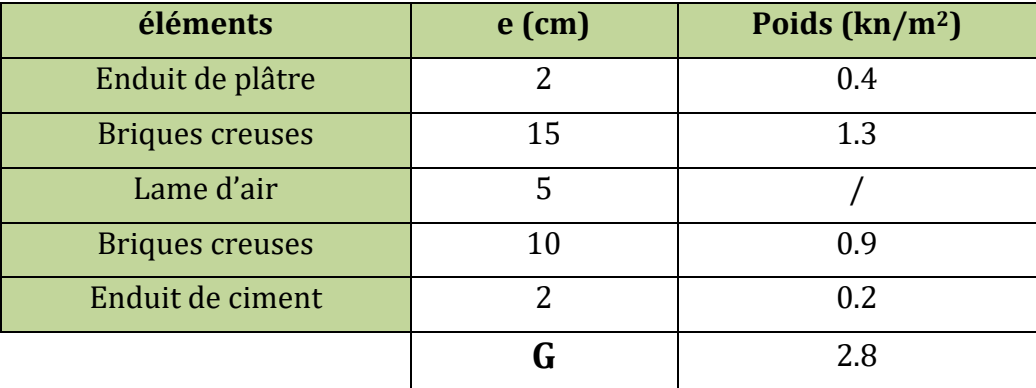

### **II.4 Descente de charge :**

### **La loi de dégression**

Les surcharges d'exploitation reprisent par le poteau étudié seront calculées en respectant la loi de dégression définie par le DTR comme suit :

Sous la terrasse : Q<sub>0</sub>

Sous dernier étage : *Q*<sup>0</sup> + *Q*1

Sous avant dernier étage :  $Q_0+0.95 (Q_1+Q_2)$ 

Sous étage immédiatement inférieur (étage3) : Q<sup>0</sup> +0.9 (*Q<sup>1</sup>* + *Q*<sup>2</sup> + *Q*3)

Sous étage n quelconque : Q<sub>n</sub>=Q<sub>0</sub>+- $\frac{1}{2n}$  (Q<sub>1</sub>+Q<sub>2</sub>+ ..........Q<sub>n</sub>)

 D'après l'analyse des plans on constate que les poteaux les plus sollicites sont B3 (poteau associer à la cage d'escalier) et le poteau D3.

### **Poids des poteaux supposés :**

**Tableau II.15** Tableau récapitulatif des poids des poteaux.

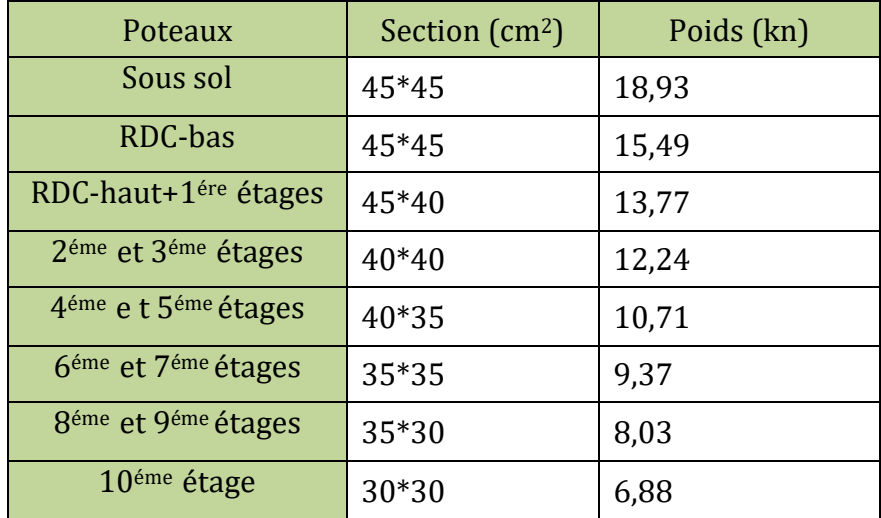

### **Descente de charge pour le poteau (D3) :**

**La surface afférente:(tout les niveaux ont la même surface afférente)**

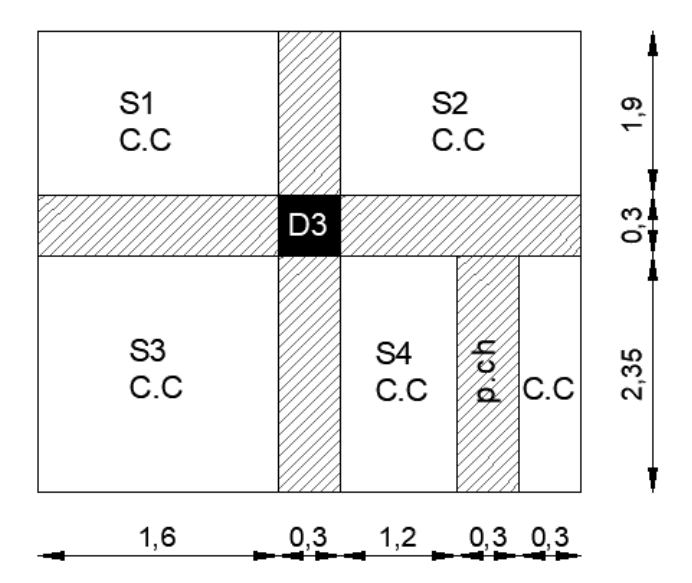

 **Figure II.10** la surface afférente.

 $\Rightarrow$  Saff<sub>(G)</sub>=S<sub>1</sub>+S<sub>2</sub>+S<sub>3</sub>+S<sub>4</sub>

Saff(G)=3,04+3,42+3,76+3,525

 $Saff_{(G)}=13,74 \text{ m}^2$ 

 $\Rightarrow$  Saff<sub>(Q)</sub>= Saff<sub>(G)</sub>+S<sub>(pouters)</sub>

 $Saff_{(Q)}=16,74m^2$ 

#### **a-terrasse inaccessible**

1-Poids de plancher

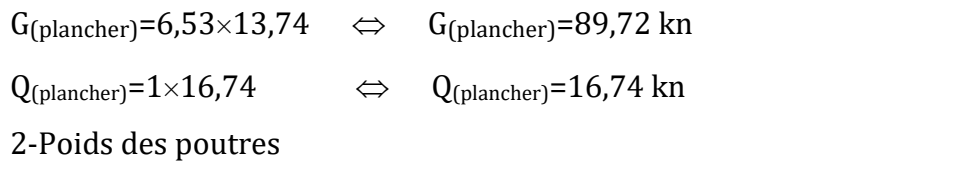

 $P_{poutre} = b \times h \times L \times \gamma_b$  ;  $G_{(poutres)} = P_{pp} + P_{ps} + P_{p.ch}$   $\Leftrightarrow$   $G_{(poutres)} = 24,08$  kn

### **b-plancher étage 10 à 1 :**

1-poids de plancher

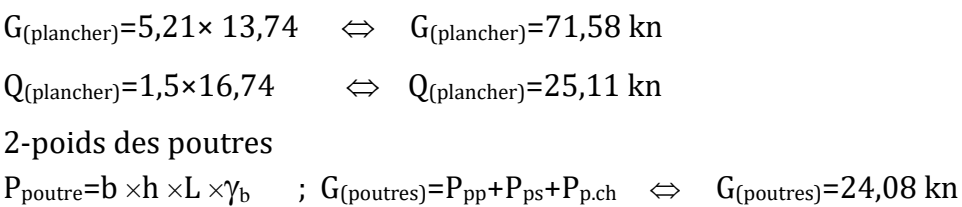

### **C- plancher RDC-haut :**

1-poids de plancher

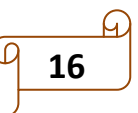
$G_{\text{(plancher)}} = 5,21 \times 13,74 \quad \Leftrightarrow \quad G_{\text{(plancher)}} = 71,58 \text{ km}$  $Q_{(plancher)} = 2.5 \times 16.74$   $\Leftrightarrow$   $Q_{(plancher)} = 41.85$  kn 2-poids des poutres  $P_{poutre} = b \times h \times L \times \gamma_b$  ;  $G_{(poutres)} = P_{pp} + P_{ps} + P_{p.ch}$   $\Leftrightarrow$   $G_{(poutres)} = 24,08$  kn **d- plancher RDC-bas :** 1-poids de plancher  $G$ (plancher)=4,21× 13,74  $\Leftrightarrow$   $G$ (plancher)=57,85 kn  $Q_{(plancher)} = 5 \times 16,74$   $\Leftrightarrow$   $Q_{(plancher)} = 83,70$  kn 2-poids des poutres  $P_{poutre} = b \times h \times L \times \gamma_b$  ;  $G_{(poutres)} = P_{pp} + P_{ps} + P_{p.ch}$   $\Leftrightarrow$   $G_{(poutres)} = 24,08$  kn

Les résultats de la descente de charge pour le poteau (D3) sont représenté sur le tableau suivant :

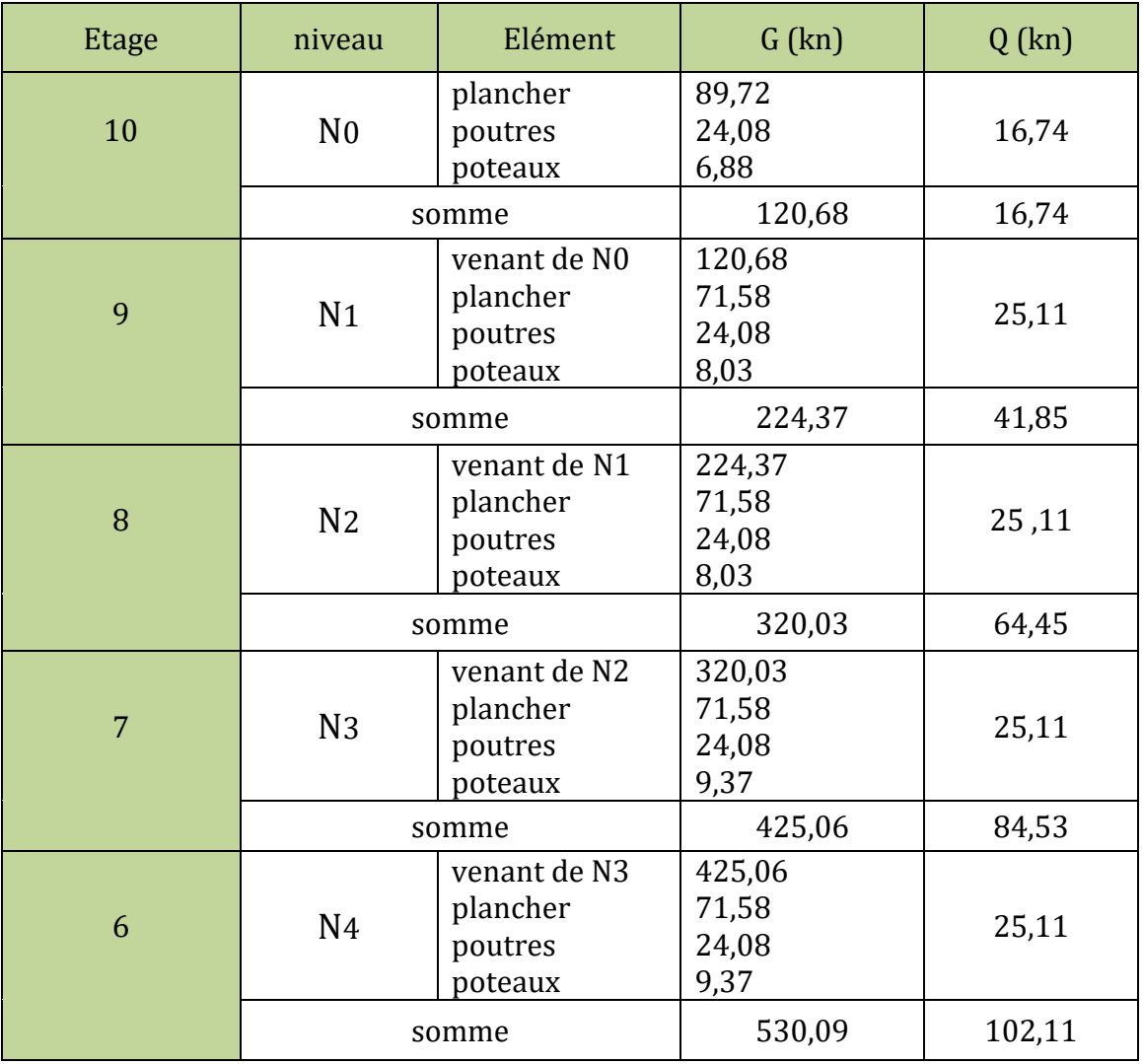

**Tableau II.16** Descente de charge pour le pot (D3).

**17**

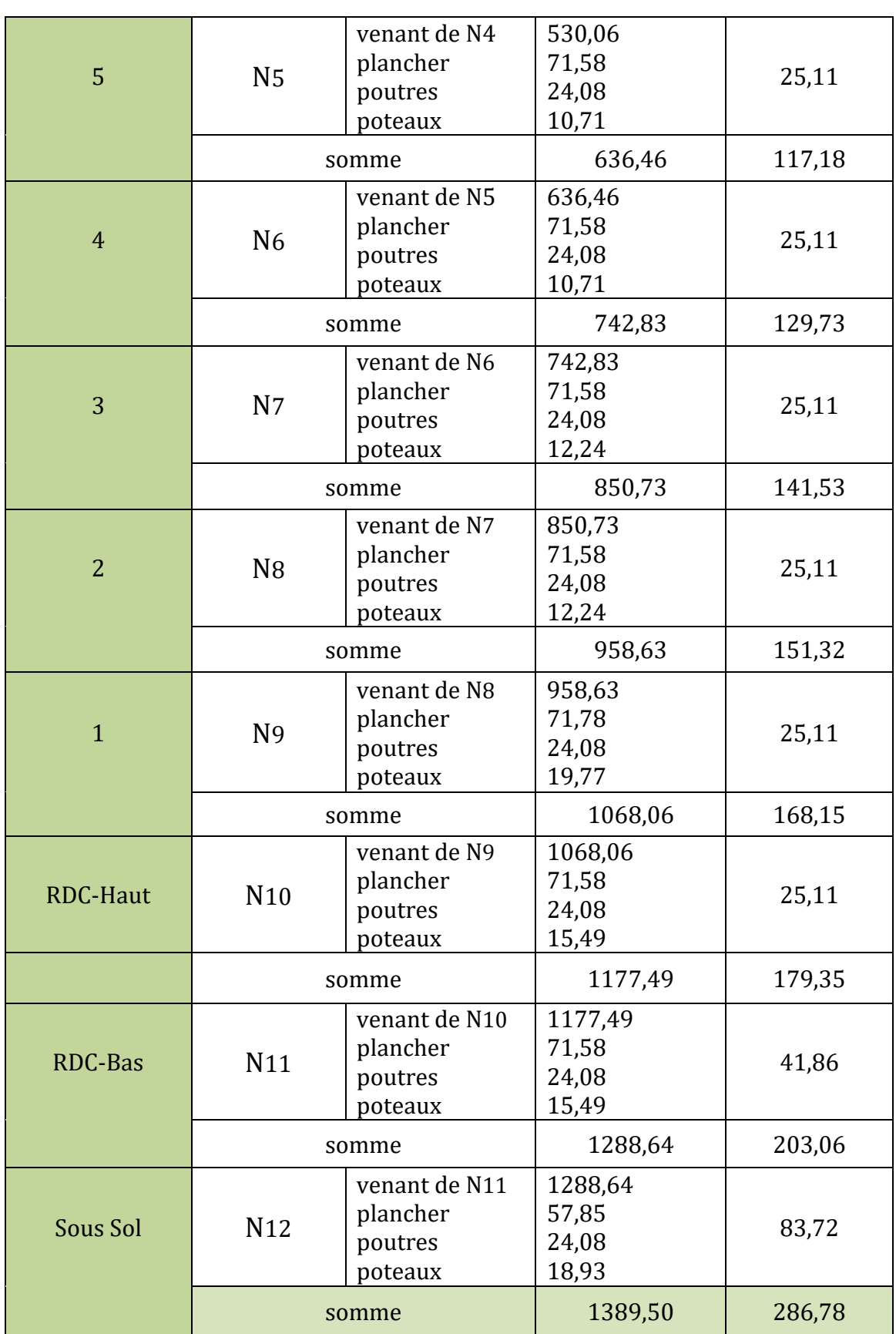

A la base de Poteau D3 on a :

 $N_G$ =1389,50 kn et N<sub>0</sub>=286,78 kn Nu=1,35G+ 1,5Q= 1,35×1389,50+1,5×286,78  $\Leftrightarrow$  Nu=2305,995 kn

## **Récapitulation des résultats dans le tableau suivant :**

**Tableau II.17** efforts normaux dans les 2 poteaux (D3) et (B3).

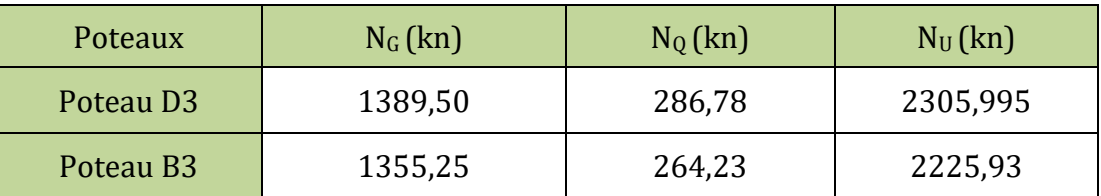

Le poteau le plus sollicité est **le poteau D3**

D'après le BAEL 91 l'effort Nu doit être majorée de :

- $\bullet$  10%  $\rightarrow$  portique à plusieurs travées
- $\bullet$  15%  $\rightarrow$  portique à 2 travées BAEL91 (art **B.8.1,1)**

Dans notre cas on majore Nu de 10% portique a plusieurs travées  $N_U^*$ Donc :  $Nu*=1,1 \times Nu = 2536,59$  kn

## **II.4.2 Les vérifications nécessaires**

## **a- Vérification à la compression simple**

Exemple de calcul (a la base de poteau D3)

On doit vérifier que : 
$$
\frac{Nu^*}{B} \le \frac{0.85 \times f_{c28}}{\gamma_b} = f_{bu}
$$
 avec : B la section de poteau.  
\n $B \ge \frac{2536.59 \times 10^{-3}}{14.2} \Rightarrow B \ge 0.178 \text{ m}^2$   
\nB= 0.45×0.45 = 0.2025 m<sup>2</sup>  
\nB= 0.2025 m<sup>2</sup> > B<sub>cal</sub> = 0.178 m<sup>2</sup>

Ce tableau résume les vérifications à la compression simple à tous les niveaux du poteau (D3) :

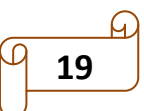

**CBA 93 (Article B.8.4.1)**

| poteaux                                        | Section<br>$\text{(cm}^2\text{)}$ | $N_u^*$ (MN) | $B(m^2)$ | $B_{cal} (m^2)$ | <b>Observation</b><br>B > B <sub>cal</sub> |
|------------------------------------------------|-----------------------------------|--------------|----------|-----------------|--------------------------------------------|
| s/sol et RDC/bas                               | $45 \times 45$                    | 2,536        | 0,2025   | 0,178           | Vérifiée                                   |
| RDC/haut et 1 <sup>ére</sup><br>étage          | $45 \times 40$                    | 2,045        | 0,180    | 0,144           | Vérifiée                                   |
| 2 <sup>éme</sup> et 3 <sup>éme</sup><br>étages | $40 \times 40$                    | 1,673        | 0,160    | 0,117           | Vérifiée                                   |
| 4 <sup>éme</sup> et 5 <sup>éme</sup><br>étages | $40\times35$                      | 1,317        | 0,140    | 0,092           | Vérifiée                                   |
| 6 <sup>éme</sup> et 7 <sup>éme</sup><br>étages | $35\times35$                      | 0,955        | 0,1225   | 0,067           | Vérifiée                                   |
| 8éme et 9éme<br>étages                         | $35\times30$                      | 0,581        | 0.105    | 0,041           | Vérifiée                                   |
| 10 <sup>éme</sup> étage                        | $30 \times 30$                    | 0,206        | 0,090    | 0,014           | Vérifiée                                   |

**Tableau II.18** Vérification des poteaux à la compression simple.

## **b- Vérification au flambement :**

D'après le (CBA 93), on doit faire la vérification suivante

$$
Nu^* \leq \alpha \times \left[\frac{Br \times f_{c28}}{0.9 \times \gamma_b} + \frac{As \times f_e}{\gamma_s}\right]
$$
  
avec:  

$$
\alpha = \begin{cases}\n0.85 & \text{si } 0 < \lambda \leq 50 \\
1 + 0.2 \times \left(\frac{\lambda}{35}\right)^2 & \text{si } 0 < \lambda \leq 70\n\end{cases}
$$
  
On calculate l'élancement  $\lambda = \frac{l_f}{i}$   
L\_f: Longueur de flambement  $l_f = 0.7 \times L_0$   
i: Rayon de giration  $i = \sqrt{\frac{l}{B}}$   
I: Moment d'inertie  $I = \frac{b \times h^3}{12}$   
Exemple de calcul

Vérification au flambement pour le poteau a la base (poteau du sous sol)

On a: L<sub>0</sub>=3,74-0,35=3,39m 
$$
\rightarrow
$$
  $l_f$ = 0,7×3,39= 2,37m  
\nB=0,45×0,45= 0,2025 m<sup>2</sup>  
\nI= $\frac{0,45\times0,45^3}{12}$ = 3,41×10<sup>-3</sup> m<sup>4</sup>

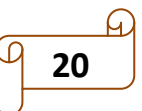

# Chapitre II pré-dimensionnent et calcule des éléments secondaires

$$
i = \sqrt{\frac{3,41 \times 10^{-3}}{0,2025}} = 0,129 \text{ m}
$$
  

$$
\lambda = \frac{2,37}{0,129} = 18,37 < 50 \rightarrow \alpha = \frac{0,85}{1 + 0,2 \times (\frac{18,37}{35})^2} = 0,805
$$

Selon le BAEL :

 $As \in [0,8\% \text{ Br}; 1,2\% \text{ Br}]$ On prend :  $As = 1\%$  Br

On doit vérifier :

 $\frac{c_{28}}{c_{28}} + \frac{f_{e}}{c_{28}}$  $_b^ \frac{1}{100 \times \gamma_s}$  $Br \geq \frac{Nu^*}{\sqrt{1 - e}} \times \frac{1}{\sqrt{1 - e^2}}$  $\frac{1}{\mathrm{f}_{\mathrm{c28}}}$   $\mathrm{f}$  $\frac{f_{c28}}{0.9 \times \gamma_{b}} + \frac{f}{100}$  $\geq \frac{Nu^*}{\alpha} \times \frac{1}{\sqrt{1-\frac{1}{n}}}$  $\frac{100*}{\alpha} \times \frac{1}{\left[\begin{array}{c|c} f_{c28} & f_{\rm e} \end{array}\right]}$  $\left[\frac{f_{c28}}{0.9 \times \gamma_{b}} + \frac{f_{e}}{100 \times \gamma_{s}}\right]$  $\Leftrightarrow$  Br  $\geq$  0,143 m<sup>2</sup>

On a : Br=(45-2)  $\times$  (45-2)= 0,185 m<sup>2</sup>  $\Rightarrow$  0,185 m<sup>2</sup>  $>$  0,143 m<sup>2</sup> …… Condition vérifiée. Ce tableau résume les vérifications au flambement à tous les niveaux du poteau (D3) :

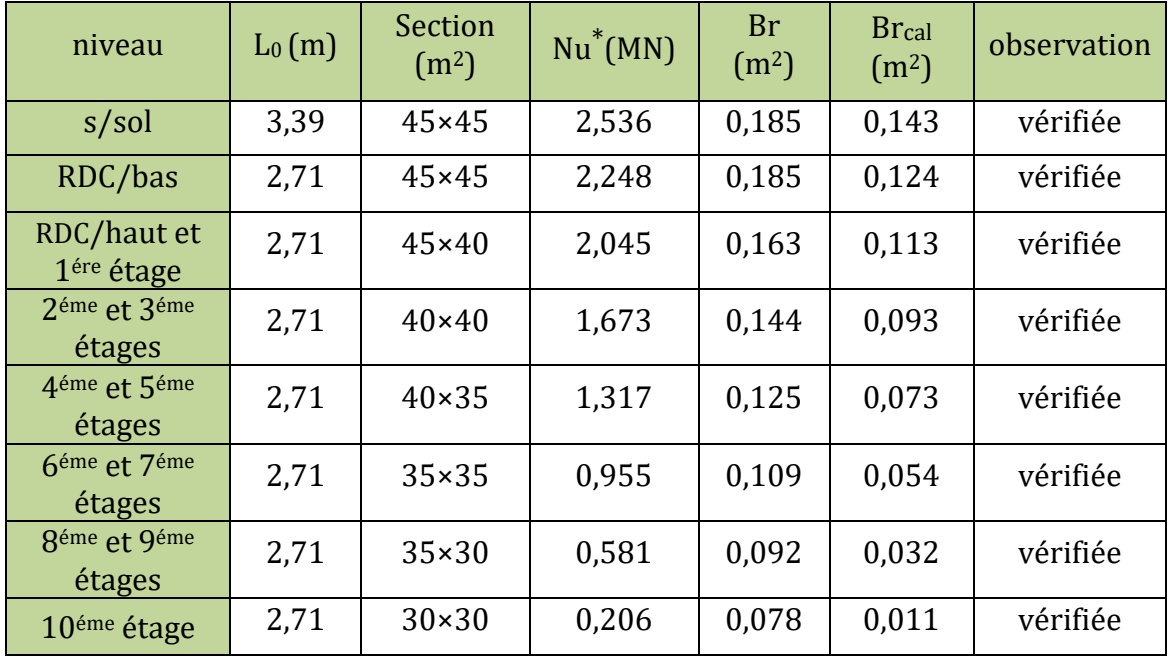

**Tableau II.19** Vérification des poteaux au flambement.

### **II.4.3. Vérification des conditions du RPA 99 / 2003**

Notre projet est implanté dans la zone IIa, donc la section des poteaux doivent répondre aux exigences suivantes :

 $\text{min }$  (b, h)  $\geq 25$  $\begin{cases} \min (b, h) \geq \frac{h}{2} \end{cases}$  avec he : la hauteur d'étage  $1/4 \le h/b \le 4$ 

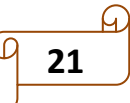

On vérifie le poteau de dernier étage (30×30) cm<sup>2</sup>

 min (30, 30) ≥ …………………… vérifiée min (30, 30) ≥  $\frac{3}{7}$  $\frac{1}{20}$  = 15,3 cm ............ vérifiée 1/4 ≤ 30/30 ≤ 4 …………….…….… vérifiée

# **II.5 Etude des éléments secondaires :**

# **Introduction :**

L'objet de ce chapitre est l'étude des éléments principaux et secondaires à savoir : les Planchers, les dalles pleines, poutres de chainages, l'acrotère et les escaliers ainsi que l'ascenseur.

# **II.5.1 Planchers à corps creux :**

# **II.5.1.1 Types de poutrelles :**

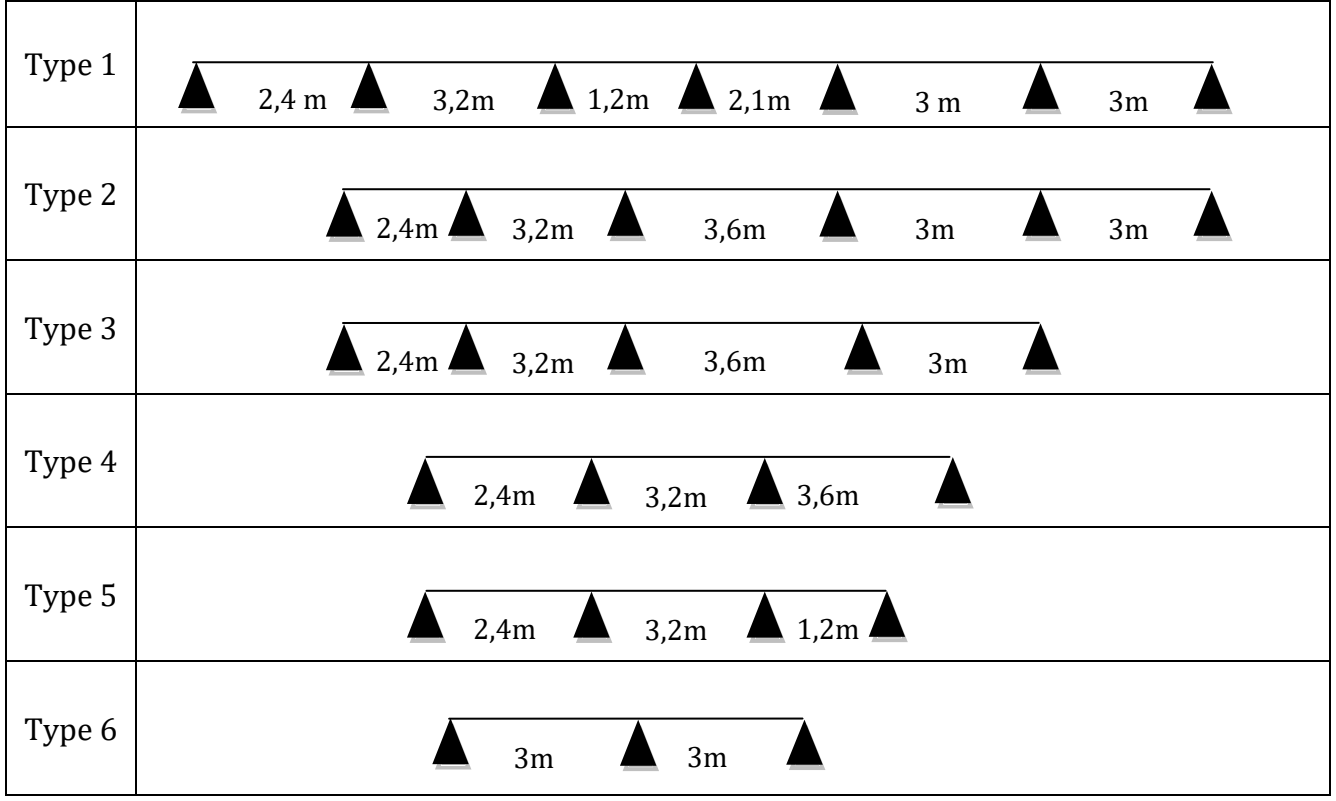

**Tableau II.20** Types de poutrelles plancher terrasse**.**

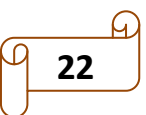

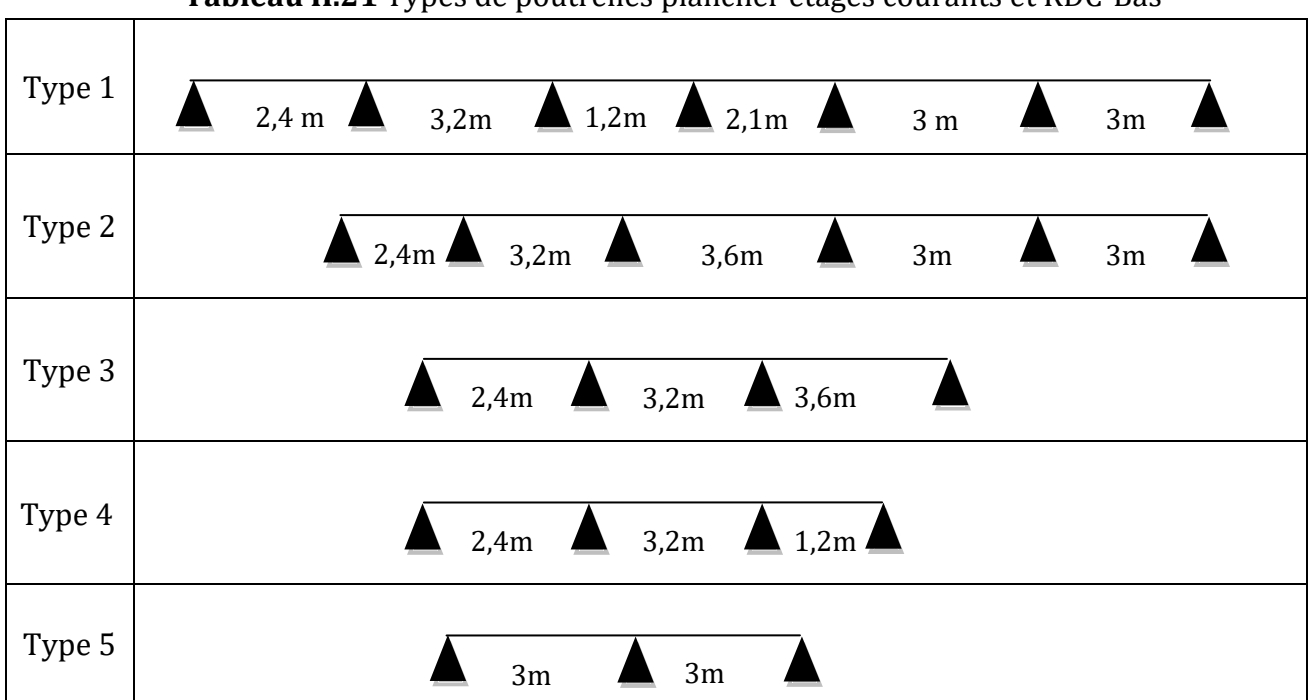

**Tableau II.21** Types de poutrelles plancher étages courants et RDC-Bas

# **Tableau II.22** Types de poutrelles plancher RDC-Haut

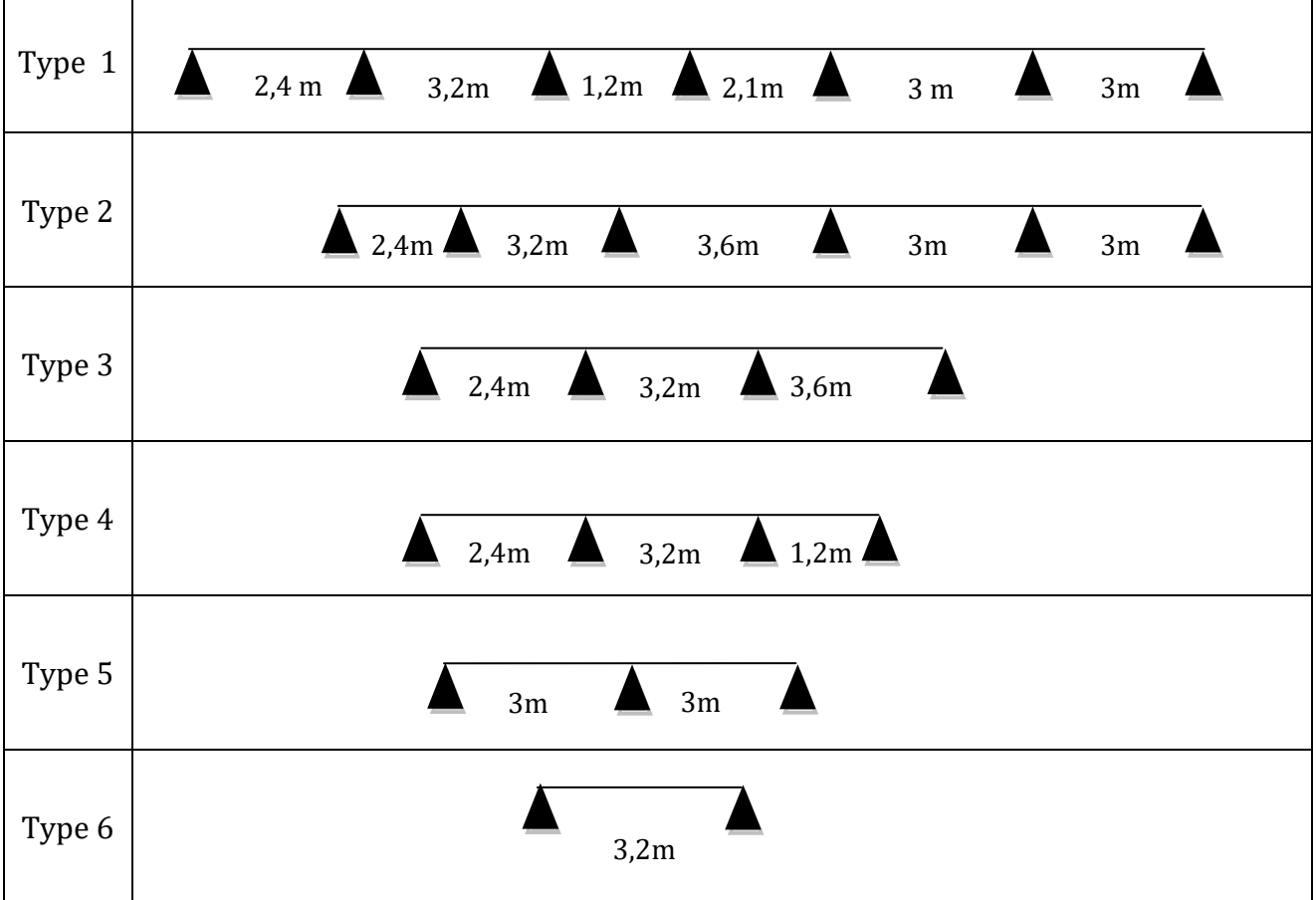

## **Méthode de calcul des poutrelles :**

Le règlement B.A.E.L 91 propose plusieurs méthodes qui permettent de déterminer des sollicitations (M et V) en appui et en travée.

Il y'a deux méthodes à utiliser :

- La méthode forfaitaire.
- La méthode de Caquot Minorée

## **II.5.1.2 charges revenant sur les poutrelles :**

Le calcul des charges revenant sur les poutrelles sont représenté dans les tableaux suivants :

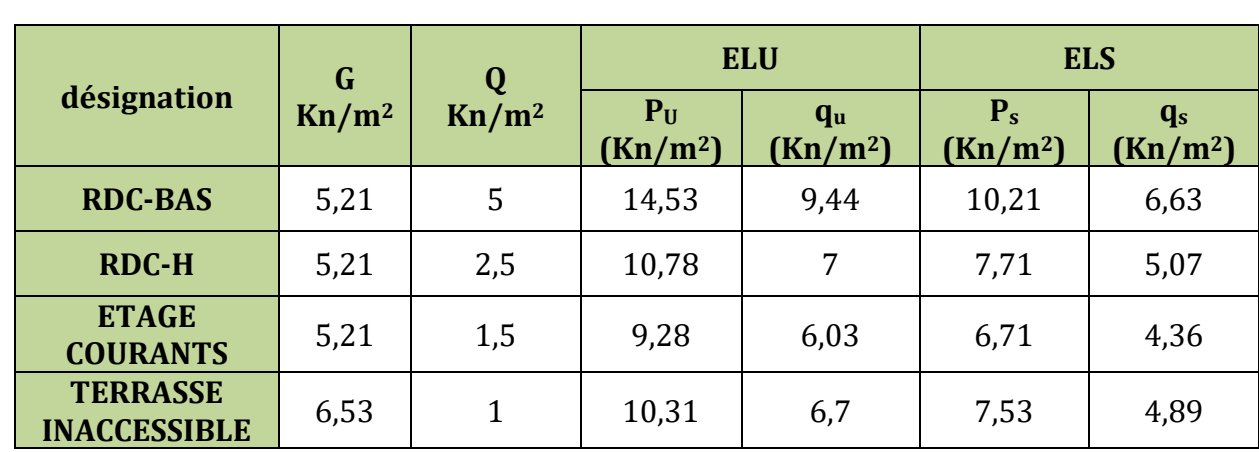

**Tableau II.23** Charges qui reviennent sur le plancher et sur la poutrelle et combinaisons d'actions

## **II.5.1.3 Calcul des sollicitations dans les poutrelles**

# **Vérification des conditions d'application de la méthode forfaitaire (étages courants type 3)**

 $0.8$  ≤ (Li/Li+1) ≤ 1.25 (Li/Li+1) = (2,4/3,2) = 0,75 < 0,8 ........ Condition non vérifiée.

donc on calcul avec la méthode de Caquot Minorée.

► Calcul des charges revenant aux pourrelles :  
\n
$$
p_u = 1,35G' + 1,5Q = 6,53kn / m^2
$$
  $q_u = 0,65 \times p_u = 4,5kn / m$   
\n $p_s = G' + Q = 4,97kn / m^2$   $q_s = 0,65 \times p_s = 3,23kn / m$ 

## **Moments aux appuis**

**Appuis de rive :**

MA = MD = 0, mais le BAEL préconise de mettre des aciers de fissuration pour équilibrer un moment fictif  $M = -0.15 M_0$ , tel que :

$$
M_0^U
$$
=7,29,  $M_0^S$ =5,23

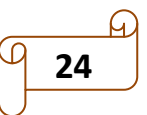

**ELU:**  $M_A^U = M_D^U = -0.15 \times 7.29 = -1.09 \text{ km.m}$ **ELS:**  $M_A^S = M_D^S = -0.15 \times 5.23 = -0.78 \text{ km.m}$ 

### **Appuis intermédiaires :**

 $M_i = -q'$  $1^3$   $+ 1^3$  $8,5(l, +l_d)$ *g d g d*  $l_e^3+l$  $l_{\rho}$  + *l*  $\ddot{}$  $\overline{+l_d}$  ;  $l'$  = L : si la travee est de rive 0,8L : si la travee est intermediaire  $\int$  $\left\{ \right.$  $\overline{\mathcal{L}}$ 

**Appui (B) :**

$$
l'g = L_{AB} = 2.4 \text{m}, \ \ l' = 0.8 \text{ L}_{BC} = 2.56 \text{m}
$$

$$
M_B^U = -\frac{4,25(2,4^3+2,56^3)}{8,5(2,4+2,56)} = -3,23 \text{ km.m}
$$
;  $M_B^S = -\frac{3,23(2,4^3+2,56^3)}{8,5(2,4+2,56)} = -2,34 \text{ km.m}$ 

## **Appui (C) :**

 $l'g=0.8\times \text{LBC}=2,\!56\text{m},\,l'd=\text{LCD}=3,\!6\text{m}$ 

$$
M_C^U = -\frac{4,25(2,4^3+3,6^3)}{8,5(2,4+3,6)} = -5,45 \text{ km.m}
$$
 ; 
$$
M_C^S = -\frac{3,23(2,4^3+3,6^3)}{8,5(2,4+3,6)} = -3,91 \text{ km.m}
$$

#### **les sollicitation dans la travée :**

Le calcul des sollicitations sont représenté dans les tableaux suivants :

**Tableau II.24** Sollicitation dans les différentes travées.

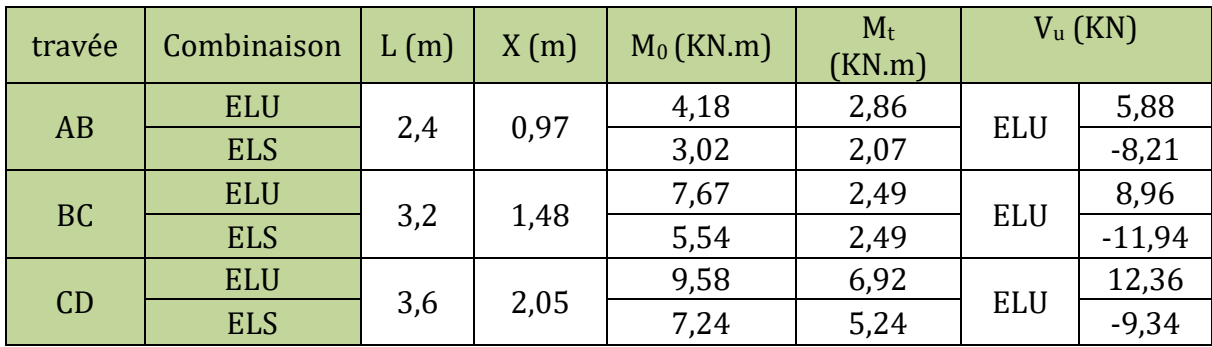

### **II.5.1.4 Ferraillage des poutrelles :**

 Les poutrelles des différents niveaux vont être ferraillées en fonction des sollicitations Maximales, pour cela on distingue 2 groupes de ferraillage :

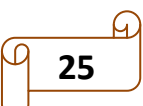

|                          |                      |                               | <b>ELU</b> | <b>ELS</b>           |                               |                       |            |
|--------------------------|----------------------|-------------------------------|------------|----------------------|-------------------------------|-----------------------|------------|
| <b>Types</b>             |                      | <b>Evaluation des moments</b> |            | <b>Effort</b>        | <b>Evaluation des moments</b> |                       |            |
|                          | Ma<br>(rive)<br>KN.m | Ma<br>(inter)<br>KN.m         | Mt<br>KN.m | tranchant<br>Vu (KN) | Ma<br>(rive)<br>KN.m          | Ma<br>(inter)<br>KN.m | Mt<br>KN.m |
| <b>T.incc</b>            | $-1,16$              | $-5,8$                        | 8,15       | 13,68                | $-084$                        | $-4,21$               | 5,96       |
| <b>Etage</b><br>courants | $-1,09$              | $-5,45$                       | 7,23       | 12,36                | $-0,78$                       | $-3,91$               | 5,2        |
| <b>RDC-H</b>             | $-1,33$              | $-6,64$                       | 8.27       | 14,46                | $-0.94$                       | $-4,7$                | 5,93       |
| <b>RDC-B</b>             | $-1,81$              | $-9.59$                       | 19,09      | 19,67                | $-1,33$                       | $-6,67$               | 8.49       |

**Tableau II.25** Sollicitations optée pour le ferraillage des poutrelles

### **Remarque :**

Donc On opte pour deux types de ferraillage (le premier pour le plancher RDC-bas, et le deuxième pour les autres planchers).

## **Exemple de calcul (Rdc-bas) :**

**a- En travée :**  $M_u^t = 19,09$  kN.m

 $b=58$  cm; h=20 cm;  $b_0=10$  cm; c=2 cm; ho=4 cm ; F.P.N

$$
M_{\text{tu}} = f_{\text{bu}} \times b \times h_0 \times \left( d - \frac{h_0}{2} \right) \rightarrow M_{\text{tu}} = 52,71 \text{ kN}.\text{m}
$$

 $M_{tu} > M_{u}^{t}$ max  $\rightarrow L'$ axe neutre se trouve dans la table de compression ; le calcul sera fait pour une section rectangulaire (bxh).

$$
\mu = \frac{M_u}{b \times d^2 \times f_{bu}} = \frac{19,09}{0,44 \times 0,18^2 \times 14,2} \Rightarrow \mu = 0,045
$$

 $\mu \leq 0,186 \Rightarrow$  Pivot A calcul rectangulaire (bxh) ;  $\mu < \mu_l = 0,392 \Rightarrow$  A'=0;

$$
\alpha = 0.057 \rightarrow z = 0.175
$$
  
\n
$$
A_{u}^{t} = \frac{M_{u}}{z \times f_{st}} = \frac{0.01909}{348 \times 0.175} \Rightarrow A_{u}^{t} = 1.73 \text{ cm}^{2}
$$

**Vérification de la condition de non fragilité :**

$$
A_{\min}^{t} = 0.23 \times b \times d \times \frac{f_{t28}}{f_e} = 0.21 \text{cm}^2 < A_{u}^{t}.
$$

Donc en choisi : 2HA12=2,26 cm<sup>2</sup>

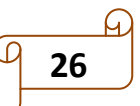

## **b- En appuis :**

### **1-Appuis intermédiaire :**

 $M_u^a = -9.59$  kN.m  $A_u^a = \frac{M}{\sqrt{2}}$ Z  $=$ 9,59  $348 \times 0,158$ a

**Vérification de la condition de non fragilité :**

$$
A_{\min}^a = 0.23 \times \text{bo} \times \text{d} \times \frac{f_{t28}}{f_e} = 0.21 \text{cm}^2 < A_u^a.
$$

Donc en choisi : 1HA12+1HA10=1,92cm<sup>2</sup>

## **2- appui de rive :**

$$
M_a^r = -1.81 \text{ kN.m}
$$

$$
A_{u}^{a} = \frac{M_{u}}{z \times f_{st}} = \frac{1,81}{348 \times 0,176} \Rightarrow A_{u}^{t} = 0,29 \text{ cm}^{2}
$$

#### **Vérification de la condition de non fragilité :**

$$
A_{\min}^a = 0.23 \times \text{bo} \times \text{d} \times \frac{f_{t28}}{f_e} = 0.21 \text{cm}^2 < A_u^a; \qquad \text{Soit :A=1HA 10=0.79 cm^2}.
$$

### **II.5.1.5 Les vérifications nécessaires**

### **Vérifications à ELU :**

### **Vérification au cisaillement**

F.P.N  $\Rightarrow \overline{\tau_u} = \min\left(0.2\frac{f}{f}\right)$  $\overline{\tau_{\text{u}}}$ ; 5MPa)  $\Rightarrow$   $\overline{\tau_{\text{u}}}$  = min(3,33 ; 5MPa) = 3,33 MPa.  $Vu = V_{\text{max}} = 19,67$  kN  $\tau_{\rm u} = \frac{V}{L}$  $\frac{\text{Vu}}{\text{b}_0 \times \text{d}} = \frac{1}{0.1}$  $\frac{13,07}{0,1\times0,18}$  = 1,09 MPa  $<\overline{\tau_{u}}$  = 3,33 MPA ........ Vérifiée

### **Ferraillage transversal :**

 $\Phi t \le \min \{ h t / 35, b_0/10, \Phi_L \} \rightarrow \Phi t \le \min \{ 200/35, 100/10, 10 \} = 5.7 \text{ mm}$ 

On adopte à un étrier  $\Phi$ 6 Donc on choisit : At = 1 $\Phi$ 6=0,28 cm<sup>2</sup>.

### **Calcul de l'Espacement S<sup>t</sup> :**

1) 
$$
St_1 \le \min(0.9d; 40cm) \rightarrow St_1 \le 16,2cm
$$
  
\n2)  $St_2 \le \frac{A_t \times f_e}{0.4 \times b_0} = \frac{0.28 \times 400}{0.4 \times 10} = 28 cm$   
\n3)  $S_{t3} \le \frac{0.8 \times A_t \times f_e}{b_0(\tau_u - 0.3 \times f_{t28})} = 19,05 cm$  CBA 93 (Article A.5.1.2.2)  
\nSoit :  $St = 15 cm$ .

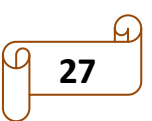

**Vérification de la contrainte de cisaillement à la jonction table –nervure :**

On doit vérifier que :

$$
\tau_{u} = \frac{b_{1} \times V_{u}^{\max}}{0.9 \times b \times d \times h_{0}} \leq \bar{\tau}
$$
 ;  $\bar{\tau}_{u} = \min\left(0.2 \frac{25}{1.5} ; 5MPa\right) = 3.33 MPA.$ 

1,25 *<sup>u</sup> MPA* < 3,33 MPA …….. Vérifiée.

# **Vérification de la bielle :**

$$
\sigma_{bc} = \frac{2V_u}{a \times b_0} \le \sigma
$$
 ;   
\n $a = \min(1 - 4; 0.9d) = 16.2 \text{ cm}$ 

 $Vu_{\text{max}} \leq 0.267 \times b_0 \times a \times f_{28} \implies 19.67 \text{ km} < 108.13 \text{ km}$ . ....vérifiée.

## **Vérification des armatures longitudinales**

## **1. Appui de rive :**

$$
A_{l} \geq \frac{\gamma}{f_e} \times v_u = 0,56cm^2 \Rightarrow A_{l} = 2HA12 + 1HA10 = 3,05 \text{ cm}^2 \geq A_{l}^{min} \dots \dots \text{vérifier.}
$$

## **2. Appui intermédiaire :**

$$
A_{l} \geq \frac{\gamma}{f_e} \times (v_u + \frac{M_a^{\text{inter}}}{0.9 \times d}) = -1.13 < 0 \implies \text{pas de verification à faire au niveau de}
$$

l'appui

intermédiaire, car l'effort est négligeable devant l'effet du moment.

**Ferraillage de la table de compression :**

- **Sens perpendiculaire aux poutrelles :**  $A_{\perp}$  =  $\overline{4}$  $\mathbf f$ =0,58 cm<sup>2</sup> ; Soit:  $A_{\perp}$  =5HA5=0,98 cm<sup>2</sup>/ml ; St = 20 cm.
	- **Sens parallèle aux poutrelles :**

$$
A_{//} = \frac{A_{\perp}}{2} = 0.29 \text{ cm}^2/\text{ml} \qquad ; \quad \text{Soit}: \quad A_{//} = 4 \text{HA5} = 0.85 \text{ cm}^2/\text{ml} \quad ; \quad \text{St} = 25 \text{ cm} \, .
$$

# **Vérification à l'E.L.S :**

## **En travée**

Position de l'axe neutre : H= 2  $\frac{0}{2}$  – 15 A(d – h) – –1 06  $\times$  10<sup>-5</sup>  $\frac{bh_0^2}{2} - 15A(d - h_0) = -1,06 \times 10^{-5} < 0$ . *H* ≤ 0 (alors l'axe neutre passe par la nervure) ⇒calcule comme une section en T. **Calcul de y** 

Calculate the same term is 0 (arcts) take relative passes par at the value 
$$
y
$$
  $\Rightarrow$  calculate the equation  $\tan^{-1} x$ .  
\nCalculate the area of  $\tan^{-1} x$  and  $\tan^{-1} x$  for  $\tan^{-1} x$  and  $\tan^{-1} x$ .  
\n
$$
\frac{b_0}{2} y^2 + \left[ 15A + 15A' + (b - b_0)h_0 \right] y - 15(Ad + A'd') - (b - b_0) \frac{h_0^2}{2} = 0 \Rightarrow y = 4,04 \text{ cm}
$$
\n
$$
I = \frac{b}{3} y^3 + \frac{(b - b_0)(y - h_0)^3}{3} + 15 \left[ A_s (d - y)^2 + A'_s (y - d')^2 \right] \Rightarrow I = 7881,3 \text{ cm}^4.
$$

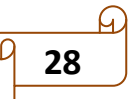

$$
\sigma_{bc} = \frac{8,49 \times 10^{-3}}{7,88813 \times 10^{-5}} 4,04 \times 10^{-2} = 4,35 MPA < \overline{\sigma}_{bc} = 15 MPA
$$

**Tableau II.26** Tableau récapitulatif pour la vérification à l'ELS

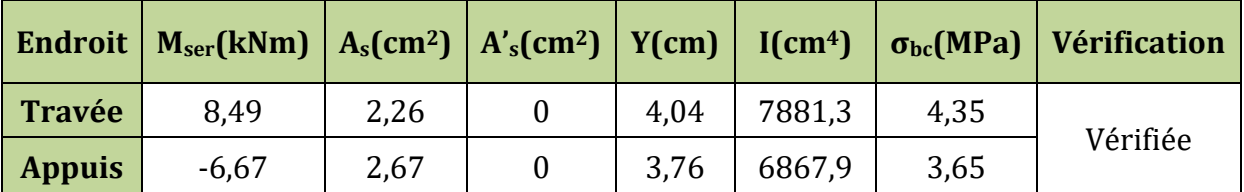

#### **Etat limite de déformation :**

D'après le BAEL91 et le CBA93 on passe à la vérification de la flèche si l'une des conditions suivantes n'est pas satisfaite :

Pour notre cas on a : l'étage RDC-bas, h=20 cm, L=3,2m

$$
\frac{h}{L} \ge \frac{M_t}{15M_0} \quad ; \quad \frac{A_s}{b_0 d} \le \frac{4.2}{fe} \quad ; \quad \frac{h}{L} \ge \frac{1}{16}
$$

Alors :  $\mathbf{0}$  $\frac{M_t}{15M_0}$  = 0,0625 < 0,066  $\frac{h}{L} \geq \frac{M_t}{15M}$  $\geq \frac{M_t}{15M} = 0,0625 < 0,066$ , Puisque les deux conditions ne sont pas vérifiées, il

est nécessaire de calculer la flèche.

est necessante de cactuer la necne.  
Flèche totale : 
$$
\Delta f_T = f_v - f_i \le \overline{f} = \frac{L}{500} = 0.64
$$
 cm ( $L < 5m$ )

### **Evaluation des moments en travée :**

G = 5.21 KN/m<sup>2</sup>, Q = 5 KN/m<sup>2</sup>, J = 3.85 KN/m<sup>2</sup>, At=2,26cm<sup>2</sup>  $q_{pser} = 0,65(G+Q)$ : La charge permanente et la surcharge d'exploitation<br>  $q_{jser} = 0,65 \times 3,85 = 2.5KN/m$ <br>  $q_{gser} = 0,65 \times G = 0,65 \times 5,21 = 3,38KN/m$ **Evaluation des moments en travée :<br>G = 5.21 KN/m<sup>2</sup>, Q = 5 KN/m<sup>2</sup>, J = 3.85 KN/m<sup>2</sup>, At=2,26cm<sup>2</sup><br>q<sub>jser</sub> = 0,65× j : La charge permanente qui revient à la poutrelle sans la charge de revêtement.** G = 5.21 KN/m<sup>2</sup>, Q = 5 KN/m<sup>2</sup>, J = 3.85 KN/m<sup>2</sup>, At=2,26cm<sup>2</sup><br>q<sub>jser</sub> = 0,65×j:La charge permanente qui revient à la poutrelle sa<br>q<sub>gser</sub> = 0,65×G:La charge permanente qui revient à la poutrelle. gser  $q_{jser} = 0.65 \times j$ : La charge permanente qui revient à la<br>  $q_{gser} = 0.65 \times G$ : La charge permanente qui revient à<br>  $q_{pser} = 0.65(G+Q)$ : La charge permanente et la surc  $(G+Q)$  $q_{\text{gser}} = 0.65 \times G$ : La charge per<br>  $q_{\text{pser}} = 0.65(G+Q)$ : La charge<br>  $q_{\text{jser}} = 0.65 \times 3.85 = 2.5 \text{KN / m}$ q<sub>jser</sub> = 0,65×3,85 = 2.5KN / m<br>q<sub>gser</sub> = 0,65×G = 0,65×5,21 = 3,38KN / m<br>q<sub>pser</sub> = 0,65×(G + Q) = 0,65(5,21 + 5) = 6,63KN / m  $q_{jser} = 0.65 \times 3.85 = 2.5$ KN / m<br> $q_{gser} = 0.65 \times G = 0.65 \times 5.21 = 3.38$ KN / m

#### **Evaluation des moments**

$$
M = \frac{q \times l^{2}}{8} \qquad ; \qquad \sigma_{s} = 15 \times \frac{M_{ser} \times (d - y)}{I} \qquad ; \qquad \mu = 1 - \frac{1.75 \times f_{t_{28}}}{4\rho \times \sigma_{s} + f_{t_{28}}}
$$

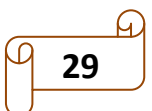

$$
\begin{cases}\nM_{\rm J} = 3.2 \text{ km.m} \\
M_{\rm g} = 4.32 \text{ km.m} \Rightarrow \begin{cases}\n\sigma_{\rm sj} = 85.02 \text{ Mpa} \\
\sigma_{\rm sg} = 114.95 \text{ Mpa} \Rightarrow \begin{cases}\n\mu_{\rm j} = 0.42 \\
\mu_{\rm g} = 0.533\n\end{cases} \\
M_{\rm p} = 8.46 \text{ km.m} \\
\sigma_{\rm sp} = 225.48 \text{ Mpa}\n\end{cases}\n\mu_{\rm p} = 0.72\n\end{cases}
$$

## **Propriété de la section**

Position de l'axe neutre :

 $Y=4,04$  cm

## **Position du centre de gravité de la section homogène :**

$$
y_{G} = \frac{b \times \frac{h^{2}}{2} + (b-b_{0}) \frac{h_{0}^{2}}{2} + 15A_{s} \times d}{b_{0} \times h + (b-b_{0})h_{0} + 15A_{s}} \qquad ; \ Y_{G} = 7,03 \text{ cm}
$$

Moment d'inertie de la section totale homogénéisé par rapport à l'axe qui passe par e

centre de gravité \* I<sub>0</sub> \* :  
\n
$$
I_0 = \frac{b}{3} y_o^3 + \frac{b_0}{3} \left( h - y_1 \right)^3 - \frac{(b - b_0)}{3} \left( y_1 - h_0 \right)^3 + 15A_s \left( d - y_1 \right)^2 \quad ; \quad I_0 = 17624 \text{ cm}^4
$$
\n
$$
\rho = \frac{A_s}{b_0 d} = 0,012 \quad \text{Pourcentage des armatures.}
$$
\n
$$
\lambda_i = \frac{0,05f_{t28}}{\rho(2b + 3b_0)} = 3,32 \quad \text{Pour la deformation instantaneous.}
$$
\n
$$
\lambda_v = \frac{2}{5} \lambda_i = 1,32 \quad \text{Pour la deformation différée.}
$$

### **Calcul des moments d'inerties fictifs :**

$$
I_{fi} = \frac{1,1I_0}{1+\lambda_i\mu} = \begin{pmatrix} I_{fg,i} = 6,995 \times 10^{-5} \text{m}^4 \\ I_{fj,i} = 8,058 \times 10^{-5} \text{m}^4 \\ I_{fp,i} = 5,6807 \times 10^{-5} \text{m}^4 \end{pmatrix}; \quad I_{fv} = \frac{1,1I_0}{1+\lambda_v\mu} = \begin{pmatrix} I_{fg,v} = 1,1347 \times 10^{-5} \text{m}^4 \\ I_{fj,v} = 1,1347 \times 10^{-4} \text{m}^4 \\ I_{fp,v} = 9,8655 \times 10^{-5} \text{m}^4 \end{pmatrix}
$$

**Calcul des flèches :**

| 1 des flèches :                                                                                                   | \n $f_{\text{gv}} = \frac{M_{\text{ser}}^g \times l^2}{10 \times E_v \times I_{\text{fgv}}} = 3.6 \text{ mm}$ \n  | \n $f_{\text{ji}} = \frac{M_{\text{ser}}^l \times l^2}{10 \times E_i \times I_{\text{fi}}} = 1.25 \text{ mm}$ \n |
|----------------------------------------------------------------------------------------------------|----------------------------------------------------------------------------------------------------|----------------------------------------------------------------------------------------------------|
| \n $f_{\text{pi}} = \frac{M_{\text{ser}}^p \times l^2}{10 \times E_i \times I_{\text{fpi}}} = 4.71 \text{ mm}$ \n | \n $f_{\text{gi}} = \frac{M_{\text{ser}}^g \times l^2}{10 \times E_i \times I_{\text{fgi}}} = 1.95 \text{ mm}$ \n |                                                                                                    |

 $2.2 \text{ L}$  La flèche totale :  $\Delta f_T = (f_{gv} - f_{ji}) + (f_{pi} - f_{gi}) = 5,11 \text{ mm} < \overline{f} = 6,4 \text{ mm} \Rightarrow$  La flèche est vérifiée

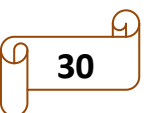

| <b>Etage</b>       | position       | M<br>(KN.m) | <b>µ</b> bu | Z<br>(m) | $\mathbf{A}$<br>(cm2) | Amin<br>(cm2) | choix            |
|--------------------|----------------|-------------|-------------|----------|-----------------------|---------------|------------------|
| T.inacc+           | <b>Travée</b>  | 8,27        | 0,0309      | 0,177    | 1,34                  | 1,26          | 2HA10=1,57       |
| étage<br>courants+ | Appui<br>rive  | $-1,16$     | 0,0252      | 0,177    | 0.18                  | 0,21          | 1HA10=0,79       |
| <b>RDC-haut</b>    | Appui<br>inter | $-6,64$     | 0.144       | 0.165    | 1,15                  | 0,21          | 2HA10=1,57       |
|                    | <b>Travée</b>  | 12,09       | 0.045       | 0,175    | 1,97                  | 1,26          | $2HA12+=2,26$    |
| <b>RDC-bas</b>     | Appui<br>rive  | $-1,81$     | 0.039       | 0.176    | 0.29                  | 0,21          | 1HA10=0,79       |
|                    | Appui<br>inter | $-9,59$     | 0,208       | 0,158    | 1,73                  | 0,21          | 1HA12+1HA10=1,92 |

**Tableau II.27** Ferraillage des poutrelles de tous les étages.

## **Vérification a l'ELU :**

Les vérifications des poutrelles aux états limites sont illustrées dans les tableaux ci après :

**Tableau II .28** Vérification de l'état limite de compression du béton de tous les étages.

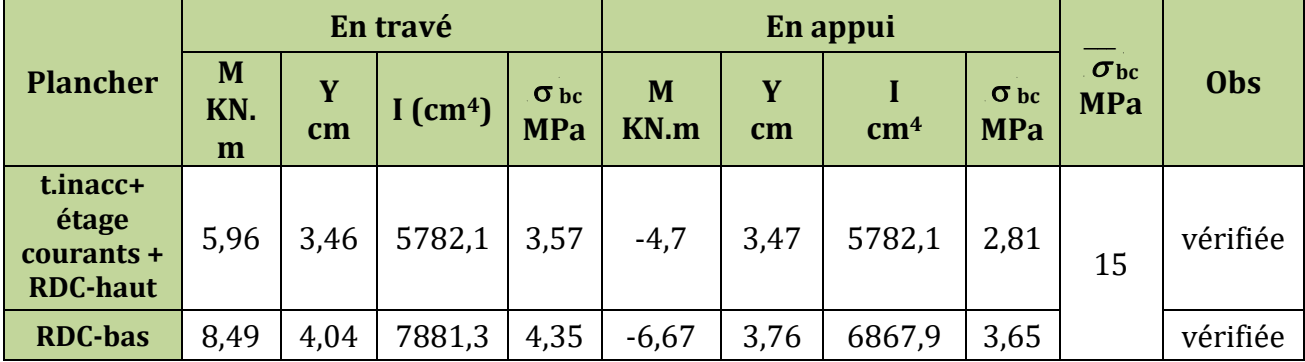

### **Tableau II.29** Vérifications nécessaires à l'ELU

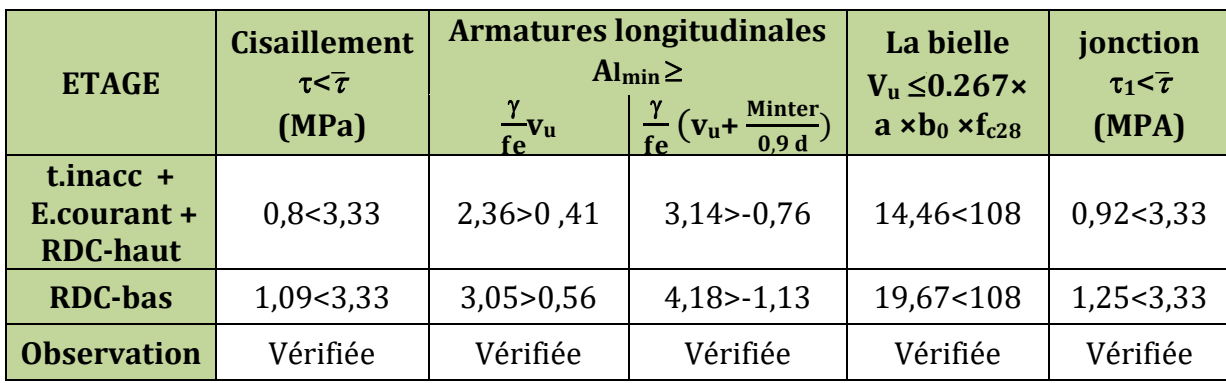

# **II.6.1.6 schéma de ferraillage :**

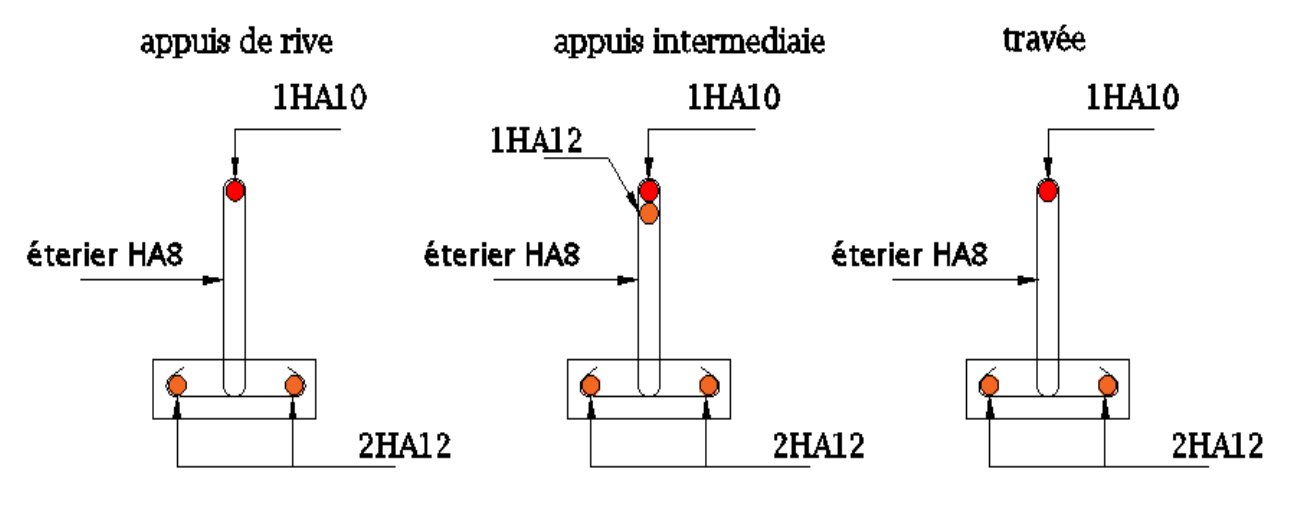

**Figure II.11** Ferraillage des poutrelles de RDC-bas.

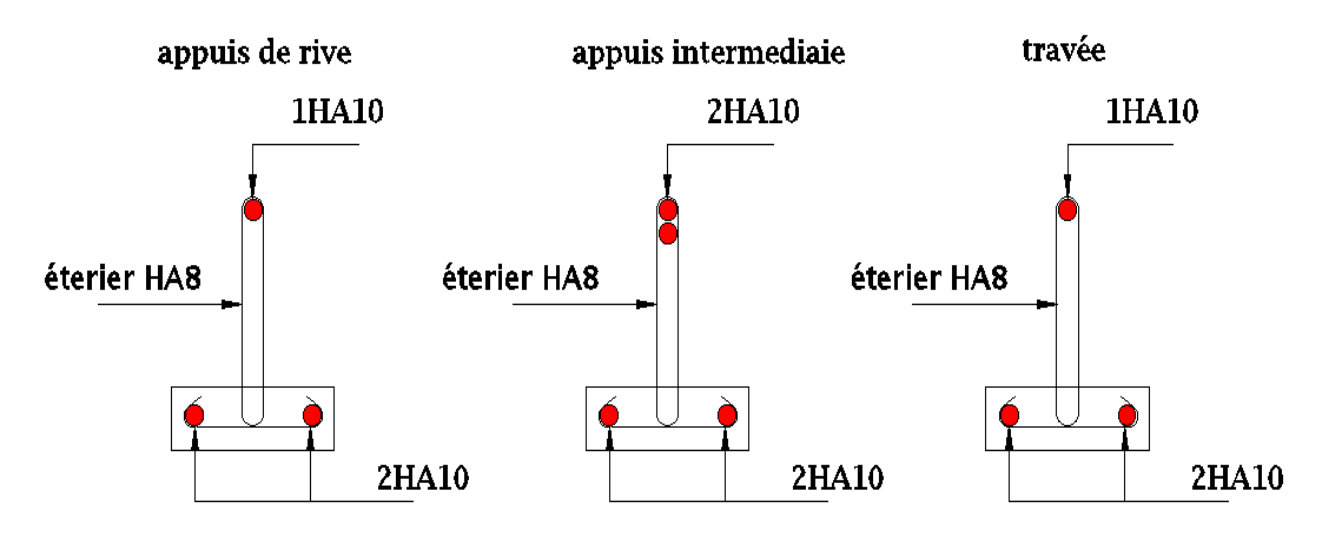

**Figure II.12** Ferraillage des poutrelles du reste des étages.

## **II.6 Etude des dalles pleines :**

Une dalle pleine est définie comme une plaque horizontale mince, dont l'épaisseur est relativement faible par rapport aux autres dimensions, cette plaque peut être encastrée sur deux ou plusieurs côtés, comme elle pourrait être assimilée à une console. **Panneau de la dalle sur 2 appuis :**

e = 14 cm  
\nG = 6,02 km/m<sup>2</sup> ; Q = 3,5 km/m<sup>2</sup>  
\n
$$
\rho = \frac{Lx}{Ly} = \frac{1.5}{1.5} = 1 > 0.4
$$

 $\Rightarrow$  Donc la dalle travaille selon deux sens.

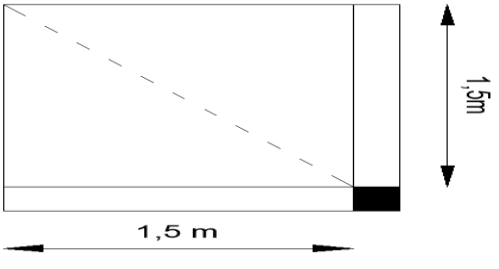

**Figure II.13** Dalle sur 2 appuis

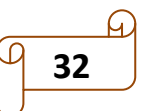

#### **II.6.1 Calcul des sollicitations :**

$$
q_{u} = 1.35G + 1.5 Q = 13,37 \text{ km/m}
$$
\n
$$
q_{ser} = G + Q = 9,52 \text{ km/m};
$$
\n
$$
M_{ox} = \mu_{x}(q \times l_{x}^{2})
$$
\n
$$
M_{oy} = \mu_{y} \times M_{ox}
$$
\n
$$
\Rightarrow \qquad \begin{cases} EUU : M_{ox} = M_{oy} = 1,10 \text{ km.m} \\ ELS : M_{ox} = M_{oy} = 0,94 \text{ km.m} \end{cases}
$$

#### **Calcul des moments corrigé (réel)** :

$$
\text{Travée:} \quad M^{\text{t}} = 0.85 \times M_0 \quad \Rightarrow \quad \begin{cases} \text{ELU}: M_x^{\text{t}} = M_y^{\text{t}} = 0.85 \times M_0^{\text{u}} = 0.94 \text{ km.m} \\ \text{ELS}: M_x^{\text{t}} = M_y^{\text{t}} = 0.85 \times M_0^{\text{s}} = 0.8 \text{ km.m} \end{cases}
$$
\n
$$
\text{Appuis:} \quad M_a = -0.5 \times M_0 \quad \Rightarrow \quad \begin{cases} \text{ELU}: M_{xx}^{\text{t}} = M_y^{\text{t}} = 0.85 \times M_0^{\text{s}} = 0.8 \text{ km.m} \\ \text{ELS}: M_{ax} = M_{ay} = 0.5 \times M_0^{\text{s}} = -0.472 \text{ km.m} \end{cases}
$$

#### **Remarque :**

Lx=Ly  $\Rightarrow$  on a les mêmes sollicitations dans le sens x et y.

Donc : on opte pour le même ferraillage selon les deux sens.

#### **Calcul de la section d'armatures :**

Le ferraillage de la dalle plein se fera à la flexion simple pour une langueur de 1ml F.N  $c \ge 3$ cm soit  $c = 3$  cm ce qui donne d=e-c=14-3=11 cm

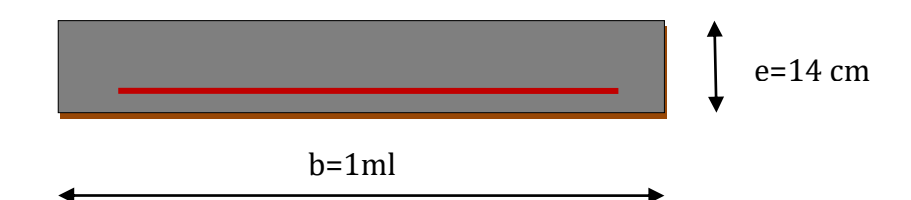

### **Figure II.14** Section de la dalle pleine à ferrailler.

#### **Calcul du ferraillage :**

$$
\mu = \frac{M_u}{b \times d^2 \times f_{bu}} \Rightarrow \mu = 0.0057
$$
  
\n
$$
\mu \le \mu_{AB} = 0.186 \Rightarrow \text{Pivot A} \quad ; A'=0 \; ; f_{st} = \frac{fe}{\gamma s} = 348 \text{ MPA}
$$
  
\n
$$
\alpha = 1.25 \times (1 - \sqrt{1 - 2\mu}) \Rightarrow \alpha = 0.007
$$
  
\n
$$
z = d(1 - 0.4\alpha) = 0.109
$$
  
\n
$$
A = \frac{M_u}{z \times f_{st}} = \frac{9.59}{348 \times 0.158} \Rightarrow A_u^t = 0.24 \text{ cm}^2
$$

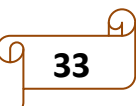

# **Vérification de la condition de non fragilité :**

 $\rho_0 = 0.0008$  (fe400) ; A<sub>min</sub> =  $\rho_0 \times b \times e = 1.12$  cm<sup>2</sup>

 $A_{min}$  > A  $\Rightarrow$  on ferraille avec  $A_{min}$ .

Soit : 4HA8=2,01 cm2.

## **Calcul de l'espacement**

St=  $(100/4)$  = 25cm ≤ min (3e, 25cm) = 25cm ...... vérifiée

Les résultats de ferraillage sont récapitulés dans le tableau suivant :

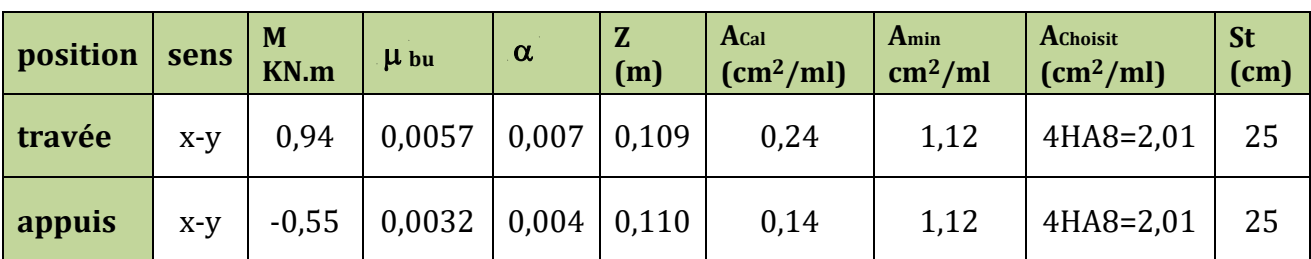

**Tableau II.30** Ferraillage de dalles sur 2 appuis.

### **II.6.2 Les vérification nécessaire**

#### **Vérifications à l'ELU :**

 **Vérification de l'effort tranchant :**

$$
V_{u}^{\text{max}} = \frac{q_{u} \times 1}{2} \times \frac{1}{1 + \frac{\rho}{2}} = \frac{3}{2} \times q_{u} \times 1 = 6,6 \text{ kn}
$$
  
\n
$$
\tau_{u} = \frac{V_{u}}{b \times d} = 0,06 \text{ MPa} \qquad ; \qquad \overline{\tau_{u}} = \min\left(0,2\frac{f_{C28}}{\gamma_{b}};5 \text{ MPa}\right) = 3,33 \text{ MPa}.
$$
  
\n
$$
\tau_{u} < \overline{\tau_{u}} \Rightarrow 0,06 < 3,33 \Rightarrow \text{ Condition vérifiée, pas de risque de rupture par}
$$

cisaillement.

### **Vérifications à l'ELS :**

Les résultats sont résumés dans le tableau suivant :

**Tableau II.31** Tableau récapitulatif pour la vérification à l'ELS

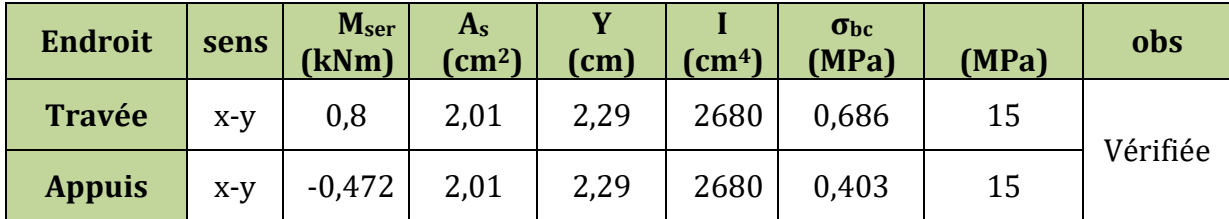

**Etat limite d'ouverture des fissures :** 

**Vérification de contraint des aciers :**

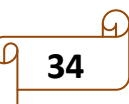

$$
F.N \ \Rightarrow \ \sigma_{\rm st} = 15 \times \frac{M_{\rm ser}}{I} \big( d-y \big) \, .
$$

Contrainte admissible de l'acier :  $\overline{\sigma}_{s} = \min\left\{\frac{2}{3}$ fe; $\left(110\sqrt{\eta f_{t28}}\right)\right\}$  $\min\left\{\frac{2}{3}$ fe;  $\left(110\sqrt{\text{nf}_{t28}}\right)\right\}$  = 201,63 MPa  $\overline{\sigma}_{s} = \min \left\{ \frac{2}{3} \text{fe:} \left( 110 \sqrt{\eta f_{t28}} \right) \right\} = 201.6$ .

**Tableau II.32** Vérification des états limite d'ouverture des fissures.

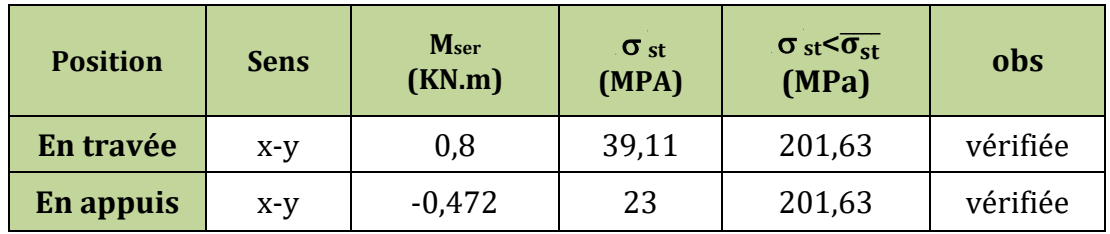

Etat limite de déformation (la flèche):

\n
$$
\frac{h}{l} \ge \max \left( \frac{3}{80}; \frac{M^t}{20 \times M_0^{\max}} \right) \iff 0,09 > 0,04 \quad \text{veirifie}
$$
\n
$$
A_t \le \frac{2 \times b \times d}{f_e} \iff 2,01 < 5,5 \text{ cm}^2 \quad \text{veirifie}
$$

**II.6.3 Schéma de ferraillage :**

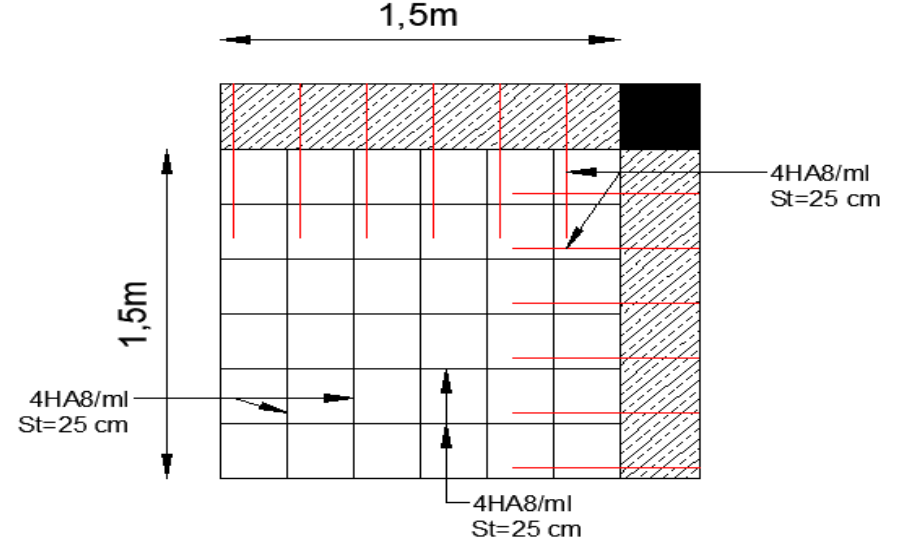

**Figure II.15** schéma de ferraillage des dalles sur 2 appuis.

## **Panneau de la dalle sur 3 appuis (balcon étage courants) :**

e = 14 cm.  
\nG = 6,02 km/m<sup>2</sup> ; Q = 3,5 km/m<sup>2</sup>.  
\n
$$
\rho = \frac{Lx}{Ly} = \frac{1,45}{4,7} = 0,3 < 0,4
$$

 $\Rightarrow$  Donc la dalle selon un seul sens (console).

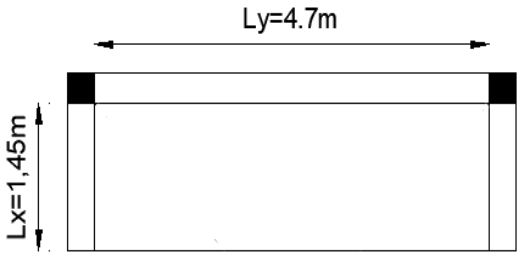

**Figure II.16** Dalle sur 3 appuis

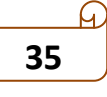

## **Calcul des sollicitations :**

Le calcul se fera pour une bande de 1 ml.

$$
q_u = 1.35G + 1.5 Q = 13,37 \text{ kn/m}
$$
  
\n
$$
q_{ser} = G + Q = 9,52 \text{ kn/m}
$$
  
\n
$$
M_u^{\text{max}} = \frac{q_u \times l_x^2}{2} = 14,05 \text{ kn.m}
$$
  
\n
$$
M_s^{\text{max}} = \frac{q_s \times l_x^2}{2} = 10 \text{ kn.m}
$$
  
\n
$$
V^{\text{max}} = q_u \times l_x = 19,38 \text{ kn}
$$

Les résultats de ferraillages sont récapitulés dans le tableau suivant :

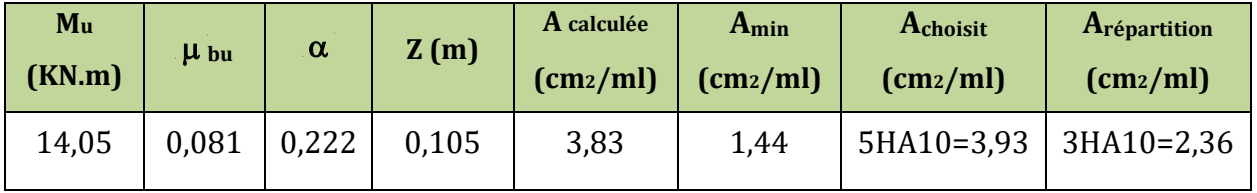

## **Tableau II.33** Ferraillage du balcon à l'ELU**.**

**Les vérifications nécessaires**

#### **Vérification de l'espacement :**

St  $\leq$ min (2,5*h*, 25cm)  $\rightarrow$  St  $\leq$  25cm.

On a choisi 5HA10, soit St =  $100/5$  = 20 cm ......... donc c'est vérifiée.

### **Vérifications à l'ELU : Vérification de l'effort tranchant**

On doit vérifier que :  $\tau_u \leq \overline{\tau}$ , tel que :

$$
\overline{\tau}_{u} = \min(0.07f_{c28}, 5MPa)
$$
 (Fissuration préjudiciable)  

$$
\tau_{u} = \frac{V_{u}^{\max}}{bd} = \frac{19.38 \times 10^{-3}}{1 \times 0.11} = 0.17 MPa < \overline{\tau}_{u} = 1.17 MPa
$$
 véri.

$$
\tau_{u} = \frac{V_{u}^{\text{max}}}{bd} = \frac{19,38 \times 10^{-3}}{1 \times 0,11} = 0,17 \text{ MPa} < \overline{\tau}_{u} = 1,17 \text{ MPa} \text{ vérifiée.}
$$

### **Vérification à l'ELS :**

**Calculate y :**  
\n
$$
\frac{b}{2}y^2 + 15Ay - 15Ad = 0
$$
 ⇒ y=3,05 cm.  
\n $I = \frac{b}{3}y^3 + 15A(d-y)^2$  ⇒ I=4,671×10<sup>-5</sup> m<sup>4</sup>.

## **Calcul de**  $\sigma_{bc}$ :

 $\sigma_{bc}=\frac{M}{I}$  $\frac{M_S}{I}$ y =6,56 MPA ;  $\qquad \frac{\overline{}}{\sigma_{bc}} = 0.6$  f<sub>c28</sub> = 15 MPA  $\qquad \Rightarrow \qquad \sigma_{bc} < \frac{\overline{}}{\sigma}$  est vérifiée Calcul de  $\sigma_{st}$ :

$$
\sigma_{st} = 15 \frac{M_s}{I} (d - y) = 255,35 \text{ MPA}.
$$

 $\sigma_{\rm st}$  = 201,63 MPA <  $\sigma$   $_{\rm st}$  =255,35 MPA la condition n'est pas vérifier.

Donc en doit recalculer la section d'armature a l'ELS :

**Tableau II.34** Ferraillage du balcon à l'ELS.

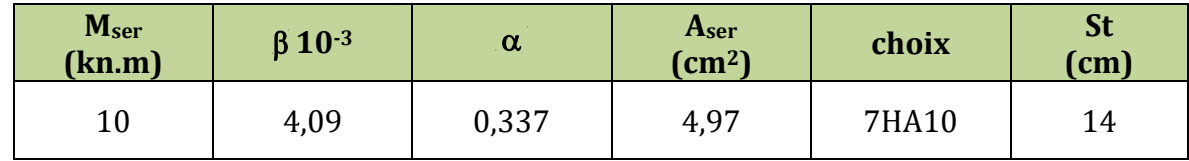

# **Etat limite de déformation :**

D'après le BAEL91 et le CBA93 on passe à la vérification de la flèche si l'une des conditions suivantes n'est pas satisfaite :

$$
\frac{h}{L} \ge \frac{M_t}{10 \times M} \qquad ; \qquad \frac{A_s}{b_0 d} \le \frac{4.2}{fe} \qquad ; \qquad \frac{h}{L} \ge \frac{1}{16}
$$

.

Alors: 
$$
\frac{h}{L} \times \frac{M_t}{10M_0} = 0.096 < 0.1
$$

Puisque les deux conditions ne sont pas vérifiées, il est nécessaire de calculer la flèche.

Flèche totale :  $\Delta f_{\rm T} = f_{\rm v} - f_{\rm i} \le \overline{f}$ Tel que :  $\overline{f} = \frac{L}{250} = 5,8 \text{mm}$  (console)

**Evaluation des moments**

$$
M = \frac{q \times l^{2}}{2} \quad ; \quad \sigma_{s} = 15 \times \frac{M_{ser} \times (d - y)}{I} \quad ; \quad \mu = 1 - \frac{1.75 \times f_{t28}}{4\rho \times \sigma_{s} + f_{t28}} \quad \text{(9)}
$$
\n
$$
\sigma_{sg} = 87.51 \text{ Mpa} \quad \Rightarrow \begin{cases} \mu_{j} = 0.445 \\ \mu_{g} = 0.172 \\ \mu_{p} = 0.366 \end{cases}
$$

## **Propriété de la section**

Position de l'axe neutre :

Y=3,51 cm

Position du centre de gravité de la section homogène **:**

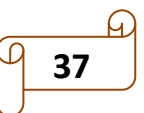

$$
y_c = \frac{b\frac{h^2}{2} + (b - b_0)\frac{h_0^2}{2} + 15 \times A_s \times d}{b_0 \times h + (b - b_0) \times h_0 + 15 \times A_s}
$$
 ;  $Y_c = 7,22 \text{ cm}$ 

Moment d'inertie de la section totale homogèniser par rapport a l'axe qui passe par le

centre de gravité \* I<sub>0</sub>\* :  
\n
$$
I_0 = \frac{b}{3} y_0^3 + \frac{b_0}{3} (h - y_1)^3 - \frac{(b - b_0)}{3} (y_1 - h_0)^3 + 15A_s (d - y_1)^2
$$
 ;  $I_0 = 24187 \text{ cm}^4$ 

$$
\rho = \frac{A_S}{b_0 d} = 0,005
$$
 Pourcentage des armatures.  
\n
$$
\lambda_i = \frac{0,05f_{t28}}{\rho(2b+3b_0)} = 4,2
$$
 Pour la déformation instantanée.  
\n
$$
\lambda_v = \frac{2}{5}\lambda_i = 1,68
$$
 Pour la déformation différée.

**Calcul des moments d'inerties fictifs :**

$$
I_{\text{fi}} = \frac{1.1 I_0}{1 + \lambda_{\text{i}} \mu} = \begin{pmatrix} I_{\text{fg,i}} = 1.5425 \times 10^{-4} \text{ m}^4 \\ I_{\text{fi,i}} = 2.233 \times 10^{-4} \text{ m}^4 \\ I_{\text{fp,i}} = 1.0474 \times 10^{-4} \text{ m}^4 \end{pmatrix}; I_{\text{fv}} = \frac{1.1 I_0}{1 + \lambda_{\text{v}} \mu} = \begin{pmatrix} I_{\text{fg,v}} = 2.0626 \times 10^{-4} \text{ m}^4 \\ I_{\text{fi,v}} = 2.47 \times 10^{-4} \text{ m}^4 \\ I_{\text{fp,v}} = 1.6464 \times 10^{-4} \text{ m}^4 \end{pmatrix}
$$

**Calcul des flèches :**

$$
\begin{aligned}\n\text{rule of $f_{\text{gv}}$} &= \frac{M_{\text{ser}}^{\text{g}} \times l^2}{4 \times E_v \times I_{\text{fgv}}} = 1,49 \text{ mm} & ; \quad f_{\text{ji}} = \frac{M_{\text{ser}}^{\text{j}} \times l^2}{4 \times E_i \times I_{\text{fji}}} = 0,34 \text{ mm} \\
f_{\text{pi}} &= \frac{M_{\text{ser}}^{\text{p}} \times l^2}{4 \times E_i \times I_{\text{fpi}}} = 1,54 \text{ mm} & ; \quad f_{\text{gi}} = \frac{M_{\text{ser}}^{\text{g}} \times l^2}{4 \times E_i \times I_{\text{fgi}}} = 0,664 \text{ mm}\n\end{aligned}
$$

La flèche totale :  $\Delta f_{T} = (f_{gv} - f_{ji}) + (f_{pi} - f_{gi}) = 2,03$  mm <  $\overline{f} = 5,8$ mm

C'est-à-dire que la flèche est vérifiée.

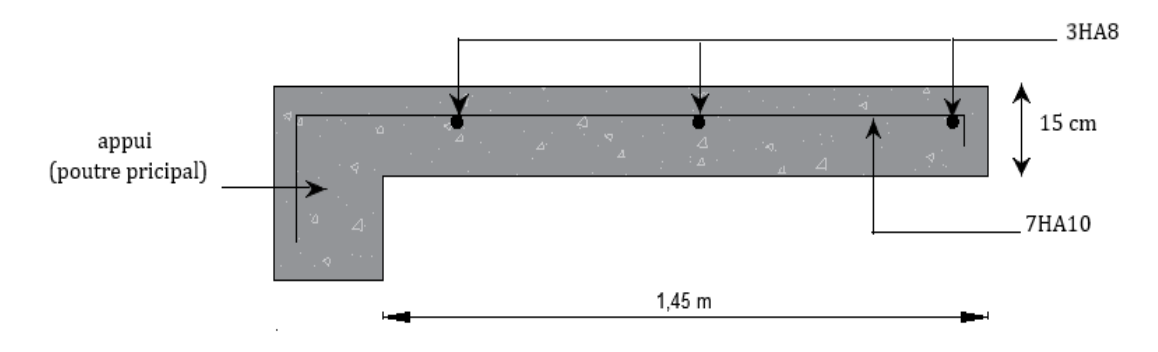

**Figure II.17** Schéma de ferraillage de la dalle**.**

#### **II.7 Etude des escaliers :**

Exemple de calcul : C'est un escalier droit à deux volées, on étudiera seulement la 1ère volée. Ce qui concerne la 2éme volée est identique à la 1ere volée.

**1ére volée :**

e = 15cm ; Gv =  $8.64$ KN/m<sup>2</sup> ; G<sub>P</sub>= 5,27 KN/m<sup>2</sup> ; Q<sub>escalier</sub>=2,5kn/m<sup>2</sup>

Calculate the following equations:

\nCalculate the following equations:

\n
$$
\begin{cases}\nq_{uv} = (1.35G_v + 1.5Q) \times 1 \text{ m} = 15.41 \text{ km/m} \\
q_{uv} = (1.35G_p + 1.5Q) \times 1 \text{ m} = 10.86 \text{ km/m}\n\end{cases}
$$
\n
$$
ELS: \begin{cases}\nq_{sv} = (G_v + Q) \times 1 \text{ m} = 11.14 \text{ km/m} \\
q_{sv} = (G_p + Q) \times 1 \text{ m} = 7.77 \text{ km/m}\n\end{cases}
$$
\n
$$
PLS: \begin{cases}\nq_{sv} = (G_v + Q) \times 1 \text{ m} = 7.77 \text{ km/m} \\
q_{sv} = (G_p + Q) \times 1 \text{ m} = 7.77 \text{ km/m}\n\end{cases}
$$

**Figure II.18** Schéma statique de la volée 1

 $1,2 m$ 

#### **Calcul des réactions d'appuis**

Après calcul RDM:

$$
\begin{cases} \sum F_v = 0 \\ \sum M_{/A} = 0 \end{cases} \Rightarrow R_A = \begin{cases} ELU : 30,39kn \\ ELS : 21,95kn \end{cases}; \quad R_B = \begin{cases} ELU : 26,55kn \\ ELS : 19,11kn \end{cases}
$$

**Calcul des sollicitations :**

### **Tableau II.35** Sollicitations dans la volée 1.

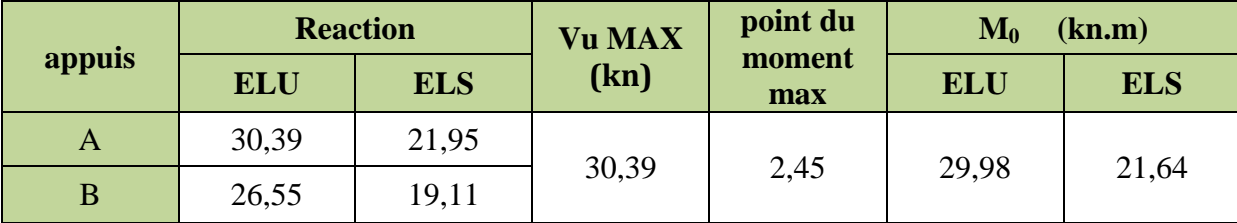

**Moment corrigés :**

$$
ELU \begin{cases} M^{t} = 0.75 \times M_{0}^{u} = 22,48 \text{ km.m} \\ M_{a} = -0.5 \times M_{0}^{u} = -14,99 \text{ km.m} \end{cases}
$$
 ; 
$$
ELS \begin{cases} M^{t} = 0.75 \times M_{0}^{s} = 16,23 \text{ km.m} \\ M_{a} = -0.5 \times M_{0}^{s} = -10,82 \text{ km.m} \end{cases}
$$

### **II.7.1 Ferraillage :**

Le ferraillage se calcul à la flexion simple pour une section rectangulaire  $(b \times h = 1 \times e)$ Les résultats des calculs sont représentés dans le tableau suivant :

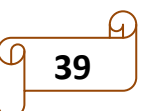

| position | $\mu$ bu | $\alpha$ | Z<br>(m) | Acal<br>$\text{(cm}^2/\text{ml})$ | $A_{min}$<br>$\text{(cm}^2\text{)}$ | <b>A</b> choisit<br>$\text{(cm}^2\text{)}$ | <b>St</b><br>(cm) |
|----------|----------|----------|----------|-----------------------------------|-------------------------------------|--------------------------------------------|-------------------|
| travée   | 0.093    | 0.122    | 0.123    | 5,23                              | 1,57                                | 5HA12=5,65                                 | 20                |
| appuis   | 0.062    | 0,08     | 0.125    | 3,44                              | 1,57                                | 5HA10=3,93                                 | 20                |

**Tableau II.36** Résumé des résultats de ferraillage.

## **Armatures de répartitions :**

En travée : Ar = 1,31 cm<sup>2</sup>/ml soit : Ar = 4HA8 = 2,01 cm<sup>2</sup>/ml → St = 25 cm. En appui :  $Ar = 0.98$  cm<sup>2</sup>/ml soit : Ar = 4HA8 = 2.01 cm<sup>2</sup>/ml  $\rightarrow$  St = 25 cm.

## **II.7.2 Les vérifications nécessaires :**

## **Vérification de l'effort tranchant (ELU) :**

$$
\bar{\tau}_u = \min(0.02f_{c28}, 5MPa)
$$
 (Fissuration peu nuisible)  
 $\tau_u = \frac{V_u^{max}}{bd} = 0.23 MPa < \bar{\tau}_u = 3.33 MPa$   $\Rightarrow$  Pas de risque de rupture par cisaillement.

## **Vérification a L'ELS :**

Les vérifications des contraintes sont présentées dans le tableau ci-après :

**Tableau II.37** Vérification des contraintes

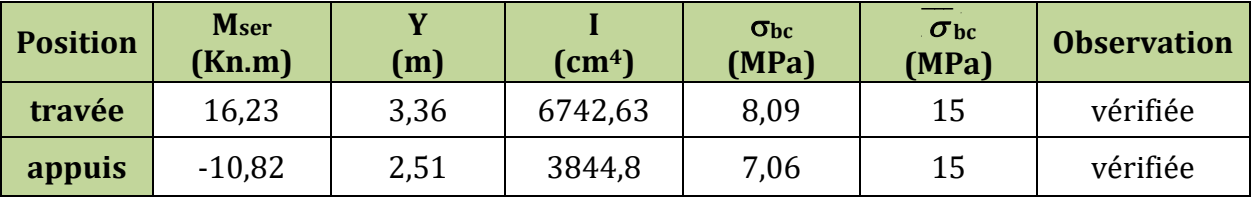

**FPN**, La vérification de la contraint de l'acier n'est pas nécessaire.

# **Vérification de l'état limite de déformation :**

 $\frac{h}{1} = 0.037 < \frac{1}{16} = 0.0625$  $\frac{1}{1}$  = 0,037 <  $\frac{1}{16}$ = 0,037  $<$   $\frac{1}{16}$  = 0,0625 ; Une condition n'est pas vérifiées, la flèche doit donc être calculée conformément au CBA93 et au BAEL91.

Flèche totale : 
$$
\Delta f_T = f_v - f_i \le \overline{f}
$$
  
Tel que :  $\overline{f} = \frac{L}{500} = 8,1 \text{mm}$ 

**Evaluation des moments**

$$
M = \frac{q \times l^{2}}{8} \quad ; \quad \sigma_{s} = 15 \times \frac{M_{ser} \times (d - y)}{I} \quad ; \quad \mu = 1 - \frac{1.75 \times f_{t28}}{4\rho \times \sigma_{s} + f_{t28}}
$$

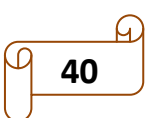

 $s_j$  – 21,110 mpa  $\mu_j$  $\mu_{\rm sg} = 300 \text{ Mpa} \qquad \Rightarrow \Big\{ \mu_{\rm gs}$  $\mathsf{sp}$  - J  $\mathsf{J}$  +  $\mathsf{J}$  +  $\mathsf{I}$  +  $\mathsf{I}$  +  $\mathsf{I}$  +  $\mathsf{I}$  +  $\mathsf{I}$  +  $\mathsf{I}$  +  $\mathsf{I}$  +  $\mathsf{I}$  +  $\mathsf{I}$  +  $\mathsf{I}$  +  $\mathsf{I}$  +  $\mathsf{I}$  +  $\mathsf{I}$  +  $\mathsf{I}$  +  $\mathsf{I}$  +  $\mathsf{I}$  +  $\mathsf{I}$  + 219,116 Mpa  $\mu_j = 0,226$ 300 Mpa  $\Rightarrow$   $\begin{cases} \mu_j = 0,220 \\ \mu_g = 0,359 \end{cases}$  $394,14 \text{ Mpa}$   $\mu_p = 0,464$  $\sigma_{\rm sj} = 219,116 \text{ Mpa}$   $\mu_{\rm j} = 0.22$ <br> $\sigma_{\rm j} = 200 \text{ Mpa}$   $\rightarrow \mu_{\rm j} = 0.21$  $\begin{cases} \n\alpha_{\text{sg}} = 300 \text{ Mpa} \\
\sigma_{\text{sg}} = 300 \text{ Mpa} \n\end{cases} \Rightarrow \begin{cases} \n\mu_{\text{j}} = 0.22 \\
\mu_{\text{g}} = 0.35\n\end{cases}$  $\begin{cases} \sigma_{sg} = 300 \text{ Mpa} \\ \sigma_{sp} = 394,14 \text{ Mpa} \end{cases} \Rightarrow \begin{cases} \mu_g = 0.35 \\ \mu_p = 0.46 \end{cases}$ 

## **Propriété de la section**

Position de l'axe neutre : Y=3,36 cm

### **Position du centre de gravité de la section homogène :**

$$
y_c = \frac{b \times \frac{h^2}{2} + 15 \times A_s \times d}{b \times h + 15 \times A_s}
$$
 ;  $Y_G = 7,15$  cm

 Moment d'inertie de la section totale homogèniser par rapport a l'axe qui passe par e centre de gravité « I0 » :

centre de gravite \* 10° :  
\n
$$
I_0 = \frac{b}{12} y_0^3 + bh \left( y_G - \frac{h}{2} \right)^3 + 15A_s (d - y_G)^2 \qquad ; \quad I_0 = 189283, 2 \text{ cm}^4
$$
\n
$$
\rho = \frac{A_s}{b_0 d} = 0,003 \qquad \text{Pourcentage des armatures.}
$$
\n
$$
\lambda_i = \frac{0,05f_{t_{28}}}{\rho(2b + 3b_0)} = 6,94 \qquad \text{Pour la deformation instantaneous.}
$$
\n
$$
\lambda_v = \frac{2}{5} \lambda_i = 2,77 \qquad \text{Pour la deformation différée.}
$$

Calculate the values of the values of the values of the values:

\n
$$
I_{\rm fi} = \frac{1.1 I_{\rm 0}}{1 + \lambda_{\rm i} \mu} = \begin{cases} I_{\rm fg,i} = 5.9526 \times 10^{-4} \text{ m}^4 \\ I_{\rm fi,i} = 8.0963 \times 10^{-4} \text{ m}^4 \\ I_{\rm fp,i} = 4.9240 \times 10^{-4} \text{ m}^4 \end{cases}; I_{\rm fv} = \frac{1.1 I_{\rm 0}}{1 + \lambda_{\rm v} \mu} = \begin{cases} I_{\rm fg,v} = 10.4152 \times 10^{-4} \text{ m}^4 \\ I_{\rm fi,v} = 12.7841 \times 10^{-4} \text{ m}^4 \\ I_{\rm fp,v} = 12.8049 \times 10^{-4} \text{ m}^4 \end{cases}
$$

**Calcul des flèches :**

llcul des flèches :  
\n
$$
f_{gv} = \frac{M_{ser}^g \times l^2}{10 \times E_v \times I_{fgv}} = 2,04 \text{ mm}
$$
;  $f_{ji} = \frac{M_{ser}^j \times l^2}{10 \times E_i \times I_{fji}} = 0,638 \text{ mm}$   
\n $f_{pi} = \frac{M_{ser}^p \times l^2}{10 \times E_i \times I_{fpi}} = 1,88 \text{ mm}$ ;  $f_{gi} = \frac{M_{ser}^g \times l^2}{10 \times E_i \times I_{fgi}} = 1,19 \text{ mm}$ 

La flèche totale :  $\Delta f_{T} = (f_{gv} - f_{ji}) + (f_{pi} - f_{gi}) = 2,1$  mm <  $\overline{f} = 8,1$ mm C'est-à-dire que la flèche est vérifiée.

**41**

## **II.7.3 schéma de ferraillage**

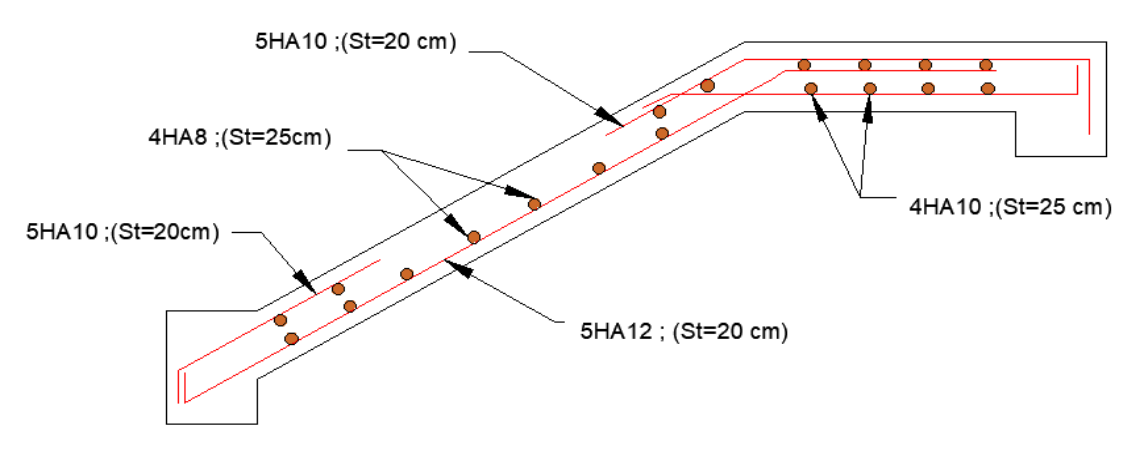

**Figure II.19** Schéma de ferraillage escalier principal

## **II.7.4 Calcul de la poutre palière :**

Cette poutre est soumise à son poids propre, aux charges transmises de l'escalier et le poids de la demi-cloison (flexion simple)

### **Dimensionnement :**

 On a : L= 3.3 m = 330 cm D'après la condition de flèche définit par le **BAEL91** :

 $\frac{L}{L} \leq h \leq \frac{L}{L}$  $\frac{1}{15}$   $\geq$   $11$   $\geq$   $\frac{1}{10}$  $\left( \frac{19}{29} < b \leq 28,95 \right)$  $\frac{L}{15} \leq h \leq \frac{I}{1}$ Donc soit : h =30 cm et b=30 cm.

### **Condition du R.P.A 99 :**

 $(h/b) \le 4$   $(35/30)$ 30 *cm*  $\begin{cases} h = 30 \ge 30 \end{cases}$ 30 cm<br>  $20 \text{ cm}$   $\Rightarrow$   $\begin{cases} h = 30 \ge 30 \\ b = 30 \ge 20 \end{cases}$  $m \Rightarrow \begin{cases} b = 30 \ge 20 \text{ cm} \\ (35/30) = 1,16 \le 4 \end{cases}$  $\begin{cases} h \ge 30 \text{ cm} \\ b \ge 20 \text{ cm} \end{cases} \Rightarrow \begin{cases} h = 30 \ge 30 \text{ cm} \\ b = 30 \ge 20 \text{ cm} \end{cases}$  $\begin{cases} b \ge 20 \, \textit{cm} \Rightarrow \\ (h/b) \le 4 \end{cases}$   $\begin{cases} b = 30 \ge 20 \, \textit{cm} \\ (35/30) = 1, 16 \le 4 \end{cases}$ . *h*  $\ge$  30 *cm*  $\left(h = 30 \ge 30 \text{ cm}\right)$  $h \ge 30 \text{ cm}$  <br>  $b \ge 20 \text{ cm}$   $\Rightarrow$   $\begin{cases} h = 30 \ge 30 \text{ cm} \\ b = 30 \ge 20 \text{ cm} \end{cases}$ *h b* ............. vérifiée

Poids propre :  $G_0 = \gamma_b \times b \times h = 25 \times 0.3 \times 0.3 = 2.25$  KN/m

Poids propre :  $G_0 = \gamma_b \times D \times n = 25 \times 0,3 \times 0,3 = 2,25 \text{ KN/m}$ <br>Poids de mur :  $g_m = G_{mur} \times H_{mur} = 1,9 \times 1,53 = 2,91 \text{ KN/m}$ 

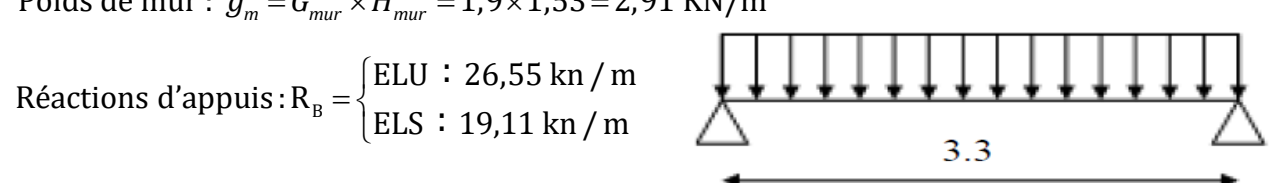

 **Figure II.20** Schéma statique de la poutre palière

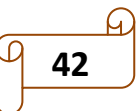

## **Calcul des sollicitations**

$$
q_u = 1.35 \times (G_0 + g_m) + R_B^u = 33.51 \text{ km/m}
$$
  

$$
q_s = g_m + G_0 + R_B^s = 24.27 \text{ km/m}
$$

**Moment en través:**

\n
$$
\begin{cases}\nM_{u}^{t} = 0.85 \times \frac{q_{u} \times l^{2}}{8} = 38.77 \text{ km.m} \\
M_{s}^{t} = 0.85 \times \frac{q_{s} \times l^{2}}{8} = 28.08 \text{ km.m} \\
M_{a}^{u} = -22.21 \text{ km.m} \\
M_{a}^{s} = -16.01 \text{ km.m} \\
M_{u}^{s} = \frac{q_{u} \times l}{2} = 55.29 \text{ km}\n\end{cases}
$$
\nEffort tranchant:

\n
$$
V_{u}^{max} = \frac{q_{u} \times l}{2} = 55.29 \text{ km}
$$

**II.7.5 Ferraillage :**

#### **Tableau II.38** Calculs des ferraillages à la flexion simple

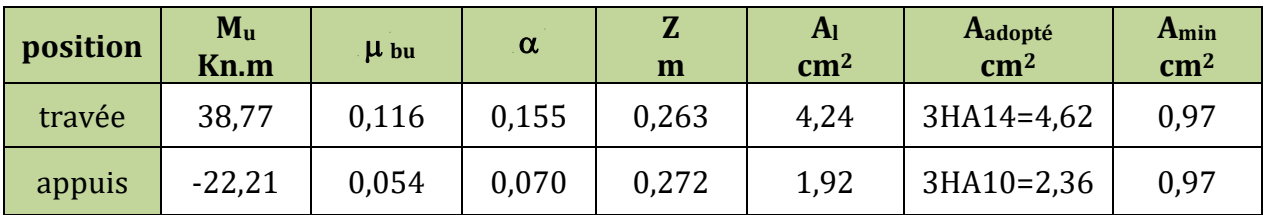

### **Armature transversal :**

$$
S_t = 15 \text{ cm}; \quad \Rightarrow \quad A_t \leq \frac{0.4 \times b \times S_t}{f_e} = 0.45 \text{ cm}^2
$$

Soit : 1 cadre  $\phi_6$  +1épingle  $\phi_6$  = 0,57 cm<sup>2</sup>.

### **II.7.6 Les vérifications nécessaires**

### **Vérification de l'effort tranchant :**

max  $u = \frac{V_u^{\text{max}}}{hd} = 0,66 \text{ MPa} < \overline{\tau}_u$  $\tau_u = \frac{V_u^{max}}{bd} = 0.66$  MPa  $<\overline{\tau}_u = 3.33$  MPa  $\Rightarrow$  Pas de risque de rupture par cisaillement.

**Calcul à l'ELS**

## **Vérification de la contrainte de compression dans le béton :**

**Tableau II.39** Vérification des contraintes

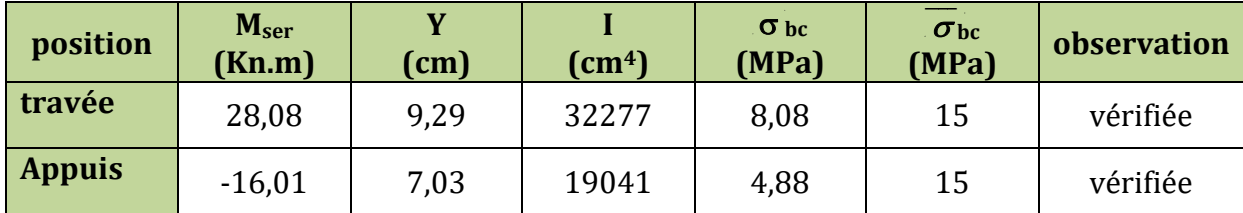

**43**

### **Calcul à la torsion**

**Moment de torsion**

\n
$$
M_{\text{max}}^{\text{tors}} = -M_a \times \frac{L}{2} = -22,21 \times \frac{3,3}{2} = -36,64 \text{ KN.m}
$$
\n
$$
\tau^{\text{tors}} = \frac{M^{\text{tors}}}{2 \times \Omega \times e}
$$
\n
$$
e : \text{épasseur de la paroi.}
$$
\n
$$
U : \text{périmètre de la section.}
$$
\n
$$
\Omega : \text{air du contour tracé a mi-hauteur.}
$$
\n
$$
\tau^{\text{tors}} = \frac{36,64 \times 10^{-3}}{2 \times 2 \times 10^{-3}} = 5,86 \text{ MPA} > \tau_{\text{adm}} = 3,33 \text{ MPA}
$$

$$
\Omega = \text{air du contour trace a mi-hauteur.} \qquad \Omega =
$$
\n
$$
\tau^{tors} = \frac{36,64 \times 10^{-3}}{2 \times 0,0625 \times 0,05} = 5,86 \text{ MPA} > \tau_{adm} = 3,33 \text{ MPA}
$$

Puisque la condition n'est pas vérifiée donc on doit augmenter la section de la poutre à

$$
b = 30
$$
 cm et  $h = 40$  cm.

Les calculs obtenus sont résumes ci-après

$$
V_{u} = 55,29 \text{ KN}
$$

Les contraintes de cisaillements représentés sur le tableau suivant **:**

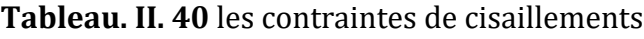

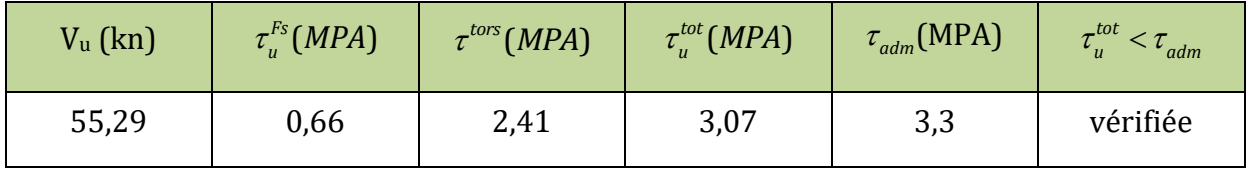

► **Ferraillege a la torsion :**  

$$
A_l^{tors} = \frac{M^{tors} \times U \times \gamma_s}{2 \times \Omega \times f_e} = \frac{36,64 \times 10^{-3} \times 1,2 \times 1,15}{2 \times 0,0781 \times 400} = 5,46 \text{ cm}^2
$$

**Ferraillage global :**

**En travée :**

$$
A_t^{tot} = A_t^{Fs} + \frac{A_l^{tors}}{2} = 1,12 + \frac{5,46}{2} = 3,85 \text{ cm}^2
$$

**En appui :**

$$
A_a^{tot} = A_a^{Fs} + \frac{A_l^{tors}}{2} = 2,27 + \frac{5,46}{2} = 5 \text{ cm}^2
$$

- **Armature transversal :**
- **Flexion simple**

$$
S_t = 15 \text{ cm}; \quad \Rightarrow \quad A_t \leq \frac{0.4 \times b \times S_t}{f_e} = 0.45 \text{ cm}^2
$$

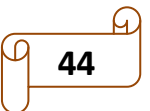

# **Torsion**

3 Torsion<br>
fixe :  $S_t = 15$  cm  $\Rightarrow A_t^{tors} = \frac{M^{tors} \times S_t}{2 \times \Omega \times f_e} = \frac{36,64 \times 10^{-3} \times 0,15}{2 \times 0,0781 \times 400} = 0,8$  cm<sup>2</sup>  $\frac{M^{tors} \times S_t}{2 \times \Omega \times f_e} = \frac{36,64 \times 10^{-3} \times 0,1}{2 \times 0,0781 \times 400}$ *tors*  $t$ *ors*  $\frac{1}{t}$ • Torsion<br> *On fixe*:  $S_t = 15 \text{ cm} \Rightarrow A_t^{\text{tors}} = \frac{M^{\text{tors}} \times S_t}{2 \times \Omega \times f_e} = \frac{36,64 \times 10^{-3} \times 0,15}{2 \times 0,0781 \times 400} = 0,8 \text{ cm}$ on<br>= 15 cm  $\Rightarrow$  A<sub>t</sub><sup>tors</sup> =  $\frac{M^{tors} \times S_t}{2 \times \Omega \times f_s} = \frac{36,64 \times 10^{-3} \times 0,15}{2 \times 0,0781 \times 400} = 0,8 \text{ cm}^2$  $\frac{A^{tors} \times S_t}{\times \Omega \times f_e} = \frac{36,64 \times 10^{-3} \times 0,15}{2 \times 0,0781 \times 400} = 0,8$ 

**Ferraillage global :**

2  $A_t = A_t^{\text{tors}} + A_t^{\text{Fs}} = 0.8 + 0.45 = 1.25 \text{ cm}$ 

# **Choix des armatures :**

En travée : 3HA14= 4,62 cm2. En appuis : 2HA14 + 1HA16 **=** 5.09 cm2.

Transversal : 1 cadre  $\phi_{\!\scriptscriptstyle \mathrm{R}}^{}$  + étrier de  $\phi_{\!\scriptscriptstyle R}^{}$  = 2,01 cm $^2$ 1 cadre  $\phi_8$  + étrier de  $\phi_8$  = 2,01 cm<sup>2</sup>.

# **Les vérifications nécessaires Vérification des conditions du RPA des armatures longitudinales (art 7.5.2.1) : les vérifications nécessaires<br>
<b>érification des conditions du RPA d**<br>  $A_{\text{min}} = 0.5\% \times B = 6 \text{ cm}^2 \Rightarrow A_{\text{min}} \le A_{\text{min}}^2$ Les vérifications nécessa<br>Vérification des condition<br> $\begin{cases} A_{\text{min}} = 0.5\% \times B = 6 \text{ cm}^2 \end{cases}$

2  $\mu_{\text{min}}$  - 0,070  $\land$  D - 0 cm  $\rightarrow$   $\land$  c  $\Lambda^{tot}$  - 0.71 cm<sup>2</sup>  $m_{\text{min}} = 0.5\% \times B = 6 \text{ cm}^2$ <br>  $m_{\text{max}} = 4\% \times B = 48 \text{ cm}^2$   $\Rightarrow A_{\text{min}} \le A_l^{tot} = 9.71 \text{ cm}^2 \le A_{\text{max}}$  $0,5\% \times B = 6 \text{ cm}$ ifications nécessaires<br>ttion des conditions du RPA des armatures longitudinales ( $0.5\% \times B = 6 \text{ cm}^2$   $\Rightarrow A_{\text{min}} \leq A_l^{tot} = 9.71 \text{ cm}^2 \leq A_{\text{max}}$  ... ... vérifiée<br> $4\% \times B = 48 \text{ cm}^2$ *tot* es vérifications nécessaires<br>érification des conditions du RPA des armatures lo $A_{\text{min}} = 0.5\% \times B = 6 \text{ cm}^2 \Rightarrow A_{\text{min}} \leq A_l^{tot} = 9.71 \text{ cm}^2 \leq A$ Les vérifications nécessaires<br>Vérification des conditions du RPA des armatures longitudi $\begin{cases} A_{\min} = 0.5\% \times B = 6 \text{ cm}^2 \ A_{\min} = 4\% \times B = 48 \text{ cm}^2 \end{cases} \Rightarrow A_{\min} \leq A_l^{tot} = 9.71 \text{ cm}^2 \leq A_{\max} \text{ ... ... } \text{V}$ **Vérification des condit<br>**  $\int A_{\text{min}} = 0.5\% \times B = 6 \text{ cm}$ **<br>**  $\int A_{\text{max}} = 4\% \times B = 48 \text{ cm}^2$ 

# **Vérification de la flèche**

Si les conditions suivantes ne sont pas vérifiées on doit calculer la flèche : 0,12 max ; 0,1 ... ... ... ... ... ... vérifiée 0 1 16 10 4,2 0,0040 0,0105 ... ... ... .... ..... ... vérifiée 8 .... .... *t e h M l M A bd f l m* ..... ..... .... vérifiée 

 $\overline{\mathcal{L}}$ Donc la vérification de la flèche n'est pas nécessaire. **II.7.7 schéma de ferraillage**

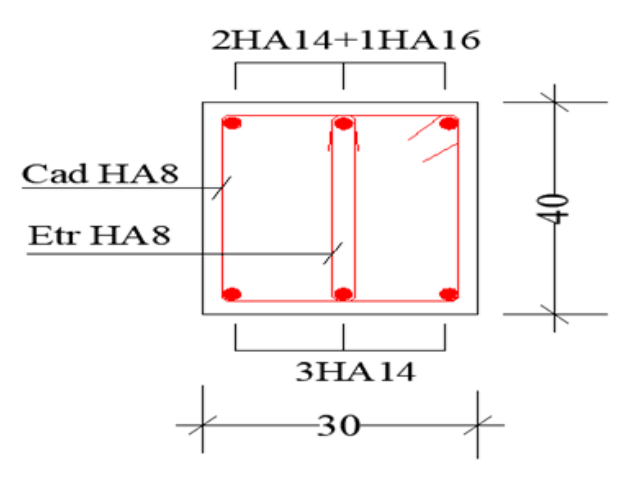

 **Figure II.21** Schéma de ferraillage de la poutre palière

 $q_{ch}$ 

### **II.8 Etude de la poutre de chainage :**

La poutre de chinage c'est un élément porteur horizontal, conçu pour lier la construction en maçonneries a fin de les rendent solidaires à la structure.

#### **Dimensionnement :**

On a : L= 4,7m

D'après la condition de flèche définit par le **BAEL91**

$$
\begin{cases} \frac{L}{15} \le h \le \frac{L}{10} \\ 31, 3 < b \le 47 \end{cases}
$$

B 4,7 m

Donc soit : h =35cm et b=30 cm.

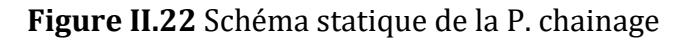

$$
\begin{cases}\nh \ge 30 \, \text{cm} \\
b \ge 20 \, \text{cm} \implies \begin{cases}\nh = 35 \ge 30 \, \text{cm} \\
b = 30 \ge 20 \, \text{cm} \end{cases} \text{............ } \text{veffiée} \\
(h/b) \le 4 \qquad \qquad \begin{cases}\n(h = 35 \ge 30 \, \text{cm} \\
(35/30) = 1, 16 \le 4\n\end{cases}\n\end{cases}
$$

### **II.8.1 Calcul des sollicitations**

**Condition du R.P.A 99 :** 

Le calcul se fait pour l'étage du RDC –bas qui donne les sollicitations les plus défavorables.

Poids propre :  $G_0 = \gamma_b \times b \times h = 25 \times 0.3 \times 0.35 = 2.625 \text{ KN/m}$ 

$$
\begin{cases}\nELU: \, q_u = (1,35G_0 + 1,5Q) = 11,04 \, kn \, / \, m \\
ELS: \, q_s = (G_0 + Q) = 7,63 \, kn \, / \, m\n\end{cases}\n\quad\n\begin{aligned}\nM_0 = \frac{q \times l^2}{8} &\Rightarrow \begin{cases}\nM_0^u = 30,48 \, \text{ km.m} \\
M_0^s = 21,0 \, \text{6} \, \text{km.m}\n\end{cases}\n\end{aligned}
$$

**Moments corrigées :**

$$
ELU\begin{cases} M_{u}^{t} = 0.75 \times M_{0}^{u} = 22.85 \text{ km.m} \\ M_{a} = -0.5 \times M_{0}^{u} = -15.24 \text{ km.m} \end{cases} ; \quad ELS\begin{cases} M_{s}^{t} = 0.75 \times M_{0}^{s} = 15.8 \text{ km.m} \\ M_{a}^{s} = -0.5 \times M_{0}^{s} = -10.53 \text{ km.m} \end{cases}
$$

#### **II.8.2 Calculs des ferraillages :**

**Tableau II.41** Calculs des ferraillages à la flexion simple

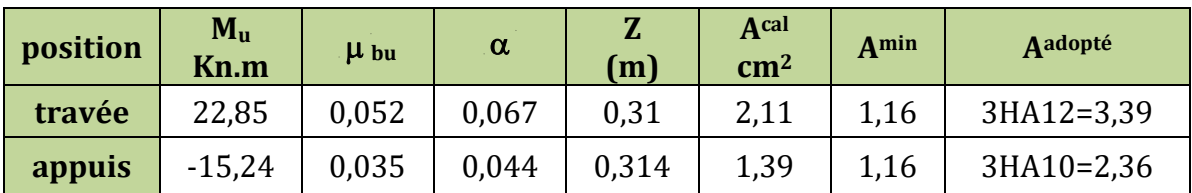

### **Calcul de ferraillage transversal :**

Le diamètre Фt des armatures transversales est donne par :

 $\Phi t \le \min \{h / 35, b/10, \Phi^L\} = 10 \text{ mm}$ On adopte a un étrier 4Ф8

1) 
$$
St_1 \le \min(0.9d; 40cm)
$$
  
  $St_1 \le 28.8$   
  $St_2 = 28.8$ 

2) 
$$
S_{t2} \le \frac{A_t \times f_e}{0.4 \times b_0} = \frac{0.28 \times 400}{0.4 \times 10} = 67
$$
 cm

3) 
$$
S_{t3} \leq \frac{0.8 \times A_t \times f_e}{b_0(\tau_u - 0.3 \times f_{t28})} < 0
$$

 $0 \implies$  St=min(St<sub>1</sub>; S<sub>t2</sub>)= 20 cm

Donc la section d'armatures transversales sera : At=3Ф8=1cadre+1épingle=1,51 cm<sup>2</sup>.

## **II.8.3 Les vérifications nécessaires**

#### **Vérification de l'effort tranchant**

$$
V_{u}^{\text{max}} = \frac{q_{u} \times 1}{2} = 25,94 \text{ km}
$$
  
\n
$$
\tau_{u} = \frac{V_{u}}{bx_{d}} = 0,27 \text{ MPa} \qquad ; \qquad \overline{\tau_{u}} = \min\left(0,2\frac{f_{C28}}{\gamma_{b}};5 \text{ MPa}\right) = 3,33 \text{ MPa}.
$$

 $\tau_{\rm u} < \overline{\tau_{\rm u}} \Longrightarrow$  0,27  $<$  3,33  $\Longrightarrow$  pas de risque de rupture par  $\,$  cisaillement.

#### **Vérification a l'ELS :**

### **Vérification des contraintes**

#### **Tableau II.42** Vérification des contraintes

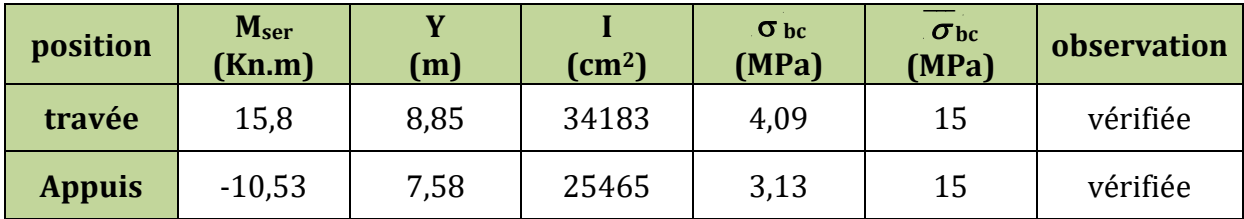

**Conclusion :** la contrainte développée dans les aciers et le béton sont vérifiées

**Vérification de l'état limite de déformation**

$$
\begin{cases}\n\frac{\mathbf{h}}{\mathbf{L}} \ge \max(\frac{1}{16} : \frac{\mathbf{M}_{\mathrm{t}}}{10\mathbf{M}_{0}}) \implies 0.074 > 0.07 \\
\frac{\mathbf{A}_{\mathrm{s}}}{\mathbf{b} \times \mathbf{d}} \le \frac{4.2}{\mathrm{fe}} \quad \Leftrightarrow \quad \mathbf{A}_{\mathrm{s}} = 3.39 < 10.08\n\end{cases}
$$

Les conditions sont vérifiées, il n'ya pas risque de déformation

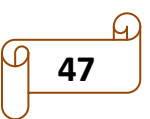

## **II.8.4 schéma de ferraillage**

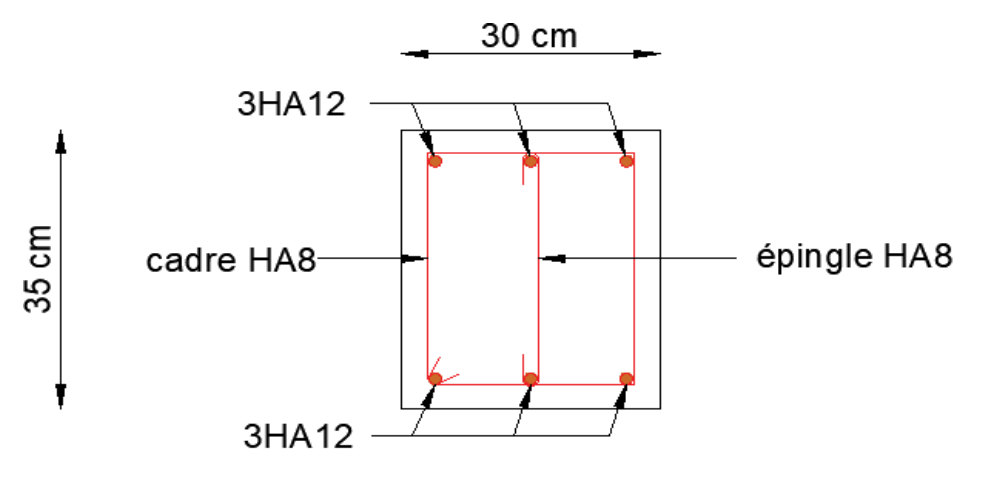

**Figure. II.23** Ferraillage de la poutre de chainage

# **II.9 Etude de l'ascenseur**

L'ascenseur est un appareil mécanique, servant au déplacement des personnes vers les différents niveaux. Il se constitue d'une cabine, qui se déplace le long d'une glissière verticale munie d'un dispositif mécanique permettant le déplacement de la cabine.

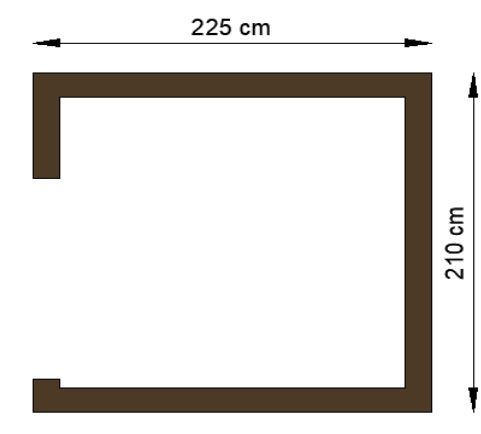

**Figure II.24** Schéma de la cage d'Ascenseur

# **II.9.1 Etude de la dalle machine :**

- L : Longueur de l'ascenseur=225cm.
- l : Largeur de l'ascenseur=195cm.
- Fc : Charge due à la cuvette =145KN.
- Pm : Charge due à l'ascenseur =15KN.

Dm : Charge due à la salle des machines =51KN.

Pp : La charge nominale = 6.3 KN

La vitesse  $V = 1m/s$ 

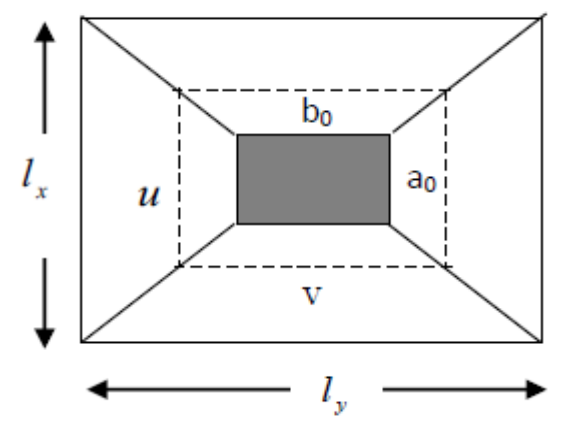

 **Fig II.25** Schéma représentant la surface d'impact

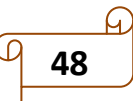

G= Dm + Pm + Pp =21+15+6.3 =72,3 KN

On a:

 $u = a_0 + h_0 + 2 \times \xi \times h1$  ; u =105 cm  $v = b_0 + h_0 + 2 \times \xi \times h1$  ;  $v = 105$  cm pour  $V = 1m/s \implies a_0 = b_0 = 80cm$ 

## **II.9.2 Calcul des sollicitations :**

#### **M0x1 et M0y1 Du système de levage :**

Les moments sont calculés par les expressions suivantes : Selon le BAEL :

 $M_{0x}1 = p_u (M1 + vM2)$ ;  $M_{0y}1 = p_u (M2 + vM1)$ 

Avec :

M1 et M2 sont des coefficients donnés par les abaques de PIGEAUD **(annexe 3)**, en fonction de ρ.

 Et : x  $\mathbf{I}_y$  $\alpha = \frac{u}{l_x}$  ;  $\beta = \frac{v}{l_y}$  Soit: ELU:  $p_u = 1.35 \times p = 97.605$  kn D'où:  $\rho = 0.93$  et  $\begin{cases} \alpha = 0.5 \\ 0.2 \alpha \leq \epsilon \end{cases} \Rightarrow \begin{cases} \alpha_1 \\ \alpha_2 \leq \epsilon \end{cases}$ 2 0,5  $\bigcup M_1 = 0,1$  $0,93$  et  $\begin{aligned} 0.5 \\ 0.46 \end{aligned} \Rightarrow \begin{cases} M_1 = 0.1 \\ M_2 = 0.08 \end{cases}$  $I_y$ <br> $\int \alpha = 0.5$   $\bigcup M_1 =$  $\rho = 0.93$  et  $\begin{cases} \alpha = 0.5 \\ \beta = 0.46 \end{cases} \Rightarrow \begin{cases} M_1 = 0.1 \\ M_2 = 0.08 \end{cases}$ 

Les sollicitations calculées sont représenté dans le tableau suivant :

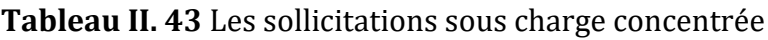

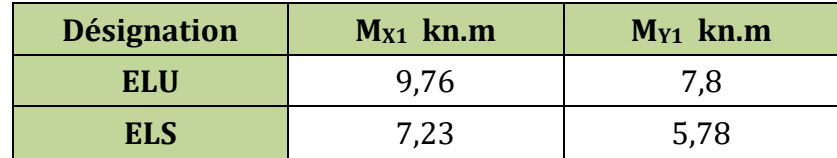

### **Evaluation des moments sous charge répartie :**

Les moments sont donnés par les expressions suivantes :

$$
\begin{cases}\nM_0^x = \mu_x \times q_u \times l_x^2 &; \rho = 0.93 \rightarrow \text{ELU}: \begin{cases}\n\mu_x = 0.0428 \\
\mu_y = 0.845\n\end{cases}; \quad \text{ELS}: \begin{cases}\n\mu_x = 0.05 \\
\mu_y = 0.8939\n\end{cases}
$$
\n
$$
\text{on a: } \begin{cases}\nq_u = 1.35 \times G + 1.5 \times Q = 8.25 \text{ km/m}^2 \\
q_s = G + Q = 6 \text{ km/m}^2\n\end{cases} \quad \text{avec } \begin{cases}\nG = 5 \text{ km/m}^2 \\
Q = 1 \text{ km/m}^2\n\end{cases}
$$

Les sollicitations sous charges reparties sont représentées dans le tableau suivant :

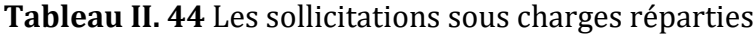

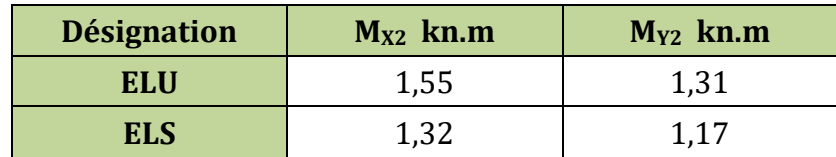

## **Superposition des moments :**

• **Superposition des moments :**  
Les moments agissant sur la dalle sont :  
ELU : 
$$
\begin{cases} M_x^0 = M_{x1} + M_{x2} = 11,31 \text{ km.m} \\ M_y^0 = M_{y1} + M_{y2} = 9,11 \text{ km.m} \end{cases}
$$
 ELS :  $\begin{cases} M_x^0 = M_{x1} + M_{x2} = 8,55 \text{ km.m} \\ M_y^0 = M_{y1} + M_{y2} = 6,95 \text{ km.m} \end{cases}$ 

**Les moments corrigés :**

 $M_t^x = 0.75 \times M_x^0$  ;  $M_t^y = 0.75 \times M_y^0$  ;  $M_a^x = -0.5 \times M_x^0$ 

Les moments corrigés sont représenté dans le tableau suivant :

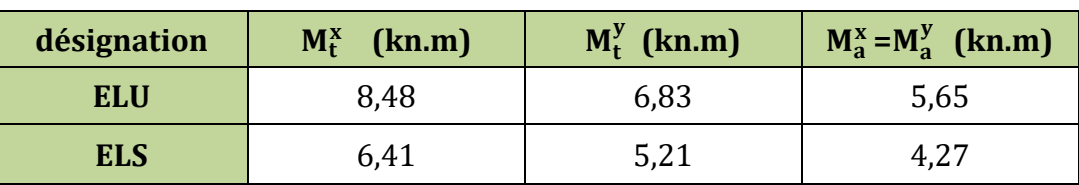

## **Tableau II. 45** Les moments corrigés

## **II.9.3 Ferraillage :**

Le calcul de ferraillage se fera pour une bande de 1m de longueur b= 1 m, d=0.12 m

**Tableau II. 46** Tableau des ferraillages de la dalle de l'ascenseur

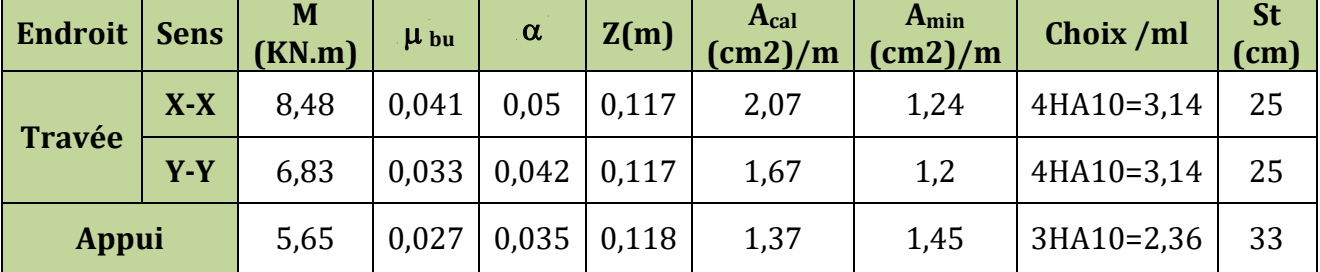

## **II.9.4 Les vérifications nécessaires**

## **Vérification au poinçonnement :**

\n- 11.5.4 Les verintations necessantes
\n- 12.5.4 Les verintations necessantes
\n- 2.6.045×U<sub>c</sub>×h×
$$
\frac{f_{c28}}{\gamma_b}
$$
  $\Rightarrow$  Q<sub>u</sub> = 97,0605 < 495 kn ......... vérifiée avec U<sub>c</sub> : périmérte d'impact  $\Rightarrow$  U<sub>c</sub> = 2×(u+v) = 420 cm
\n

## **Vérification de l'effort tranchant :**

• **Vérification de l'effort tranchant :**  
Les efforts tranchants sont max au voisinage de la charge (milieu), U=V  

$$
V^{\text{max}} = \frac{q_u}{3 \times u} = 30,98 \text{ km} \implies \tau = \frac{V^{\text{max}}}{b \times d} = 0,25 \text{ MPa} < \overline{\tau} = 0,07 \times \frac{f_{c28}}{f_e} = 1,17 \text{ MPa}
$$

Pas de risque de rupture par cisaillement.

### **Vérification a l'ELS :**

### **Vérification des contraintes**

La vérification des contraintes est résumée dans le tableau suivant :

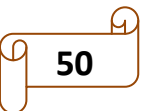

| position      | <b>Sens</b> | M <sub>ser</sub><br>(Kn.m) | Y<br>(m) | $\text{(cm}^2\text{)}$ | $\sigma_{bc} \leq \sigma_{bc}$<br>(MPa) | observation |
|---------------|-------------|----------------------------|----------|------------------------|-----------------------------------------|-------------|
| travée        | $X-X$       | 6,41                       | 2,92     | 4713,1                 | 3,97<15                                 | vérifiée    |
|               | $V - V$     | 5,21                       | 2,92     | 3232,23                | 3,23<15                                 | vérifiée    |
| <b>Appuis</b> |             | $-4,27$                    | 2,58     | 3713,7                 | 2,96<15                                 | vérifiée    |

**Tableau II. 47** Tableau de vérification des contraintes.

# **Vérification de la déformation (la flèche) :**

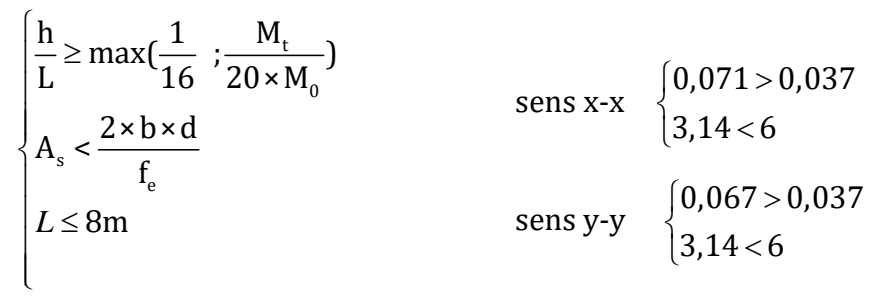

Les conditions sont vérifiées dans les deux sens, donc le calcul de la flèche est inutile.

# **II.9.5 schéma de ferraillage :**

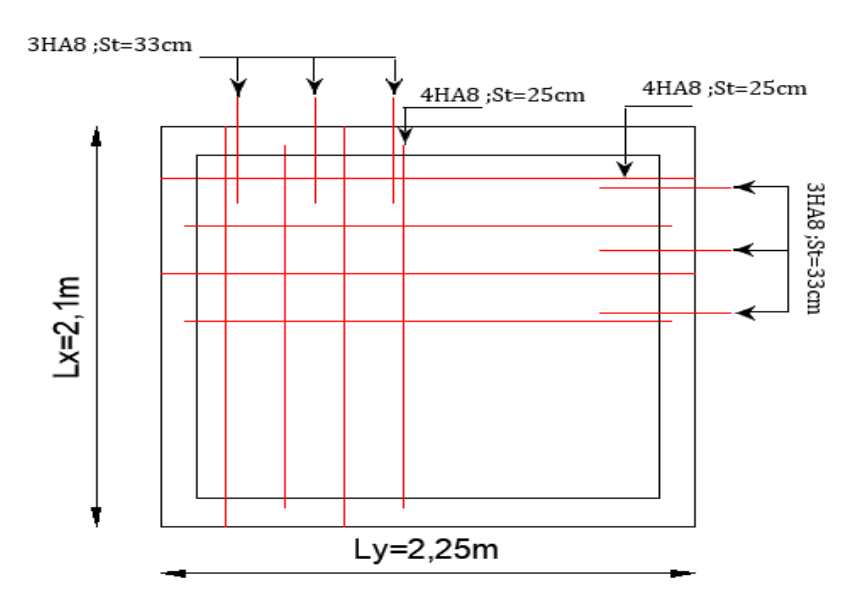

**Figure II.26** Schéma de ferraillage du local machine

# **II.10 Etude de l'acrotère**

L'acrotère est soumis à son poids propre (G), à une surcharge horizontale due à la main courante (Q) et une force horizontale due au séisme (Fp).

**La force sismique horizontale Fp** : qui est donnée Par la formule :

Fp = 4 × A× Cp ×Wp= 4 × 0.15 × 0.8 × 2,03 = 0,97 kn ……...**(RPA ART. 6.2.3)**

**51**

#### **II.10.1 Calcul des sollicitations :**

### **Calcul du centre de gravité :**

$$
\begin{cases}\nX_G = \frac{\sum S i X i}{\sum S i} & \Rightarrow \text{Terrase inaccessible}: \\
Y_G = \frac{\sum S i Y i}{\sum S i} & \text{L'acrotère est soumis à :} \\
N_G = W_P = 2,03 \text{ km} \\
M_Q = Q \times h = 1 \times 0,60 = 0,60 \text{ km.m} \\
M_{FP} = F_P \times Y_G = 0,97 \times 33,01 = 0,32 \text{ km.m}\n\end{cases}
$$

Les valeurs de N, M et v sous les différentes combinaisons sont représentées dans le tableau suivant :

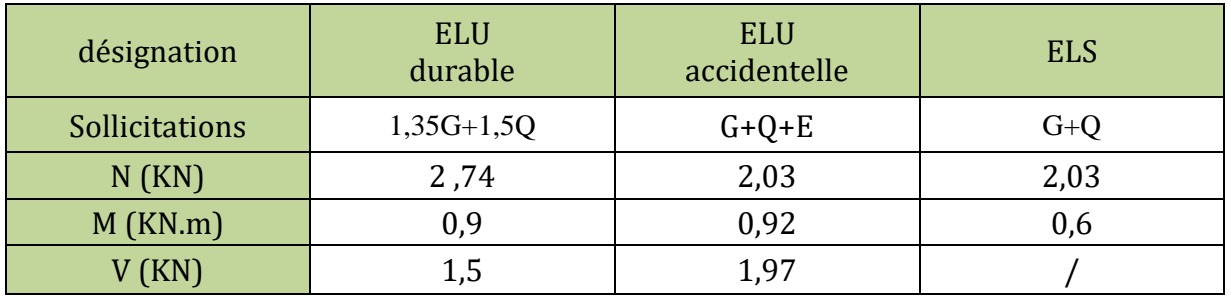

#### **Tableau II.48** Combinaisons d'actions sur l'acrotère.

#### **II.10.2 Ferraillage :**

Le ferraillage se fait à la flexion composée.

Calcul de l'excentricité :

$$
e_1 = \frac{M_u}{N_u} = \frac{0.90}{2.74} = 0.33 \text{ m}
$$
  
\n
$$
\frac{h}{6} = \frac{0.1}{6} = 0.0166 \text{ m}
$$
  
\n
$$
e_1 > \frac{h}{6}
$$
  
\n
$$
e_1 > \frac{h}{6}
$$

 $\Rightarrow$  La section est partiellement comprimé  $\Rightarrow$  le ferraillage se fait par assimilation à la flexion simple.

ezion simple.  
\n
$$
e = e1 + e2 + ea
$$
  
\n $e_{\alpha} = \max (2 \text{ cm}; \frac{h}{250}) \Rightarrow e_{\alpha} = \max (2 \text{ cm}; \frac{60}{250}) = 2 \text{ cm} = 0.02 \text{ m}$   
\n $e_{2} = \frac{3 \times 1_{f}^{2}}{10^{4} h_{0}} (2 + \alpha \phi)$ 

Avec  $lf$  : longueur de flambement ;  $lf = 2h = 2 \times 0.6 = 1.2 m$ 

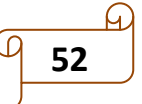
$$
\alpha = \frac{M_{G}}{M_{G} + M_{Q}} = \frac{0}{0 + 0.6} = 0
$$
  
\n
$$
e_{2} = \frac{3 \times (1.2)^{2}}{10^{4} \times 0.1} (2 + 0) = 0.0086 \text{ m.}
$$

 $e = e1 + e2 + e \Rightarrow e = 0.33 + 0.0086 + 0.02 = 0.357$  m

Les sollicitations corrigées sont :

$$
Mu = Nu \times e = 2,74 \times 0,357 = 0,98 \, KN.\,m
$$

L'excentricité à l'état limite ultime  $e_G$ :

$$
\begin{cases}\n\mathbf{e}_{\text{G}} = 0.357 \text{ m} \\
y_{\text{G}} = \frac{h_0}{2} = \frac{0.1}{2} = 0.05 \text{ m}\n\end{cases}\n\Rightarrow \mathbf{e}_{\text{G}} > \frac{h_0}{2} \Rightarrow \text{Section particle}
$$

L'acrotère, est sollicité en flexion composée, mais le calcul se fera par assimilation à la flexion simple avec M<sub>UA</sub>.

$$
M_{uA} = M_u + N_u (d - \frac{h}{2}) = 1,03 \text{ KN.M}
$$
  
\n
$$
A_1 = \frac{M_{uA}}{z \times f_{st}} = \frac{1,03 \times 10^{-3}}{0,069 \times 348} = 0,042 \times 10^{-3} \text{ m}^2 = 0,42 \text{ cm}^2
$$

On revient à la flexion composée  $\rightarrow$  A= A<sub>1</sub>  $-\frac{N}{f}$  $\frac{N_U}{f_{\text{st}}}$  = 0,042×10<sup>-3</sup> –  $\frac{2,74\times10^{-3}}{348}$  =0,34 cm<sup>2</sup>

# **II.10.3 Les vérifications nécessaires**

**Vérification à l'ELU**

A<sub>min</sub> =  $0.23 \times b \times d \times \frac{f_{t_{28}}}{f}$  $\frac{t_{28}}{f_e} = 0.23 \times 1 \times 0.07 \times \frac{2.1}{400} = 0.84$  cm<sup>2</sup>  $A_{min} > A$ ............... Non vérifiée  $\rightarrow$  on ferraille avec  $A_{min}$ On prend: As = 4 HA  $8 = 2,01$  cm<sup>2</sup>/ml

# **Armatures de répartition**

$$
Ar = \frac{A_s}{4} = \frac{2.01}{4} = 0.5025 \text{ cm}^2 \Rightarrow Ar = 4 \text{ HA} 6 = 1.13 \text{ cm}^2/\text{ml}
$$

**Espacement** :

 $a = \frac{N_2}{N_2 + 10R_2} = \frac{0}{0.0,6} = 0$ <br>  $c_2 = \frac{3 \times (1.2)^2}{10^3 \times 0.1} [2 \div 0] = 0.00086$  m.<br>  $c_3 = \frac{3 \times (1.2)^2}{10^3 \times 0.1} [2 \div 0] = 0.00086$  m.<br>
Les sollitatations corrigées sont :<br>
L'escapartes de set a 7,4 × 0,357 = 0,99 Armatures principales : St  $\leq \frac{100}{1}$  = 25 cm; 4  $\leq \frac{100}{4}$  = 25 cm; on adopte St = 25 c Armatures de répartitions :  $St \leq \frac{60}{1} = 15$  cm 4  $\leq \frac{60}{1}$  = 15 cm; on adopte St = 15 c

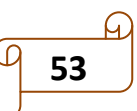

 **Vérification de l'effort tranchant ELU** :

**ELU :**  
\n
$$
Vu = 1.5 \times Q = 1.5 \times 1 = 1.5 \text{ KN}
$$
\n
$$
\tau = \frac{v_u}{b \times d} = \frac{1.5 \times 10^{-3}}{1 \times 0.07} = 0.021 \text{ MPA}; \ \tau = \min\left(\frac{0.15 \times f_{c28}}{\gamma_b}; 4 \text{ MPA}\right) = 2.5 \text{ MPA}
$$

… … … … … vérifiée

# **Situation accidentelle**

$$
Vu = Fp + Q = 0.97 × 1 = 1.97 KN
$$
  
\n
$$
\tau = \frac{v_u}{b × d} = \frac{1.97 × 10^{-3}}{1 × 0.07} = 0.028 MPA < \frac{1}{\tau} = 3.26 MPA
$$

# **Vérifications à l'ELS**

### **Vérifications des contraintes**

 $Mser = 0.6$  kn.m;  $Nser = 2,03$  kn;  $d = 0,07$  m

$$
\sigma_{bc} = \frac{N_{ser} \times y}{\mu_t}
$$
et  $\frac{\sigma_{bc}}{\sigma_{st}} = 0.6 \times f_{c28}$   
\n
$$
\sigma_{st} = 15N_{ser} \frac{(d-y)}{\mu_t}
$$
et  $\frac{d}{\sigma_{sr}} = 0.6 \times f_{c28}$   
\n
$$
\sigma_{st} = \min (0.5 \times f_e; 110\sqrt{\eta f_{t28}})
$$
  
\n
$$
e_c = \frac{M_s}{N} = 0.295 > \frac{h}{2} = 0.05 \text{ m} \implies \text{Section particle}
$$

G  $N_{S}$  $\frac{3}{N_s}$  = 0,295 >  $\frac{1}{2}$  $m \Rightarrow$  Section partiellement comprimée.

**Calcul de y**

c = e<sub>G</sub> - 
$$
\frac{h}{2}
$$
 = 0,295 - 0,05 = 0,245 m avec : c < 0 et y<sub>c</sub> > 0 donc : c = -0,245  
\ny = y<sub>c</sub> - c ;  $y_c^3 + py_c + q = 0$   
\n
$$
\begin{cases}\np = -3c^2 + 90 \frac{A}{b} (d - c) \\
q = -2c^3 - 90 \frac{A}{b} (d - c)^2\n\end{cases} \Rightarrow \begin{cases}\np = -0,175m^2 \\
q = 0,0276m^3\n\end{cases}
$$

 $\Delta = \frac{P}{2\pi} + 0$  $\frac{4p^3}{2}+q^2$  $\frac{4p^3}{27} + q^2 \Rightarrow \Delta = \frac{4 \times (-0.175)^3}{27} + 0.0276^2 = -3.22 \times 10^{-5}$ 3  $\frac{4\times(-0.175)^3}{27} + 0.0276^2 = -3.22\times10^{-5}$  $<$   $0$   $\Rightarrow$  trois racines réelles.  $\begin{cases}\ny_1 = 0,266 - 0,245 = 0,02\n\end{cases}$  $\begin{cases}\ny_1 = 0,200 = 0,245 = 0,021 \\
y_2 = -0,480 = 0,245 = -0,72\n\end{cases}$  $\begin{cases} y_2 = -0,480 - 0,245 = -0,7 \\ y_3 = 0,194 - 0,245 = -0,05 \end{cases}$ 1 2 3  $y_1 = 0,266 - 0,245 = 0,021$  m  $y_1 = 0,200 - 0,245 = 0,021$  in<br> $y_2 = -0,480 - 0,245 = -0,725$  m  $y_2 = -0,400 - 0,245 = -0,725$ 

On  $a: y = y1 = 0.021$  m

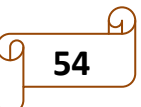

Chapter II

\npre-dimensionment et calculate des éléments secondaires

\n
$$
\mu_{t} = \frac{b}{2}y^{2} - 15A(d - y) = \frac{1}{2}(0.021)^{2} - 15 \times 2.01 \times 10^{-4} \times (0.07 - 0.021) = 7.2 \times 10^{-5} \text{ m}^{3}
$$
\n
$$
\sigma_{bc} = \frac{2.03 \times 10^{-3} \times 0.021}{7.2 \times 10^{-5}} = 0.59 \text{ MPA}
$$
\n
$$
\sigma_{st} = 15 \times 2.03 \times 10^{-3} \frac{(0.07 - 0.021)}{7.2 \times 10^{-5}} = 20.72 \text{ MPA}
$$

Donc: 
$$
\begin{cases} \sigma_{bc} = 0.59 \text{ MPA} < \overline{\sigma_{bc}} = 15 \text{ MPA} \text{ .......} \text{ with } \overline{\sigma_{st}} = 20.72 \text{ MPA} < \overline{\sigma_{st}} = 201.63 \text{ MPA} \text{ .......} \text{ with } \overline{\sigma_{st}} = 20.72 \text{ MPA} < \overline{\sigma_{st}} = 201.63 \text{ MPA} \text{ .......} \text{ with } \overline{\sigma_{st}} = 20.72 \text{ MPA} < \overline{\sigma_{st}} = 201.63 \text{ MPA} \text{ .......} \end{cases}
$$

# **II.10.4 Schéma de ferraillage de l'acrotère :**

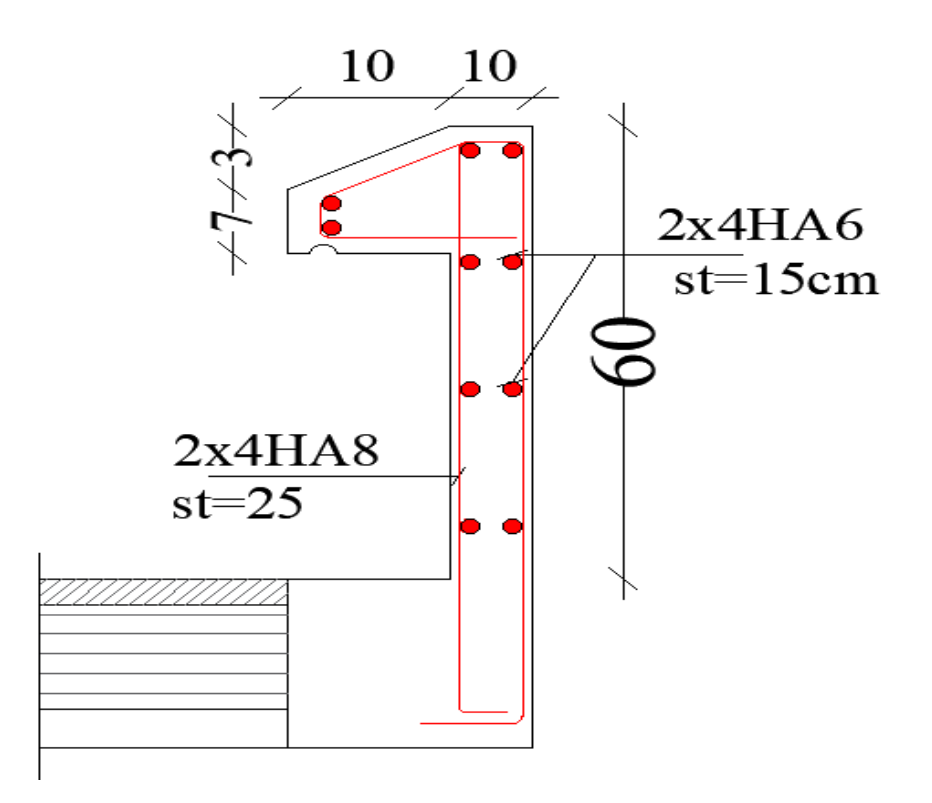

**Figure II.27** Schéma de ferraillage de l'acrotère

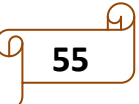

# **II.11 Conclusion :**

Le pré dimensionnement des éléments se fait selon les exigences du Pré-dimensionnement données par le RPA99v 2003, BAEL91 et CBA93, dans le but d'avoir une estimation des dimensions des différents éléments à adopter.

- Hauteur de plancher a corps creux **ht= (16+4) cm.**
- L'épaisseur de l'escalier (palier et volée) **e=15cm.**
- L'épaisseur des dalles pleines **e=14 cm.**
- Epaisseur des voiles : **e= 20 cm** pour tout les niveaux
- Poutres principales :  $(30*35)$  cm<sup>2</sup>.
- Poutres secondaires :  $(30*30)$  cm<sup>2</sup>.

Les poteaux : leurs dimensions sont récapitulées dans le tableau suivant :

**Tableau II.49** Dimensions des poteaux

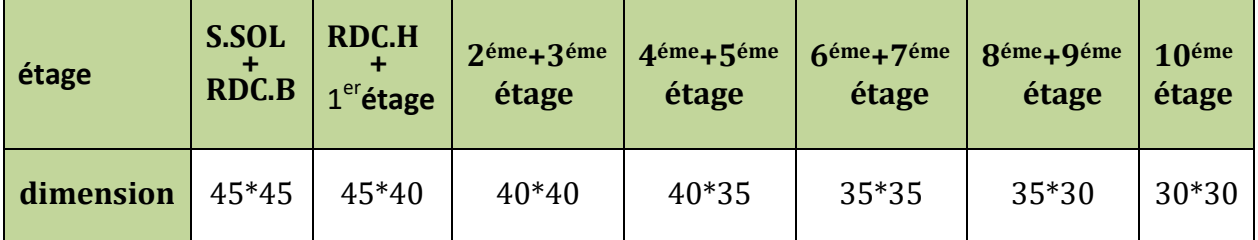

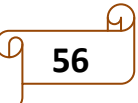

# *CHAPITRE III :*

*Etude dynamique*

# **Introduction :**

Le nord d'Algérie est une région ou des tremblements de terre peuvent se produire en provoquant des dégâts importants. Ce qui nécessite une étude dynamique rigoureuse qui assure une protection des constructions vis-à-vis les effets des actions sismiques, a fin de limiter les dégâts.

# **III.1** Calcul de la force sismique  $V_{St}$ :

 $V_{\text{St}} = \frac{A \times D \times Q \times W}{R}$ R  $=\frac{A\times D\times Q\times W}{D}$  : L'effort tranchant statique à la base du bâtiment.

A : coefficient d'accélération de la zone.

D : facteur d'amplification dynamique moyen.

R: coefficient de comportement global de la structure.

W : poids total de la structure.

R : facteur de qualité.

# **Coefficient d'accélération de la zone « A» :**

Group d'usage (2) Zone sismique (IIa)  $\Rightarrow$  A=0,15

# **Facteur d'amplification dynamique moyen « D »**

Qui est en fonction de la catégorie de site, de l'amortissement et de la période fondamentale de la structure (T), il est donné par la formule suivante :<br>5η  $0 \le T \le T^2$ 

$$
D = \begin{cases} 2.5\eta & 0 \le T \le T_2 \\ 2.5\eta \left(\frac{T_2}{T}\right)^{\frac{2}{3}} & T_2 \le T \le 3.00 \text{ s} \\ 2.5\eta \left(\frac{T_2}{3}\right)^{\frac{2}{3}} \left(\frac{3}{T}\right)^{\frac{5}{3}} & T \ge 3.00 \text{ s} \end{cases}
$$

Avec :

 $\sqrt{ }$ 

T1, T2 : périodes caractéristiques associé à la catégorie de site. RPA 99(Tableau 4.7)

On a un sol meuble (site S3)  $\Rightarrow$  T<sub>1</sub>=0,15 s, T<sub>2</sub>=0,5 s

Facteur de correction d'amortissement η donnée par la formule :

$$
\eta = \sqrt{\frac{7}{2+\xi}} \geq 0.7
$$

 : Le pourcentage d'amortissement critique fonction du matériau constitutif, du type de structure et de l'importance des remplissages **(RPA99/version2003) tableau 4.2** Pour notre structure, on a un remplissage dense et un système mixte :

$$
\xi = \frac{7+10}{2} = 8,5\%\n\xi = 8,5\% \Rightarrow \eta = \sqrt{\frac{7}{2+8,5}} = 0,816 > 0,7
$$

Calcul de la période fondamentale de la structure : **« T » :** 

Le contreventement de notre structure est assuré par un système mixte

$$
\begin{aligned}\n\text{(voiles/portiques), donc:} \\
\Rightarrow \begin{cases}\n\text{T} = \text{C}_{\text{T}} \text{ H}^{\frac{3}{4}} & \text{RPA99} / 2003 \text{ (formule 4-6)} \\
\text{T} = 0.09 \text{ H} / \sqrt{\text{L}} & \text{RPA99} / 2003 \text{ (formule 4-7)}\n\end{cases}\n\end{aligned}
$$

 $C_T$ =0,05 : coefficient qui dépend du type de contreventement du bâtiment et de remplissage **(Tableau 4.6 du RPA99/2003)**

 $\lceil$ Lx = 17,3 m  $Ly = 20,72 \text{ m}$ ┤  $\bigcup y =$ 

On aura :

0n aura :<br>∫Tx = min (0,802s ; 0,846s)=0,802 s Tx = min (0,802s ; 0,846s) = 0,802 s<br>Ty = min (0,802s ; 0,799s) = 0,799 s ┤  $\begin{cases} Tx = min (0,802s ; 0,846s) = 0,802s \\ Ty = min (0,802s ; 0,799s) = 0,7995 \end{cases}$ 

Ce qui donne pour les deux sens :

2 ne pour les deux sens : $\frac{\rm T_2}{\rm T_2\,s^2}$   $\qquad \qquad$   $\qquad \int \! \mathrm{Dx}\!=\!1,488$  $D = 2.5 \eta \left( \frac{T_2}{T_1} \right)$  $= 2.5\eta \left(\frac{T_2}{T}\right)^{\frac{2}{3}} \Rightarrow \begin{cases} Dx = 1,488 \\ Dy = 1,492 \end{cases}$  $\log$ 

# **facteur de qualité « Q » :**

La valeur de Q est déterminée par la formule :

 $Q = 1 + \sum_{1}^{6} p_{q}$ 

# **RPA99/2003 (Formule (4-4))**

Les valeurs à retenir sont données dans le tableau suivant :

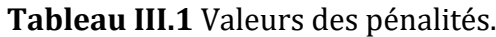

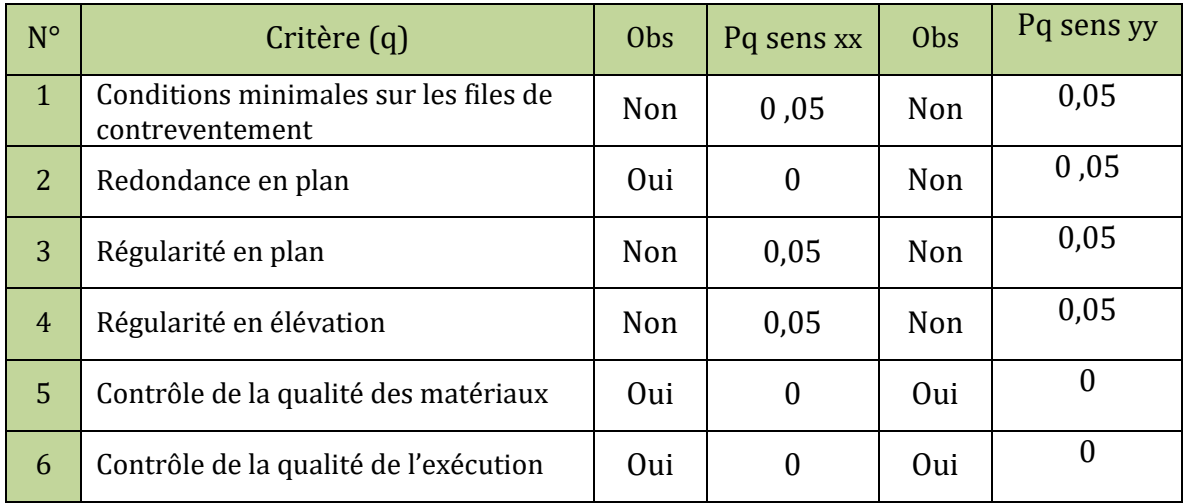

Donc :

 $Qx = 1,15$  $Qy = 1,2$  $\int Qx =$  $\int_{\text{Qy}}$ 

# **poids total de la structure « W» :**

\n- poids total de la structure « **W**» :
\n- W est égal à la somme des poids Wi, calculés à chaque niveau (i) :
\n- $$
W = \sum_{i=1}^{n} W_i
$$
 avec :  $W_i = W_{Gi} + \beta w_{Qi}$  **RPA99 / 2003 (Formule (4-5))**
\n

 $W_{Gi}$  : Poids du aux charges permanentes et à celles des équipements fixes éventuelles, solidaires de la structure.

 $W_{\mathrm{Qi}}$  : Charge d'exploitation

β : Coefficient de pondération, il est fonction de la nature et de la durée de la charge d'exploitation,  $\beta = 0.2$ =0,2 **tableaux (4-5) de RPA99/2003**

 $\Rightarrow$  W=44432.0855 KN

# **Coefficient de comportement global de la structure « R »:**

Dans notre cas, on adopte pour un système de contreventement mixte portiques/voiles avec justification de l'interaction  $\Rightarrow$  **R = 5.** La force sismique totale à la base de la structure est :

 $V_{\rm Stx} = 2280,96$  KN  $\left\{ V_{\text{sty}} = 2386,53 \text{ KN} \right\}$ 

# **III.2 Calcul des forces sismiques par l'analyse modale spectrale :**

Le spectre réglementaire de calcul est donné par l'expression suivante :

In.2 **Cauch des 150res 35sindues par 1 analyse module spectrae.**  
\nLe spectre réglementaire de calcul est donné par l'expression suivante :  
\n
$$
0 \le T \le T_1
$$
\n
$$
\frac{S_{\alpha}}{g} = \begin{cases}\n1,25A\left(1 + \frac{T}{T_1}(2,5\eta \frac{Q}{R} - 1)\right) & 0 \le T \le T_1 \\
2,5\eta(1,25A)\left(\frac{Q}{R}\right) & T_1 \le T \le T_2 \\
2,5\eta(1,25A)\left(\frac{Q}{R}\right)\left(\frac{T_2}{T}\right)^{\frac{2}{3}} & T_2 \le T \le 3,00s \\
2,5\eta(1,25A)\left(\frac{T_2}{3}\right)^{\frac{2}{3}}\left(\frac{3}{T}\right)^{\frac{5}{3}}\left(\frac{Q}{R}\right) & T > 3,00s\n\end{cases}
$$

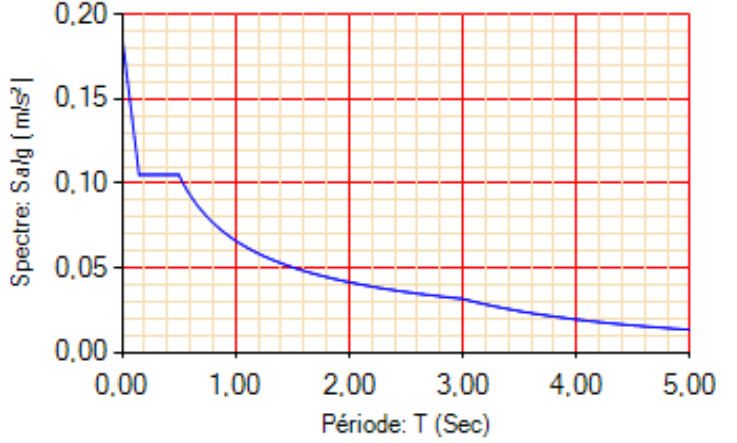

**Figure III. 1** Spectre de réponse.

# **III.3 Résultats Obtenue :**

**III.3.1 Disposition des voiles de contreventement :**

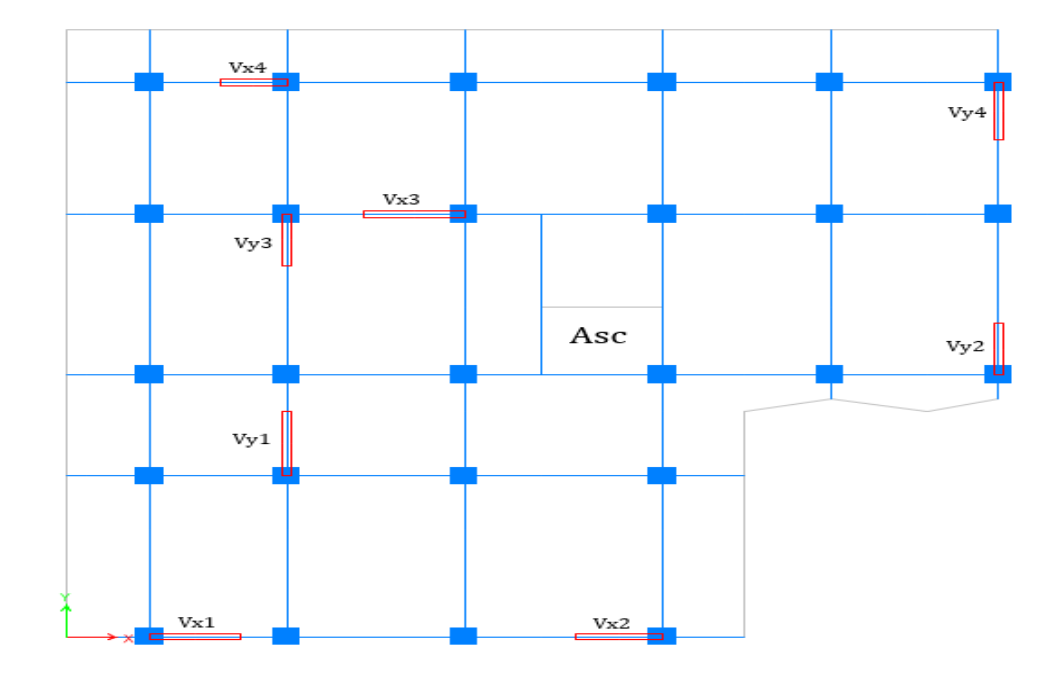

**Figure III.2** Plans de disposition des voiles.

# **III.3.2 Mode de vibration et taux de participation des masses :**

**Tableau III.2** Période et taux de participation massique de la structure

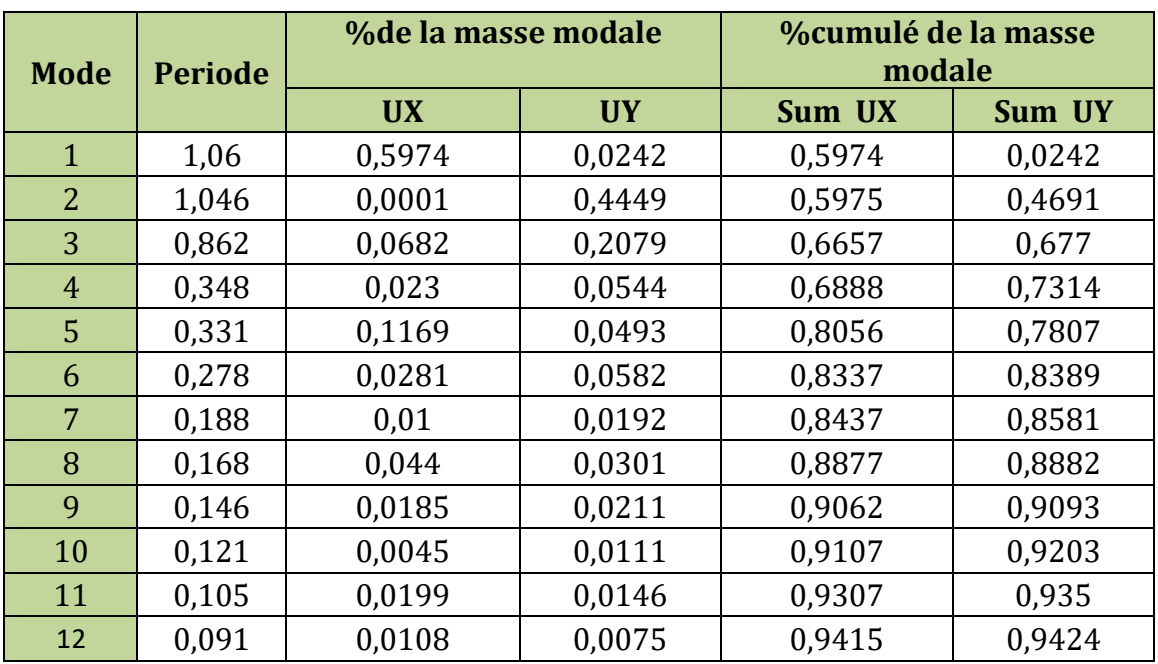

# **III.3.2.1 Analyse des résultats :**

D'après les résultats obtenus dans le tableau ci-dessus, on voit bien que le taux de participation massique selon l'axe X et selon l'axe Y atteint les 90% au bout du 9éme mode.

# **III.3.2.2 Les modes de vibrations :**

Le premier mode est un mode de translation suivant l'axe X-X.

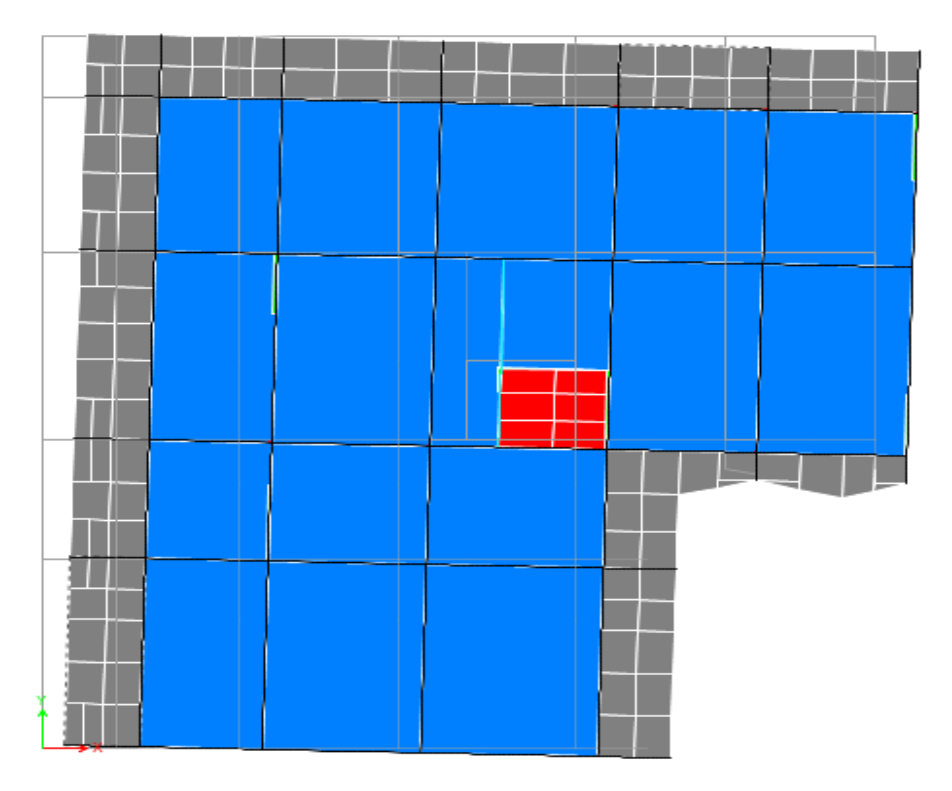

**Figure III.3** Mode 1 de déformation (translation suivant l'axe X-X). Le deuxième mode est un mode de translation suivant l'axe Y-Y.

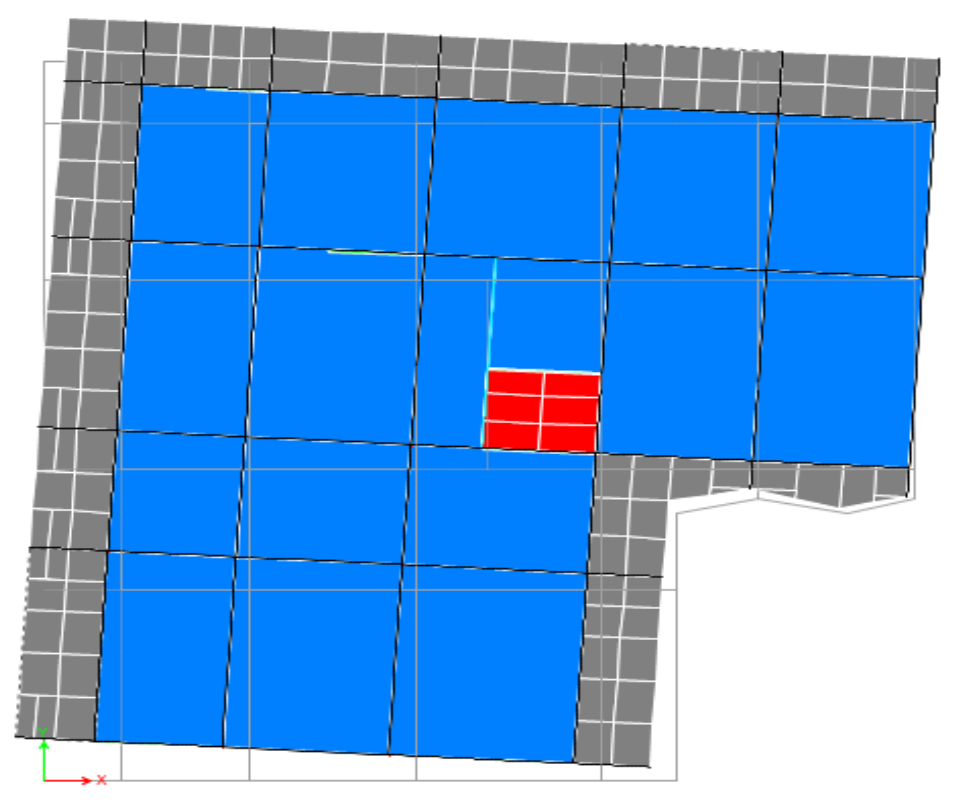

**Figure III.4** Mode 2 de déformation (translation suivant l'axe Y-Y).

Le troisième mode est une rotation selon l'axe Z-Z

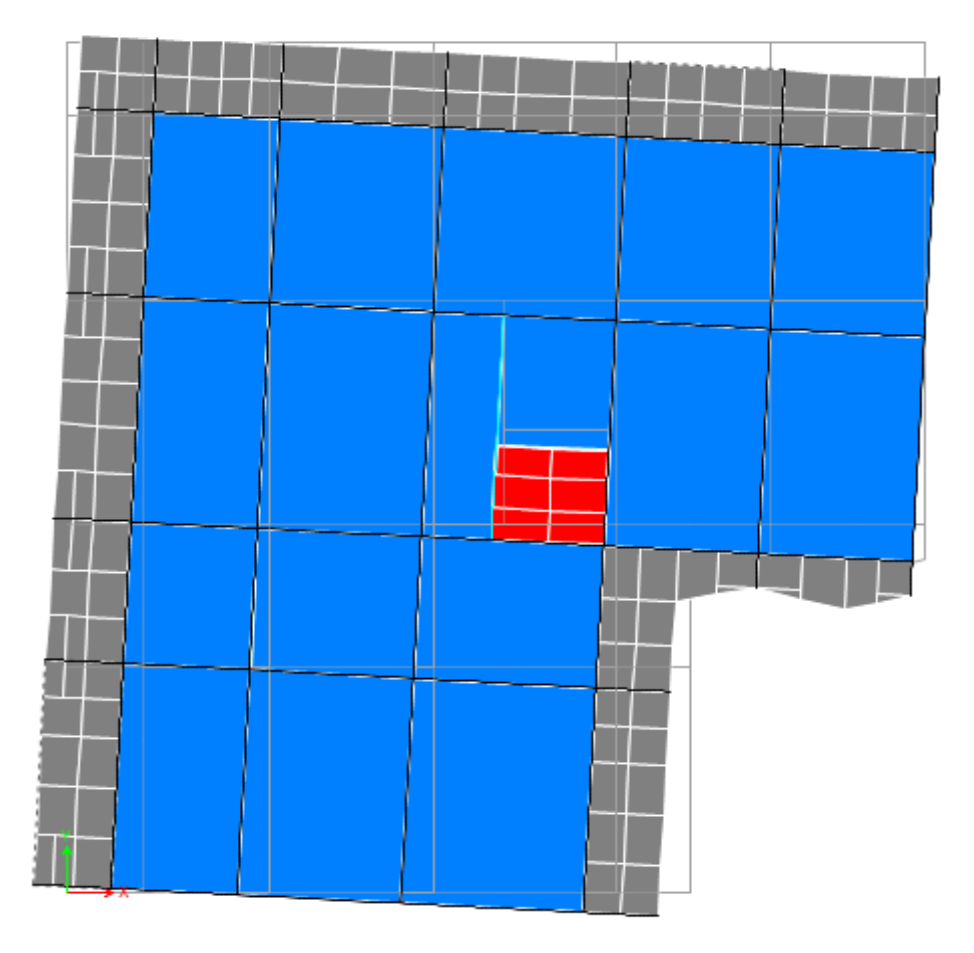

**Figure III.5** Mode 3 de déformation (rotation suivant Z-Z).

# **III.3.3 Vérification des résultats vis-à-vis du RPA 99/Version2003 :**

# **III.3.3.1 Justification de l'interaction voiles**-**portiques :**

Le **RPA99/2003 (Art3.4.a)** exige pour les systèmes mixtes ce qui suit :

- **Sous charges verticales :**
- Les voiles doivent reprendre au plus 20% des sollicitations.
- Les portiques doivent reprendre au moins 80% des sollicitations.
- **Sous charges horizontales :**
- Les voiles doivent reprendre au plus 75% des sollicitations.
- Les portiques doivent reprendre au moins 25% des sollicitations.

Les résultats obtenus sont récapitulés dans le tableau suivant :

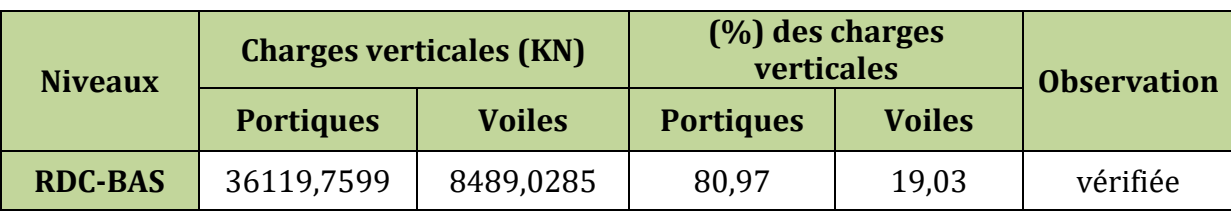

**Tableau III.3** Charges verticales reprises par les portiques et voiles.

**- Sous charges verticales** : le portique reprend à l'RDC **80.97%** et les voiles **19.03%**  des charges.

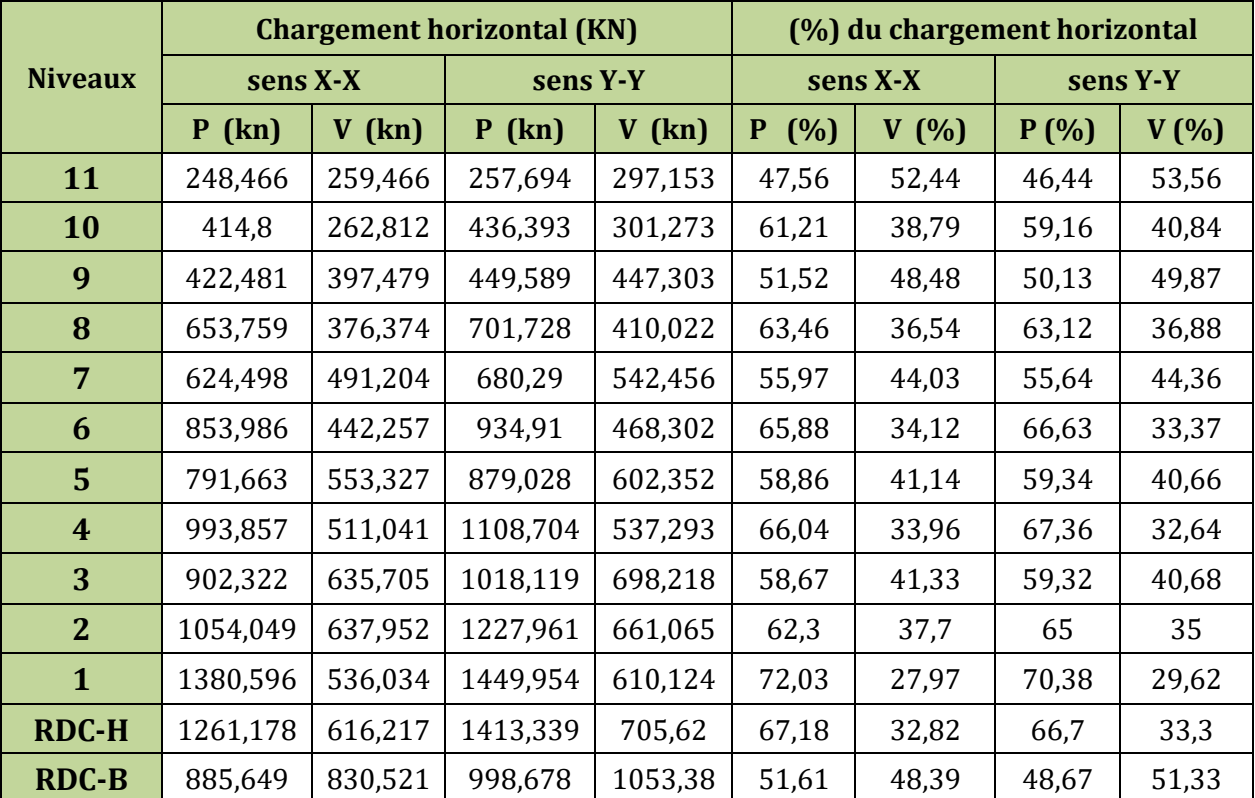

**Tableau III.4** Charges horizontales reprises par les portiques et voiles.

- On remarque que l'interaction sous charge horizontale est vérifiée pour tous les niveaux D'où, le système de contreventement voiles-portiques avec interaction est justifié.

# **III.3.3.2 Vérification de l'effort normal réduit :**

Dans le but d'éviter ou limiter le risque de rupture fragile sous sollicitations d'ensemble dues au séisme. Le RPA99 (7.4.3.1) exige de vérifier l'effort normal de compression de calcul est limité par la condition suivante :

$$
\nu\,{=}\,\frac{N_{\rm d}}{B_{\rm C}\,{\times}\,f_{\rm C28}}\,{\le}\,0{,}30
$$

Tel que :

 $N_d$  : désigne l'effort normal de calcul s'exerçant sur une section de béton.

 $B_c$ : est l'aire (section brute) de cette dernière.

Les résultats sont résumés dans le tableau ci- après :

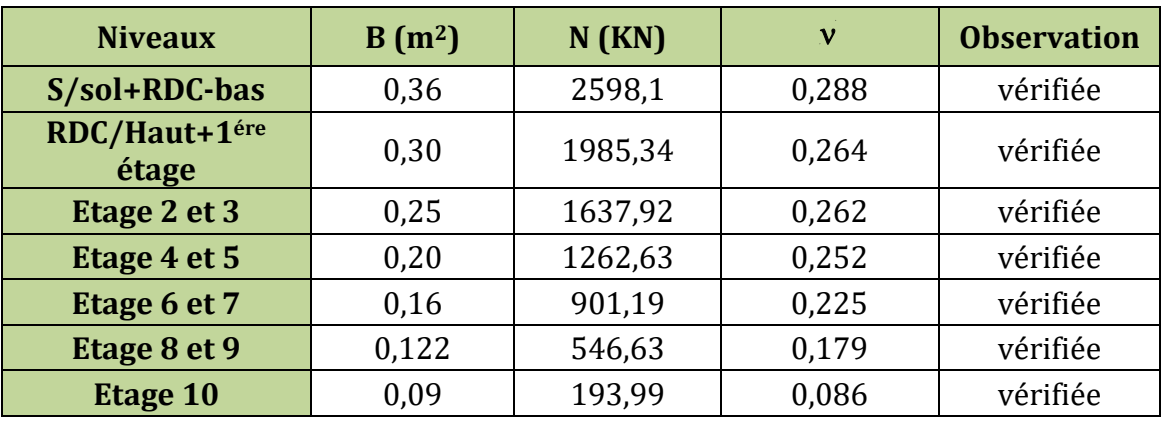

# **Tableau III.5** Vérification de l'effort normal réduit.

# **III.3.3.3 Vérification de la résultante des forces sismiques :**

Le **RPA99/2003** exige de vérifier la relation suivante :

$$
V_{dyn} \ge 0.8V_{st}
$$
 \t\t **RPA99/2003 (art 4.3.6).**

Si  $V_{dyn} < 0.8V_{st}$  $\Rightarrow$  il faudra augmenter tous les paramètres de la réponse dans le rapport  $0.8V_{\rm st} / V_{\rm dyn}$ .

**N.B :** la condition de la résultante des forces sismiques n'est pas vérifiée suivant le sens XX et le sens YY. Donc on doit augmenter les paramètres de réponse de :

$$
r = \frac{0.8 \times V_{st}^{y}}{V_{dyn}^{y}} \rightarrow r = \begin{cases} XX:1.047 \\ YY:1.253 \end{cases}
$$

Les résultats sont résumés dans le tableau suivant :

**Tableau III.6** Vérification de la résultante des forces sismiques à la base.

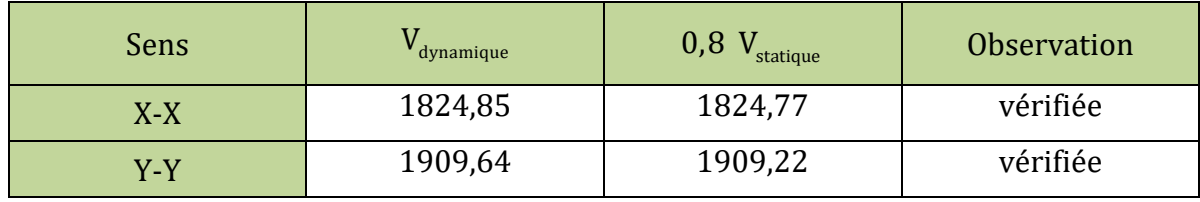

# **III.3.3.4 Vérification vis-à-vis des déplacements de niveaux :**

Selon le RPA99/2003 (Art 5.10), les déplacements relatifs latéraux d'un étage par rapport aux étages qui lui sont adjacents, ne doivent pas dépasser 1,0% de la hauteur de l'étage.

Le déplacement relatif au niveau "k" par rapport au niveau "k-1" est égale à :

$$
\begin{array}{l} \Delta_{\scriptscriptstyle{K}} = \delta_{\scriptscriptstyle{K}} - \delta_{\scriptscriptstyle{K-1}} \\ \text{avec :} \quad \delta_{\scriptscriptstyle{K}} = R \times \delta_{\scriptscriptstyle{ek}} \qquad \text{formule (4-9)} \end{array}
$$

Tel que :

 $\delta_{\rm k}^{}$  : Le déplacement horizontal à chaque niveau "k" de la structure (art4.4.3)

 $\delta_{\scriptscriptstyle{\text{ek}}}$  : Déplacement dû aux forces sismiques  $\bm{\mathrm{F_i}}$  (y compris l'effet de torsion)

Les résultats sont résumés dans le tableau ci- après :

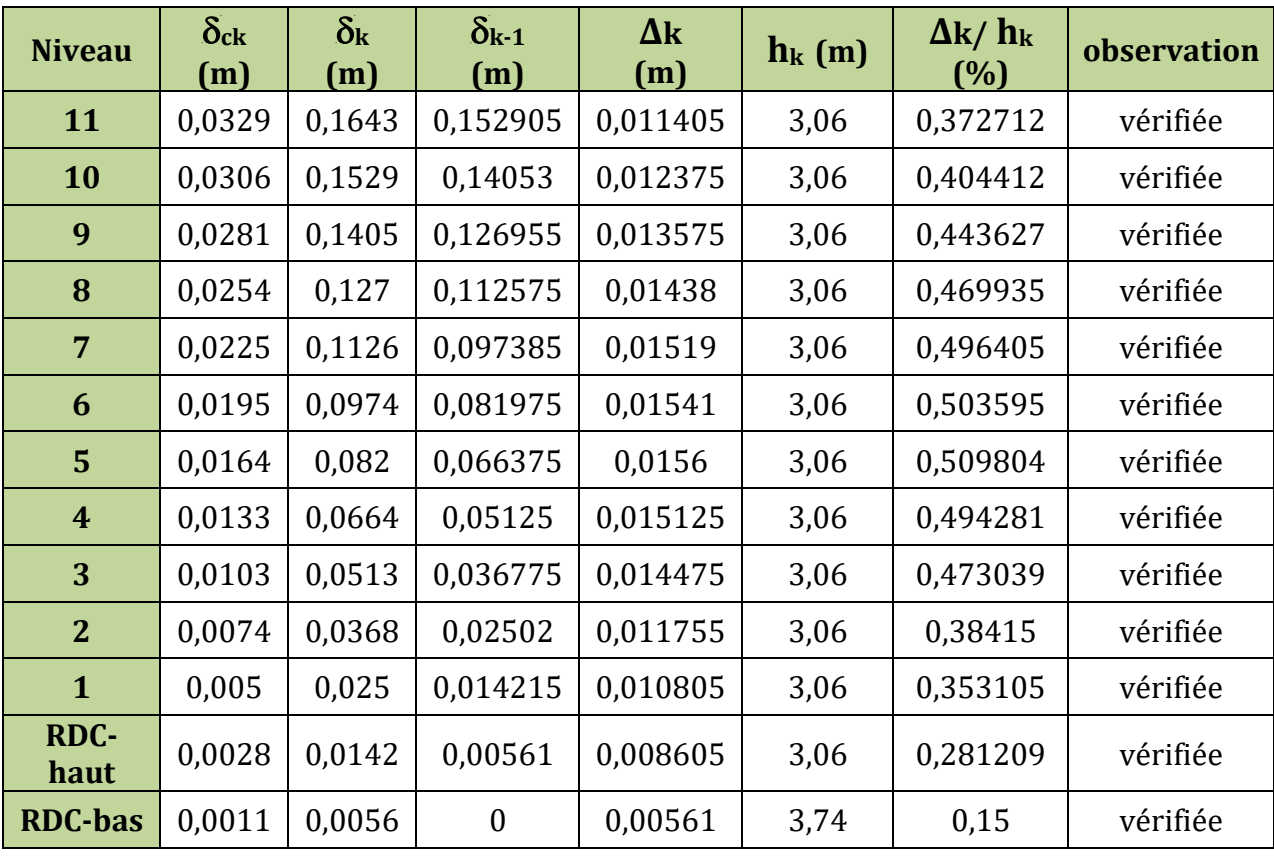

**Tableau III.7** Vérification des déplacements relatifs selon X-X.

**Tableau III.8** Vérification des déplacements relatifs selon Y-Y

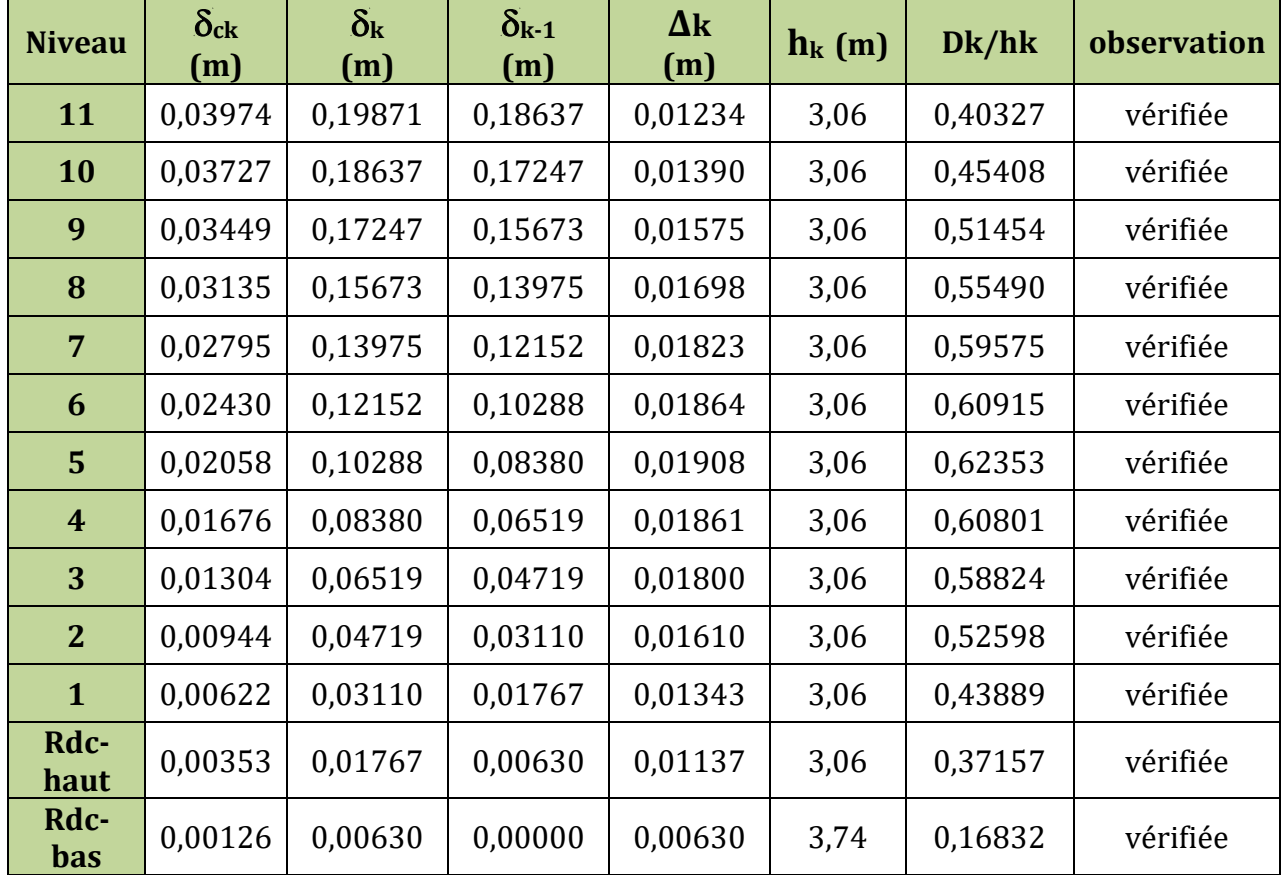

### **III.3.3.5 Justification vis à vis de l'effet P-Delta:**

Selon RPA99/2003 (art5.9), Les effets du 2° ordre (ou effet P- Δ) peuvent être négligés dans le cas des bâtiments si la condition suivante est satisfaite à tous les niveaux :

 $\theta = P_{k} \times \Delta_{k} / V_{k}$  h<sub>k</sub>  $\leq 0,10$ 

- $\Delta_{\rm k}$  : Déplacement relatif du niveau « k » par rapport au niveau « k-1 »
	- $P_{\rm k}$  : Poids total de la structure et des charges d'exploitation associées au dessus du Niveau « k »,

$$
P_k=\sum_{i=k}^n \bigl( w_{Gi}+\beta w_{qi}\,\bigr)
$$

 $V_{k}$ : Effort tranchant d'étage au niveau "k":

n  $k = \sum_{i=k}$  $V_{\nu} = \sum F_{\nu}$  $=\sum_{i=k}$ 

Si 0,10 <  $\theta_k$  < 0,20, les effets P- $\Delta$  peuvent être pris en compte de manière approximative en amplifiant les effets de l'action sismique calculés au moyen d'une analyse élastique du 1° ordre par le facteur  $1/(1-\theta_k)$ 

Si  $\theta_k$  > 0,20 la structure est potentiellement instable et doit être redimensionnée. Les résultats sont résumés dans le tableau ci- après :

| <b>Niveau</b>    | $P_k$<br>kN | $V_{x}$<br>kN | $\Delta_{\bf k}$<br>(m) | $h_k$ | $\theta_{\bf k}$ | observation |
|------------------|-------------|---------------|-------------------------|-------|------------------|-------------|
| <b>RDC-bas</b>   | 43514,9     | 1822,1        | 0,006                   | 3,74  | 0,035            | Vérifiée    |
| <b>RDC-haut</b>  | 39333,32    | 1793,2        | 0,009                   | 3,06  | 0,061            | Vérifiée    |
| $\mathbf{1}$     | 34951,36    | 1733,3        | 0,011                   | 3,06  | 0,071            | Vérifiée    |
| $\mathbf{2}$     | 30990,98    | 1659          | 0,012                   | 3,06  | 0,071            | Vérifiée    |
| 3                | 27726,7     | 1578,8        | 0,014                   | 3,06  | 0,083            | Vérifiée    |
| $\boldsymbol{4}$ | 24504,34    | 1480,6        | 0,015                   | 3,06  | 0,081            | Vérifiée    |
| 5                | 21329,1     | 1370          | 0,016                   | 3,06  | 0,079            | Vérifiée    |
| 6                | 18190,8     | 1247          | 0,015                   | 3,06  | 0,073            | Vérifiée    |
| $\overline{7}$   | 15094,65    | 1110,2        | 0,015                   | 3,06  | 0,067            | Vérifiée    |
| 8                | 12030,47    | 952,31        | 0,014                   | 3,06  | 0,059            | Vérifiée    |
| 9                | 9003,513    | 775,96        | 0,014                   | 3,06  | 0,051            | Vérifiée    |
| 10               | 6003,509    | 566,05        | 0,012                   | 3,06  | 0,042            | Vérifiée    |
| 11               | 3344,877    | 331,03        | 0,011                   | 3,06  | 0,037            | Vérifiée    |

**Tableau III.9** Vérification de l'effet P-Δ selon le sens X-X

| <b>Niveau</b>   | $P_k$<br>kN | $V_{y}$<br>kN | $\Delta_{\bf k}$<br>(m) | $\mathbf{h}_{\mathbf{k}}$ | $\theta$ k | observation |
|-----------------|-------------|---------------|-------------------------|---------------------------|------------|-------------|
| <b>RDC-bas</b>  | 43514,898   | 1906,848      | 0,0063                  | 3,74                      | 0,038      | Vérifiée    |
| <b>RDC-haut</b> | 39333,316   | 1876,496      | 0,01137                 | 3,06                      | 0,077      | Vérifiée    |
| 1               | 34951,362   | 1814,619      | 0,01343                 | 3,06                      | 0,084      | Vérifiée    |
| $\overline{2}$  | 30990,976   | 1738,759      | 0,0161                  | 3,06                      | 0,093      | Vérifiée    |
| 3               | 27726,701   | 1655,813      | 0,018                   | 3,06                      | 0,098      | Vérifiée    |
| $\overline{4}$  | 24504,336   | 1553,163      | 0,01861                 | 3,06                      | 0,095      | Vérifiée    |
| 5               | 21329,098   | 1435,761      | 0,01908                 | 3,06                      | 0,092      | Vérifiée    |
| 6               | 18190,799   | 1303,254      | 0,01864                 | 3,06                      | 0,085      | Vérifiée    |
| $\overline{7}$  | 15094,65    | 1155,117      | 0,01823                 | 3,06                      | 0,077      | Vérifiée    |
| 8               | 12030,474   | 984,3739      | 0.01698                 | 3,06                      | 0,067      | Vérifiée    |
| 9               | 9003,513    | 796,9106      | 0,01575                 | 3,06                      | 0,058      | Vérifiée    |
| 10              | 6003,509    | 578,609       | 0,0139                  | 3,06                      | 0,047      | Vérifiée    |
| 11              | 3344,876    | 338,0483      | 0,01234                 | 3,06                      | 0,039      | Vérifiée    |

**Tableau III.10** Vérification de l'effet P-Δ selon le sens Y-Y

# **III.6 Conclusion**

Plusieurs dispositions ont été modélisées afin d'arriver à satisfaire toutes les exigences du **RPA99/Version 2003,** car l'aspect architectural a été un véritable obstacle pour la disposition des voiles

# **Dimensions finales des différents éléments**

Les voiles : e=20 cm pour touts les étages

 2 2 poutres principales 45 40 cm les poutres : poutres secondaires 40 40 cm 

Les poteaux :

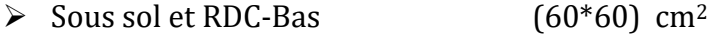

- $\triangleright$  RDC-Haut et 1<sup>ere</sup> étage (55\*55) cm<sup>2</sup>
- $\geq 2$ <sup>eme</sup> et 3<sup>eme</sup> étage (50\*50) cm<sup>2</sup>
- $\geq 4$ eme et 5<sup>eme</sup> étages (45\*45) cm<sup>2</sup>
- $\geq 6$ <sup>eme</sup> et 7<sup>eme</sup> étages (40\*40) cm<sup>2</sup>
- $\geq$  8eme et 9eme étages (35\*35) cm<sup>2</sup>
- $\geq 10$ <sup>eme</sup> étage (30\*30) cm<sup>2</sup>

# **Chapitre IV :**

*Etude des éléments structuraux*

# **Introduction :**

Après avoir calculé les sollicitations par le logiciel **ETABS V16**, nous passons à la détermination des sections d'aciers nécessaires à la résistance et à la stabilité des éléments constructifs de notre ouvrage. Le calcul des sections sera mené selon les règles de calcul du béton armé **CBA93, RPA99/Version 2003** et le **BAEL 99**.

# **IV.1 Etude des poutres :**

Les poutres sont étudiées en tenant compte des efforts données par le logiciel **ETABS V16**. Combinés par les combinaisons les plus défavorables données par le RPA99/2003 suivantes :

•  $1,35G + 1,5Q$  ;  $G + Q$ •  $G + Q \pm E$  ;  $0,8G \pm E$ 

# **IV.1.1 Recommandation du RPA99/Version 2003**

# **a) Armatures longitudinales :**

- Le pourcentage total minimum des aciers longitudinaux sur toute la longueur de la poutre est de 0.5% en toute section.
- Le pourcentage total maximum des aciers longitudinaux est de :
	- 4% en zone courante.
	- 6% en zone de recouvrement.
- La longueur minimale de recouvrement est de  $40 \times \phi^{max}$  (zone IIa)
- L'ancrage des armatures longitudinales supérieures et inférieures dans les poteaux de rive et d'angle doit être effectué à 90°.

# **b) Armatures transversales :**

La quantité d'armatures transversales minimales est donnée par :

$$
A_t = 0.003 \times s \times b
$$

L'espacement maximum entre les armatures transversales est déterminé comme suit :  
\n
$$
\begin{cases}\nS \le \min\left(\frac{h}{4}; 12\phi\right) & \text{Dans la zone nodale.} \\
S \le \frac{h}{2} & \text{En dehore de la zone nodale.}\n\end{cases}
$$

Avec : le plus petit diamètre des barres utilisées.

h : La hauteur de la poutre.

# **IV.1.2 Sollicitations maximales dans les poutres :**

Les sollicitations sont tirées du logiciel **ETABS 2016 :**

**Tableau IV.1** Les sollicitations les plus défavorables dans les poutres principale & Secondaire non associées aux voiles.

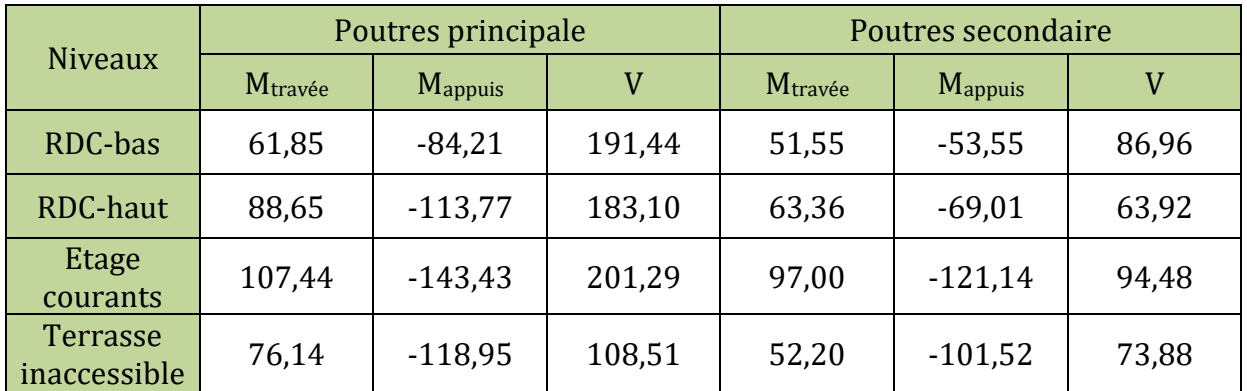

**Tableau IV.2** Les sollicitations les plus défavorables dans les poutres principale & secondaire associées aux voiles.

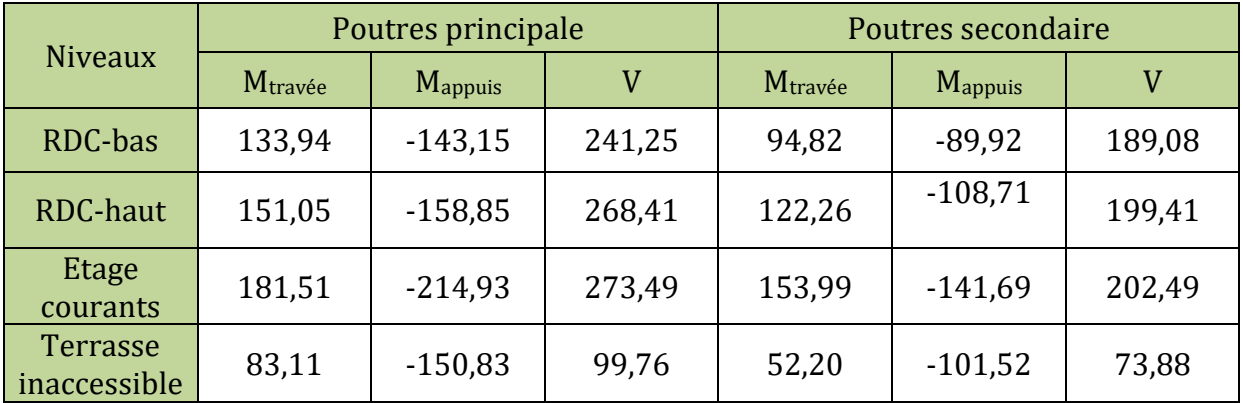

# **IV.1.3 Ferraillage des poutres :**

# **a. Armatures longitudinales :**

Prenons comme exemple de calcul de ferraillage la poutre principale de RDC-Bas non associée au voile (40×45) :

La plus sollicitée Avec les sollicitations suivantes : 
$$
\begin{cases} M_a = -84,21 \text{ km.m} \\ M_t = 61,85 \text{ km.m} \end{cases}
$$
  
En appui

**En appui**  
\n
$$
μ_{bu} = \frac{M_a}{b \times d^2 \times f_{bu}} \Rightarrow μ_{bu} = 0,0646 < 0,186 \Rightarrow A^{'} = 0
$$
\n
$$
μ_{bu} = \frac{M_t}{b \times d^2 \times f_{bu}} \Rightarrow μ_{bu} = 0,047 < 0,186 \Rightarrow A^{'} = 0
$$
\n
$$
μ_{bu} < μ_1 = 0,392 \Rightarrow pivot A
$$
\n
$$
α = 1,25(1 - \sqrt{1 - 2μ_{bu}}) \Rightarrow α = 0,084
$$
\n
$$
Z = d(1 - 0,4α) = 0,406
$$
\n
$$
z = d(1 - 0,4α) = 0,406
$$
\n
$$
α = 1,25(1 - \sqrt{1 - 2μ_{bu}}) \Rightarrow α = 0,061
$$
\n
$$
z = d(1 - 0,4α) = 0,410
$$
\ncalcul de A: A<sub>st</sub> =  $\frac{M_t}{z \times f_{st}}$  = 3,77 cm<sup>2</sup>

Les ferraillages des poutres sont résumés dans le tableau qui suit :

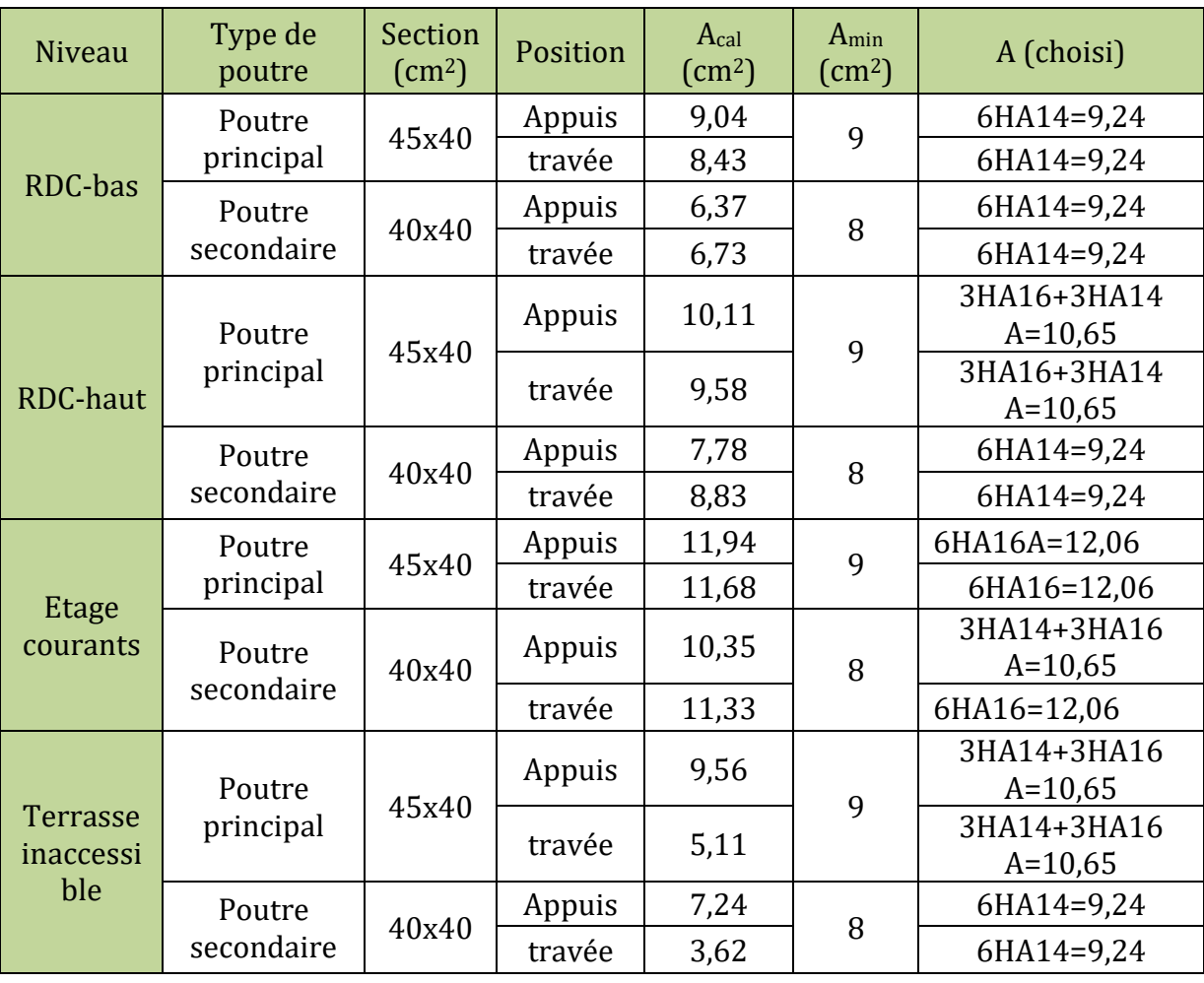

# **Tableau IV.3** Armatures longitudinales dans les poutres associées aux voiles.

# **Tableau IV.4** Armatures longitudinales dans les poutres non associées aux voiles.

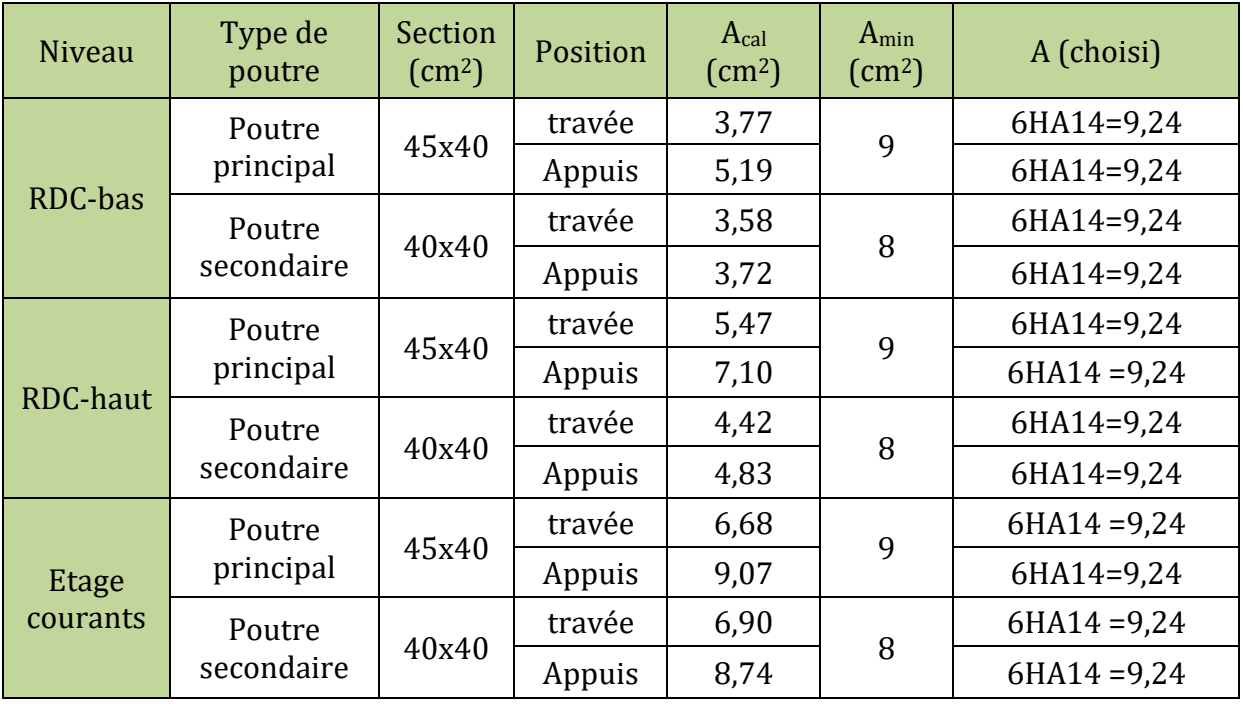

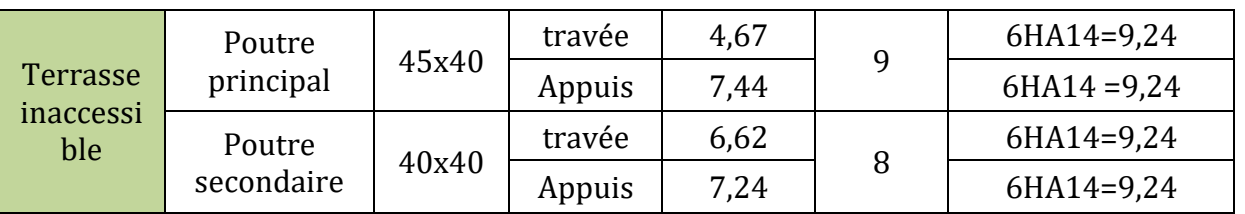

# **b. Les armatures transversales :**

Le diamètre des armatures transversales est donnée par :  $\phi \le \min\left(\phi_1, \frac{h}{25}; \frac{b}{100}\right)$  $\phi \le \min\left(\phi_1; \frac{h}{35}; \frac{b}{10}\right)$ 

• Poutre principales :  $\phi \le \min(14; 12, 8; 40) = 12, 8 \text{ mm}$ ; soit  $\phi_t = 8 \text{ mm}$ 

Donc on adopte pour un cadre et un étrier d'où 4HA8=2,01 cm2.

• Poutre secondaires :  $\phi \le \min(14;11,42;40) = 11,42 \text{ mm}$  ; soit :  $\phi_t = 8 \text{ mm}$ .

Donc on adopte pour un cadre et un étrier d'où 4HA8=2,01 cm<sup>2</sup>

 **Calcul des espacements des armatures transversales :** Selon **RPA99/2003 (art7.5.2.2)** :

- Zone nodale :  $S_t \le \min\left(\frac{\pi}{4}, 12\phi_{\min}\right)$  $S_t \le \min\left(\frac{h}{4};12\phi_{\min};30 \text{ cm}\right)$ 
	- **Cone nodale :**  $S_t \le \min\left(\frac{1}{4}; 12\phi_{\min}; 30 \text{ cm}\right)$ <br>
	Poutres principales :  $S_t \le \min(11, 25; 16, 8; 30) = 11, 25 \text{ cm}$  soit  $S_t = 10 \text{ cm}$ .
	- Poutres secondaires :  $S_t \le \min(10; 11, 25; 30)$  soit  $S_t = 10$  cm

• **Zone counter**: 
$$
S_t \leq \frac{h}{2}
$$

- Pouters principles: 
$$
S_t \le \frac{45}{2} = 22.5
$$
 cm  $\Rightarrow$  soit:  $S_t = 15$  cm

- Poutres secondaires :  $S_t \leq \frac{40}{2} = 20$  cm 2  $\leq \frac{40}{3}$  = 20 cm  $\Rightarrow$  soit : S<sub>t</sub>= 15cm
- **Vérifications des armatures transversales**
- Pour les poutres principales :

 $A_t^{min} = 0.003 \times S_t \times b = 1.8$  cm<sup>2</sup>

Pour les poutres secondaires

$$
A_t^{min} = 0.003 \times S_t \times b = 1.8 \text{ cm}^2
$$

 $\Rightarrow$  A<sub>t</sub> = 2,01 > A<sup>min</sup> = 1,8 cm<sup>2</sup> ; Condition vérifiée.

# **Longueur de recouvrement :**

La longueur minimale des recouvrements est :  $Lr > 40\phi_l$ 

 $\varnothing$  = 20 mm  $\rightarrow$  L<sub>r</sub> = 40 × 2 = 80 cm ; On adopte = 90 cm

 $\emptyset$  = 16 mm→ L<sub>r</sub> = 40 × 1.6 = 64 cm ; On adopte L<sub>r</sub> = 75 cm

 $\emptyset$  = 14 mm→ L<sub>r</sub> = 40 × 1.4 = 56 cm ; On adopte L<sub>r</sub> = 65 cm

# **Vérification du pourcentage des armatures selon le RPA :**

Poutre principale :  $\{$ 2 n **du pourcentage des armatures selon le RPA :**<br>∫en zone courante : A<sub>max</sub> = 4% b.h = 72 cm<sup>2</sup> > A<sub>adpt</sub> 2 max addition in EXPA:<br>  $\begin{cases} \text{en zone count: A}_{\text{max}} = 4\% \text{ b.h} = 72 \text{ cm}^2 > A_{\text{adv}} \\ \text{en zone de recouverment: A}_{\text{max}} = 6\% \text{ b.h} = 108 \text{ cm}^2 > A_{\text{adv}} \end{cases}$ Poutre secondaire : 2 en zone de recouvrement:  $A_{max} = 6\% \text{ b.h} = 108 \text{ cm}$ <br>en zone courante:  $A_{max} = 4\% \text{ b.h} = 64 \text{ cm}^2 > A_{adv}$ 2 enzonederecouvrement:  $A_{\text{max}} = 6\% \text{ b.h} = 96 \text{ cm}^2 > A_{\text{adapt}}$ en zone courante:  $A_{\text{max}} = 4\% \text{ b.h} = 64 \text{ cm}^2 > A_{\text{adpt}}$ <br>enzonederecouvrement :  $A_{\text{max}} = 6\% \text{ b.h} = 96 \text{ cm}^2 > A$ en zone de recouvrement:  $A_{max} = 6\% \text{ b.h} = 108 \text{ cm}^2$  ><br> $\int \text{en zone} \text{ courante}: A_{max} = 4\% \text{ b.h} = 64 \text{ cm}^2 > A_{adv}$ en zone courante:  $A_{\text{max}} = 4\% \text{ b.h} = 64 \text{ cm}^2 > A_{\text{adv}}$ <br>
enzonederecouvrement:  $A_{\text{max}} = 6\% \text{ b.h} = 96 \text{ cm}^2 > A_{\text{adv}}$ 

Les conditions sont vérifiées.

# **IV.1.4 Les vérification nécessaire**

**Vérification à l'ELU :**

# **1) Vérification des contraintes tangentielles**

# **Vérification de l'effort tranchant :**

$$
\tau_{u} \leq \tau_{u}
$$
; tel que:  $\tau_{u} = \frac{V_{u}}{b \times d}$ 

Fissuration peu nuisible  $\Rightarrow \overline{\tau}_u = \min \left( 0.20 \times \frac{f_{c28}}{g} ; 5 \text{ MPA} \right) \rightarrow \overline{\tau}_u$ b f  $\times d$ <br>min $\left(0,20 \times \frac{f_{c28}}{v};5 \text{ MPA}\right) \rightarrow \tau_u = 3,33 \text{ MPA}$  $\left(0.20 \times \frac{f_{c28}}{2} \cdot 5 \text{ MPA}\right) \rightarrow \tau_{c} =$  $\tau_{\text{u}} = \min\left(0, 20 \times \frac{f_{c28}}{\gamma}\right); 5 \text{ MPA}\right) \rightarrow \tau_{\text{u}} = 3,33 \text{ N}$  $\left(0,20 \times \frac{f_{c28}}{\gamma_b}; 5 \text{ MPA}\right) \rightarrow \tau_u =$ 

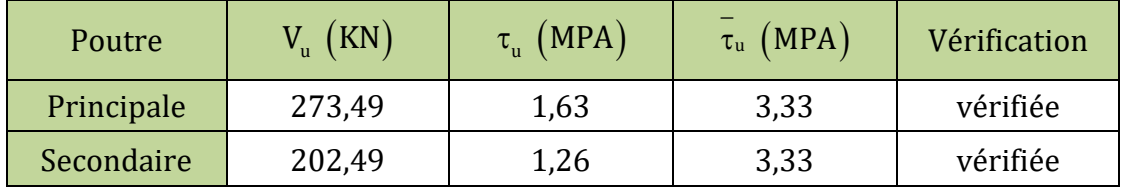

**Tableau IV.5** Vérification de l'effort tranchant

# **Vérification à l'ELS**

Les résultats sont regroupés dans le tableau suivant :

**Tableau IV.6** Vérification de l'état limite de compression du béton

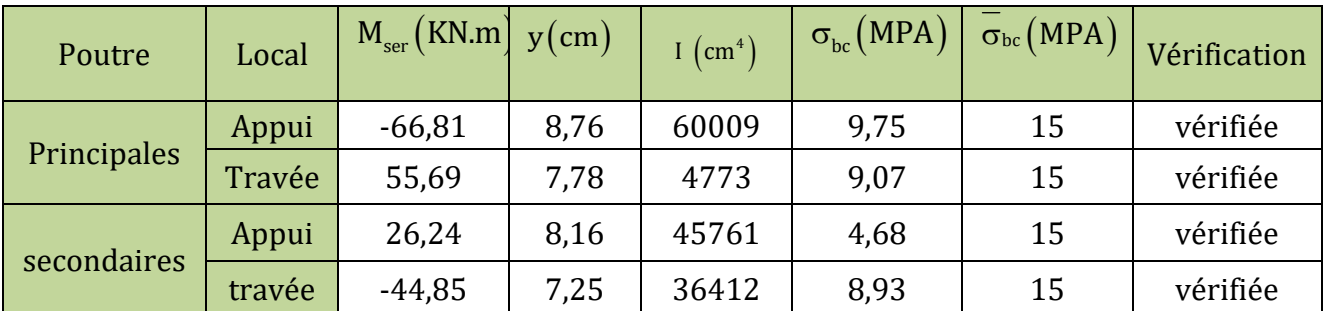

# **Vérification de la flèche :**

Le tableau suivant résume les vérifications des conditions de flèche :

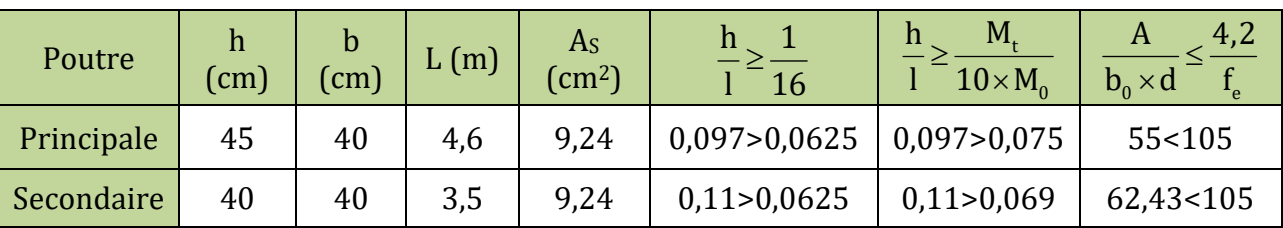

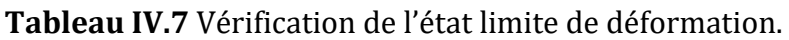

Les conditions sont vérifiées c'est inutile de vérifier la flèche.

# **IV.1.5 Schémas des ferraillages des poutres :**

Les schémas de ferraillages sont représentés dans (**l'annexe 6**)

# **IV.2 Étude des poteaux**

Les poteaux sont calculés en flexion composé sous l'action des sollicitations les plus défavorables (effort normal N positif (compression) ou négatif (traction) et moment fléchissant M) résultants des combinaisons d'action données comme suit :

•  $1,35G + 1,5Q$  ;  $G + Q$ 

•  $G + Q \pm E$  ;  $0,8G \pm E$ 

Le ferraillage adopté sera le maximum entre ceux donnés par les sollicitations<br>suivantes :<br> $\begin{aligned} \left(N_{\text{max}}\rightarrow M_{\text{corr}}\rightarrow A_1\right. \end{aligned}$ suivantes :  $N_{\text{max}} \rightarrow M_{\text{corr}} \rightarrow A$ 

$$
\begin{cases}\nN_{\max} \to M_{\text{corr}} \to A_1 \\
M_{\max} \to N_{\text{corr}} \to A_2 \implies A = \max(A_1, A_2, A_3) \\
N_{\min} \to M_{\text{corr}} \to A_3\n\end{cases}
$$

# **IV.2.1 Les sollicitations maximales :**

Le ferraillage des poteaux est calculé par les sollicitations de calcul résultant les combinaisons les plus défavorables qui sont tirées directement du logiciel **ETABS V16**, les résultats sont regroupés dans le tableau suivant :

| <b>Niveau</b>                   | $N_{\text{max}} \rightarrow M_{\text{corr}}$ | $M_{\text{max}} \rightarrow N_{\text{corr}}$ | $N_{\min} \rightarrow M_{\text{corr}}$ | $V$ (kn) |
|---------------------------------|----------------------------------------------|----------------------------------------------|----------------------------------------|----------|
| s.sol et<br>RDC/bas             | $-2598,10 \rightarrow -22,75$                | $98,43 \rightarrow -119,31$                  | $357,92 \rightarrow 17,91$             | 57,14    |
| RDC/haut et<br>étage 1          | $-1985,34 \rightarrow -10,78$                | $-112,54 \rightarrow -124,43$                | $152,94 \rightarrow 44,94$             | 88,07    |
| Etage 2 et 3                    | $-1637,92 \rightarrow -1,27$                 | $100,19 \rightarrow -576,49$                 | $5,92 \rightarrow 26,79$               | 91,53    |
| Etage 4 et 5                    | $-1262,49 \rightarrow 0,43$                  | $86,11 \rightarrow -470,75$                  | $-50,79 \rightarrow 27,39$             | 77,28    |
| Etage 6 et 7                    | $-901,19 \rightarrow 0,38$                   | $64,90 \rightarrow -242,66$                  | $-54,43 \rightarrow 40,26$             | 57,98    |
| Etage 8 et 9                    | $-546,64 \rightarrow 0,35$                   | $43,28 \rightarrow -286,73$                  | $14,12 \rightarrow 29,35$              | 38,22    |
| <b>Terrasse</b><br>inaccessible | $-193,99 \rightarrow 10,01$                  | $-37,56 \rightarrow -131,61$                 | $21,21 \rightarrow 20,04$              | 26,56    |

**Tableau IV.8** Sollicitations dans les poteaux.

# **Recommandation du RPA 99/ version 2003**

# **a) Les armatures longitudinales :**

Les armatures longitudinales doivent être à haute adhérence, droites et sans crochets.

- $\bullet$  Amin = 0.8% de la section de béton (en zone IIa).
- $\bullet$  Amax = 4% de la section de béton (en zone courante).
- $\bullet$  Amax = 6% de la section de béton (en zone de recouvrement).
- $\phi$   $\phi_{min}$  = 12 mm (Diamètre minimale utilisée pour les barres longitudinales).
- Les jonctions par recouvrement doivent être faites si possible, à l'extérieur des zones nodales (zones critiques).
- La zone nodale est définie par l<sup>'</sup> et h<sup>'</sup> tel que :

$$
\begin{cases}\nI' = 2h \\
h' = \max\left(\frac{h_e}{6}, b_1, h_1, 60 \text{cm}\right)\n\end{cases}
$$

# **b) Armatures transversales :**

Les armatures transversales des poteaux sont calculées à l'aide de la formule :<br>  $\frac{A_t}{A_t} = \frac{\rho \times V_u}{h \times f}$  (art 7.4.2.2)

$$
\frac{A_t}{t} = \frac{\rho \times V_u}{h_1 \times f_e} \qquad \text{(art 7.4.2.2)}
$$

 $\boldsymbol{\mathsf{h}}_1$  : Hauteur totale de la section brute.

$$
\rho : Coefficient \text{ qui tient compte du mode de rupture fragile par effort tranchant :}
$$
\n
$$
\rho = \begin{cases}\n2,50 \text{ si } \lambda \ge 5 \\
3,75 \text{ si } \lambda < 5\n\end{cases} \text{ avec } \lambda_g = \left(\frac{l_f}{a} \text{ ou } \frac{l_f}{b}\right)
$$

t : espacement entre les armatures transversales telle que :

- dans la zone nodale :  $t \le \min(10\phi_l^{\min}, 15 \text{ cm})$ s transversates tene que .<br>
t  $\leq$  min  $(10\phi_1^{\min}, 15 \text{ cm})$  en zone IIa
- Dans la zone courante : min t  $\leq 15$  $\phi_{\rm l}^{\rm min}$  en zone IIa

La quantité d'armatures transversales minimales :

'armatures transversales minimales :  
\n
$$
A_t^{\min} = \begin{cases} 0.3\% \ (b_1 \times t) \ \text{si} \ \lambda_g \ge 5 \\ 0.8\% \ (b_1 \times t) \ \text{si} \ \lambda_g \le 3 \\ \text{si} \ 3 \le \lambda_g \le 5 \ \text{interpoler entre les valeurs précedentes} \end{cases}
$$

# **IV.2.2 Calcul de ferraillage :**

# **Ferraillage longitudinal**

# **Exemple de calcul (poteau RDC/bas (60\*60)) :**

Exemple de calcul (poteau RDC/bas (60\*60)) :<br>N'<sup>max</sup> = 2598,10KN → M<sup>corr</sup> = –22,75KN.m ...............A<sub>1</sub> max corr 2 min = 98,43KN.m  $\rightarrow$  N<sup>corr</sup> = 119,31KN ................A<sub>2</sub><br>min = -357,92KN  $\rightarrow$  M<sup>corr</sup> = 17,91KN.m .................A<sub>3</sub>  $N^{max} = 2598,10$ KN  $\rightarrow$  M<sup>corr</sup> = -22,75KN.m .............<br>M<sup>max</sup> = 98,43KN.m  $\rightarrow$  N<sup>corr</sup> = 119,31KN ...............A  $M^{\text{max}} = 98,43 \text{KN}.\text{m} \rightarrow \text{N}^{\text{corr}} = 119,31 \text{KN}$  ...............A<sub>2</sub><br>N<sup>min</sup> = −357,92KN → M<sup>corr</sup> = 17,91KN.m .................A n<mark>ple de calcul (poteau RDC/ba</mark><br>= 2598,10KN → M<sup>corr</sup> = –22,75K = 2598,10KN  $\rightarrow$  M<sup>corr</sup> = -22,75<br>= 98,43KN.m  $\rightarrow$  N<sup>corr</sup> = 119,31

 $A = max (A<sub>1</sub>, A<sub>2</sub>, A<sub>3</sub>)$ 

a) Calcul sous N<sup>max</sup> et M<sup>corr</sup>:  

$$
e_G = \frac{M}{N} = 0,0087 \text{ m} < \frac{h}{2} = 0,3 \text{ m}
$$

Le centre de pression est à l′intérieur de la section Il faut vérifier la condition suivante : ntre de pression est a l'interieur<br>(d−d')−M<sub>uA</sub> ≤(0,337h−0,81d')| Le centre de pression est à l'intérieur de la section<br>N<sub>u</sub> × (d – d') – M<sub>UA</sub> ≤ (0,337h – 0,81d )b × h × f<sub>bu</sub>

Calcul de  $M_{UA}$ :

$$
M_{UA} = M + N_u \left(d - \frac{h}{2}\right) = 724,24 \text{ KN.m}
$$

Vérification de la condition :  $(d-d')$ Vérification de la condition :<br>N<sub>u</sub> × (d – d') – M<sub>uA</sub> = 678,73 KN.m =0,678 MN.m '  $\mathbf{B}_{\mathbf{u}} \times (\mathbf{u} - \mathbf{u}) - \mathbf{w}_{\mathbf{u}} = \mathbf{b} \times \mathbf{b}, \times \mathbf{b}$  KN.m = 0,678<br>0,337h – 0,81d  $\mathbf{b} \times \mathbf{h} \times \mathbf{f}_{\mathbf{b}} = 0$ ,909 MN.m

 $0.909 > 0.678 \Rightarrow$  Donc la section est partiellement comprimée.

$$
(0,337h-0,81d) b \times h \times f_{bu} = 0,909 MN.m
$$
  
\n
$$
0,909 > 0,678 \Rightarrow \text{Donc la section est partiellement comprimée.}
$$
  
\nLe calcul du ferraillege se fait par assimilation à la flexion simple.  
\n
$$
\mu_{bu} = \frac{M_{UA}}{b \times d^2 \times f_{bu}} = 0,201 < \mu_1 = 0,392 \Rightarrow A'=0
$$
  
\n
$$
\alpha = 0,283
$$
  
\n
$$
z = 0,505
$$
  
\n
$$
A_1 = \frac{M_{UA}}{Z \times f_{st}}
$$
  
\n
$$
A = A_1 - \frac{N_U}{f_{st}} = -0,00291 \text{ m}^2 = -29,10 \text{ cm}^2
$$
  
\nDonc, on prend A = 0  
\n**b) Calcul sous M<sup>max</sup> et N<sup>corr</sup>:  
\n
$$
e_G = \frac{M}{N} = 0,823 \text{ m} > \frac{h}{2} = 0,3 \text{ m}
$$
  
\n
$$
N_u \text{ de compression le centre de pression est à l'extérieur de la sec\npartiellement comprimée.}
$$
  
\nCalcul de :  $M_{UA} = M + N_u \left(d - \frac{h}{2}\right) = 130,64 \text{ KN.m}$** 

Donc, on prend  $A = 0$ 

**b)** Calcul sous M<sup>max</sup> et N<sup>corr</sup>:  

$$
e_c = \frac{M}{N} = 0.823 \text{ m} > \frac{h}{2} = 0.3 \text{ m}
$$

Nu de compression le centre de pression est à l′extérieur de la section Donc la section est partiellement comprimée.

partiellement comprimée.  
Calcul de : M<sub>ua</sub> = M + N<sub>u</sub> 
$$
\left(d - \frac{h}{2}\right)
$$
 = 130,64 KN.m

$$
\mu_{bu} = \frac{M_{UA}}{b \times d^2 \times f_{bu}} = 0.036 < \mu_1 = 0.392 \implies A' = 0
$$
  
\n
$$
\alpha = 0.046
$$
  
\n
$$
z = 0.559
$$
  
\n
$$
A_1 = \frac{M_{UA}}{Z \times f_{st}} = 0.000584 \text{ m}^2 = 5.84 \text{ cm}^2
$$
  
\n
$$
A = A_1 - \frac{N_{U}}{f_{st}} = 0.00285 \text{ m}^2 = 2.85 \text{ cm}^2
$$

c) Calcul sous N<sup>min</sup> et M<sup>corr</sup>  
e<sub>c</sub> = 
$$
\frac{M}{N}
$$
 = 0,05 m  $\lt$   $\frac{h}{2}$  = 0,3 m

 $N_u$  de traction et le centre de pression est à l'intérieur de la section donc la section est entièrement tendue. *f*

$$
A_{1} = \frac{N_{u} \times e_{2}}{f_{s10} \times (d - d')} = 3,64 \text{ cm}^{2}
$$
\n
$$
B_{2} = \frac{N_{u} \times e_{1}}{f_{s10} \times (d - d')} = 5,30 \text{ cm}^{2}
$$
\n
$$
B_{3} = \frac{N_{u} \times e_{1}}{f_{s10} \times (d - d')} = 5,30 \text{ cm}^{2}
$$
\n
$$
B_{4} = \left(\frac{h}{2} - d'\right) + e_{G} = 0,32 \text{ m}
$$
\n
$$
e_{2} = (d - d') - e_{1} = 0,22 \text{ m}
$$

Le tableau suivant résume le ferraillage de tous les poteaux.

**Tableau IV.9** Armatures longitudinales dans les poteaux

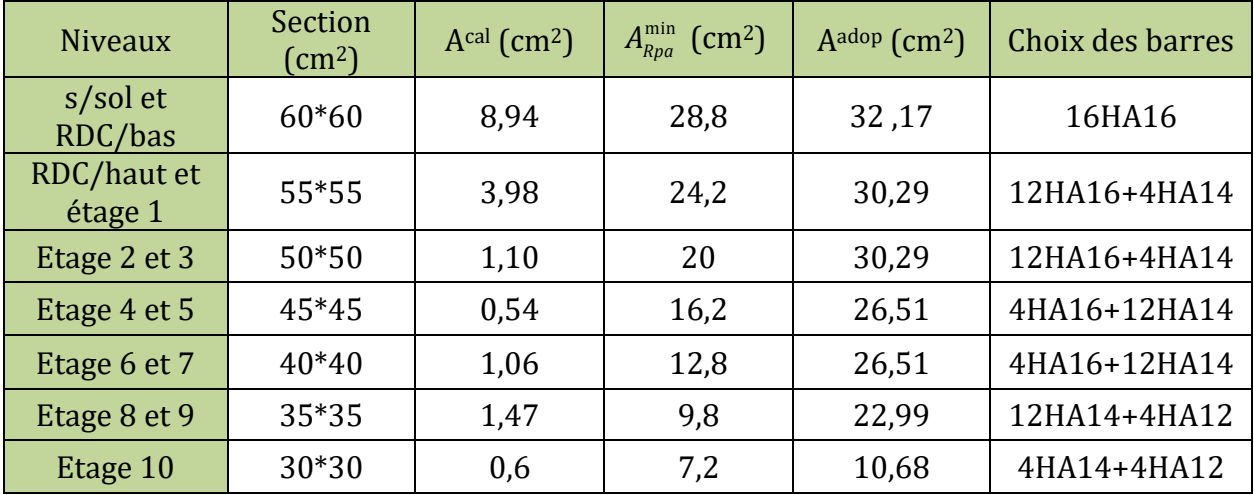

**77**

# **Ferraillage transversale :**

Le tableau ci-après résume les résultats de calcul des armatures transversales :

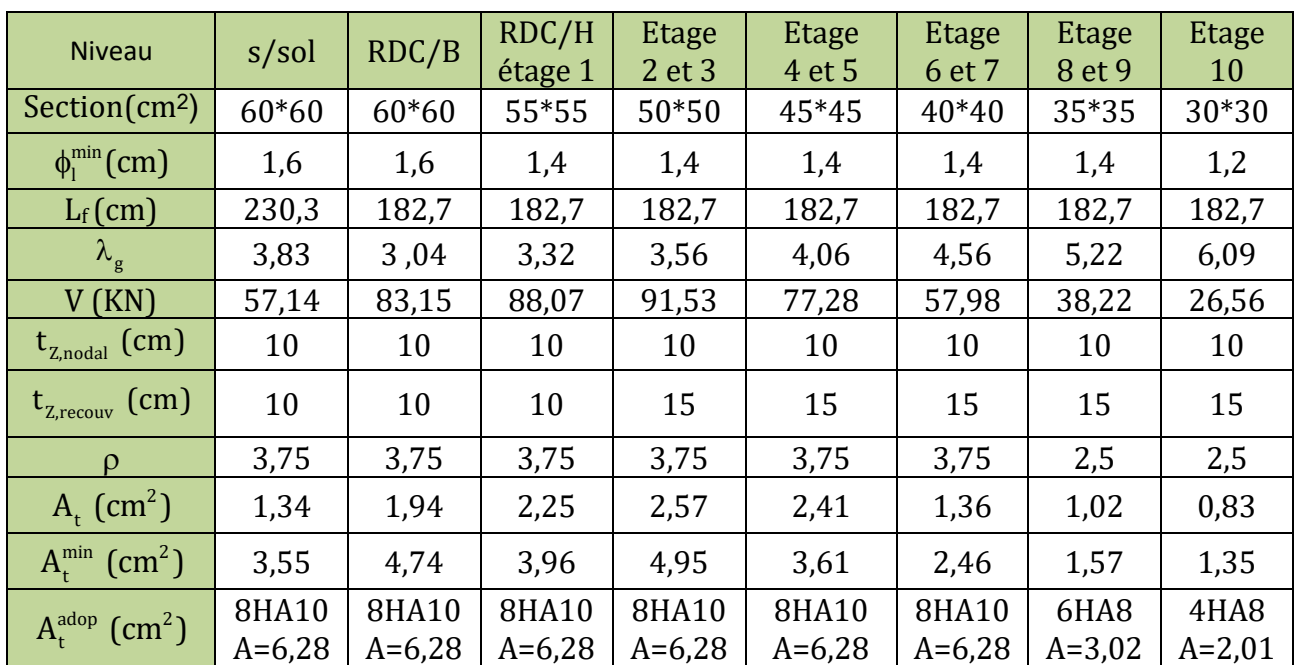

**Tableau IV.10** Ferraillage transversales des poteaux

# **IV.2.2.1 Vérifications nécessaires**

# **Vérification au flambement :**

On doit vérifier que :

$$
N_{\rm d} \leq N_{\rm u} = \alpha \times \left[\frac{B_{\rm r} \times f_{\rm c28}}{0.9 \times \gamma_{\rm b}} + \frac{A_{\rm s} \times f_{\rm e}}{\gamma_{\rm s}}\right]
$$

L'élancement mécanique est donné par :  
\n
$$
\lambda = 3,46 \times \frac{l_f}{b}
$$
 pour une section rectan gulaire.

α : est un coefficient fonction de l'élancement mécanique λ qui prend les valeurs :

$$
\begin{cases}\n\text{si } 0 \le \lambda \le 50 \quad \alpha = \frac{0,85}{1 + 0,2 \times \left(\frac{\lambda}{35}\right)^2} \\
\text{si } 50 \le \lambda \le 70 \quad \alpha = 0,6 \times \left(\frac{50}{\lambda}\right)^2\n\end{cases} \Rightarrow B_r = \text{(a-2)} \times \text{(b-2)} \quad \text{pour une section rectangulare}
$$

 Les résultats des vérifications des poteaux au flambement sont récapitulés dans le tableau suivant :

| <b>Niveau</b>    | Sectio<br>$\mathbf n$<br>$\rm[cm^2]$ | $L_0$<br>(m) | $L_f$<br>(m) | $\lambda$ | $\alpha$ | $A_{\rm s}$<br>$\text{(cm}^2\text{)}$ | $B_r$<br>(m <sup>2</sup> ) | $N_{u}$<br>(KN) | $N_d$<br>(KN) |
|------------------|--------------------------------------|--------------|--------------|-----------|----------|---------------------------------------|----------------------------|-----------------|---------------|
| s/sol            | $60*60$                              | 3,29         | 2,30         | 13,30     | 0,82     | 32,17                                 | 0,3364                     | 6025,84         | 2598,1        |
| RDC-B            | $60*60$                              | 2,61         | 1,82         | 10,55     | 0,835    | 32,17                                 | 0,3364                     | 6136,07         | 2255,12       |
| RDC/H<br>étage 1 | 55*55                                | 2,61         | 1,82         | 11,51     | 0,832    | 30,29                                 | 0,2809                     | 5095,12         | 1985,34       |
| Etage<br>2 et 3  | $50*50$                              | 2,61         | 1,82         | 12,66     | 0,828    | 30,29                                 | 0,2304                     | 4296,29         | 1637,92       |
| Etage<br>4 et 5  | 45*45                                | 2,61         | 1,82         | 14,06     | 0,823    | 26,51                                 | 0,1849                     | 3523,07         | 1262,49       |
| Etage<br>6 et 7  | 40*40                                | 2,61         | 1,82         | 15,82     | 0,817    | 26,51                                 | 0,1444                     | 28846,64        | 901,19        |
| Etage<br>8 et 9  | 35*35                                | 2,61         | 1,82         | 18,08     | 0,807    | 22,99                                 | 0,1089                     | 2145,89         | 546,64        |
| Etage 10         | 30*30                                | 2,61         | 1,82         | 21,1      | 0,792    | 10,68                                 | 0,0784                     | 1582,06         | 193,99        |

**Tableau IV.11** Vérification au flambement des poteaux.

D'après les résultats obtenus, il n y'a pas de risque de flambement.

# **Vérification des contraintes :**

Comme la fissuration est peu nuisible, donc on doit vérifier uniquement la contrainte de compression dans le béton du poteau le plus sollicité dans chaque niveau.  $\triangleright$  **Vérification des contraintes :**<br>Comme la fissuration est peu nuisible, donc on doit vérifier uniquement la contrainte de<br>compression dans le béton du poteau le plus sollicité dans chaque niveau.<br> $S = b \times h + 15(A + A')$ : on doit vérifier un<br>*s* sollicité dans cha<br> $S = b \times h + 15(A + A)$ 

$$
S = b \times h + 15(A + A') : section homogéneisée
$$

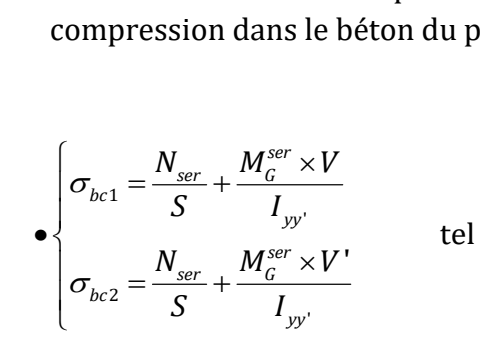

tel que :

us sollicité dans chaque niveau.  
\n
$$
S = b \times h + 15(A + A') : section \text{ hon}
$$
\n
$$
V = \frac{\frac{b \times h^2}{2} + 15(A'd' + Ad)}{B + 15(A' + A)}
$$

tel que : 
$$
V = \frac{2}{B+15(A^2+A)}
$$
  
\n
$$
W_G^{ser} = M_{ser} - N_{ser} \left(\frac{h}{2} - V\right)
$$
\n
$$
I_{yy'} = \frac{b}{3} (V^3 + V^{3}) + 15A (V - d')^2 + 15A (d - V)^2
$$

**78**

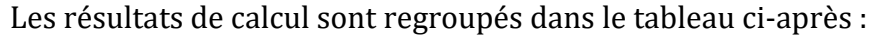

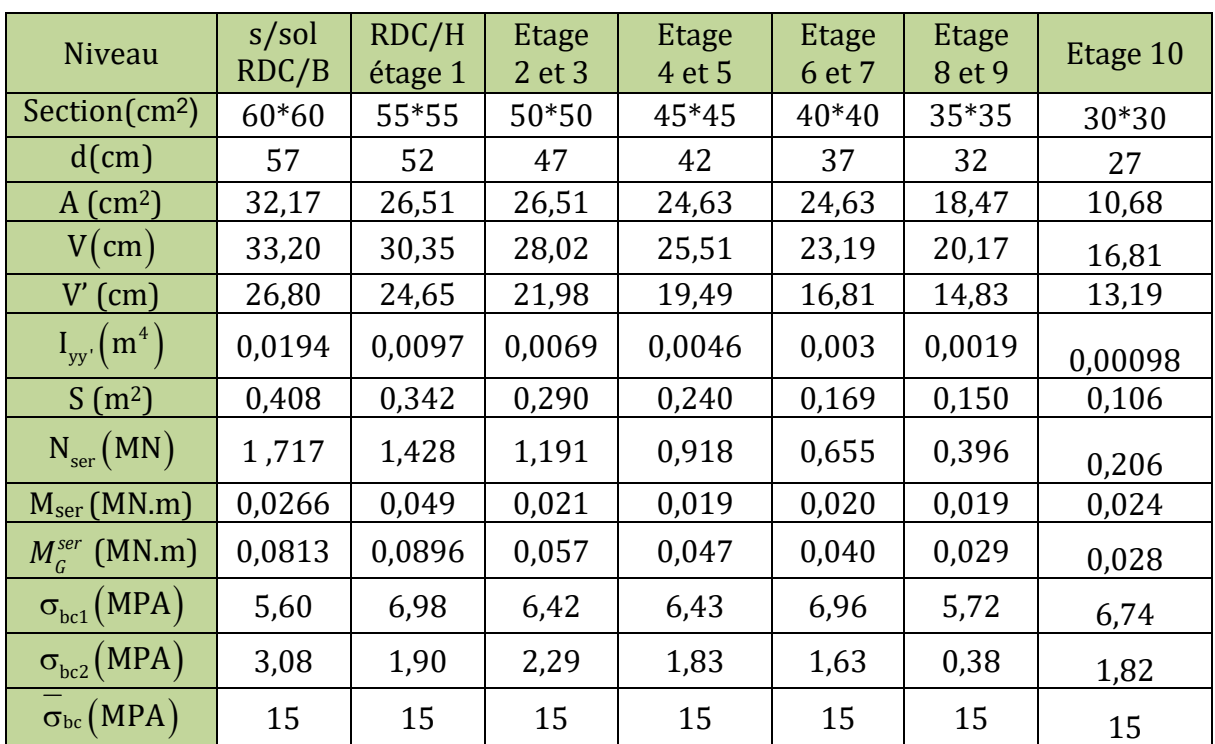

**Tableau IV.12** vérification des contraintes dans le béton pour les poteaux

On remarque  $\sigma_{_{bc}} \leq \sigma_{^{bc}}$  que donc la contrainte de compression dans le béton est vérifiée.

**Vérification des contraintes de cisaillements :**

 $_{28}$  ............ RPA99 / V2003 (Art 7.4.3.2) 0,075 si  $\lambda_{a} \geq 5$ avec : 0,04 nte de co<br>i<mark>saillem</mark><br>/ <mark>V2003</mark> si . 5 . .  $\left[0.075 \sin \lambda_g \right]$  $=\left\{ \right.$  $\left[0,04 \text{ si } \lambda_g < \right]$ **RPA99 V2003 Art 7 4 3 2** *<sup>u</sup> bu bu d c g d g*  $\frac{V_u}{V_u} \leq \tau_{bu} = \rho_d \times f$ **Vé**<br> $\frac{V_u}{b \times d}$ On remarque  $\sigma_{bc} \leq \sigma_{bc}$  que d<br>  $\triangleright$  Vérification des con<br>  $\tau_{bu} = \frac{V_u}{b \times d} \leq \tau_{bu} = \rho_d \times f_{c28}$ λ  $\rho_d = \begin{cases} 0.04 \text{ si } \lambda \end{cases}$ 

Les résultats de calcul sont résumés dans le tableau suivant :

**Tableau IV.13** Vérification des contraintes de cisaillements.

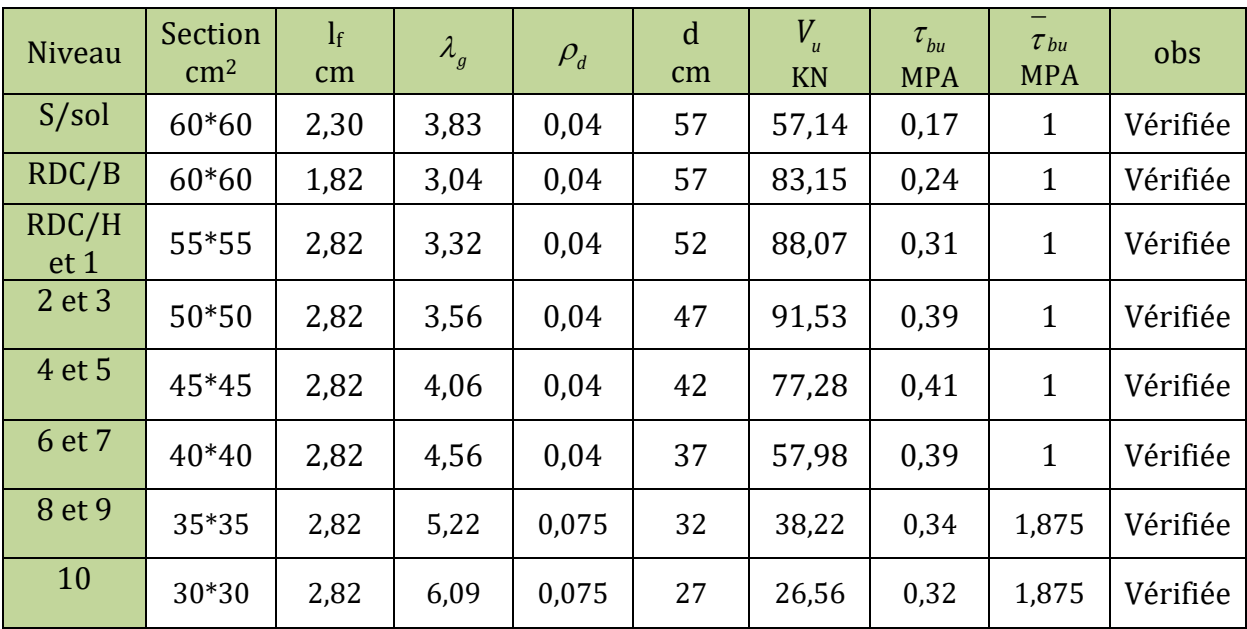

# **Vérification de la zone nodale**

Cette disposition tend à faire en sorte que les rotules plastiques dans les poutres et non dans les poteaux. Le **RPA99 (Art 7.6.2)** exige de vérifier :

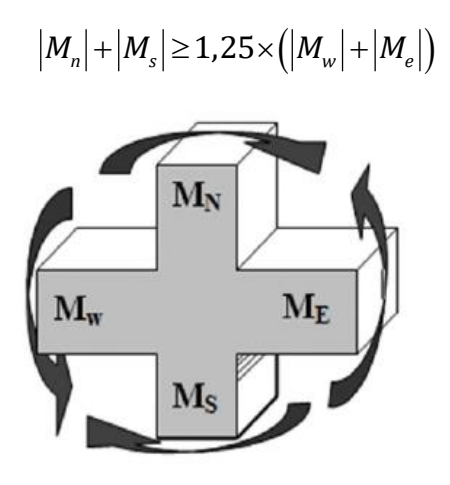

**Figure IV.1** Répartition des moments dans la zone nodale.

# **Détermination du moment résistant**

Le moment résistant  $(M_R)$  d'une section dépend essentiellement :

 Des dimensions de la section du béton, de la contrainte limite élastique des aciers et de la quantité d'armature dans la section.

$$
On: M_R = z \times A_s \times \sigma_s \quad \text{avec: } z = 0, 9 \times h \ , \ \sigma_s = \frac{f_e}{\gamma_s}
$$

Les moments résistants des poteaux et des poutres sont présentés dans les tableaux suivants :

| <b>Niveau</b>     | $\mathbf h$ | Z     | $A_{\rm s}$ / face        | $\sigma_{\rm s}$ | $M_R$  |
|-------------------|-------------|-------|---------------------------|------------------|--------|
|                   | m           | m     | $\rm cm^2$                | <b>MPA</b>       | KN.m   |
| S/SOL et<br>RDC/B | 0,60        | 0,54  | 5HA16<br>$AS=10,05$       | 400              | 217,1  |
| RDC/H étage 1     | 0,55        | 0.495 | 4HA16+1HA14<br>$A = 9,58$ | 400              | 189,68 |
| Etage<br>2 et 3   | 0,50        | 0,45  | 4HA16+1HA14<br>$A = 9,58$ | 400              | 172,44 |
| Etage<br>4 et 5   | 0.45        | 0.405 | 3HA14+2HA16<br>$A = 8,64$ | 400              | 139,97 |
| Etage<br>6 et 7   | 0.40        | 0,36  | 3HA14+2HA16<br>$A = 8,64$ | 400              | 129,45 |
| Etage<br>8 et 9   | 0,35        | 0.315 | 4HA14+1HA12<br>$A = 7,30$ | 400              | 120,86 |
| Etage 10          | 0,30        | 0,27  | 2HA14+1HA12<br>$A=4,21$   | 400              | 90,55  |

**Tableau IV.14** Moments résistant dans les poteaux.

| <b>Niveau</b> | local  | $\mathbf h$<br>m | Z<br>m | $A_{\rm s}$<br>$\rm cm^2$ | $\sigma_{\rm s}$<br><b>MPA</b> | $M_{R}$<br>KN.m |
|---------------|--------|------------------|--------|---------------------------|--------------------------------|-----------------|
|               | appui  | 0,45             | 0,405  | $A=9,24$                  | 400                            | 149,68          |
| RDC/B         | travée | 0,45             | 0,405  | $A=9,24$                  | 400                            | 149,68          |
|               | appui  | 0.45             | 0,405  | $A=9,24$                  | 400                            | 149,68          |
| RDC/H         | travée | 0,45             | 0.405  | $A=9,24$                  | 400                            | 149,68          |
| Etage         | appui  | 0,45             | 0,405  | $A=9,24$                  | 400                            | 149,68          |
| courants      | travée | 0,45             | 0,405  | $A=9,24$                  | 400                            | 149,68          |
| Terrasse      | appui  | 0,45             | 0.405  | $A=9,24$                  | 400                            | 149,68          |
| inaccessible  | travée | 0,45             | 0,405  | $A=9,24$                  | 400                            | 149,68          |

**Tableau IV.15** Moments résistants dans les poutres principales.

**Tableau IV.16** Moments résistants dans les poutres secondaires.

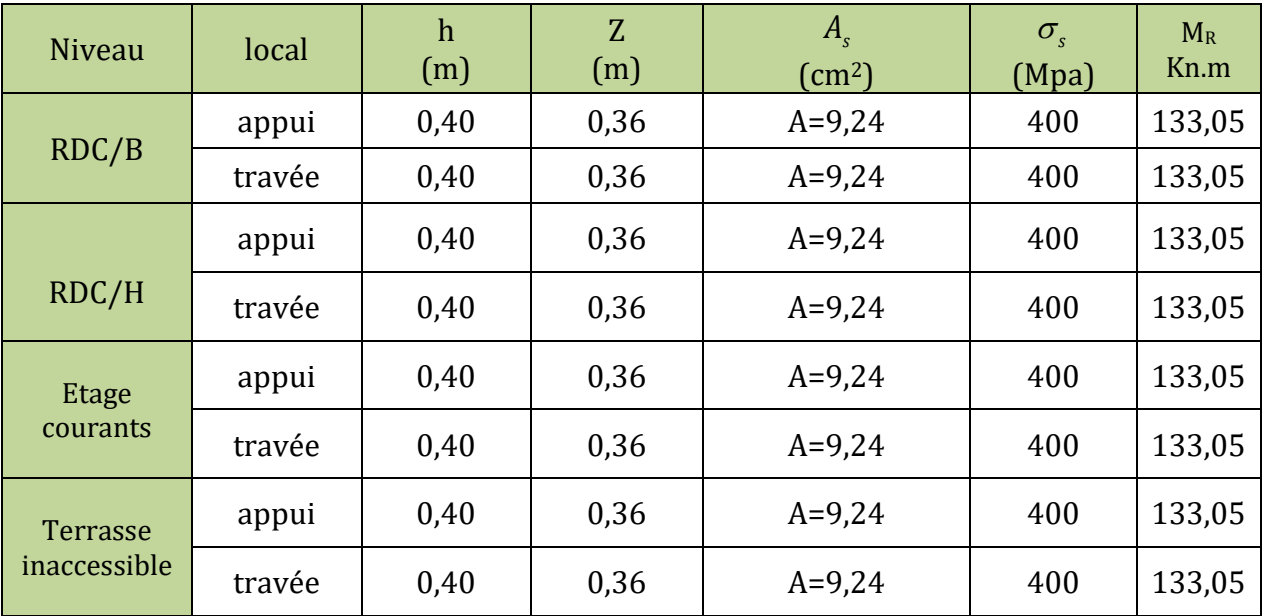

Les résultats de la vérification concernant les zones nodales sont illustrés dans les tableaux suivant :

| niveau  | Mn     | Ms     | $Mn+Ms$ | $M_W$  | Me     | $1,25(Mw+Me)$ | Obs      |
|---------|--------|--------|---------|--------|--------|---------------|----------|
| S/sol   | 434,2  | 217,1  | 651,24  | 149,68 | 149,68 | 374,20        | Vérifiée |
| RDC/B   | 406,78 | 217,1  | 623,88  | 149,68 | 149,68 | 374,20        | Vérifiée |
| RDC/H   | 379,37 | 189,68 | 596,05  | 149,68 | 149,68 | 374,20        | vérifiée |
| Etage 1 | 362,12 | 189,68 | 551,81  | 149,68 | 149,68 | 374,20        | vérifiée |
| Etage 2 | 344,88 | 172,44 | 517,32  | 149,68 | 149,68 | 374,20        | vérifiée |
| Etage 3 | 312,41 | 172,55 | 484,85  | 149,68 | 149,68 | 374,20        | vérifiée |
| Etage 4 | 279,94 | 139,96 | 419,91  | 149,68 | 149,68 | 374,20        | vérifiée |
| Etage 5 | 269,42 | 139,96 | 409,38  | 149,68 | 149,68 | 374,20        | vérifiée |
| Etage 6 | 258,90 | 129,45 | 388,35  | 149,68 | 149,68 | 374,20        | vérifiée |
| Etage 7 | 250,31 | 129,45 | 379,76  | 149,68 | 149,68 | 374,20        | vérifiée |
| Etage 8 | 251,72 | 120,86 | 375,87  | 149,68 | 149,68 | 374,20        | vérifiée |

**Tableau IV.17** Vérification des zones nodales poutres principales.

**Tableau IV.18** Vérification des zones nodales poutres secondaires.

| niveau  | Mn      | M <sub>S</sub> | $Mn+Ms$ | $M_W$  | Me     | $1,25(M_W+Me)$ | Obs      |
|---------|---------|----------------|---------|--------|--------|----------------|----------|
| S/sol   | 434,2   | 217,1          | 651,24  | 133,05 | 133,05 | 353,4125       | Vérifiée |
| RDC/B   | 406,78  | 217,1          | 623,88  | 133,05 | 133,05 | 332,625        | Vérifiée |
| RDC/H   | 379,36  | 189,68         | 596,05  | 133,05 | 133,05 | 332,625        | vérifiée |
| Etage 1 | 362,12  | 189,68         | 551,81  | 133,05 | 133,05 | 332,625        | vérifiée |
| Etage 2 | 344,88  | 172,44         | 517,32  | 133,05 | 133,05 | 332,625        | vérifiée |
| Etage 3 | 312,408 | 172,44         | 484,85  | 133,05 | 133,05 | 332,625        | vérifiée |
| Etage 4 | 279,94  | 139,96         | 419,91  | 133,05 | 133,05 | 332,625        | vérifiée |
| Etage 5 | 269,42  | 139,96         | 409,38  | 133,05 | 133,05 | 332,625        | vérifiée |
| Etage 6 | 258,9   | 129,45         | 388,35  | 133,05 | 133,05 | 332,625        | vérifiée |
| Etage 7 | 250,31  | 129,45         | 379,76  | 133,05 | 133,05 | 332,625        | vérifiée |
| Etage 8 | 251,72  | 120,86         | 375,87  | 133,05 | 133,05 | 332,625        | vérifiée |

NB : Notons que, d'après le RPA99/2003, cette vérification est facultative pour les deux derniers niveaux.

# **IV.2.3 Schéma de ferraillage**

Les schémas de ferraillage sont représentés dans (**l'annexe 6**)

# **IV.3 Etude des voiles**

Les voiles sont des éléments ayant deux dimensions grands par rapport à la troisième appelée épaisseur, d'après le **RPA99 Version2003 (Art 7.7.1)** considère comme voiles les éléments satisfaisant à la condition  $l \geq 4a$  (**l**,  $a$  : respectivement longueur et épaisseur du voile). Dans le cas contraire, ces éléments sont considérés comme des éléments linéaires.

# **Exigence du RPA**

Le **RPA99 version 2003 (Art.3.4.A.1.a)** exige de mettre des voiles de contreventement pour chaque structure en béton armé dépassant quatre niveaux ou 14 m de hauteur en zone IIa (moyenne sismicité).

Les voiles sont considérés comme des consoles encastrées à leurs bases, leurs modes de rupture sont :

- Rupture par flexion.
- Rupture en flexion par effort tranchant.
- Rupture par écrasement ou traction du béton

Le calcul se fera en fonction des combinaisons suivantes :<br>• 1,35G + 1,5Q ;  $G+Q\pm E$  ; 0,8G  $\pm E$ 

Le ferraillage qu'on va adopter est donné par les sollicitations qui suivent :

- 1,35G + 1,5Q ;  $G + Q \pm E$  ;  $0.8G \pm E$ <br>
Le ferraillage qu'on va adopter est donné par les sollicitations<br>
  $N_{\text{max}} \rightarrow M_{\text{corr}}$  ;  $M_{\text{max}} \rightarrow N_{\text{corr}}$  ;  $N_{\text{min}} \rightarrow M_{\text{corr}}$ 
	- **Recommandation du RPA99 version 2003 Armatures verticales**
	- 1) Les armatures verticales sont disposées en deux nappes parallèles aux faces des voiles.
	- 2) Les barres verticales des zones extrêmes devraient être ligaturées avec des cadres horizontaux dont l'espacement ne doit pas être supérieur à l'épaisseur du voile.
	- 3) Zone tendue : un espacement maximal de 15 cm et un pourcentage minimal de 0.20% de la section du béton, Amin = 0.2%×lt ×e

Avec  $\rightarrow$  lt : longueur de la zone tendue.

 À chaque extrémité du voile l'espacement des barres doit être réduit de moitié sur L/10 de la longueur du voile.

## **Armatures Horizontal :**

Les armatures horizontales sont destinées à reprendre les efforts tranchants. disposées en deux nappes vers l'extrémité des armatures verticales Pour empêcher leurs flambements elles doivent être munies de crochètes à 135° de diamètre 10∅.

## **Armatures Transversales**

Elles sont destinées essentiellement à retenir les barres verticales intermédiaires contre le flambement, leur nombre doit être égale au minimum à 4 barres / m2.

## **IV.3.1 Calcul des sollicitations**

**Tableau IV.19** les sollicitations dans les voiles au niveau du RDC-h et RDC-b et ETAGE 1

| Voile<br>e |      | $N_{\text{max}} \rightarrow M_{\text{corr}}$ |            | $M_{\text{max}} \rightarrow N_{\text{corr}}$ |            | $N_{\min} \rightarrow M_{\text{corr}}$ | V           |        |
|------------|------|----------------------------------------------|------------|----------------------------------------------|------------|----------------------------------------|-------------|--------|
|            | (cm) | N(KN)                                        | $M$ (KN.m) | N(KN)                                        | $M$ (KN.m) | N(KN)                                  | M<br>(KN.m) | (KN)   |
| Vx1        | 20   | 1294,49                                      | 22,21      | 1176,30                                      | 406,54     | 359,81                                 | 208,13      | 202,72 |
| Vx2        | 20   | 1975,10                                      | 28,59      | 1500,55                                      | 513,80     | 620,14                                 | 79,91       | 165,61 |
| Vx3        | 20   | 1128,31                                      | 7,99       | 1003,81                                      | 338,36     | 214,86                                 | 151,76      | 251,32 |
| Vx4        | 20   | 1322,10                                      | 7,83       | 1012,58                                      | 200,61     | 367,60                                 | 61,71       | 132,88 |
| Vy1        | 20   | 1959,62                                      | 74,00      | 1227,19                                      | 698,67     | 505,39                                 | 249,16      | 477,47 |
| Vy2        | 20   | 1092,61                                      | 17,83      | 916,01                                       | 260,82     | 275,49                                 | 64,51       | 158,52 |
| Vy3        | 20   | 1759,08                                      | 4,07       | 1689,96                                      | 344,47     | 405,74                                 | 34,08       | 192,48 |
| Vy4        | 20   | 1284,11                                      | 4,77       | 514,01                                       | 335,26     | 364,05                                 | 156,15      | 186,92 |

**Tableau IV.20** les sollicitations dans les voiles au niveau du ETAGE 2,3,4

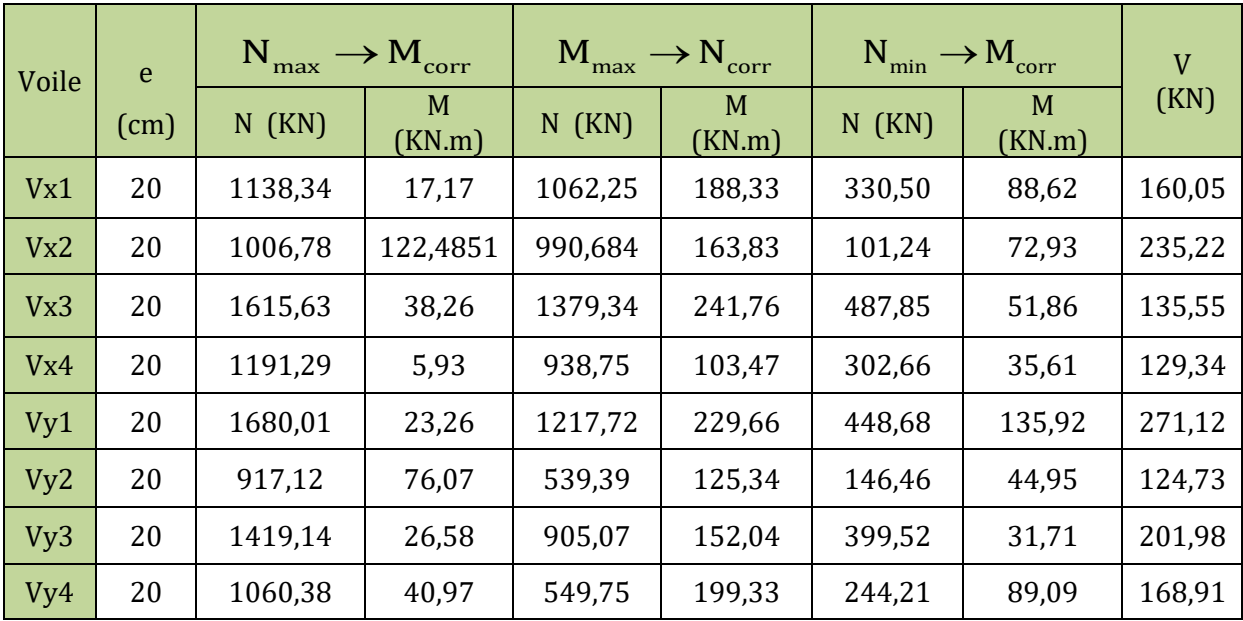

|       |           | $N_{\text{max}} \rightarrow M_{\text{corr}}$ |             |          | $M_{\text{max}} \rightarrow N_{\text{corr}}$ |          | $N_{\min} \rightarrow M_{\text{corr}}$ | V      |
|-------|-----------|----------------------------------------------|-------------|----------|----------------------------------------------|----------|----------------------------------------|--------|
| Voile | e<br>(cm) | $N$ (KN)                                     | M<br>(KN.m) | $N$ (KN) | M<br>(KN.m)                                  | $N$ (KN) | M<br>(KN.m)                            | (KN)   |
| Vx1   | 0,20      | 945,96                                       | 27,36       | 858,89   | 106,63                                       | 269,32   | 55,74                                  | 117,70 |
| Vx2   | 0,20      | 871,0121                                     | 81,8206     | 871,0121 | 81,82                                        | 78,92    | 53,50                                  | 226,01 |
| Vx3   | 0,20      | 1293,31                                      | 20,65       | 1130,02  | 123,03                                       | 365,83   | 62,14                                  | 108,67 |
| Vx4   | 0,20      | 1022,04                                      | 1,80        | 695,59   | 55,23                                        | 266,73   | 33,84                                  | 110,60 |
| Vy1   | 0,20      | 1383,70                                      | 8,96        | 1270,76  | 123,66                                       | 389,72   | 77,87                                  | 223,98 |
| Vy2   | 0,20      | 793,31                                       | 58,12       | 727,26   | 71,00                                        | 97,22    | 26,03                                  | 102,89 |
| Vy3   | 0,20      | 1175,84                                      | 23,12       | 702,60   | 93,60                                        | 285,41   | 58,53                                  | 189,04 |
| Vy4   | 0,20      | 892,14                                       | 17,38       | 415,42   | 92,35                                        | 178,61   | 64,13                                  | 122,93 |

**Tableau IV.21** les sollicitations dans les voiles au niveau du ETAGE 5,6,7

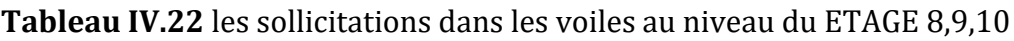

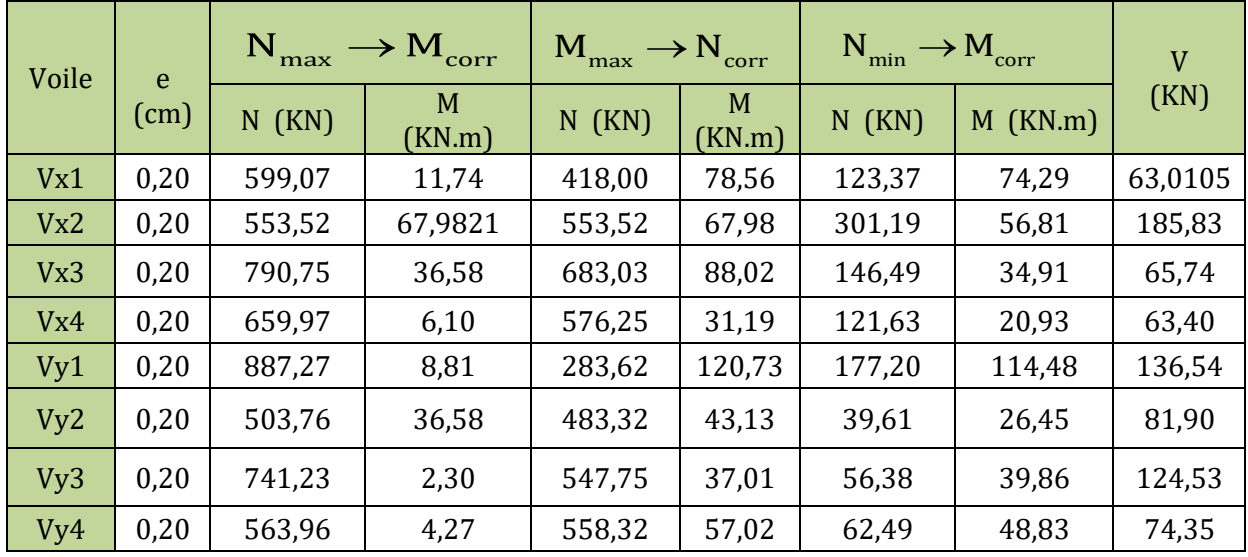

**Tableau IV.23** les sollicitations dans les voiles au niveau de la terrasse.

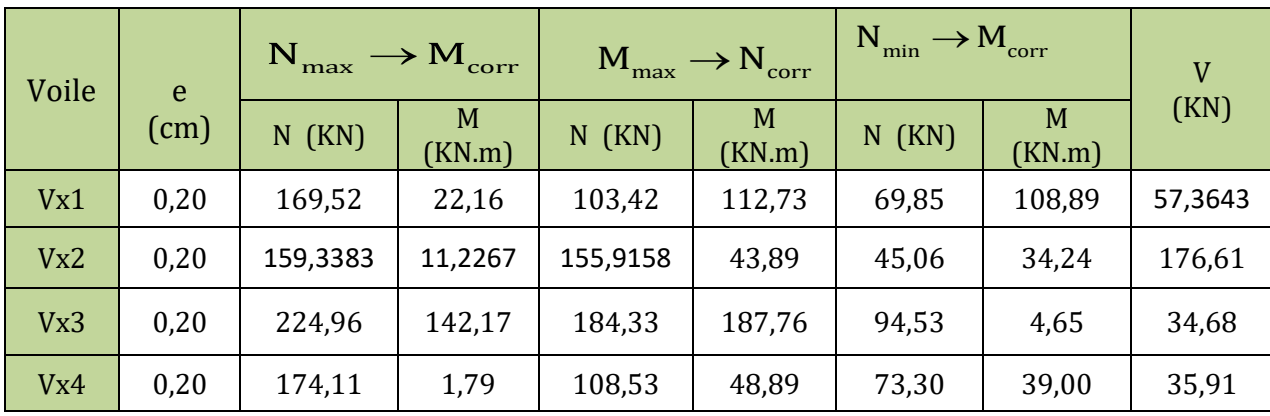

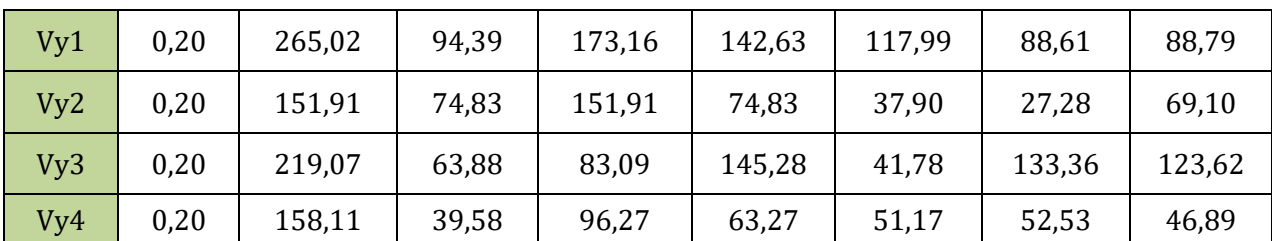

# **IV.3.2 Ferraillages :**

Les résultats de calcul sont représentés dans les tableaux ci-dessous avec : **Tableau IV.24** ferraillage des voiles au niveau du RDC-bas au 1er ETAGE.

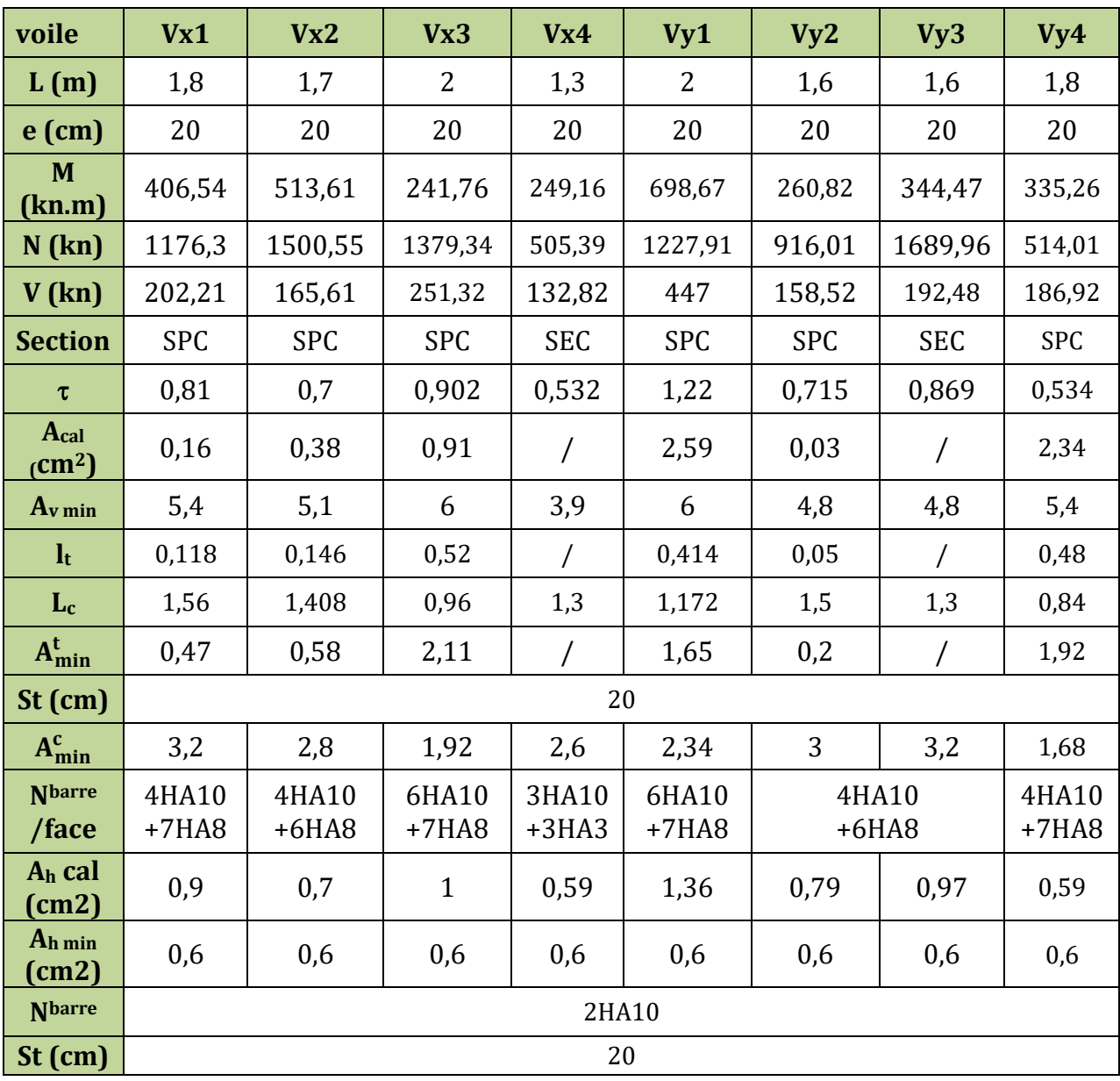
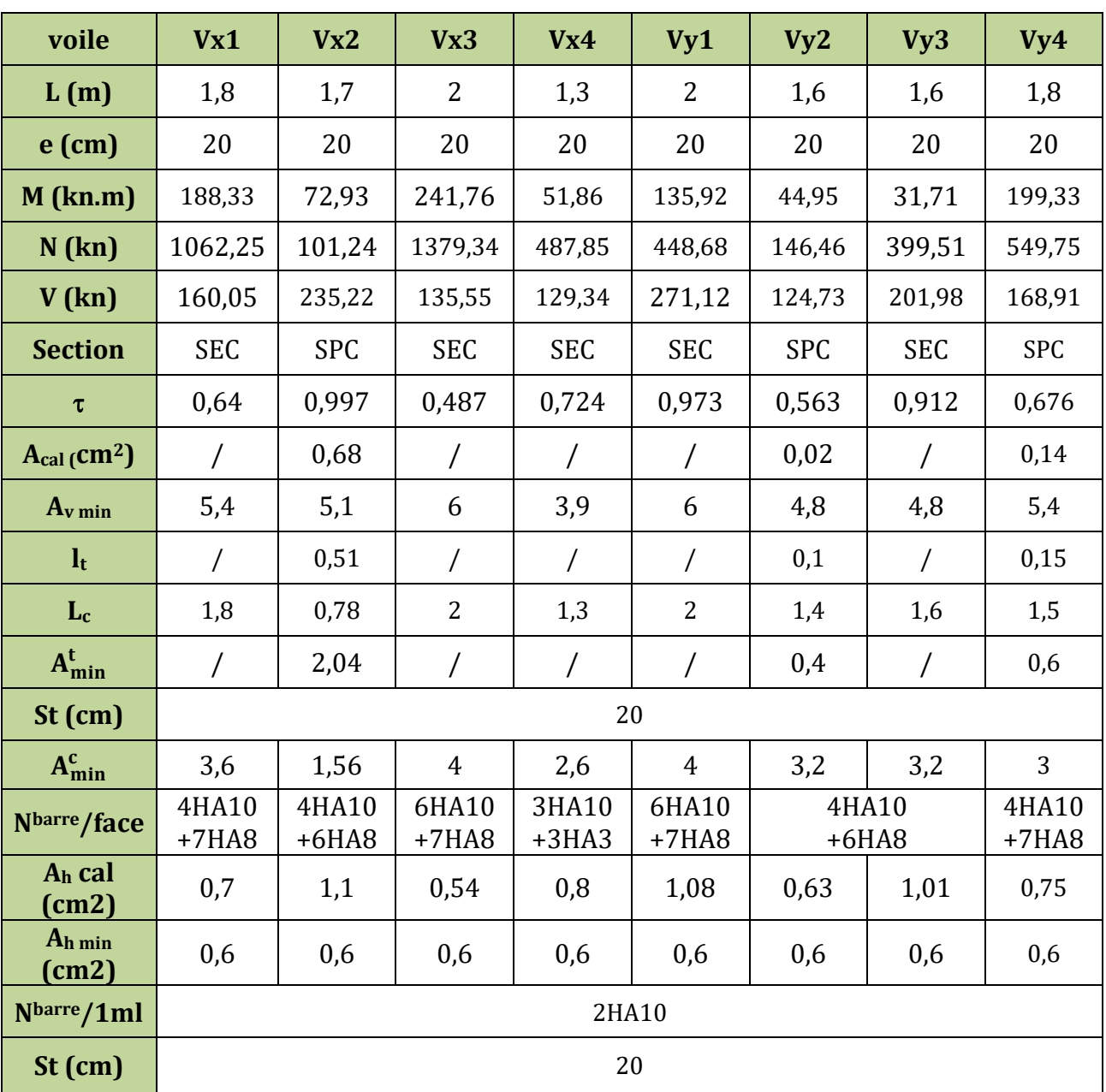

**Tableau IV.25** ferraillage des voiles au niveau du 2éme au 4éme ETAGE.

**Tableau IV.26** ferraillage des voiles au niveau du 5éme au 7éme ETAGE .

| voile          | Vx1        | Vx2        | Vx3        | V <sub>X</sub> 4 | Vy1        | Vy2        | Vy3        | Vy4        |
|----------------|------------|------------|------------|------------------|------------|------------|------------|------------|
| L(m)           | 1,8        | 1,7        | 2          | 1,3              | 2          | 1,6        | 1,6        | 1,8        |
| $e$ (cm)       | 20         | 20         | 20         | 20               | 20         | 20         | 20         | 20         |
| $M$ (kn.m)     | 106,63     | 53,5       | 62,14      | 33,84            | 77,87      | 26,03      | 58,53      | 64,13      |
| N(kn)          | 858,89     | 78,92      | 365,83     | 266,73           | 389,72     | 97,22      | 285,41     | 178,61     |
| $V$ (kn)       | 117,70     | 226,01     | 108,67     | 110,60           | 223,98     | 102,89     | 189,04     | 122,93     |
| <b>Section</b> | <b>SEC</b> | <b>SPC</b> | <b>SEC</b> | <b>SEC</b>       | <b>SEC</b> | <b>SPC</b> | <b>SEC</b> | <b>SPC</b> |

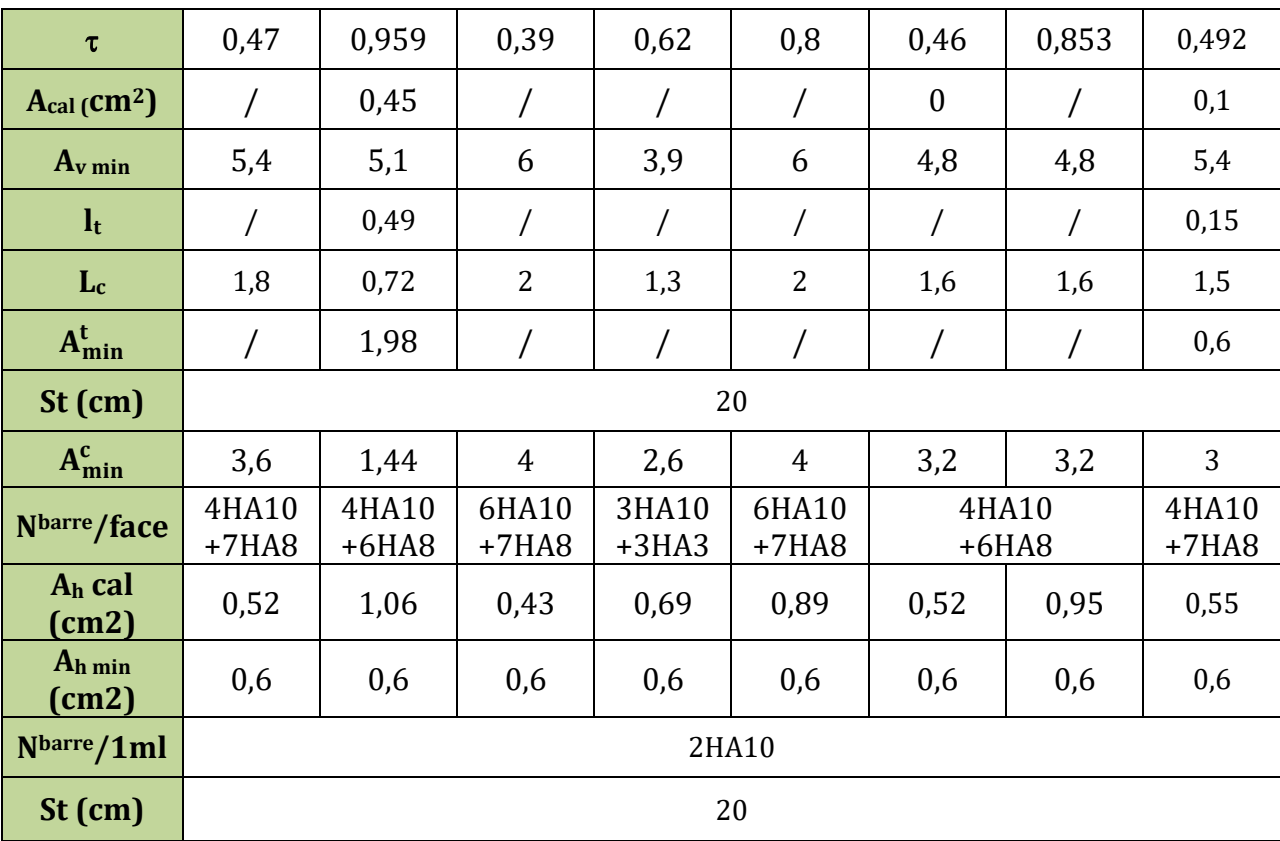

**Tableau IV.27** ferraillage des voiles au niveau du 8éme au 10éme ETAGE .

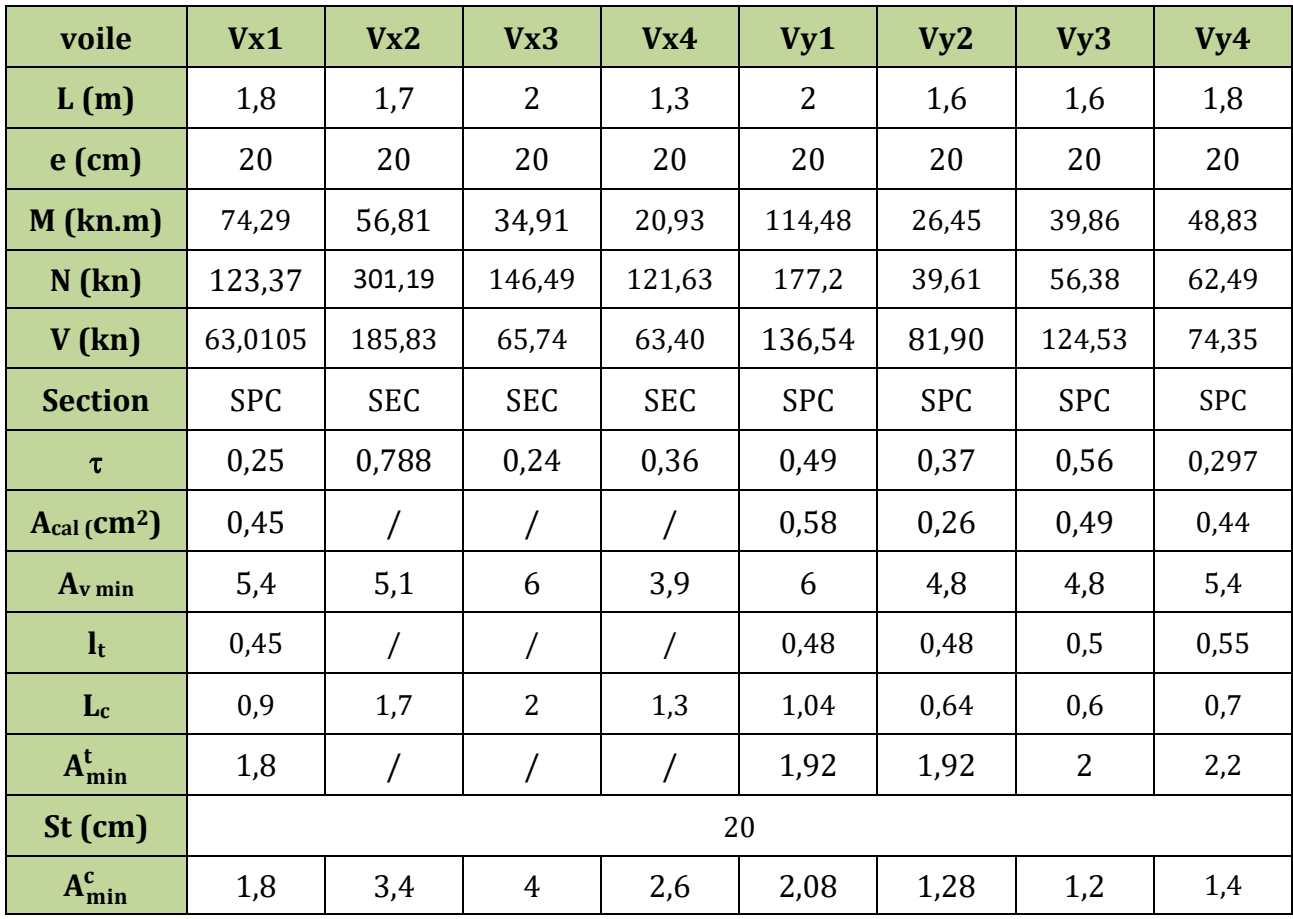

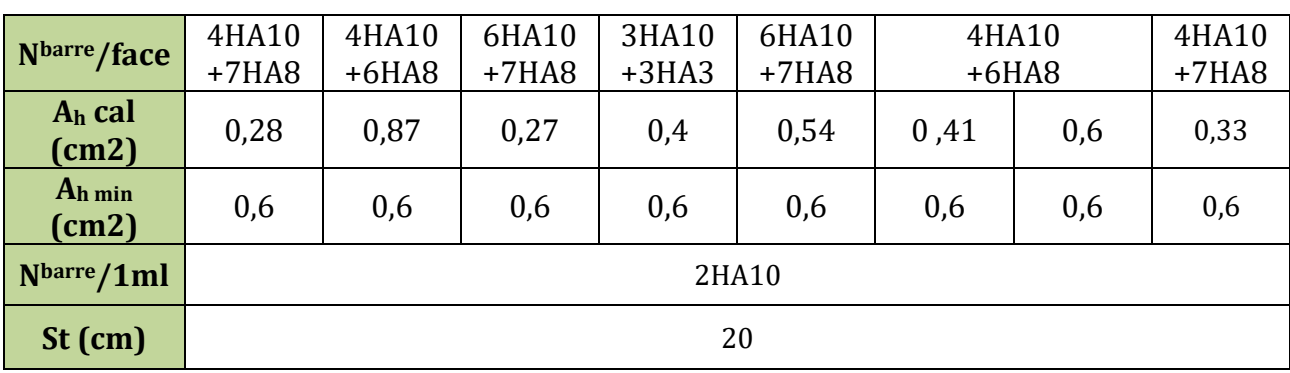

**Tableau IV. 28** ferraillage des voiles au niveau de la terrasse.

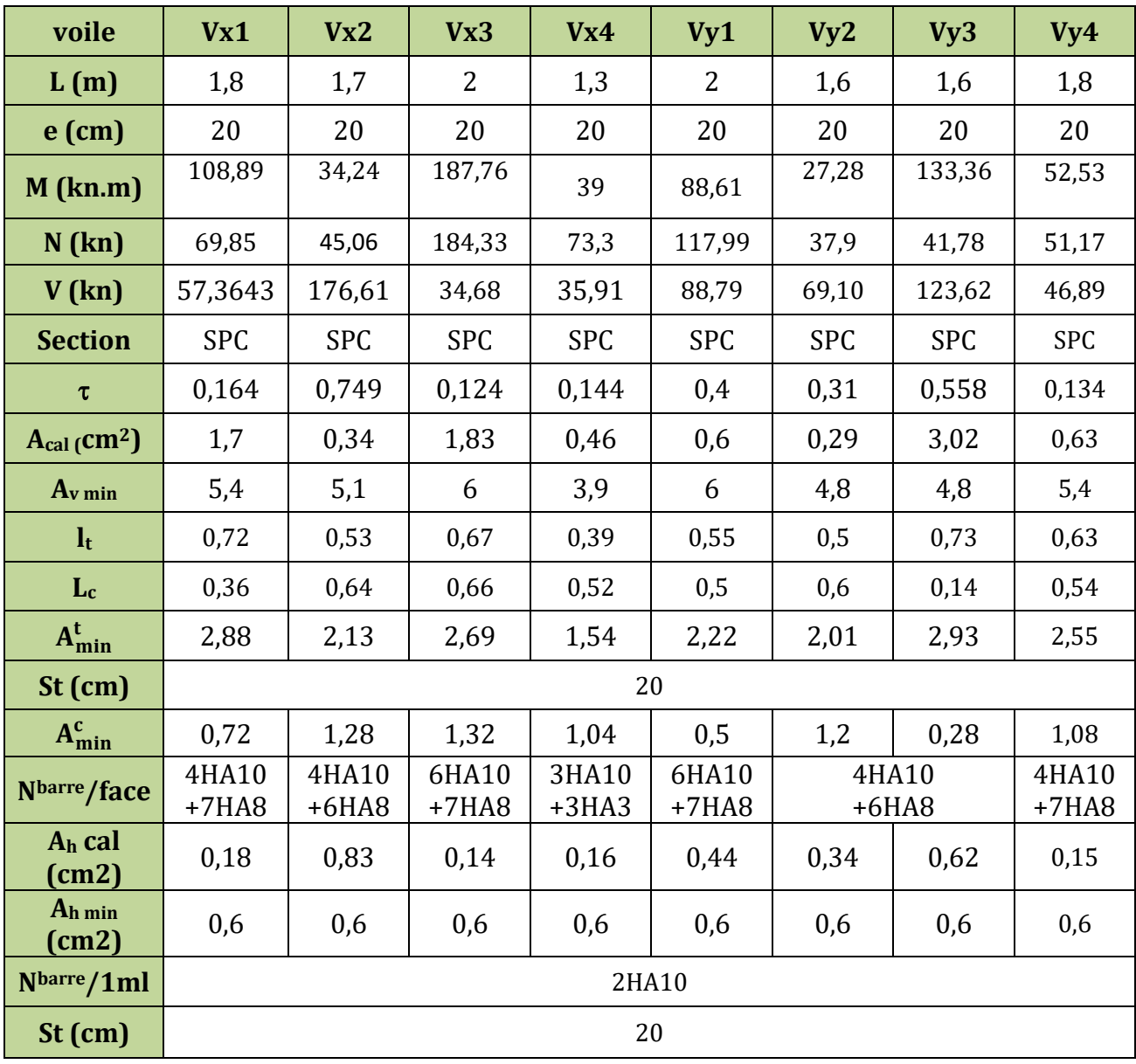

#### **IV.3.3 Schema de ferraillage**

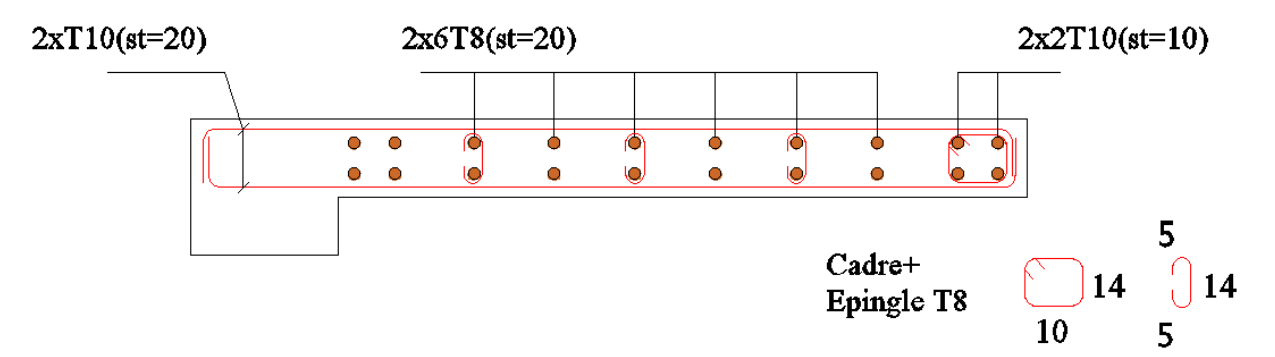

**Figure IV.2** Ferraillage du voile Vy2, vy3 au niveau du RDC au 1er étage.

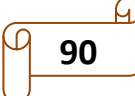

# **Chapitre V :**

# *Etude de l'infrastructure*

### **Introduction**

L'infrastructure est l'ensemble des éléments, qui ont pour objectif le support des charges de la superstructure et les transmettre au sol. Cette transmission peut être directe (semelles posées directement sur le sol : fondations superficielles) ou indirecte (semelles sur pieux : fondations profondes) et cela de façon à limiter les tassements différentiels et les déplacements sous l'action des forces horizontales.

Vu de la nature géologique du site ainsi que les résultats des essais in situ, il nous recommande des fondations superficielles, ancrée a partir de D=3.00 m de profondeur par apporte à la cote du terrain naturel et de prend comme contrainte admissible égale à 1,80 bars.

Il existe plusieurs types de fondations, le choix se fait selon les conditions suivantes :

- La capacité portante du sol
- La charge à transmettre au sol
- La dimension des trames
- La profondeur d'ancrage

On distingue :

- Fondation superficielle (Semelle isolée, Semelle filante, Radier général)
- Les fondations semi-profondes
- Fondation profonde (semelle sous pieux)

#### **V.1 Etude des fondations**

#### **V.1.1. Combinaison de calcul**

D'après le **RPA99/V2003 (Art 10.1.4.1)** les fondations superficielles sont dimensionnées, sous les combinaisons suivantes :<br>  $\int G + Q \pm E$  ; 1,3

$$
\begin{cases}\nG + Q \pm E & ; \quad 1,35G + 1,5Q \\
0,8G \pm E & ; \quad G + Q\n\end{cases}
$$

#### **V.1.2 Vérification de la semelle isolée :**

Dans ce projet, nous proposons en premier lieu des semelles isolées, pour cela, nous allons procéder à une première vérification telle que :

$$
\frac{N}{S} = \overline{\sigma}_{sol} \dots \dots \dots \dots \dots \dots (1)
$$

N : L'effort normal transmis à la base obtenu par le logiciel ETABS 2016, avec  $N =$ 1751,33 KN

S : Surface d'appui de la semelle, avec  $S = A \times B$ 

 $\sigma_{sol}$ : Contrainte admissible du sol.  $\sigma_{sol}$  =1,80 bar.

On a une semelle rectangulaire, donc on doit satisfaire la condition d'homothétie :

e semelle rectangularie, donc on doit satisfaire la condition d'homothétie  
\n
$$
\frac{A}{a} = \frac{B}{b} \implies A = \frac{a}{b} \times B
$$
, avec a et b sont des dimensions du poteau à la base.

On remplace A dans l'équation (1) on trouve  

$$
B \ge \sqrt{\frac{b}{a} \times \frac{N}{\sigma_{sol}}} \Rightarrow B \ge \sqrt{\frac{0.60}{0.60} \times \frac{1751.33}{180}} \Rightarrow B \ge 3.11 \text{ m}
$$

On remarque qu'il y a chevauchement entre les semelles isolées, vu que l'entre axe minimal des poteaux est de 2.1 m, donc le choix des semelles isolées dans notre cas ne convient pas

#### **V.1.3 Vérification de la semelle filante.**

On Choisit une semelle filante qui nous semble être la plus sollicitée, avec une largeur B

et de longueur L, la surface totale de la semelle est donnée par :  

$$
S \ge \frac{N}{\sigma_{sol}} \rightarrow B \times L \ge \frac{N}{\sigma_{sol}} \rightarrow B \ge \frac{N}{\sigma_{sol} \times L}
$$

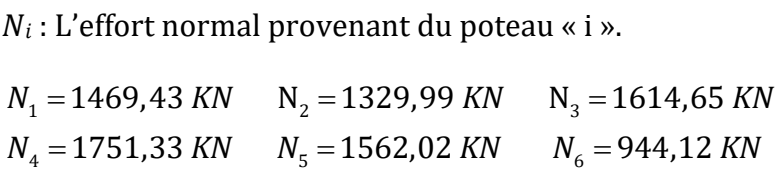

N=8671,55 KN

$$
B \!\geq\! \frac{8671,55}{180\!\times\! 17,3}\!=\! 2,78\;m
$$

On remarque qu'il y a chevauchement entre les semelles filantes, vu que l'entre axe minimal des poteaux est de 2.1 m, donc le choix des semelles filantes dans notre cas ne convient pas

#### **V 1.4 Radier général**

Puisque les deux premières vérifications ne sont pas observées, on va opter pour un radier général comme type de fondation pour fonder l'ouvrage. Ce type de fondation présente plusieurs avantages qui sont :

- L'augmentation de la surface de la semelle qui minimise la forte pression apportée par la structure.
- La réduction des tassements différentiels.
- La facilité d'exécution.

#### **V 1.4.1 Caractéristiques géométriques du radier**

Le radier est considéré comme infiniment rigide, donc on doit satisfaire les conditions suivantes :

#### **Condition de coffrage**

 $h_t$ : hauteur des nervures.

h<sup>r</sup> : hauteur de la dalle.

 $L_{\text{max}}$ : la plus grande portée entre deux éléments porteurs successifs. ( $L_{\text{max}}$ =5 m)

$$
h_r \ge \frac{L}{20} = \frac{500}{20} = 25 \text{ cm}
$$
  

$$
h_t \ge \frac{L}{10} = 50 \text{ cm}
$$

#### **Condition de rigidité**

Pour qu'un radier soit rigide il faut que :  

$$
L_{\text{max}} \leq \frac{\pi}{2} \times L_e \quad \text{avec} \quad L_e \geq \sqrt[4]{\frac{4 \times E \times I}{K \times b}}
$$

Avec :

- L<sup>e</sup> : La longueur élastique, qui permet de déterminer la nature du radier (rigide ou flexible)
- K : Coefficient de raideur du sol  $K = 4 \times 10^4$  KN/m3.

E : Module d'élasticité du béton  $E = 3,216 \times 10^7 K N/m^2$ .

I : Inertie de la section du radier <sup>3</sup>  $\sqrt{48 \times I^4}$  $\rightarrow h_t \geq \sqrt[3]{\frac{48 \times L_{\text{max}}^4}{2 \times L_{\text{max}}^4}}$ 12 *t*  $I = \frac{b \times h_t^3}{12} \rightarrow h_t \geq \sqrt[3]{\frac{48 \times L_{\text{max}}^4 \times k}{4 \times F}}$  $\pi^4 \times E$  $\times h_t^3$   $h > 3\sqrt{48 \times L_{\text{max}}^4 \times k}$  $=\frac{b\times h_t^3}{12}$   $\rightarrow$   $h_t \geq \sqrt[3]{\frac{48\times L_m^4}{\pi^4 \times n}}$ 

$$
h_{t} \geq \sqrt[3]{\frac{48 \times (4,4)^{4} \times 4 \times 10^{4}}{\pi^{4} \times 3,216 \times 10^{7}}} = 0,61 \text{ m}
$$

Donc :  $h_t = 0.65$  cm ,  $h_r = 30$  cm

#### **Calcul de la surface du radier**

$$
S_{rad} \geq \frac{N_{ser}}{\sigma_{sol}}
$$

Avec :

 $Nser = 50493,29$  KN, poids total transmis par la superstructure.

$$
S_{rad} \ge \frac{N_{ser}}{180} = \frac{50493,29}{180} = 280,52 \text{ m}^2
$$
  
Et S<sub>Bat</sub> = 17,3 × 20,72 = 358,45 m<sup>2</sup>

 $S_{\text{rad}} < S_{\text{Bat}} \rightarrow$  on n'a pas besoin de débord

Donc, on prend  $S_{rad} = S_{Bat}$ 

#### **Dimensions du radier**

Nous adopterons pour les dimensions suivantes:

Hauteur de la nervure ht = 65 cm ;

Hauteur de la table du radier hr = 30 cm ;

Enrobage d'= 5cm.

La surface du radier  $S_{rad}$  =358,45  $m^2$ 

#### **V 1.4.2 Vérifications nécessaires**

#### **Vérification de la contrainte dans le sol**

Sous l'effet du moment renversant dû au séisme, la contrainte sous le radier n'est pas uniforme. On est dans le cas d'un diagramme rectangulaire ou trapézoïdal, la contrainte moyenne ne doit pas dépasser la contrainte admissible du sol.

$$
\sigma_{\textit{mov}} = \frac{3\sigma_{\textit{max}} + \sigma_{\textit{min}}}{4} \leq \overline{\sigma}_{\textit{sol}}
$$

Avec :

$$
\overline{\sigma}_{sol} = 1,80 \text{ bar.} \qquad \sigma = \frac{N}{S_{rad}} \pm \frac{M_{(x,y)} \times Y, X_{G}}{I_{(x,y)}}
$$

D'après le programme « **GEOSEC** », on a les caractéristiques suivantes :

 $I_{Xg}=8940,20 \text{ m}^4$  et  $X_G=10,36 \text{ m}$ ;  $I_{yg}=12824,3 \text{ m}^4$  et  $Y_G=8,65$ 

#### **Remarque :**

L'effort normal N et le moment M doivent être à l'ELS car la contrainte admissible du sol est obtenue à l'ELS, ou bien, on peut prendre N à l'état accidentel mais en majorant la contrainte du sol par le coefficient 3/2.

#### **Sens X-X**

N=50,493 MN M<sub>x</sub>=51,970 MN.m I<sub>Xg</sub>=8940,20 m<sup>4</sup> Y<sub>G</sub>=8,65  
\n
$$
\begin{cases}\n\sigma_{\text{max}} = \frac{N}{S_{rad}} + \frac{M_x \times Y_c}{I_{xG}} = \frac{50,493}{358,45} + \frac{51,970 \times 8,65}{8940,20} = 0,191 \text{ MPA} \\
\sigma_{\text{min}} = \frac{N}{S_{rad}} - \frac{M_x \times Y_c}{I_{xG}} = 0,0901 \text{ MPA}\n\end{cases}
$$

Chapter 8

\nClearly, the equation is:

\n
$$
\sigma_{\text{mov}} = \frac{3 \times 0.191 + 0.090}{4} = 0.165 \, \text{MPA} \, \text{S} \, \text{OPA} \, \text{S} \, \text{OPA} \, \text{OPA}
$$

Donc la contrainte est vérifiée dans le sens xx.

#### **Sens Y-Y**

N=50,493 MN 
$$
M_y=49,587
$$
 MN.m  $I_{yg}=12824,3$  m<sup>2</sup>  $X_G=10,36$  m  
\n
$$
\sigma_{max} = \frac{N}{S_{rad}} + \frac{M_y \times X_G}{I_{yc}} = \frac{50,493}{358,45} + \frac{49,587 \times 10,36}{12824,3} = 0,180
$$
 MPA  
\n
$$
\sigma_{min} = \frac{N}{S_{rad}} - \frac{M_y \times X_G}{I_{yc}} = 0,101
$$
 MPA

L  $S_{rad}$   $I_{YG}$ <br>Ce qui donne:  $\sigma_{moy} = \frac{3 \times 0.180 + 0.101}{4} = 0.160 \text{ MPA} < \sigma = 0.18 \text{ MPA}$ 

Donc la contrainte est vérifiée dans le sens yy.

• Verification au cisaillement  
\n
$$
\tau_u = \frac{V_d}{b \times d} \le \bar{\tau}_u = \min\left(0, 15 \frac{f_{c28}}{r_b}; 4\right) = 2,5 \text{ MPA}
$$
\n
$$
V_d = \frac{N_d \times L_{\text{max}}}{2 \times S_{rad}} \implies d \ge \frac{V_d}{b \times \bar{\tau}_u}
$$

$$
V_d = \frac{69302.42 \times 5}{2 \times 358.45} = 483.35 \text{ KN} \implies d \ge \frac{483.35 \times 10^{-3}}{1 \times 2.5} = 0.19 \text{ m} \text{ , soit d=35 cm}
$$

#### **Vérification au poinçonnement**

Selon le **BAEL99 (article A.5.2.4.2**), il faut vérifier la résistance de la dalle au poinçonnement par effort normal, cette vérification s'effectue comme suit :<br>  $N_d \le 0.045 \times U_c \times h_t \times \frac{f_{c28}}{\gamma}$ 

$$
N_{d} \leq 0,045 \times U_{c} \times h_{t} \times \frac{f_{c28}}{\gamma_{b}}
$$

avec:

ec:<br>Effort normal de calcul.<br><mark>Effort normal de calcul</mark>. : Hauteur de la nervure. *d N*

*t h*

 $\frac{h}{h_t}$ : Hauteur de la nervure.<br> $U_c$  : périmétre du contour au niveau du feullet moyen.

#### **- Sous le poteau le plus sollicité**

$$
U_c = 2 \times (A + B)
$$
  
\n
$$
avec: \begin{cases} A = a + h_t = 0, 6 + 0, 65 = 1, 25 \text{ m} \\ B = b + h_t = 0, 6 + 0, 65 = 1, 25 \text{ m} \end{cases} \rightarrow U_c = 5 \text{ m}
$$

$$
\Rightarrow N_d = 2,598 \text{ MN} < 0,045 \times 5 \times 0,65 \times \frac{25}{1,5} = 2,438 \text{ MN} \quad \dots \dots \text{ N.V} \text{erifier.}
$$

On remarque, qu'il y a risque de poinçonnement. Donc on doit augmenter la hauteur totale des nervures. On prend ht = 1 m.

$$
avec: \begin{cases} A = a + h_t = 0, 6 + 1 = 1, 6 \text{ m} \\ B = b + h_t = 0, 6 + 1 = 1, 6 \text{ m} \end{cases} \rightarrow U_c = 6, 4 \text{ m}
$$
  
N<sub>d</sub> = 2,598 MN < 0,045×6,4×1× $\frac{25}{1,5}$ =4,8 MN ......... Vérifiée.

#### **Vérification de la poussée hydrostatique**

On doit vérifier que :

 $N \geq f_{s} \times H \times S_{rad} \times \gamma_{w}$ Avec :

H : Hauteur de la partie ancrée du bâtiment (H=3 m).

- $\gamma_{w}$ : Poids volumique de l'eau ( $\gamma_{w}$  =10 KN/m<sup>3</sup>)
- $f<sub>s</sub>$ : Coefficient de sécurité ( $f<sub>s</sub>$ =1,15)

 $f_s$ : Coefficient de sécurité ( $f_s$  =1,15)<br>N=69302,42 KN >1,15×3×358,45×10=12366,53 KN ......... vérifiée

#### **Vérification de la stabilité au renversement**

Selon le **RPA99 (Art 10.1.5),** on doit vérifier que : 4  $e = \frac{M}{\sqrt{M}} \leq \frac{B}{\sqrt{M}}$ *N*

**RPA99 (Art 10.1.5),** on doit vérifier que : 
$$
e = \frac{M}{N} \le \frac{B}{4}
$$
  
\n*Sens X - X*:  $e = \frac{51970,67}{69302,42} = 0,75 \text{ m} < \frac{17,30}{4} = 4,33 \text{ m}$  ......... vérifiée  
\n*Sens Y - Y*:  $e = \frac{49587,37}{69302,42} = 0,71 \text{ m} < \frac{20,72}{4} = 5,18 \text{ m}$  ......... vérifiée

#### **V.1.4.3 Ferraillage du radier**

#### **Calcul des sollicitations**

$$
G_0 = \rho \times e = 25 \times 0.3 = 7.5
$$
 KN/m<sup>2</sup>

à l'ELU :

$$
q_u = \frac{N_u}{S_{rad}} + 1,35 \times G_0 = \frac{69302,42}{358,45} + 1,35 \times 7,5 = 203,46 \text{ KN/m}^2
$$
  

$$
q_u = 203,46 \text{ KN/m}^2
$$

à l'ELS :

$$
q_s = \frac{N_s}{S_{rad}} + G_0 = \frac{50493,29}{358,45} + 7,5 = 148,36
$$
 KN/m<sup>2</sup>  

$$
q_s = 148,36
$$
 KN/m<sup>2</sup>

Pour le panneau le plus sollicité On a :  
\n
$$
\begin{cases}\nL_x = 3.9 - 0.60 = 3.3m \\
L_y = 5 - 0.60 = 4.4m\n\end{cases} \Rightarrow \rho = \frac{L_x}{L_y} = \frac{3.3}{4.4} = 0.75 > 0.4
$$

La dalle travaille dans les deux sens.

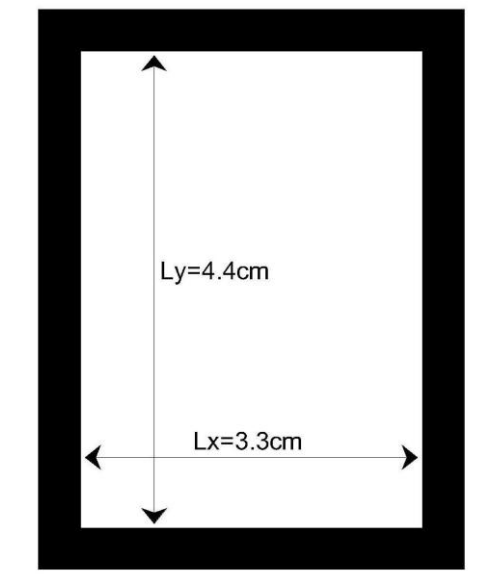

**Figure V.1** Le panneau le plus sollicité

**Calcul des moments isostatiques à L'ELU :**

$$
\rho = 0.75 \rightarrow \begin{cases} \mu_x = 0.0621 \\ \mu_y = 0.5105 \end{cases}
$$
  

$$
M_{0x} = \mu_x \times q \times I_x^2 = 0.0621 \times 203,46 \times 3,3^2 = 137,59 \text{ KN.m}
$$
  

$$
M_{0y} = \mu_y \times M_{0x} = 0,5105 \times 137,59 = 70,24 \text{ KN.m}
$$

• Les moments corrigés :  
\n
$$
M_t^x = 0.85 \times M_{0x} = 0.85 \times 137,59 = 116,95
$$
 KN.m  
\n $N_t^y = 0.85 \times M_{0y} = 0.85 \times 70,24 = 59,70$  KN.m  
\n $M_a^x = M_a^y = -0.5 \times M_{0x} = -0.5 \times 137,59 = -68,79$  KN.m

**Calcul des moments isostatiques à L'ELS :**

$$
\rho = 0.75 \rightarrow \begin{cases} \mu_x = 0.0696 \\ \mu_y = 0.6447 \end{cases}
$$

 $\mu_y = 0.6447$ <br>  $\mu_x \times q \times l_x^2 = 0.0696 \times 148.36 \times 3.3^2 = 112.44 \text{ KN.m.}$  $V_{0y} = \mu_y \times M_{0x}$  $\mu_y = 0.6447$ <br>  $M_{0x} = \mu_x \times q \times l_x^2 = 0.0696 \times 148.36 \times 3.3^2 = 112.4$ <br>  $M_{0y} = \mu_y \times M_{0x} = 0.6447 \times 112.44 = 72.49$  KN.m  $M_{0x} = \mu_x \times q \times M$ <br> $M_{0y} = \mu_y \times M$  $\mu_y = 0.6447$ <br>=  $\mu_x \times q \times l_x^2 = 0.0696 \times 148.36 \times 3.3^2 = 112.44$ =  $\mu_x \times q \times l_x^2 = 0.0696 \times 148.36 \times 3.3^2 = 1$ <br>=  $\mu_y \times M_{0x} = 0.6447 \times 112.44 = 72.49$  K

• Les moments corrigés :  
\n
$$
M_t^x = 0.85 \times M_{0x} = 0.85 \times 112,44 = 95,57
$$
 KN.m  
\n $M_t^y = 0.85 \times M_{0y} = 0.85 \times 72,49 = 61,62$  KN.m  
\n $M_a^x = M_a^y = -0,5 \times M_{0x} = -0,5 \times 112,44 = -56,22$  KN.m

Le ferraillage se fait pour une section de  $(b \times h) = (1 \times 0.3)$  m<sup>2</sup>.

Les résultats de ferraillages sont récapitulés dans le tableau suivant :

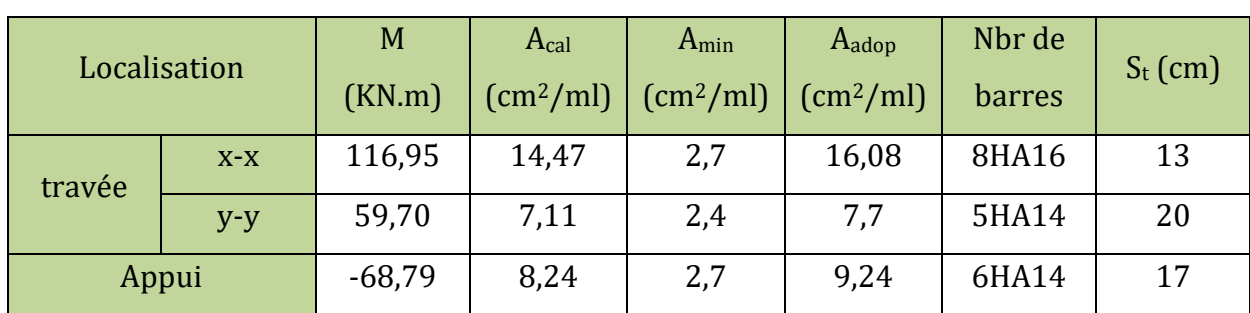

**Tableau V.1** ferraillage de radier.

#### **V 1.4.4 Vérifications nécessaires**

#### **Vérifications à l'ELU.**

 **Cisaillement :**

$$
\tau_u = \frac{V_u^{\text{max}}}{b \times d} \le \overline{\tau} = 1,17 \text{ MPA}
$$

$$
\tau = \frac{255,14 \times 10^{-3}}{1 \times 0,25} = 1,02 \text{ MPA}
$$

 $\tau = \frac{255.14 \times 10^{-10}}{1 \times 0.25} = 1.02 \text{ MPA}$ <br>  $\tau < \bar{\tau}$  ......... Pas risque de cisaillement suivant les deux sens.

#### **Vérifications à l'ELS.**

#### **Vérification des contraintes :**

Les résultats des vérifications des contraintes sont représentées dans le tableau suivant :

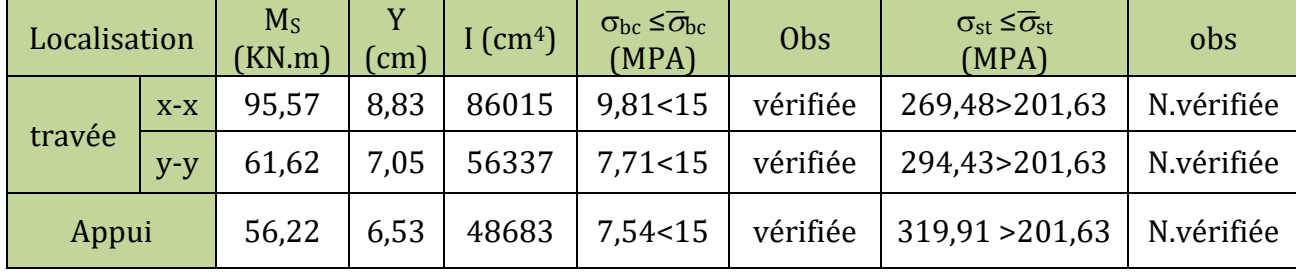

**Tableau V.2** Vérification des contraintes à l'ELS.

La contrainte de traction n'est pas vérifiée, donc on doit recalculer les armatures à l'ELS.

Les résultats sont résumés dans le tableau qui suit :

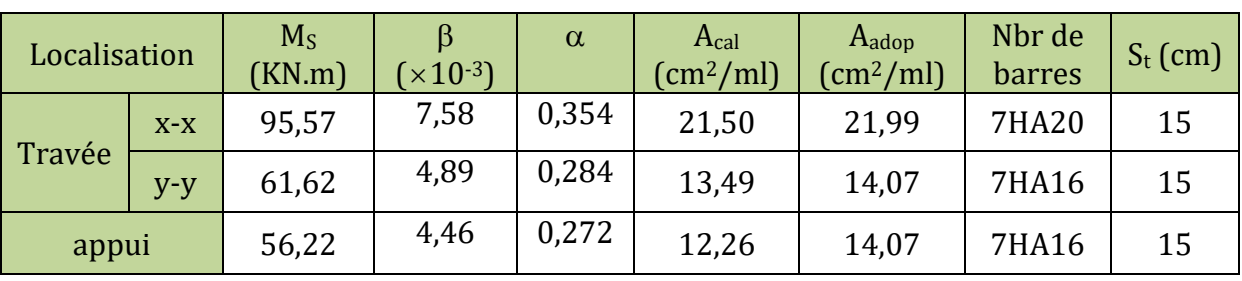

**Tableau V.3** Calcul des armatures à l'ELS.

#### **Vérification des espacements**

 $S_t \le \min(2, 5h_r; 25 \text{ cm})$  $S_t \leq 25$  cm

**V1.4.5 Schéma de ferraillage :**

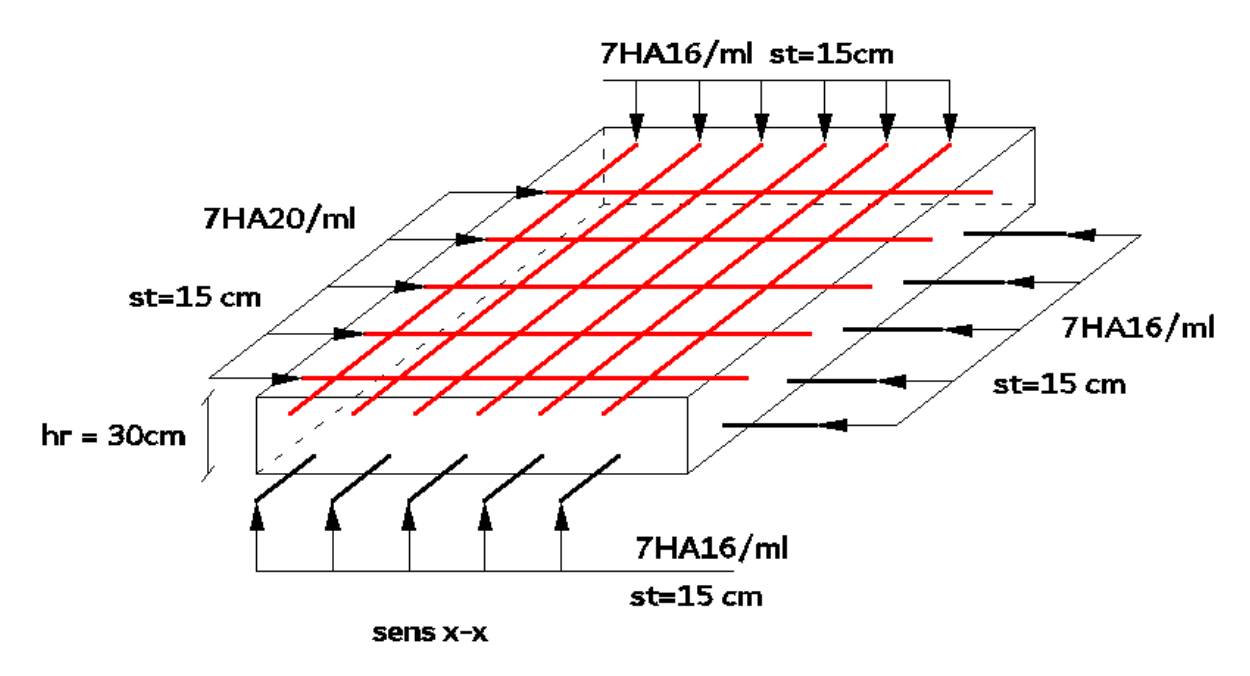

**Figure V.2** Ferraillage du radier.

#### **V.2 Etude des nervures**

Les nervures servent d'appuis pour la dalle du radier la transmission des charges s'effectue en fonction des lignes de ruptures comme indiqué sur la figure suivante :

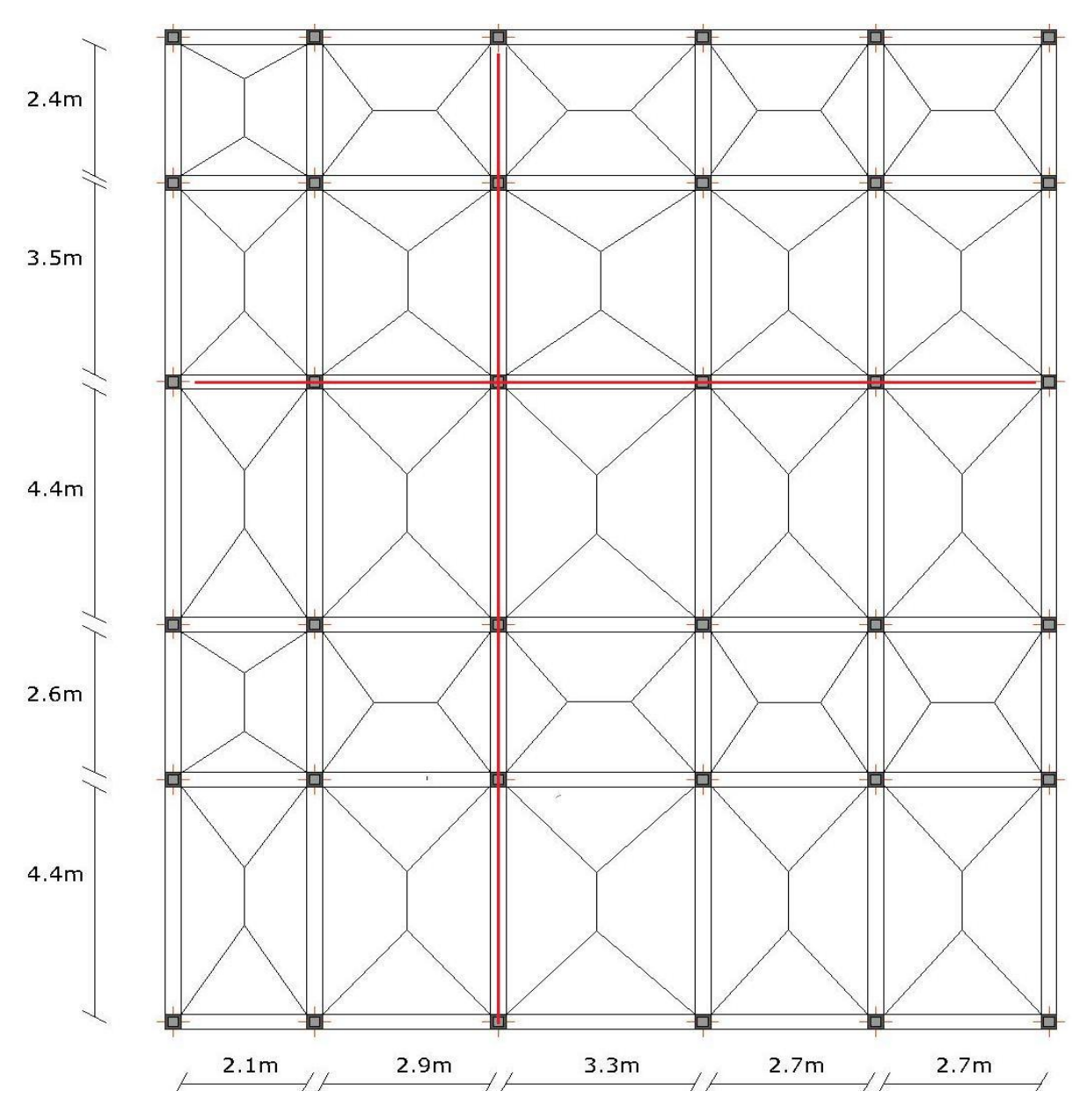

**Figure V.3** Schéma des lignes de ruptures de la dalle du radier.

Les nervures reçoivent des charges (trapézoïdales et triangulaires). Pour simplifier les calculs, ces charges peuvent être remplacées par des charges équivalentes uniformément réparties.

#### **V.2.1. Méthode de calcul**

**Charges triangulaires**

Cas de plusieurs charges triangulaires : 2  $2^{\hat{}}\Sigma$  $q_v = q_v = \frac{P}{2} \times \frac{\sum_i l_{xi}}{\sum_i l_{xi}}$ *xi*  $q_{m} = q_{v} = \frac{p}{2} \times \frac{\sum l}{n}$ *l*  $=q_{v}=\frac{p}{2}\times\frac{\Sigma}{r}$  $\sum$  $q_m = \frac{2}{3} \times p \times l$  $q_v = 2^2 \sum l_{xi}$ <br> $q_m = \frac{2}{3} \times p \times l_x$ 

Cas d'une seul charge triangulaire par travée:  $\begin{cases} \frac{4m}{3} & 3 \end{cases}$  $\begin{cases} q_m = \frac{2}{3} \times p \times p_m \\ q_v = \frac{1}{2} \times p \times p_m \end{cases}$  $\left\{ \right.$  $\begin{cases} q_m = \frac{2}{3} \times p \times l_x \\ q_v = \frac{1}{2} \times p \times l_x \end{cases}$ 

**Remarque :** Ces expressions sont élaborées pour des poutres supportant des charges triangulaires des deux côtés, donc pour les poutres recevant une charge triangulaire d'un seul côté, ces expressions sont à diviser par deux.

2

 $v_m = \frac{2}{3} \times p \times l_x$ 

 $v_v = \frac{1}{2} \times p \times l_x$ 

1 2

#### **Charges trapézoïdales**

$$
\begin{cases}\nq_m = \frac{p}{2} \left[ \left( 1 - \frac{\rho_g^2}{3} \right) \times I_{xg} + \left( 1 - \frac{\rho_d^2}{3} \right) \times I_{xd} \right] ; & \rho_g = \frac{I_{xg}}{I_y} \\
q_v = \frac{p}{2} \left[ \left( 1 - \frac{\rho_g}{3} \right) \times I_{xg} + \left( 1 - \frac{\rho_d}{3} \right) \times I_{xd} \right] ; & \rho_d = \frac{I_{xd}}{I_y}\n\end{cases}
$$

Avec :

q<sup>m</sup> : Charge équivalente qui donne le même moment maximal que la charge réelle.

q<sup>v</sup> : Charge équivalente qui donne le même effort tranchant maximal que la charge réelle.

P : Charge répartie sur la surface du radier (poids des nervures non compris).

#### **V.2.2 Calcul des sollicitations**

Le calcul se fera pour la nervure la plus défavorable dans chaque sens, puis on généralise l'étude sur toutes les nervures.

**Sens X-X :**

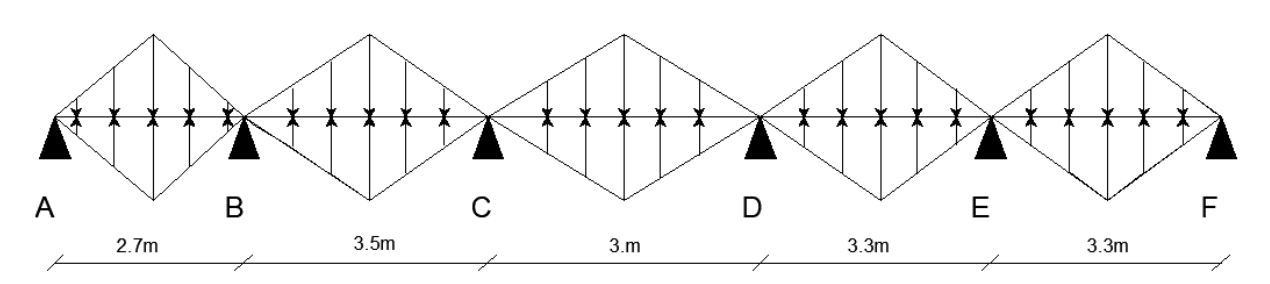

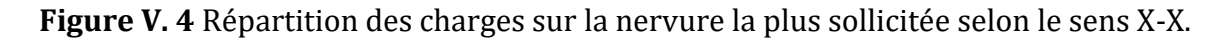

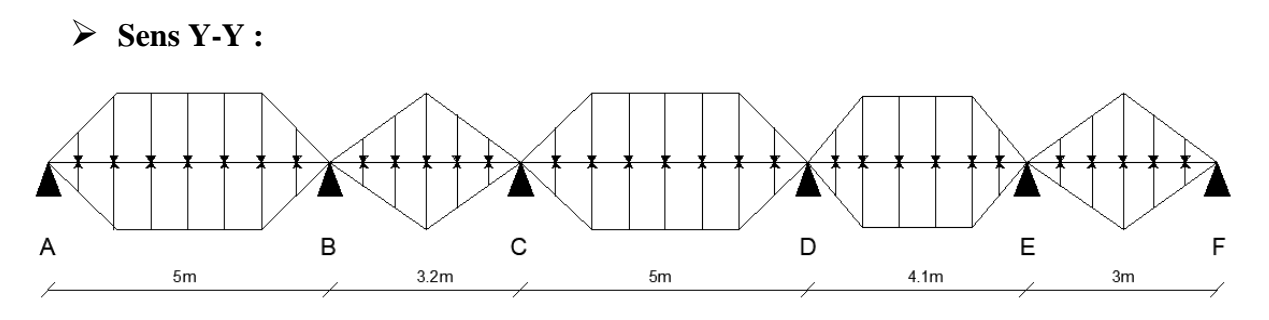

**Figure V.5** Répartition des charges sur la nervure la plus sollicitée selon le sens Y-Y.

#### **Calcul de chargement**

Détermination de Pu et Ps :

$$
P_u = 203,46
$$

$$
P_s = 148,36
$$

**Sens X-X :**

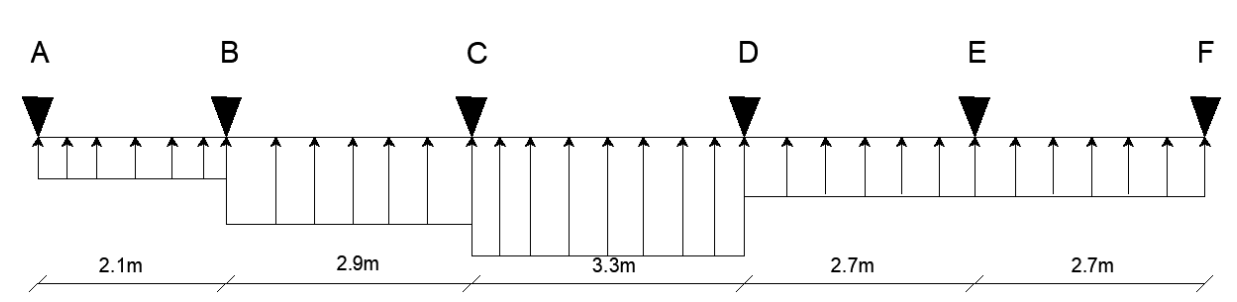

**Figure V. 6** Schéma statique de la nervure selon X-X avec les charges équivalentes.

#### **Exemple de calcul :**

#### **Travée 1 :**

On a un chargement triangulaire, donc le calcul se fait comme suit :

$$
\begin{cases}\n q_m^u = \frac{2}{3} \times 203,46 \times 2,1 = 284,84 \text{ KN/m} \\
 q_m^s = \frac{2}{3} \times 148,36 \times 2,1 = 207,70 \text{ KN/m} \\
 q_v = \frac{1}{2} \times 203,46 \times 2,1 = 213,63 \text{ KN/m}\n\end{cases}
$$

Le reste des résultats sont résumées dans le tableau suivant :

| $q_m^u$ (KN/m)<br>393,35<br>366,23<br>284,84<br>366,23<br>447,61<br>$q_m^s$ (KN/m)<br>267,05<br>326,39<br>267,05<br>207,70<br>286,83 | Chargement     | Travée AB | Travée BC | Travée CD | Travée DE | Travée EF |
|----------------------------------------------------------------------------------------------------|----------------|-----------|-----------|-----------|-----------|-----------|
|                                                                                                    |                |           |           |           |           |           |
|                                                                                                    |                |           |           |           |           |           |
|                                                                                                    | $q_{v}$ (KN/m) | 213,63    | 295,02    | 335,71    | 274,67    | 274,67    |

**Tableau V.4** Les chargements sur les travées sens X-X

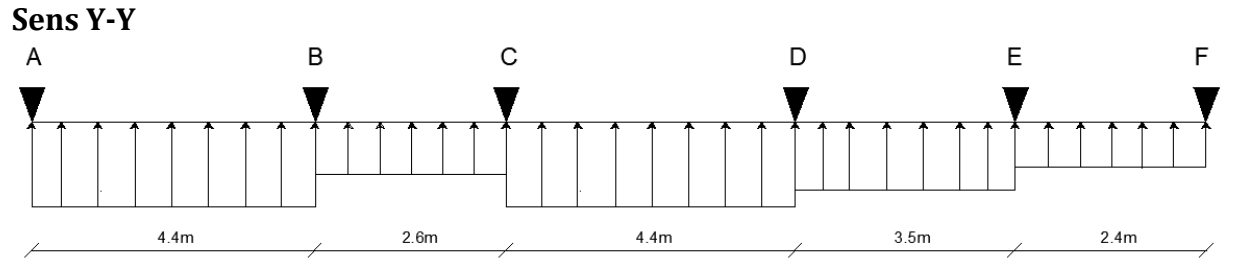

**Figure V. 7** Schéma statique de la nervure selon Y-Y avec les charges équivalentes.

Les résultats du chargement sont résumés dans le tableau suivant :

| Chargement     | Travée AB | Travée BC | Travée CD | Travée DE | Travée EF |
|----------------|-----------|-----------|-----------|-----------|-----------|
| $q_m^u$ (KN/m) | 525,05    | 352,66    | 525,05    | 463,08    | 325,54    |
| $q_m^s$ (KN/m  | 382,86    | 257,16    | 382,86    | 337,67    | 237,38    |
| $q_{v}$ (KN/m) | 481,70    | 264,50    | 481,70    | 442,82    | 244,15    |

**Tableau V.5** Les chargements sur les travées sens Y-Y.

#### **Calcul des moments**

Dans le calcul des sollicitations on doit ajouter le poids des nervures.

e calcul des sollicitations on doit ajouter le poids d<br>1,35× $b \times h_t \times \gamma_b = 1,35 \times 0,60 \times 1 \times 25 = 20,25$  KN/m  $p_{\textit{ner}}^u = 1,35 \times b \times h_t \times \gamma_b = 1,35 \times 0,60 \times 1 \times 2!$ <br>  $p_{\textit{ner}}^s = b \times h_t \times \gamma_b = 0,60 \times 1 \times 25 = 15 \text{ KN/m}$ *u* Dans le calcul des sollicitations on doit ajouter le po $p_{\textit{ner}}^u = 1.35 \!\times\! b \!\times\! h_t \!\times\! \gamma_b \!=\! 1.35 \!\times\! 0.60 \!\times\! 1 \!\times\! 25 \!=\! 20.25\,\textit{K}$ *s*  $\begin{array}{l} \mathcal{L}_{\mathit{ner}} = 1,35\!\times\! b\!\times\! h_{\!\scriptscriptstyle L}\!\times\!\gamma_{\scriptscriptstyle b} \! =\! 1,35\!\times\! 0,60\!\times\! 1\!\times\! 1,35\!\times\! 0,60\!\times\! 1\!\times\! 2,5\!\!=\! 15\;\mathrm{KN/s} \end{array}$ **Sens X-X :**

**A l'ELU**

**Tableau V.6** Tableau des sollicitations l'ELU sens X-X.

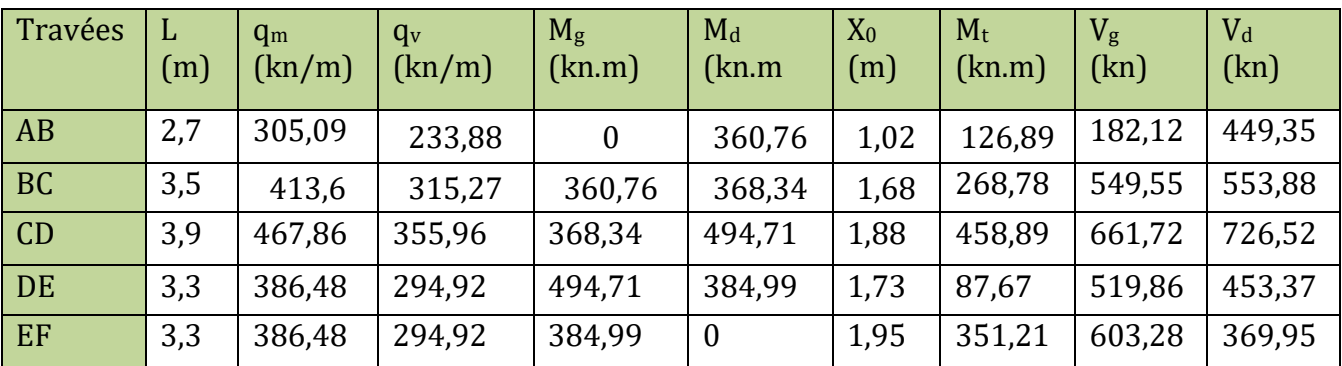

**103**

#### **A l'ELS**

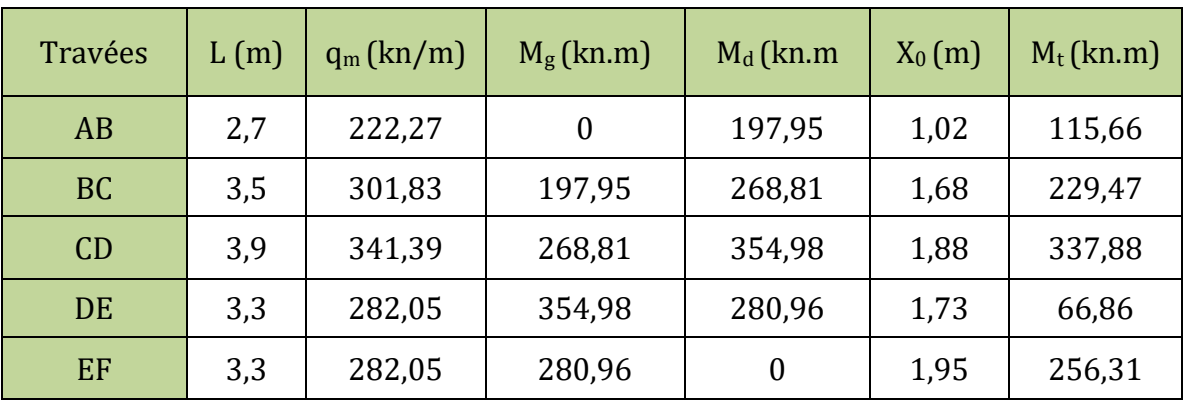

#### **Tableau V.7** Tableau des sollicitations à l'ELS sens X-X.

**Sens Y-Y :**

**A l'ELU**

**Tableau V.8** Tableau des sollicitations l'ELU sens Y-Y.

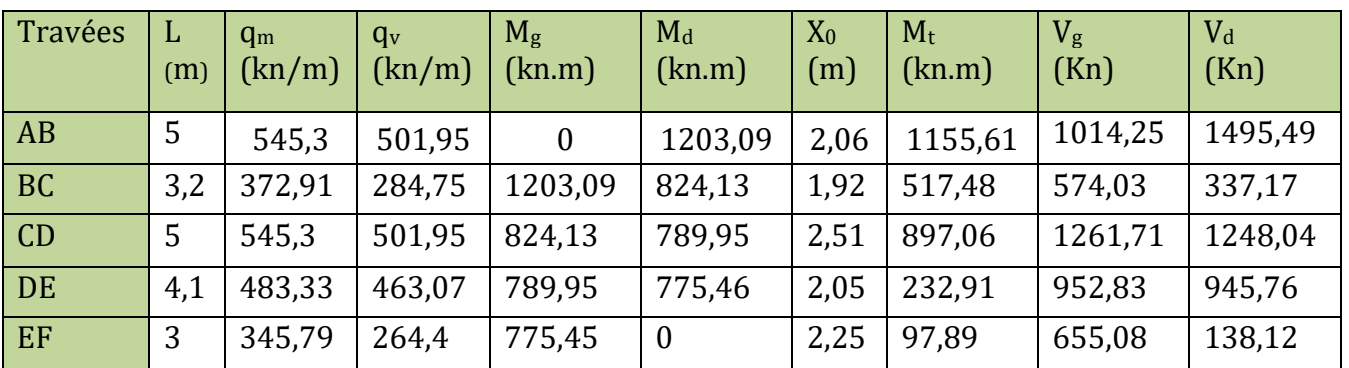

#### **A l'ELS**

#### **Tableau V.9** Tableau des sollicitations l'ELS sens Y-Y.

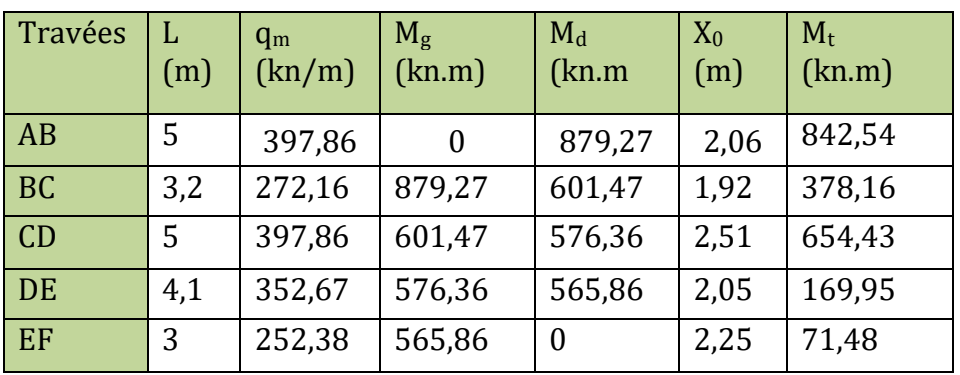

#### **V.2.3 Ferraillage des nervures**

Le ferraillage des nervures se fera à la flexion simple comme des sections en T renversée.

#### **Détermination de la largeur efficace ''b'' selon les deux sens**

Donnés :

$$
\begin{cases}\nh = 1,00 \text{ m} & \text{; } h_0 = 0,30 \text{ m} \\
b_0 = 0,60 \text{ m} & \text{; } d = 0,95 \text{ m}\n\end{cases}
$$
\n• **Sens X-X :**\n
$$
\frac{b - b_0}{2} \le \min\left(\frac{L_x}{2}; \frac{L_y^{\min}}{10}\right) \quad \text{...........} \quad \text{CBA (art 4.1.3)}
$$
\n
$$
\frac{b - 0,6}{2} \le \min\left(\frac{3,9}{2}; \frac{3,2}{10}\right) \Rightarrow \frac{b - 0,6}{2} \le \min(1,95; 0,32) = 0,32 \text{ m}
$$

Donc :

b=1,20 m =120 cm

**Sens Y-Y :**

• Sens Y-Y :  
\n
$$
\frac{b-0.6}{2} \le \min\left(\frac{5}{2}, \frac{2.7}{10}\right) \Rightarrow \frac{b-0.6}{2} \le \min\left(2.5 \text{ ; } 0.27\right) = 0.27 \text{ m}
$$

Donc :

 $b=1,10 \text{ m} = 110 \text{ cm}.$ 

Les résultats de ferraillage sont regroupés dans le tableau ci-après :

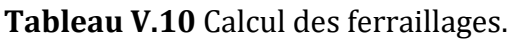

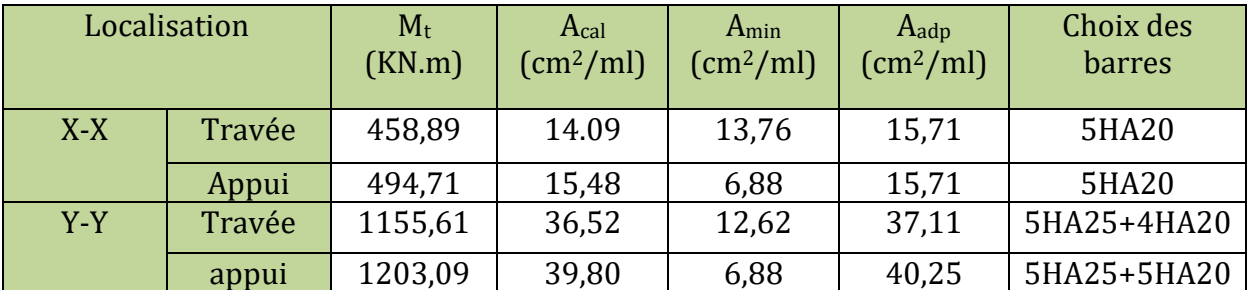

#### **V.2.4 Vérification nécessaires**

#### **Vérification des efforts tranchants à l'ELU**

On a:

$$
\tau = \frac{v_u}{b \times d} \le \bar{\tau} = 2,5 \text{ MPA} \dots \dots \quad (F.N)
$$
  
\n
$$
\begin{cases}\n\text{sens x-x : } \tau_u = \frac{726,52 \times 10^{-3}}{1,20 \times 0,95} = 0,64 \text{ MPA} < \bar{\tau} = 2,5 \text{ MPA} \\
\text{sens y-y : } \tau_u = \frac{1495,49 \times 10^{-3}}{1,1 \times 0,95} = 1,43 \text{ MPA} < \bar{\tau} = 2,5 \text{ MPA}\n\end{cases}
$$

Pas de risque de cisaillement des nervures.

#### **Vérification des contraintes à l'ELS**

#### **Tableau V.11** Vérification des contraintes à l'ELS.

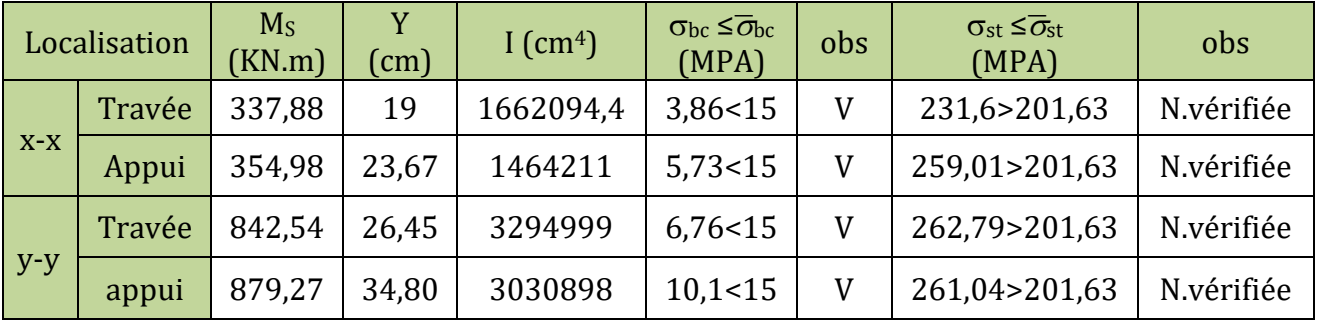

La contrainte de traction n'est pas vérifiée, donc on doit calculer les armatures à l'ELS.

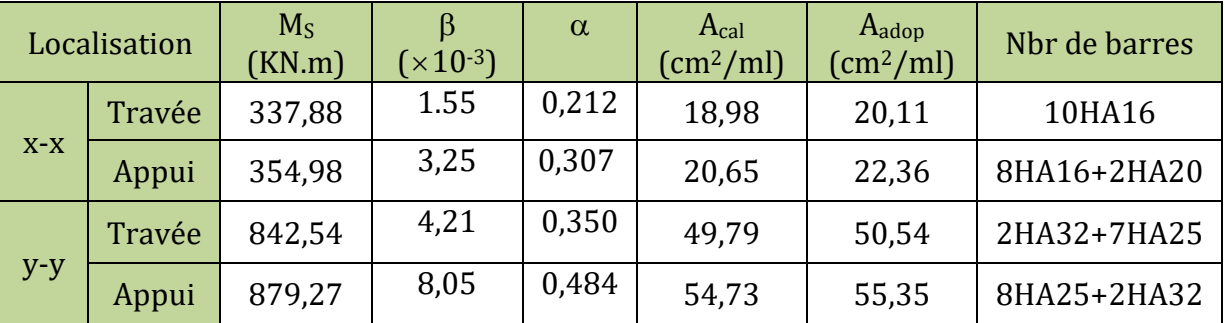

**Tableau V.12** Calcul des armatures à l'ELS.

$$
\triangleright
$$
 Armatures transversales :  

$$
\phi_t = \min\left(\frac{h_t}{35}; \frac{b_0}{10}; \phi_l^{\max}\right) \le 32mm, \text{ alors}: \phi_t = 10 \text{ mm}
$$

Espacement des aciers transversaux :

Soit  $A_t = 6H A10 = 4.71$  cm<sup>2</sup>

 $(0, 9d; 40cm)$  $\overline{0}$  $\int_0^1 [\tau_u - 0.3 \times f_{t28}]$  $\min(0, 9d; 40cm) \rightarrow S_t \le 40$  $\rightarrow$   $S_t \le 78,5$ 0.4  $\frac{0.8 \times A_t \times f_e}{0.8 \times 10^{-4} \text{ J}} \rightarrow S_t \leq 31.4$ 0,3  $t_t \le \min(0, 9d; 40cm) \rightarrow S_t$  $t \times f_e$  $t \leq \frac{A_t \times f_e}{0.4 \times h} \longrightarrow S_t$  $t \times f_e$  $t \leq \frac{0.6 \times A_t \times f_e}{h \left[ \tau - 0.3 \times f_e \right]} \rightarrow S_t$  $f_u - 0.3 \times f_t$  $S_t \le \min(0.9d; 40cm) \rightarrow S_t \le 40cm$  $S_t \le \min(0, 9d; 40cm) \rightarrow S_t \le 40cm$ <br>  $S_t \le \frac{A_t \times f_e}{0.4 \times b_0} \rightarrow S_t \le 78,5cm$ <br>  $S_t \le \frac{0.8 \times A_t \times f_e}{b \sqrt{15 - 0.3 \times f} \times f_e} \rightarrow S_t \le 31,4cm$  $\frac{0.8 \times A_t \times f_a}{b_0 \left[\tau_u - 0.3 \times f_a\right]}$  $\left($  $\overline{ }$  $\begin{cases} S_t \leq \min(0, 9d; 40cm) \rightarrow S_t \leq 40cm \end{cases}$  $\Big|_c \Big|_c \Big|_A \times$  $S_t \leq \frac{A_t \times f_e}{0.4 \times h} \longrightarrow S_t \leq 78.5$  $S_t \leq \frac{0.8 \times A_t \times f_e}{b \sqrt{2 \times 2 \times f_e}} \longrightarrow S_t \leq 31.4e^{-t}$  $S_t \leq \frac{0.8 \times A_t \times f_e}{b_0 \left[\tau_u - 0.3 \times f_{t28}\right]} \rightarrow S$ 

Soit  $S_t = 20$  cm

#### **Les armatures de peau**

Vu la hauteur des nervures il est préférable de mettre des armatures de peau pour éviter tout risque de fissures.

AP=3cm2 pour 1m de hauteur **(CBA Art A-7-3)**

Dans notre cas on a : h=1m donc :  $A_P=3cm^2$  soit 3HA14 =4,62cm<sup>2</sup>

#### **V.2.5 Schémas de ferraillage**

Les schémas de ferraillage sont représentés dans (**l'annexe 6**)

#### **V.3 Etude de voile périphérique :**

 Selon le **RPA99/Version 2003** (**Art 10.1.2**) les ossatures au dessous du niveau de base, doivent comporter un voile périphérique continu entre le niveau de fondation et le niveau de base. Le voile doit avoir les caractéristiques suivantes :

- **-** Une épaisseur minimale de 15 cm ;
- **-** Les armatures sont constituées de deux nappes ;
- **-** Le pourcentage minimum des armatures est de 0.1% dans les deux sens (horizontal et vertical) ;
- **-** Les ouvertures de ce voile ne doit pas réduire sa rigidité d'une manière importante.

#### **V.3.1 Caractéristiques du sol :**

- Le poids spécifique  $\gamma_h$ =21,4 kn/m<sup>2</sup> ;
- L'angle de frottement  $\varphi = 19,47^\circ$ ;
- **-** La cohésion c= 0,72 bar

Evaluation des charges et surcharges Le voile périphérique et soumis à :

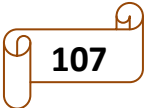

#### **Poussée des terres :**

pour plus de sécurité en prend le cas le plus défavorable 
$$
c = 0
$$
.  
\n $G = h \times \gamma \times \tan^2(\frac{\pi}{4} - \frac{\varphi}{2}) - 2 \times c \times \tan(\frac{\pi}{4} - \frac{\varphi}{2})$   
\n $G = 40,02 \text{ km/m}^2$ .

#### **Surcharge accidentelle :**

q=10 km/m<sup>2</sup> ; 
$$
Q=q \times \tan^2(\frac{\pi}{4} - \frac{\varphi}{2}) = 5 \text{ km/m}^2
$$

#### **V.3.2 Ferraillage du voile périphérique**

Le voile périphérique sera calculé comme une dalle pleine sur quatre appuis uniformément chargée, l'encastrement est assuré par le plancher, les poteaux est les

fondations. A partir de diagramme des contraintes on à :  
\n
$$
\int \sigma_{min} = 1.5 \times Q = 7.5 \text{ kn } / \text{m}^2
$$
\n
$$
\sigma_{max} = 1.35 \times G + 1.5 \times Q = 61.52 \text{ kn } / \text{m}^2
$$

Le diagramme des contraintes est trapézoïdal, donc

$$
\begin{cases}\n\sigma_{\text{mov}} = \frac{3\sigma_{\text{max}} + \sigma_{\text{min}}}{4} = 48,02 \text{ km/m}^2 \\
q_u = \sigma_{\text{mov}} \times 1 \text{ ml} = 48,02 \text{ km/m}\n\end{cases}
$$

Pour le ferraillage on prend le plus grand panneau dont les caractéristiques sont :

Lx=3,74m; Ly=5 m et  $b=1$  ml; e = 20 cm.

**Calcul des moments isostatiques :**

On a :  $\rho = 0.74 > 0.4$  (2 sens)  $\Rightarrow$   $\begin{cases} \mu_x = 0.0633 \\ \text{cases} \end{cases} \Rightarrow \begin{cases} M_{0x} \text{ and } M_{0y} = 0.0833 \end{cases}$  $y_y = 0.4938$   $\Rightarrow$   $\begin{cases} M_{0x} \\ M_{0y} \end{cases}$  $0.0633$   $\Rightarrow$   $\begin{cases} M_{ox} = 42,51 \text{ km.m} \end{cases}$ n<mark>oments isostatiq</mark><br>0,74 > 0,4 (2 sens) 0.0633  $\Rightarrow$   $\begin{cases} M_{ox} = 42,51 \text{ km.m} \\ M_{ox} = 20,99 \text{ km.m} \end{cases}$  $\mu_x = 0.0633$   $\Rightarrow$   $\left\{ M_{0x} = \right\}$ es moments isostatiques :<br>  $\rho = 0.74 > 0.4$  (2 sens)  $\Rightarrow$   $\begin{cases} \mu_x = 0.0633 \\ \mu_y = 0.4938 \end{cases} \Rightarrow \begin{cases} M_{0x} = 42.5 \\ M_{0y} = 20.93 \end{cases}$ 

#### **Les moments corrigés :**

$$
\begin{cases}\nM_t^x = 36,13 \text{ km.m} \\
M_t^y = 17,84 \text{ km.m} \\
M_a^x = M_a^y = -21,25 \text{ km.m}\n\end{cases}
$$

Les résultats de calcul sont représentés dans le tableau suivant :

Avec : Amin=0.1% bxh **RPA/2003.(art.10.1.2)**

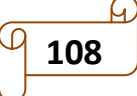

| <b>Localisation</b> |       | Mt<br>(KN.m) | $\mu$ bu | $\alpha$ | $\mathbf{Z}$ | Acal<br>$\rm (cm^2)$ | A <sub>min</sub><br>$\text{(cm}^2\text{)}$ | Aadop      |
|---------------------|-------|--------------|----------|----------|--------------|----------------------|--------------------------------------------|------------|
| travée              | $X-X$ | 36,13        | 0,088    | 0,115    | 0,162        | 6,4                  | $\overline{2}$                             | 6HA12=6,79 |
|                     | $Y-Y$ | 17,84        | 0,043    | 0,055    | 0,166        | 3,08                 |                                            | 5HA10=3,93 |
| <b>Appuis</b>       |       | $-21,25$     | 0.051    | 0,066    | 0,165        | 3,69                 | $\overline{2}$                             | 5HA10=3,93 |

**Tableau V.13** Ferraillage des voiles périphérique à l'ELU.

#### **Espacements :**

**Sens x-x :**  $St \le min (2 \times e)$ ; 25cm)=25cmc  $\rightarrow$  St=20cm.

**Sens y-y**:  $St \le min (3 \times e; 33cm) = 25cm$   $\rightarrow$   $St = 25cm$ .

#### **Calcul des efforts tranchants :**

$$
\begin{cases}\nV_u^x = \frac{q_u \times Lx}{2} \times \frac{Ly^4}{Ly^4 \times Lx^4} = 68,39 \text{ km} \\
V_u^y = \frac{q_u \times Ly}{2} \times \frac{Lx^4}{Ly^4 \times Lx^4} = 28,62 \text{ km}\n\end{cases}
$$

#### **Vérification de l'effort tranchant**

$$
\tau_u = \frac{V_u^{\max}}{bd} = 0,4 \quad MPa < \overline{\tau}_u = 1,17 \quad MPa < \overline{\tau}_u = \min(0,07f_{c28},5MPa) \quad \dots \dots \dots \quad \text{vérifiée.}
$$

#### **Vérification des contraintes :**

#### **Tableau V.14** Vérification des contraintes à l'ELS.

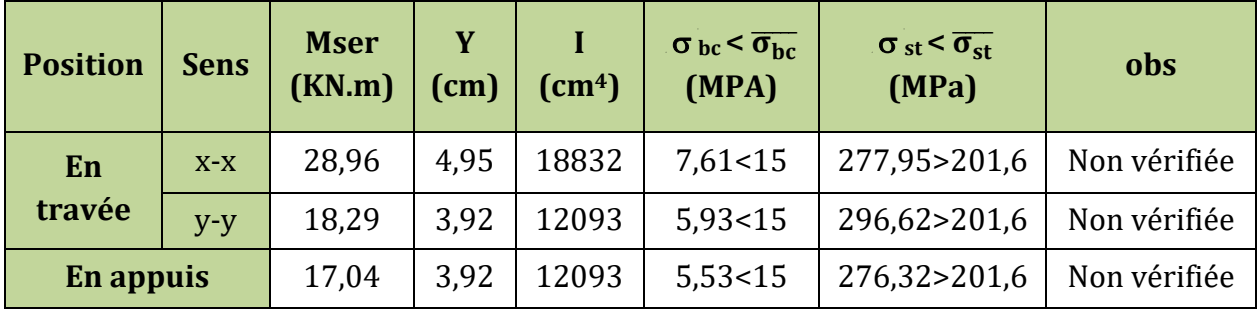

La contrainte de traction n'est pas vérifiée, donc on doit recalculer les armatures à l'ELS

**Tableau V.15** Calcule des armatures à l'ELS.

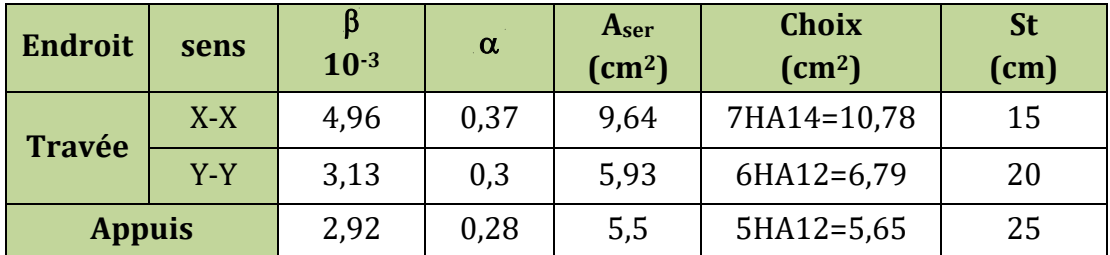

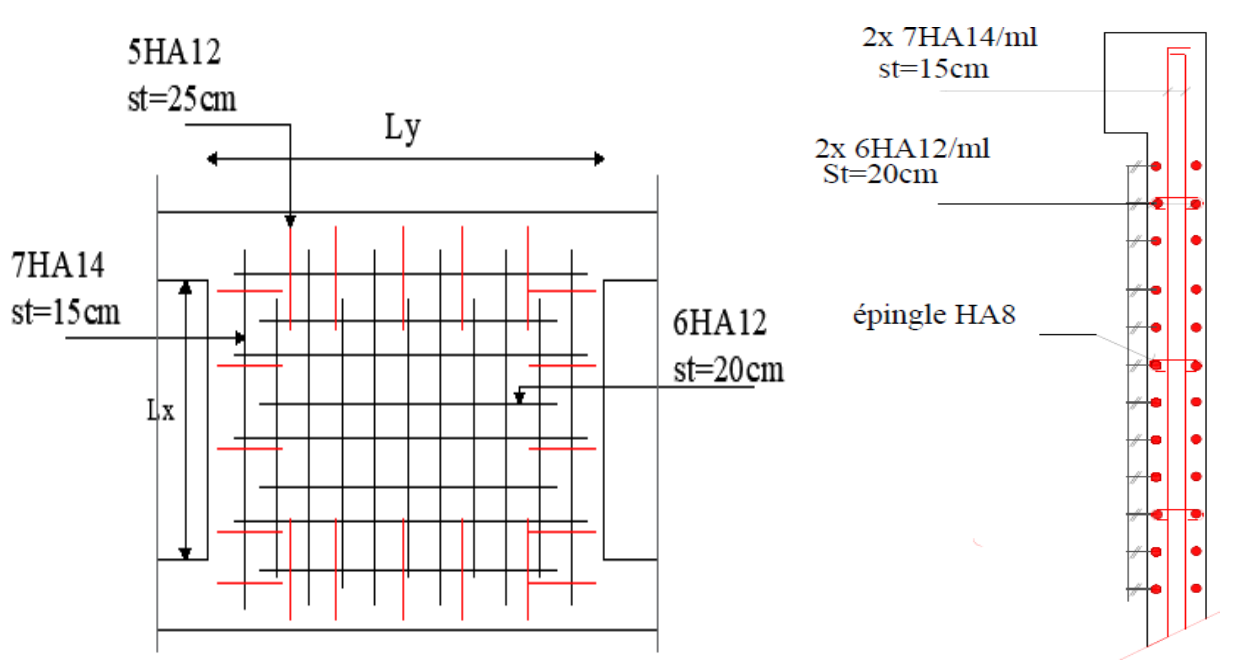

#### **V.3.3 Schéma de ferraillage du voile périphérique**

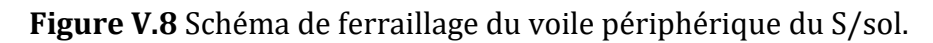

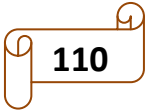

# **Conclusion générale**

 L'étude de cette structure nous a permis, non seulement de prendre connaissance des principales étapes à mener lors de l'étude d'un projet de construction , ainsi d'approfondir notre maitrise dans le domaine de Génie civil , notamment la conception et le calcul des différentes structures ; et cela conformément à la règlementation en vigueur. Par ailleurs, cette étude nous a permis d'arriver à certaines conclusions qui sont :

- Avant de commencer les calculs il faudra d'abord pré-dimensionner toutes les sections de la structure, à noter que ces dernières ne sont pas définitives.
- L'irrégularité en plan et en élévation (décalage de niveaux) de notre structure, ainsi l'aspect architecturale rendent difficile la recherche d'un bon comportement dynamique.
- La modélisation de notre structure, en utilisant le logiciel ETABS 2016 Version 19, nous a permis de faire un calcul tridimensionnel et dynamique dans le but de faciliter les calculs, d'avoir un meilleur comportement proche de la réalité et un gain de temps important dans l'analyse de la structure.
- Il est indispensable d'équilibrer entre les deux critères économiques et résistance, autrement dit, il faut se baser sur la sécurité afin de garantir la stabilité de l'ouvrage tout en assurant l'économie.
- Le choix de type de fondation dépend essentiellement de la capacité portante du sol et la forme de la structure.

Toute fois, ce travail n'est pas une fin en soi, mais un pas concret vers l'accumulation d'expériences, l'acquisition de l'intuition et le développent de la réflexion inventive de l'ingénieur.

Enfin, nous espérerons que ce projet soit utile pour les futures promotions.

## **BIBLIOGRAPHIE**

- **RPA99 :** Règles Parasismiques Algériennes (RPA99/VERSION 2003)
- **CBA 93 :** Règles de conception et de calcul des structures en béton Armé(CBA93).
- **B.A.E.L 91 :** Règles techniques de conception et de calcul des ouvrages et construction en béton armé suivant la méthode des états limites.
- **DTR BC 2.2 :** (Charges permanentes et surcharges d'exploitation ; édition 1989).
- Mémoires de fin d'étude.
- Cahiers de cours béton du cursus.

# *ANNEXE*

# **Annexe 1 Schémas de disposition des poutrelles**

#### **Plan terrasse innaccessible :**

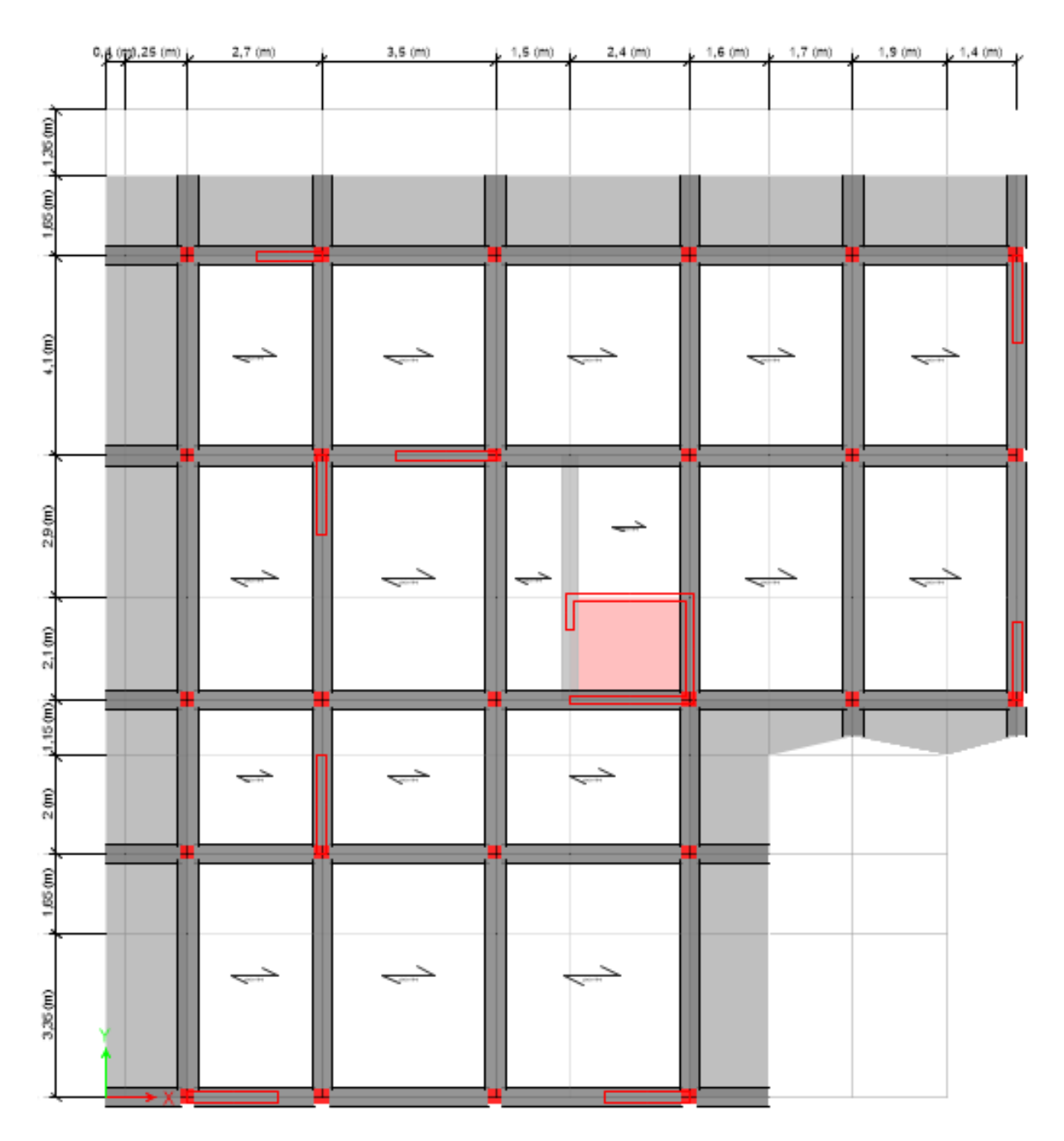

#### **Plan Etage 1 :**

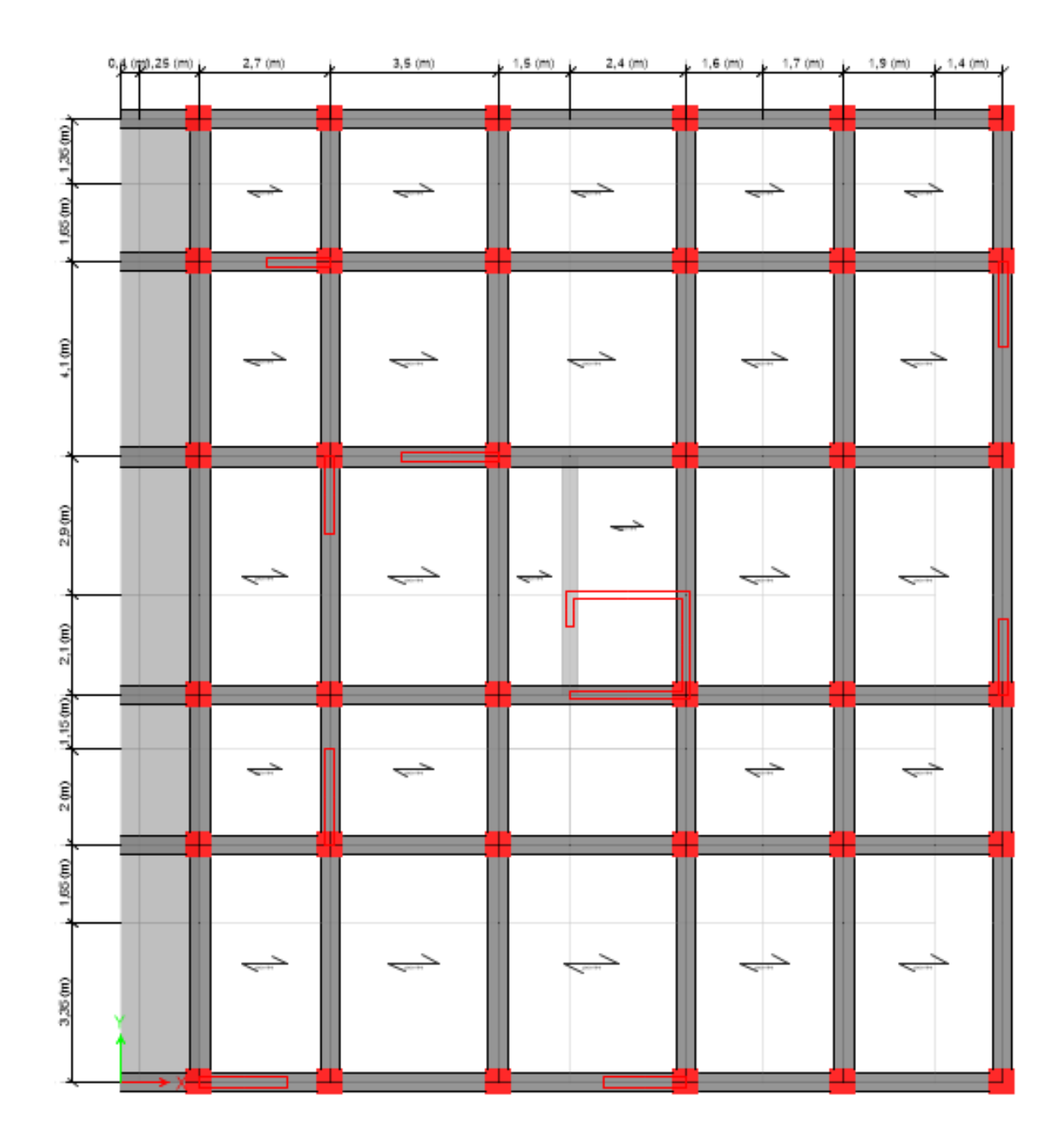

#### **Plan RDC-haut :**

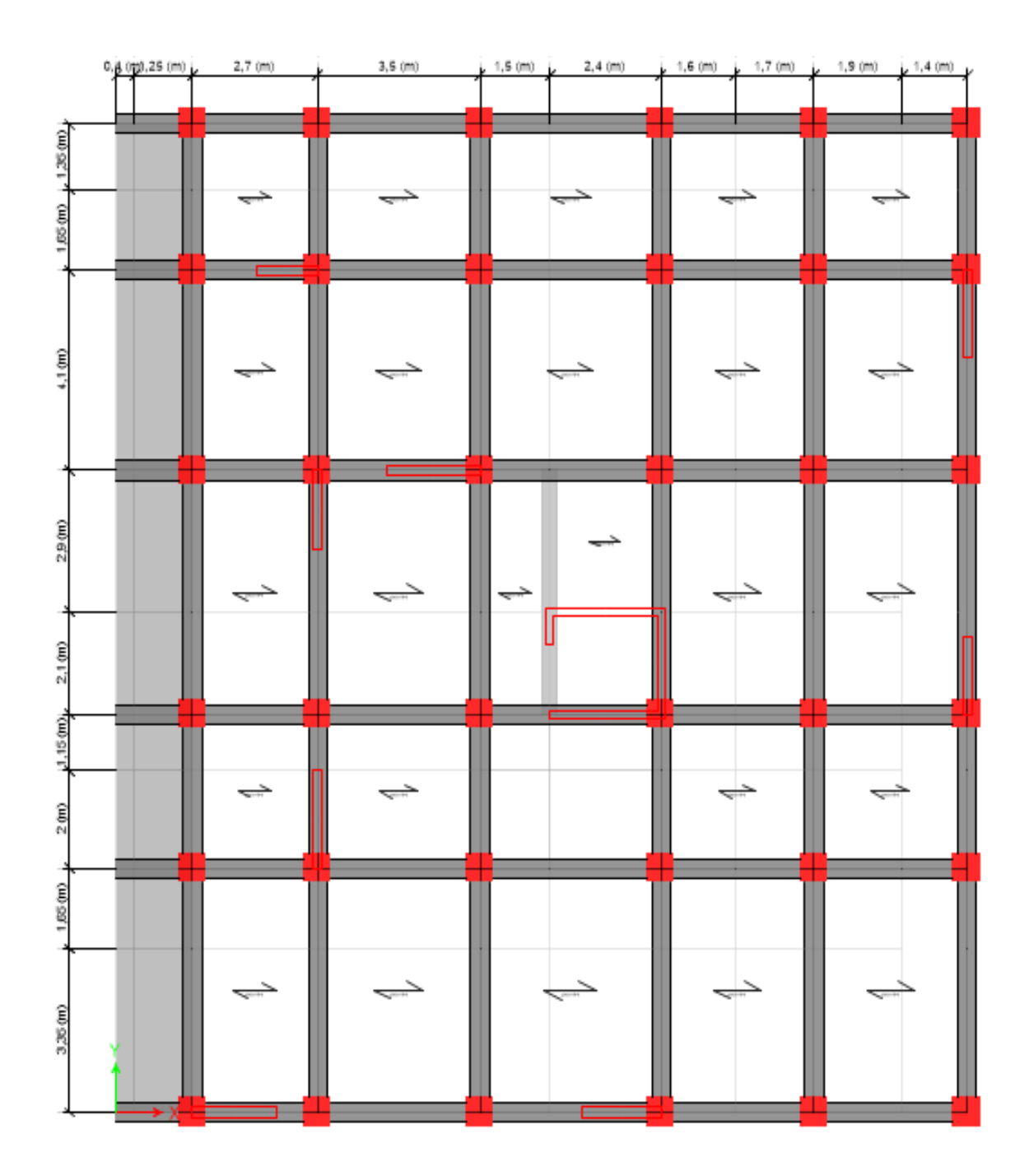

#### **Plan RDC-bas :**

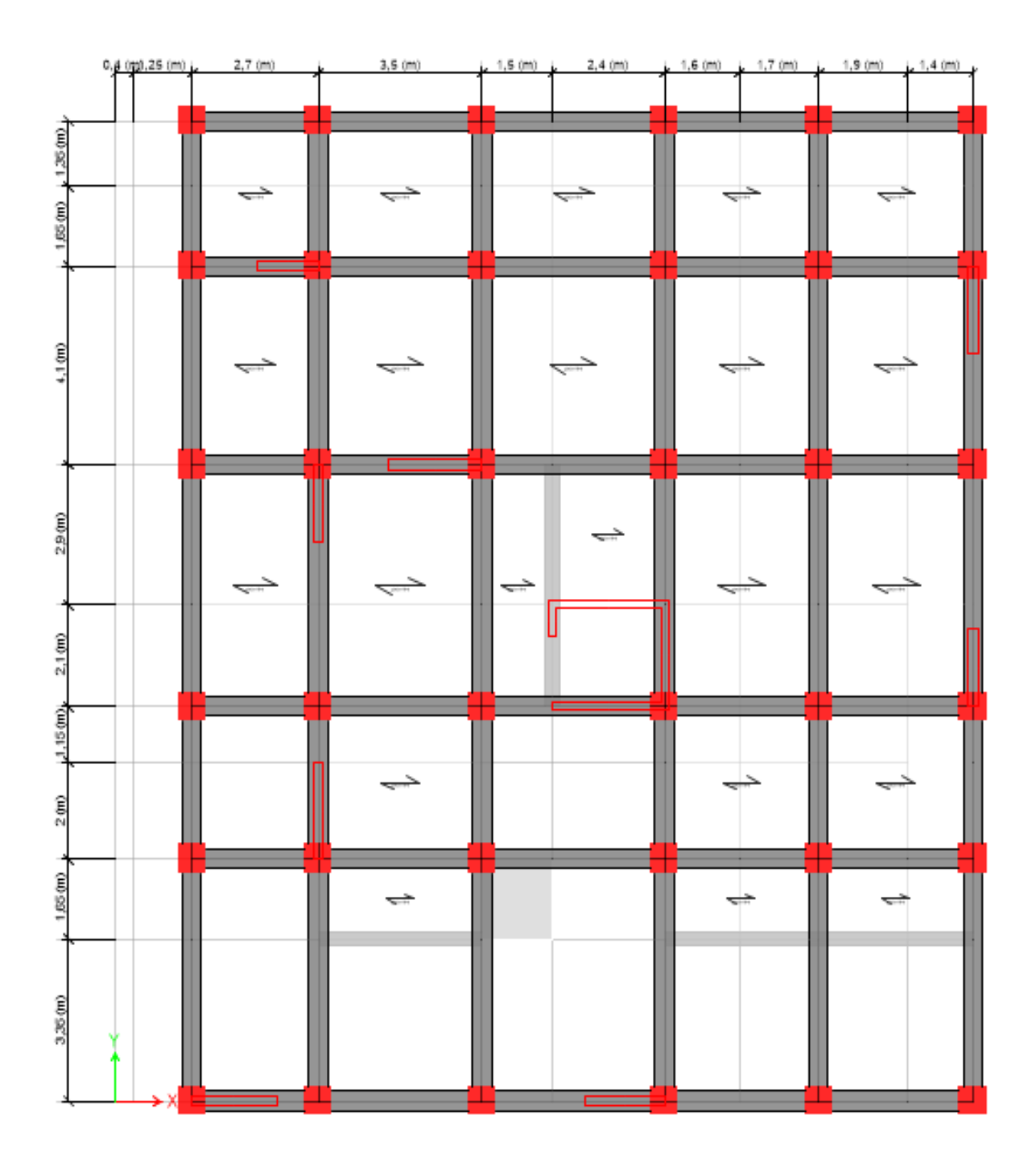

#### **Table de PIGEAUD**

M1 et M2 pour une charge concentrique s'exerçant sur une surface réduite u × v au centre d'une plaque ou dalle rectangulaire appuyée sur son pourtour et de dimensions :

 **Lx× Ly**

Avec  $Lx < Ly$ .

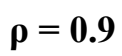

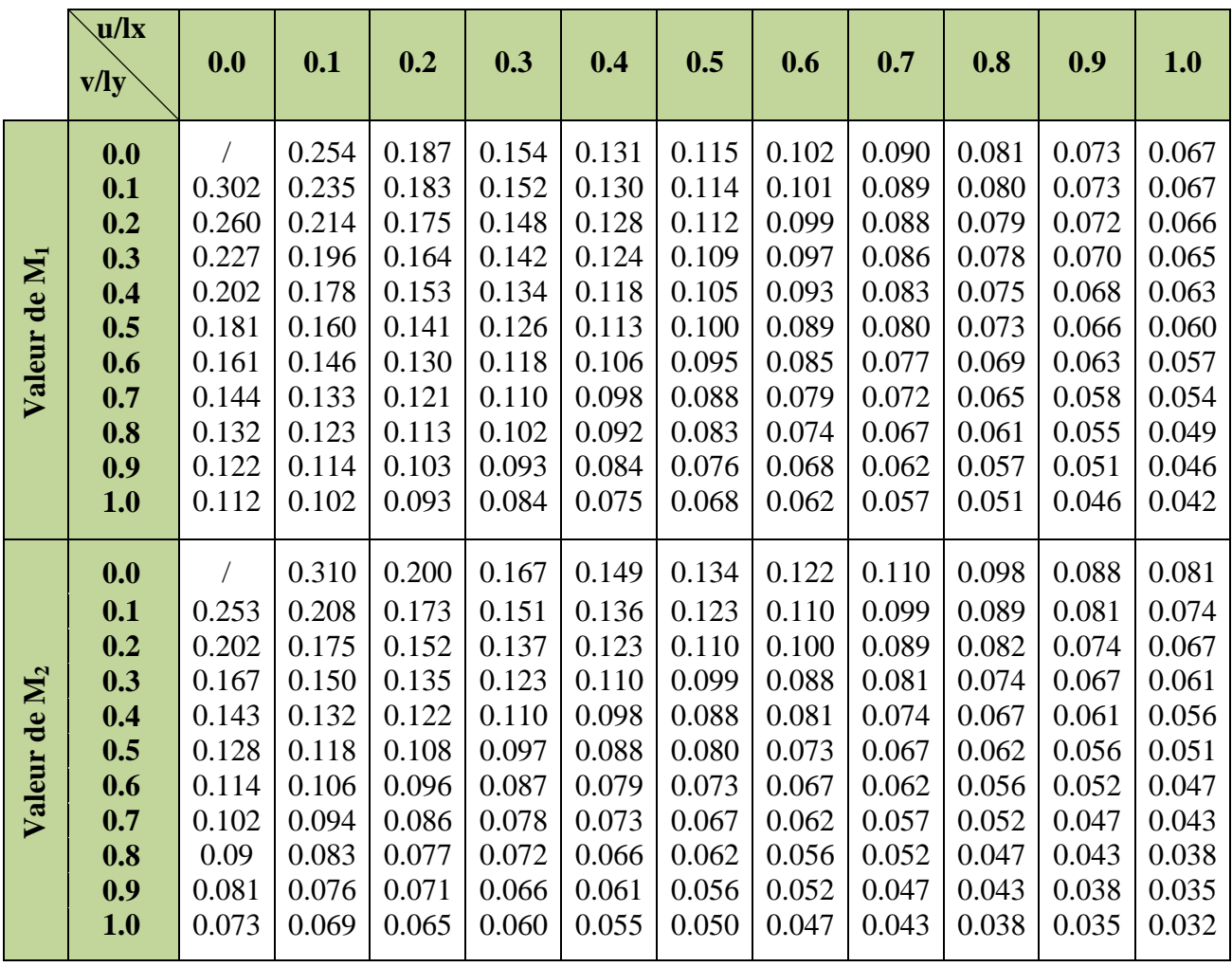

## **Valeurs de μx et μy pour le calcul des dalles pleines.**

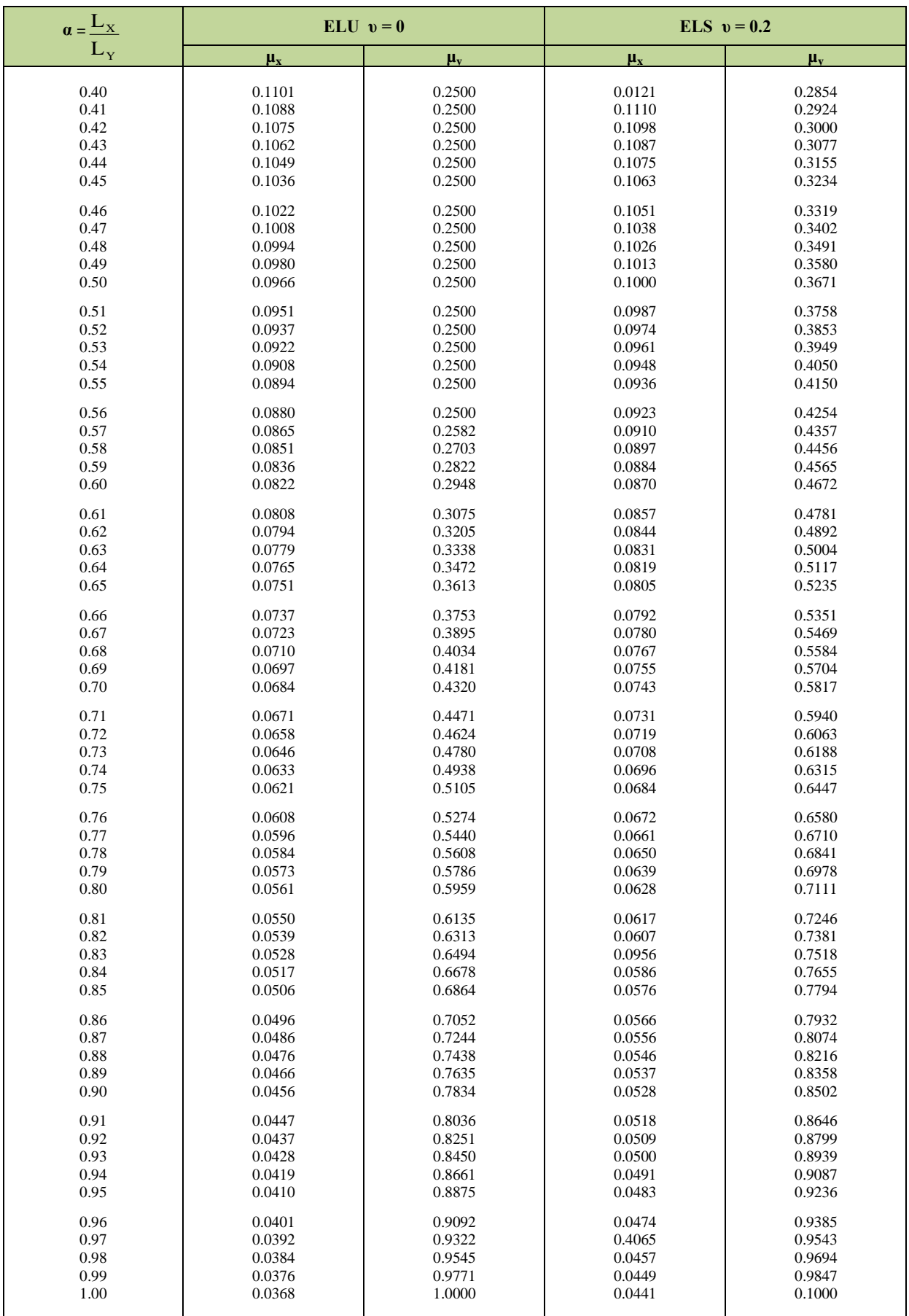

## Tableau des Armatures  $(en \text{ cm}^2)$

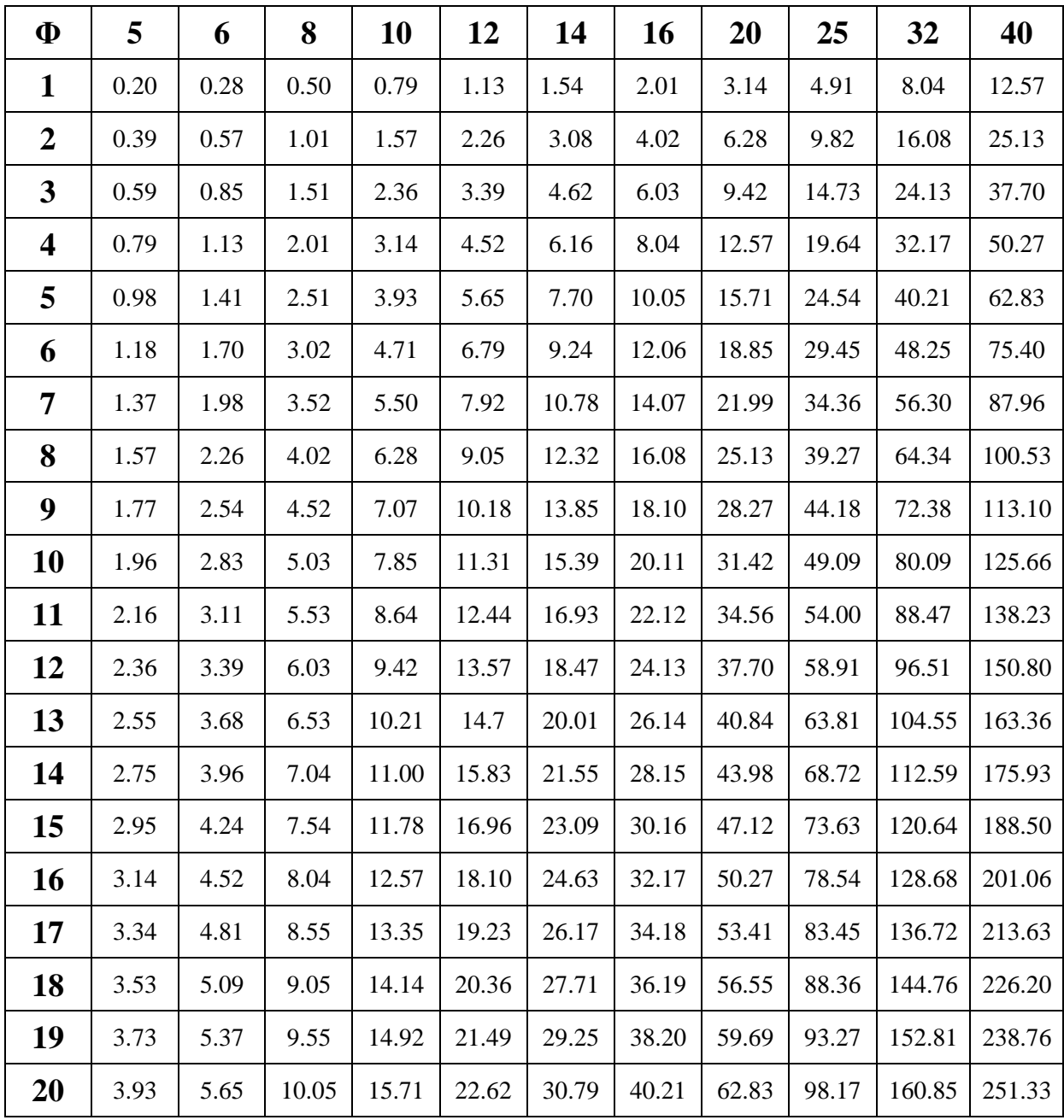

### **Rapport de sol**

EURI. LTNC Laboratoire d'analyse de sol et de contrôle

**Page: 01** 

#### **I-INTRODUCTION:**

A la demande de notre client SARL ELKASR IMMOB relative à l'étude du sol de terrain devant servir d'assise pour la Réalisation d'une promotion immobilière: 06 blocs en R+07 à R+12+ sous-sols au lieu dit RUE DES FRERES MEKHETARI-LA ZONE DE BEJAIA WILAYA DE **BEJAIA** 

Afin d'avoir une meilleure reconnaissance géotechnique et détecter le mode de fondation, à utiliser nous avons effectué une compagne géotechnique basée sur le programme suivent :

- \* Reconnaissances préliminaires
- ❖ Essais sur site
- ❖ Essais au laboratoire
- ❖ Conclusion

# **II- RECONNAISSANCES PRELIMINAIRES :**

#### - Situation géographique :

Le site est destiné pour la Réalisation d'une promotion immobilière: 06 blocs en R+07 à R+12 sous-sol, projetée à RUE DES FRERES MEKIIETARI-LA ZONE DE BEJAIA WILAYA D' **BEJAIA** 

#### Reconnaissances géologique de la région:

Suite à la visite effectuée sur site ainsi que la consultation de la carte géologique de la zo d'étude, on a constaté que la géologie de la région est constituée essentiellement par :

#### **Ouaternaire:**

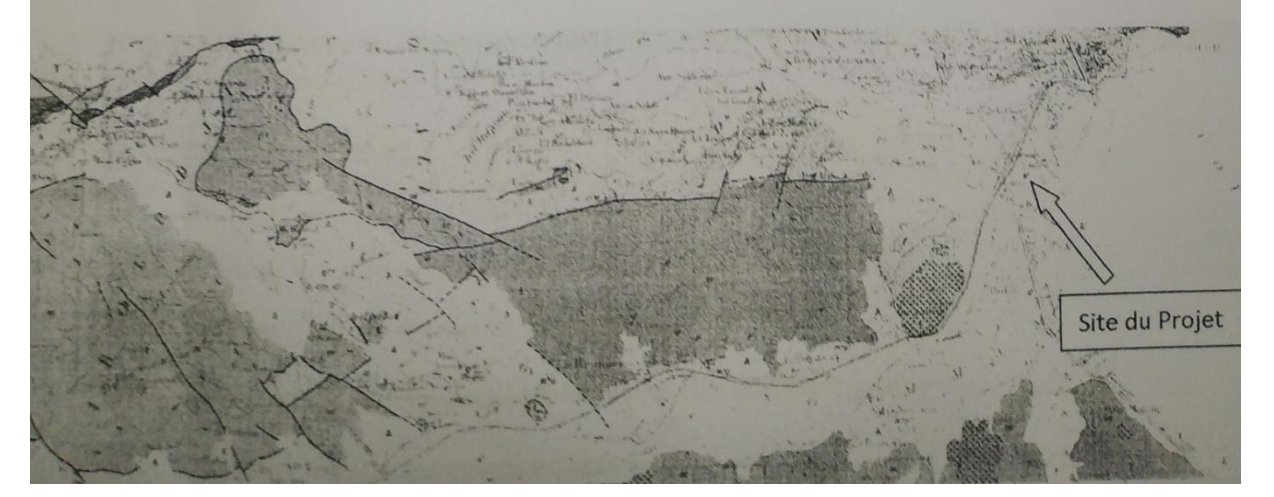
Afin de vérifier cette lithologie et d'examiner la capacité partame essais in situ et laboratoire.

### **III- CATEGORIE GEOTECHNIQUE:**

Selon La norme NFP 94-250-1 le Projet : la Réalisation d'une promotion immobilière: 06 blocs en R+07 à R+12+ sous-sols. RUE DES FRERES MEKHETARI-LA ZONE DE BEJAIA WILAYA DE BEJAIA est en classe GEOTECHNIOUE 2

- Dans le cas d'ouvrage courant une grande surface, les points de reconnaissance peuvent être placé selon un maillage. La distance normales, les points de reconnaissance est de 20 à 40 m. Lorsque le conditions de terrain sont uniformes, les forages ou les puits de reconnaissance peuvent être remplace par des essais de pénétration ou des sondages géophysique;

-Pour les semelles isolées et les fondations filantes, la profondeur des sondages ou des forages, au dessous du niveau de fondation prévu est comprise normalement entre 1 fois et 3 fois la largeur de éléments de la fondation. Il convient normalement de reconnaitre des profondeurs plus grande pou certains points de reconnaissance afin d'estimer les conditions de tassements et les problème éventuels liés aux souterrains ;

#### IV-PROGRAMME DE RECONNAISSANCE GEOTECHNIQUE :

#### **IV-1- PROGRAMME:**

Sur site nous avons réalisé

Deux (02) sondages carottés 35.00 mètre de profondeur ; Deux (02) Sondages préssiomètriques de 35 mètre de profondeur; Dix (10) essais au pénétromètre dynamique lourd « PDL».

#### **IV-2 - ESSAIS SUR SITE:**

### IV-2-1- Sondage carotté :

Une description visuelle des carottes prélevées nous ont permis d'établir la coupe stratigraphiqu qui est annexées à ce rapport.

#### $\perp$ Sondage carotté 01 :

- 00,00 00,50 m : Remblai en TVO;
- 00,50 01,70 m : Argile peu graveleuse avec traces de calcaire;
- 01,70 15,50 m : Argile marneuse peu graveleuse marron;
- 15,50 17,50 m : Argile schisteuse avec traces des marnes marron;
- $17,50 20,00 \text{ m}$ : Argile marneuse marron;
- 20,00 22,20 m : Marne peu argileuse avec trace de matière organique de couleur bleu-grisâtre

 $22,20 - 24,00 \text{ m}$ : Argile schisteuse marron avec passage rocheux (23.60-23.70)

#### **Page: 016**

N.

#### XI-CONCLUSION:

Le site objet de notre étude est destiné la Réalisation d'une promotion immobilière: 06 blocs en  $R+07$  à  $R+12+$  sous-sols au lieu dit RUE DES FRERES MEKHETARI-LA ZONE DE BEJAIA WILAYA DE BEJAJA.

D'après les résultats des sondages pénétrometriques, les sondages carottés, sondages essiométiriques ainsi que les observations visuelles sur le site, nous pouvons tirer les conclusions *ivantes* 

Vu de la nature géologique du site ainsi que les résultats des essais in situ, nous vous commandons des fondations superficielles, ancrées à partir de  $D = 03.00$  de profondeur par pport à la côte du terrain naturel et de prendre comme contrainte admissible  $Qadm = 1.80$  bars;

Selon la vérification des contraintes du sol, la contrainte donnée par les radiers en services sont gement inférieur à la contrainte admissible du sol (1.51 bars < a 1.80 bars) (vérifié).

Les paramètres géotechniques du sol à prendre en compte sont :

$$
\gamma h = 2.14 \text{ t/m}^3
$$
  
C<sub>CD</sub> = 0.72 bars  
Φ<sub>CD</sub> = 19.47°

Eviter les travaux de terrassement en période de pluies ;

Le site est situé sur un terrain plat, d'où il y'a lieu d'assurer un bon drainage des eaux pluviales; Les tassements à long terme sont admissibles;

Selon les valeurs moyennes harmoniques de l'essai pressiomètrique calculées selon la formu vant les Règles Parasismiques Algériennes : (RPA 99/ version 2003 Art 3.3.1 page 25), ssification du site est : S3- site Meuble;

Selon les recommandations du CGS (règlement parasismique algérienne RPA 99/version 200 région de la wilaya de Bejaïa est classée en zone de sismicité moyenne IIa. D'où, Il y'a lieu endre en compte la sismicité de cette région dans le calcul des bétons armés ;

### **LE DIRECTEUR**

## **Annexe 6**

## **Schémas de ferraillage des éléments**

## Ferraillage des Poutres Non Associées Au Voiles

### Shémas de ferraillage des poutres principales

### Shémas de ferraillage des poutres secondaires

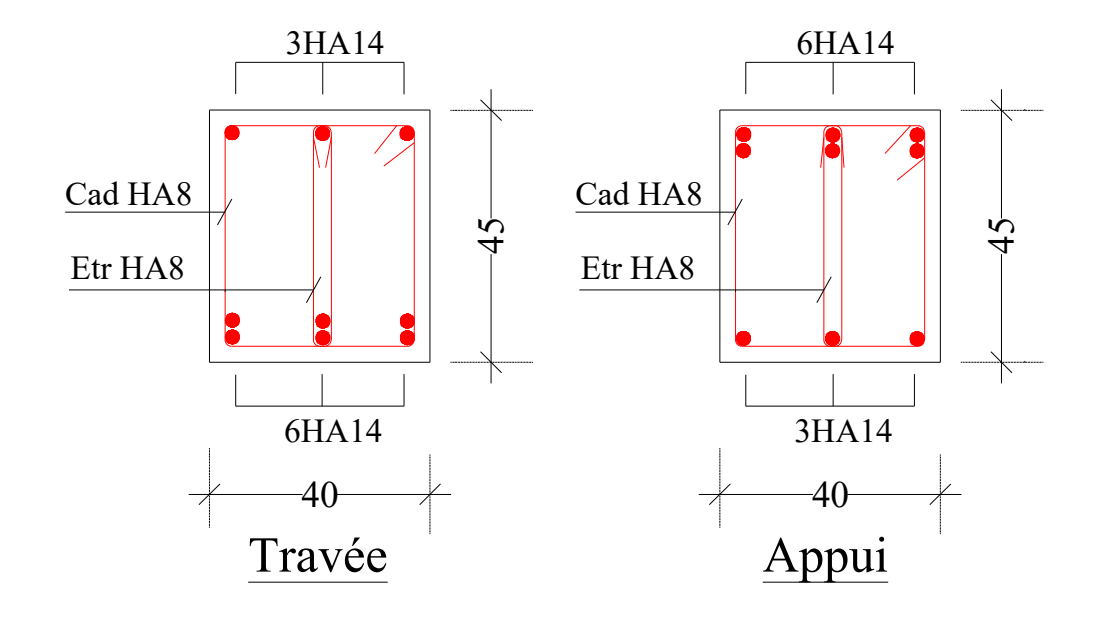

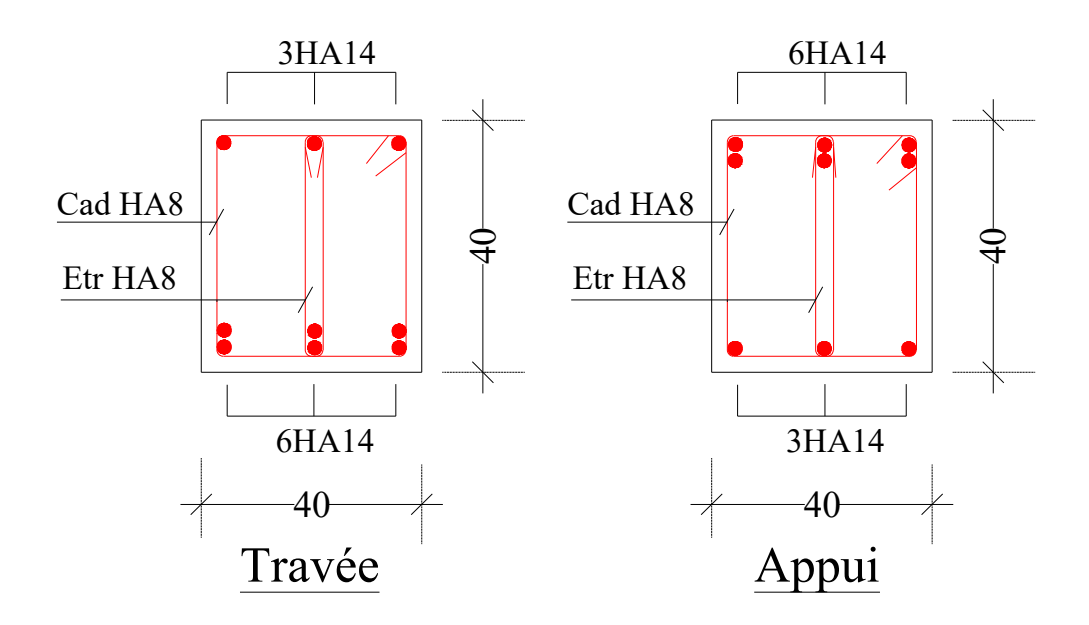

### **Ferraillage des Poutres Associées Au Voiles**

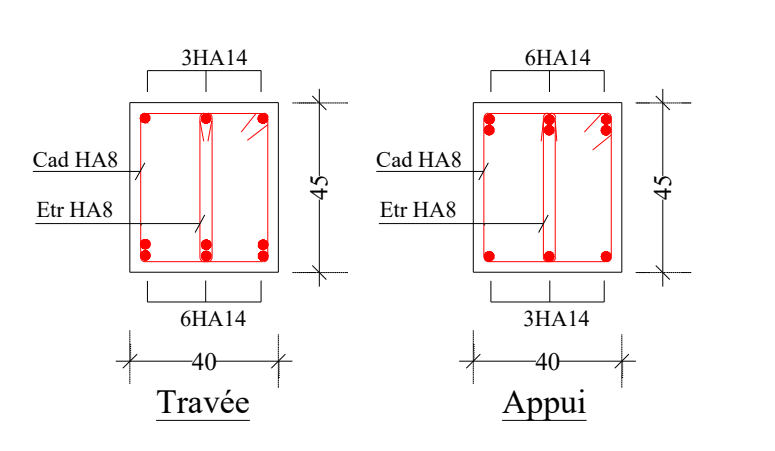

#### **6Khémas de ferraillage des poutres principales 6KpPDV 6KpPDVGGHzWOGGIGLOODIGE SHÉMAS de ferraillage des poutres secondair**

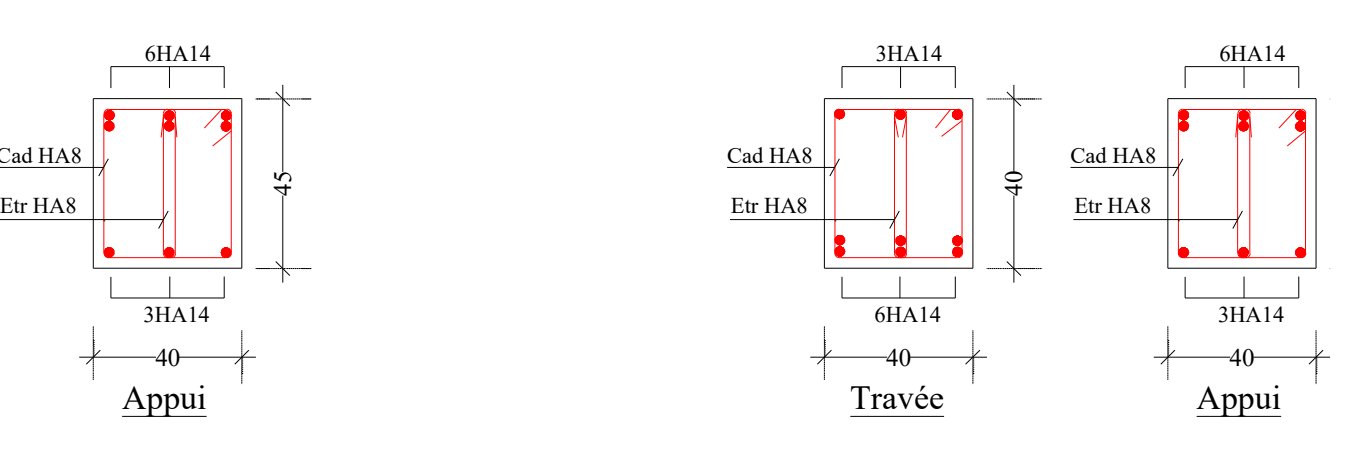

**RDC-BAS**

#### **6 Shémas de ferraillage des poutres principales 6 Après : secondairement de la poutre des poutres secondairement de la poutre de la poutre de la poutre de la poutre de la poutre de la poutre de la poutre de la poutre de**

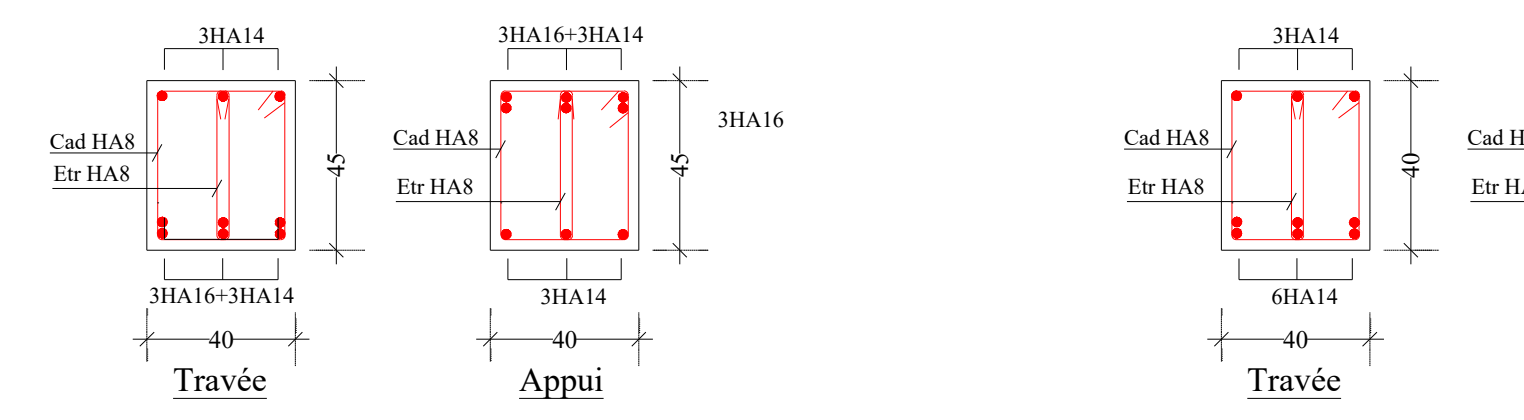

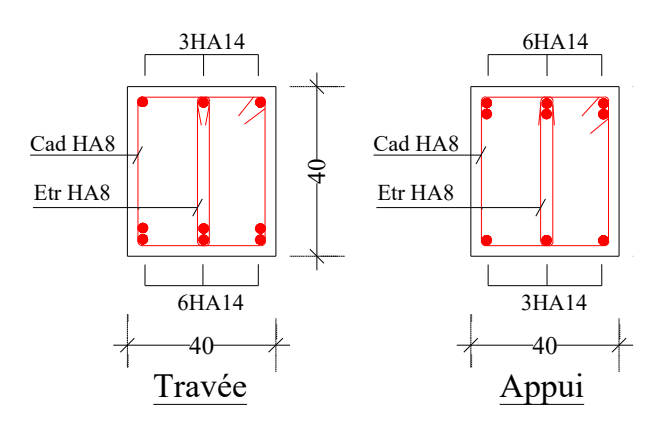

**RDC-HAUT**

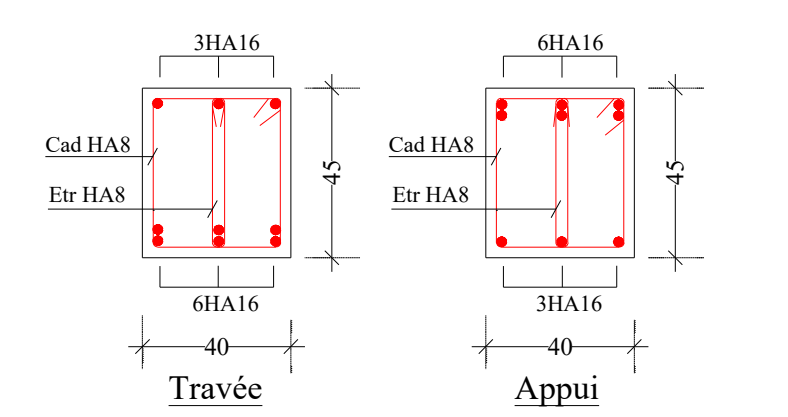

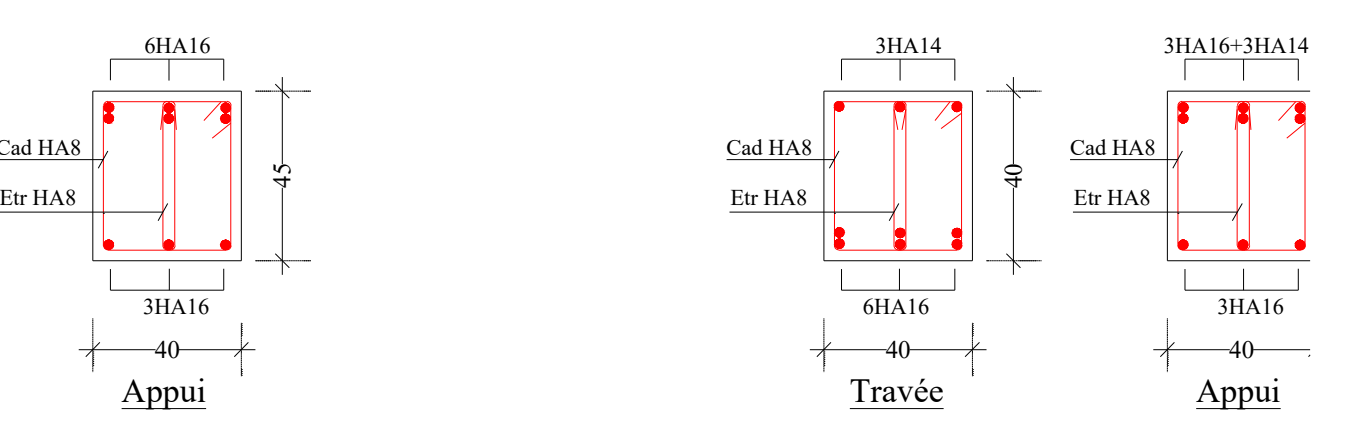

**ETAGES COURANTS**

#### **6Khémas de ferraillage des poutres principales 6KpPDV 6KpPDVGGHzWGSRXWUGGIGLUMENT SPDVGGHIHUM**

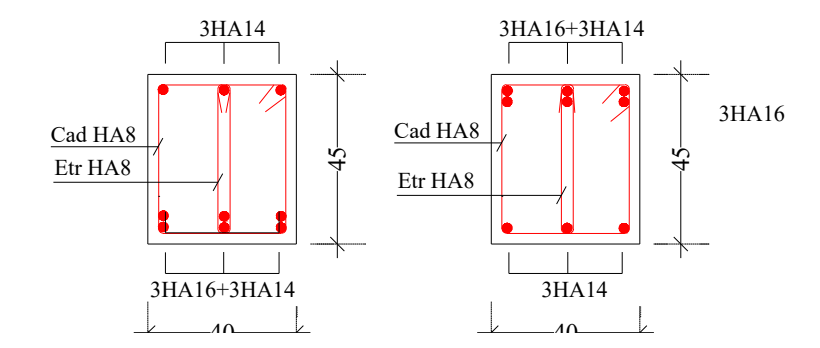

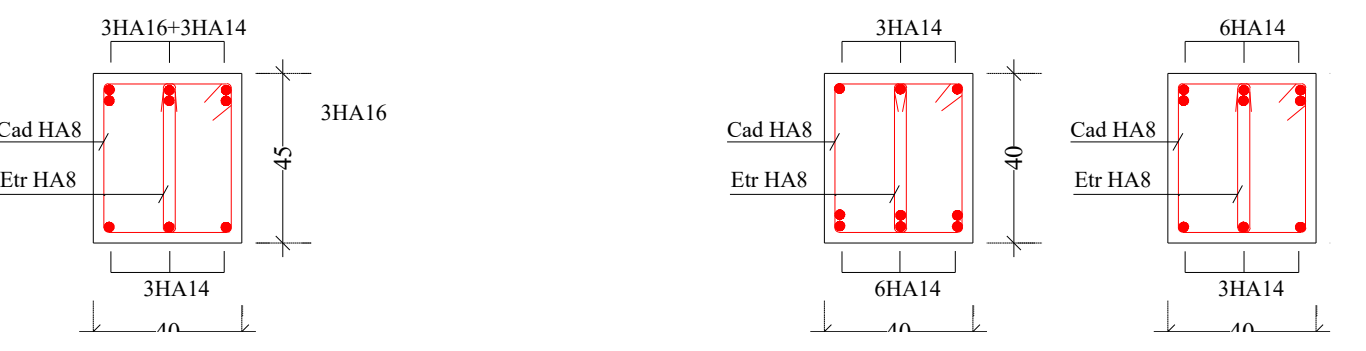

#### **TERRASSE INACCESSIBLE**

#### **6Khémas de ferraillage des poutres principales 6KpPDV 6KpPDVGGHzWOGGIGLOODIGE SHÉMAS de ferraillage des poutres secondair**

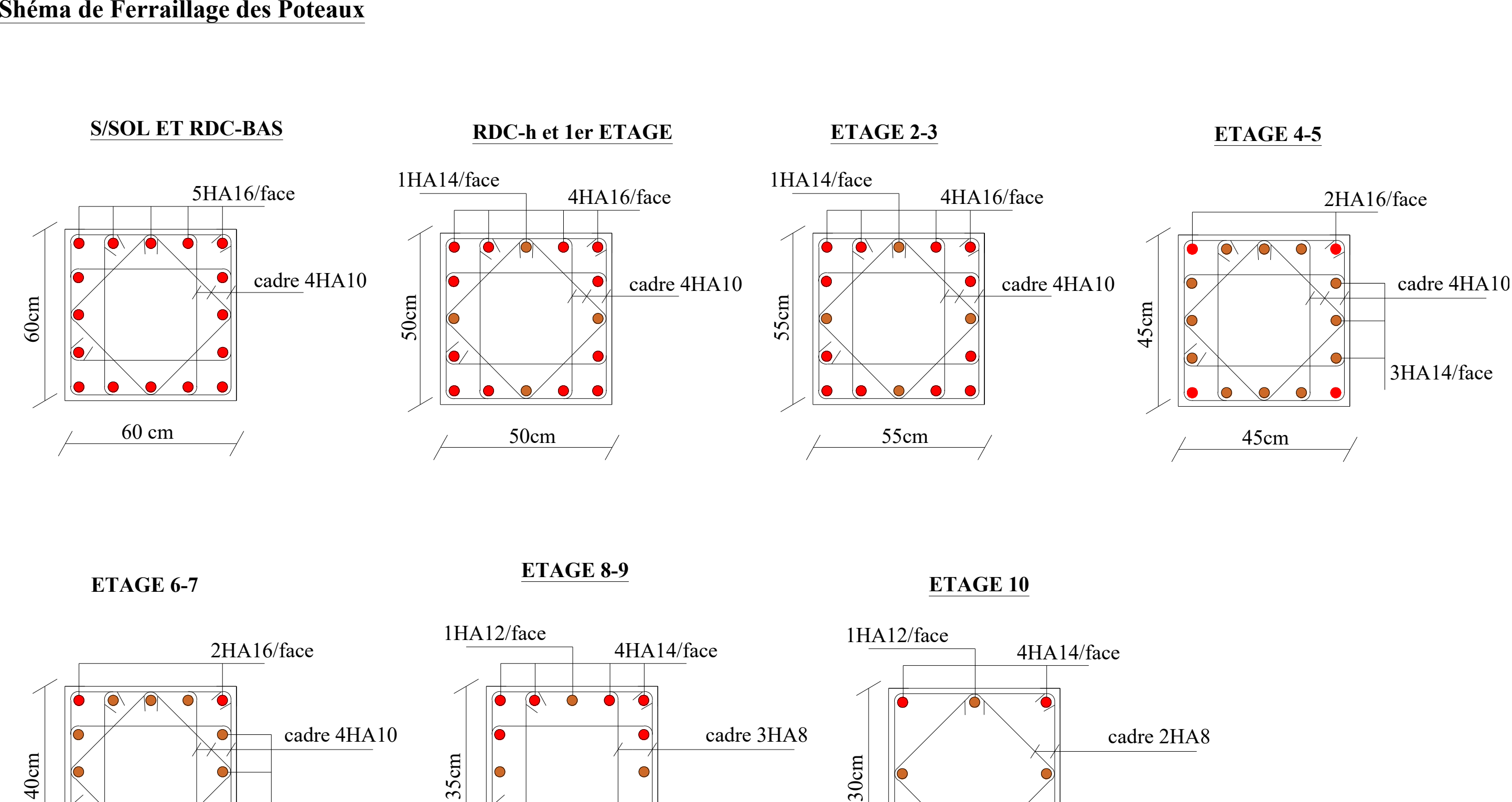

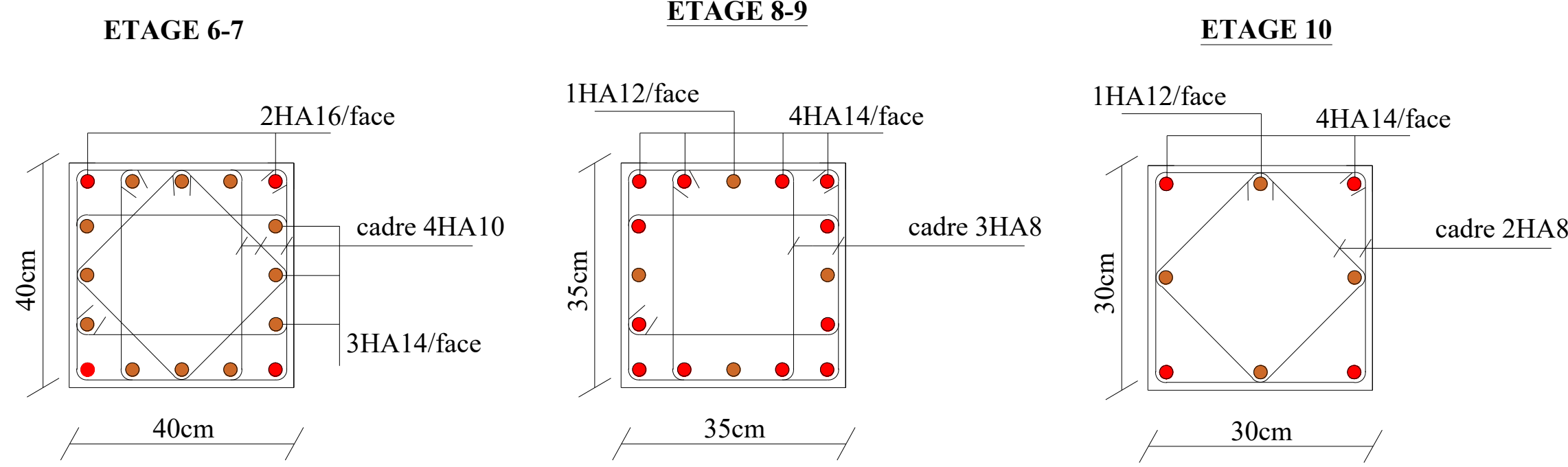

## **Shémas de ferraillage des Nérvures**

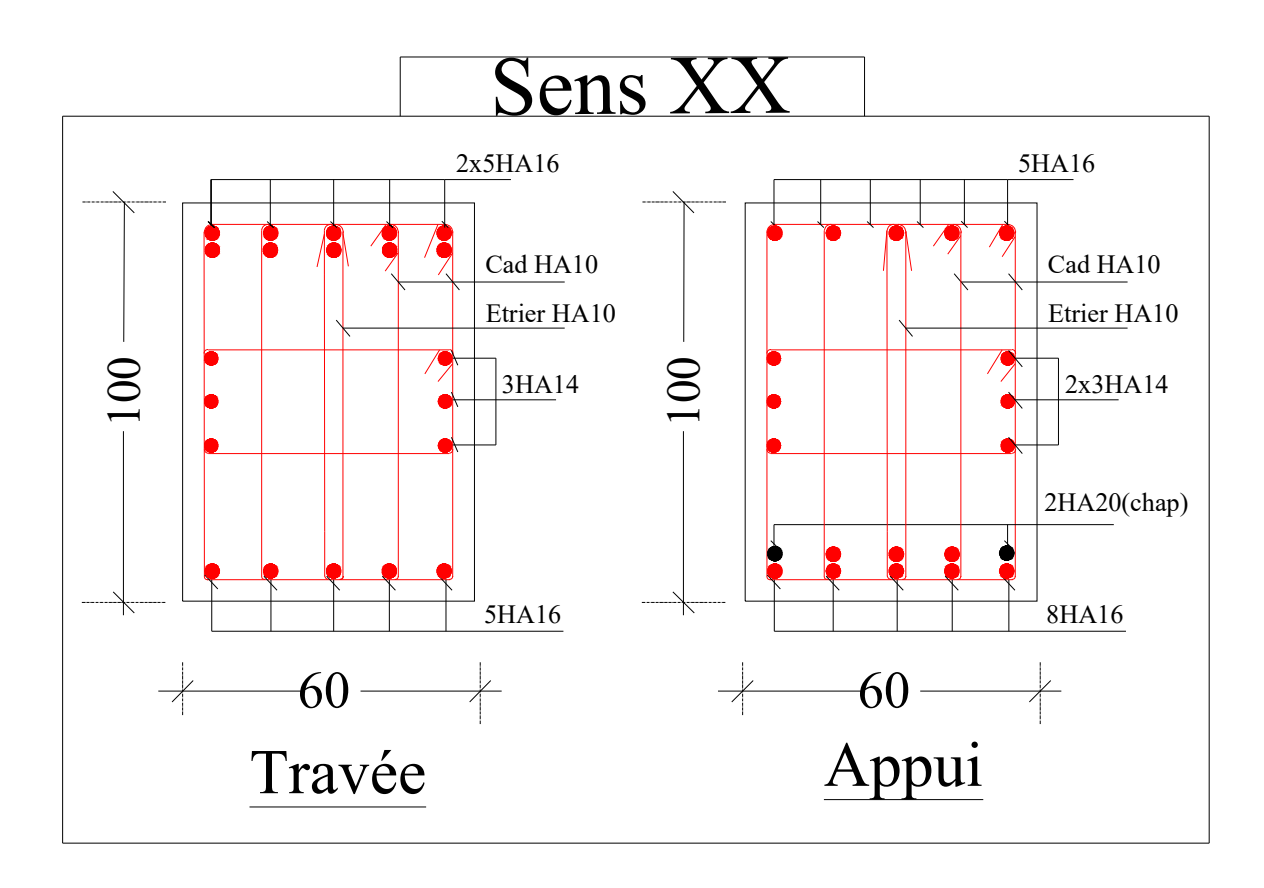

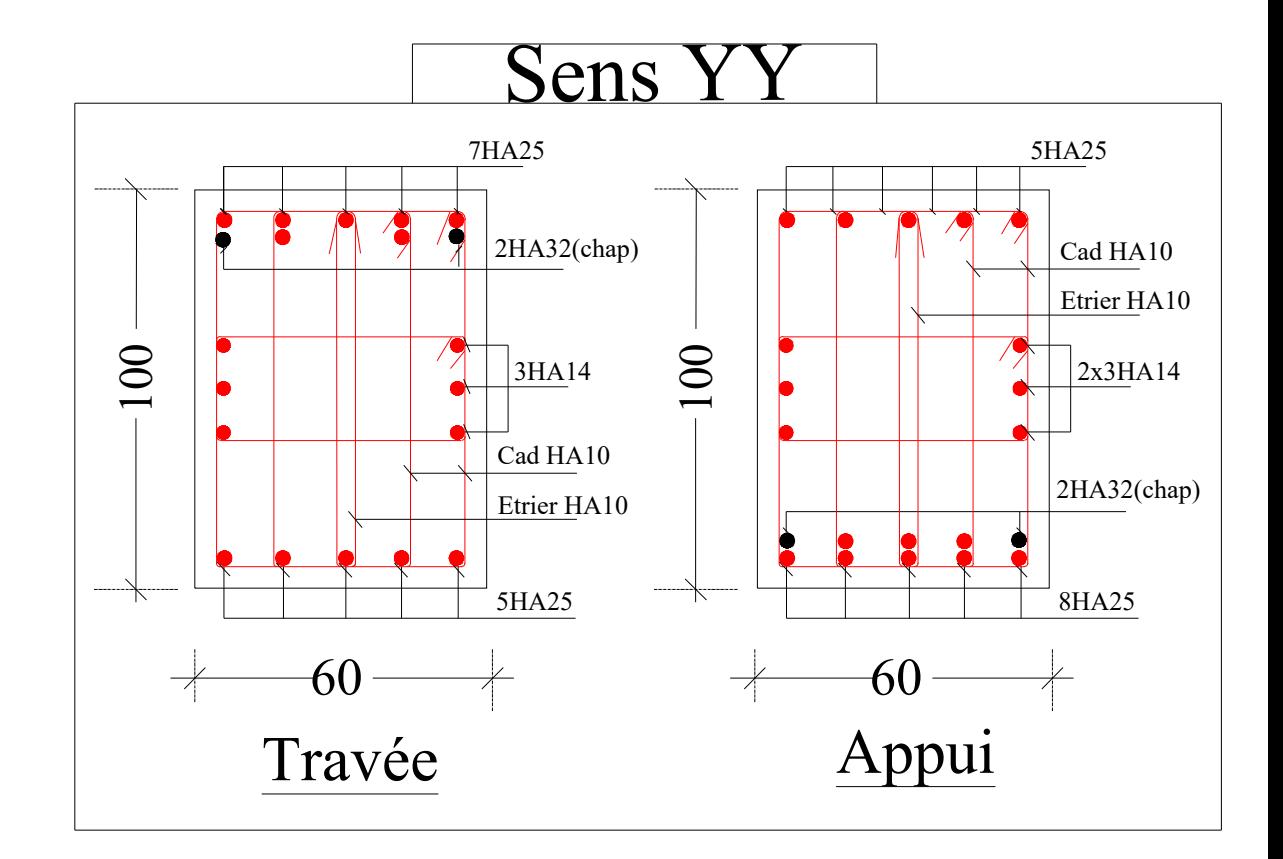

## **Annexe 7**

## **Plans architecturaux du bâtiment**

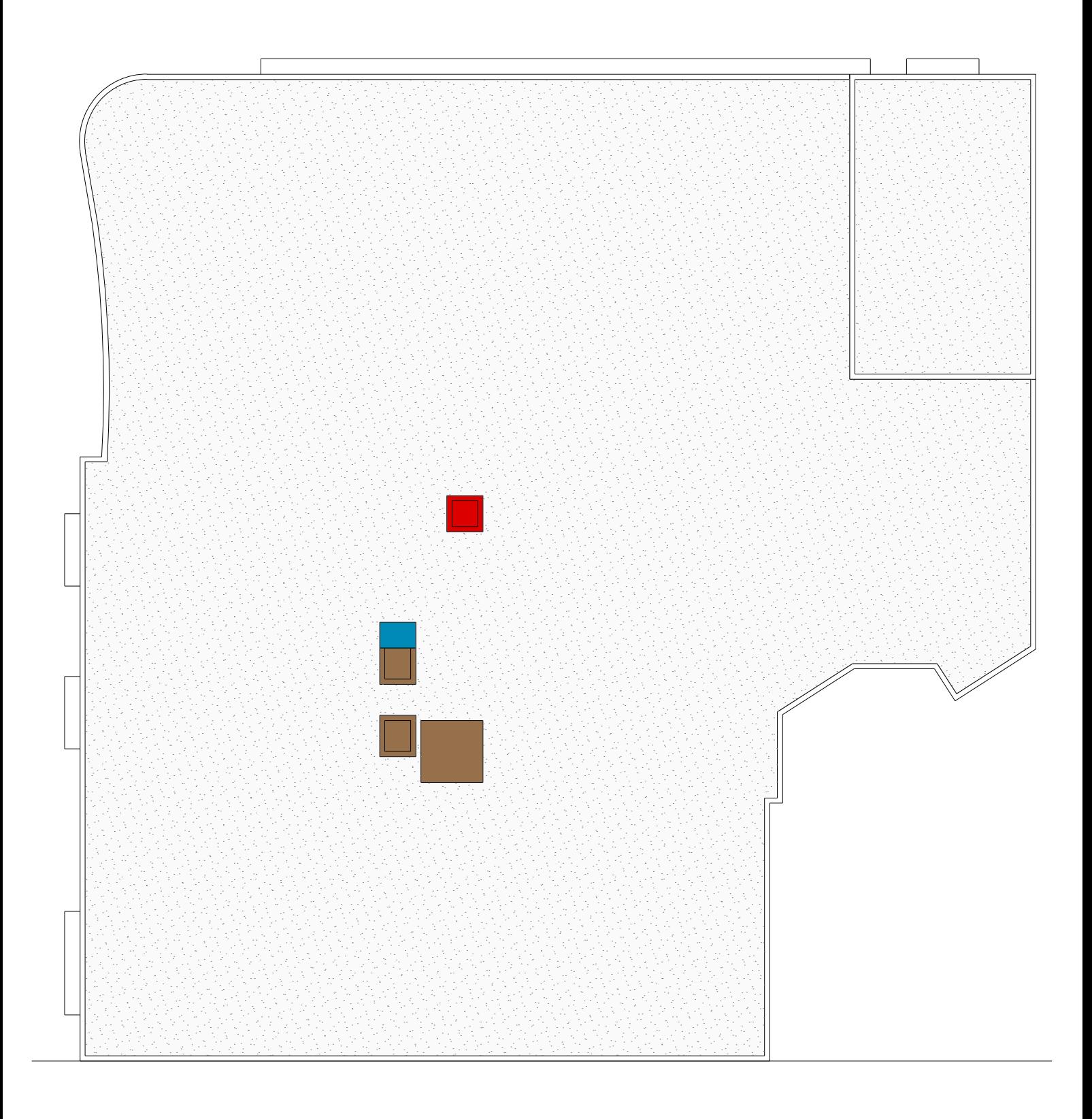

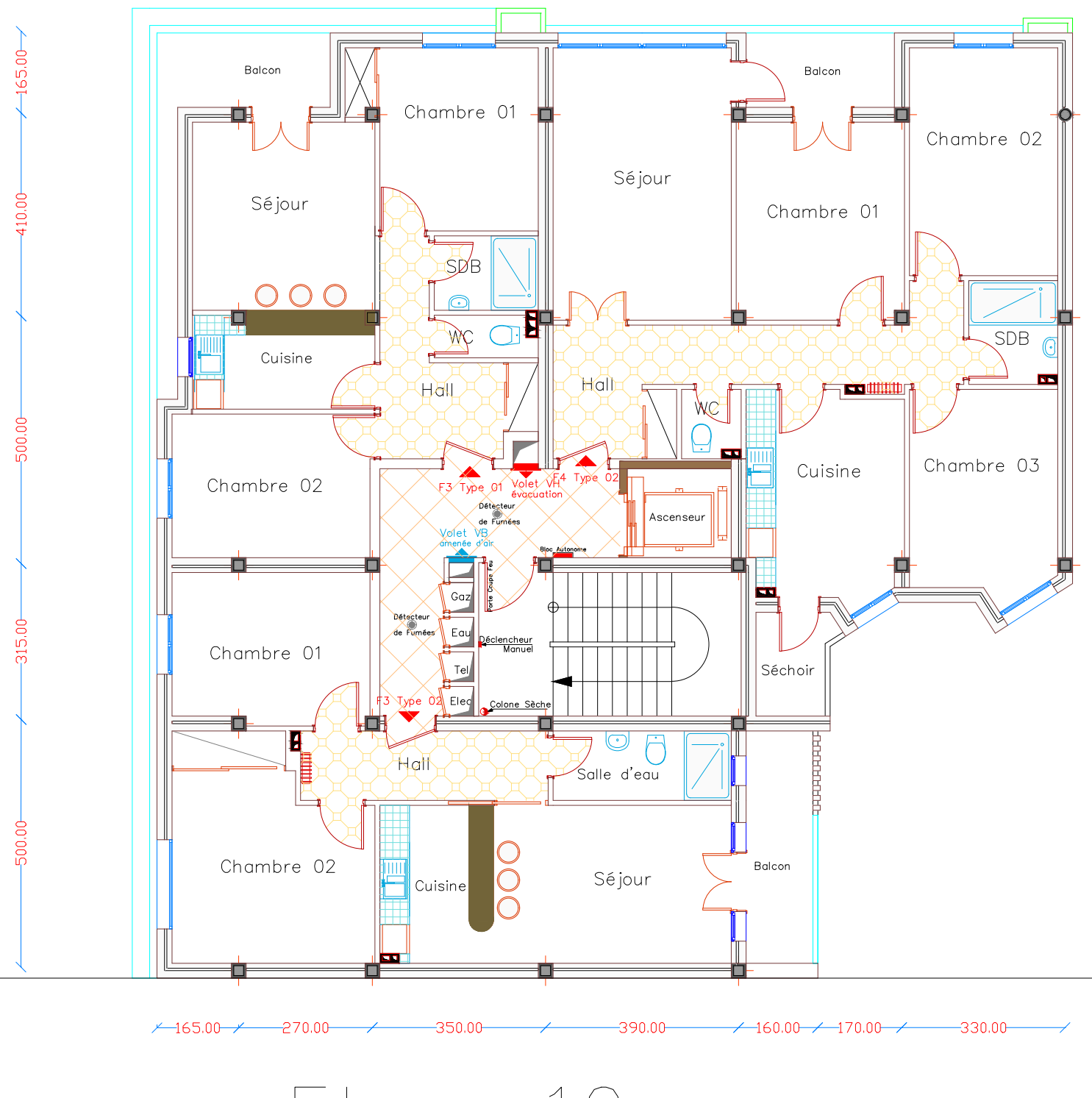

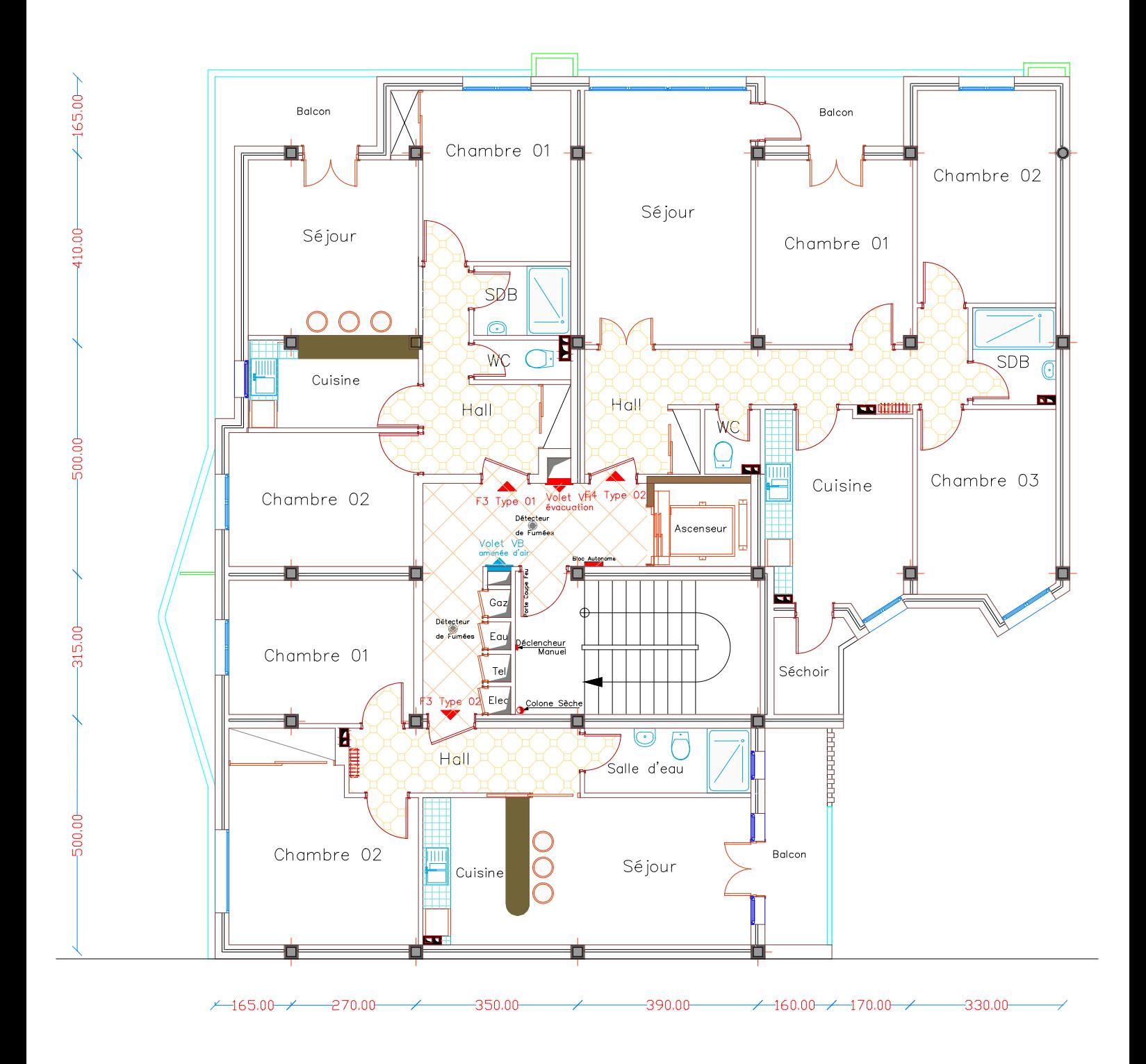

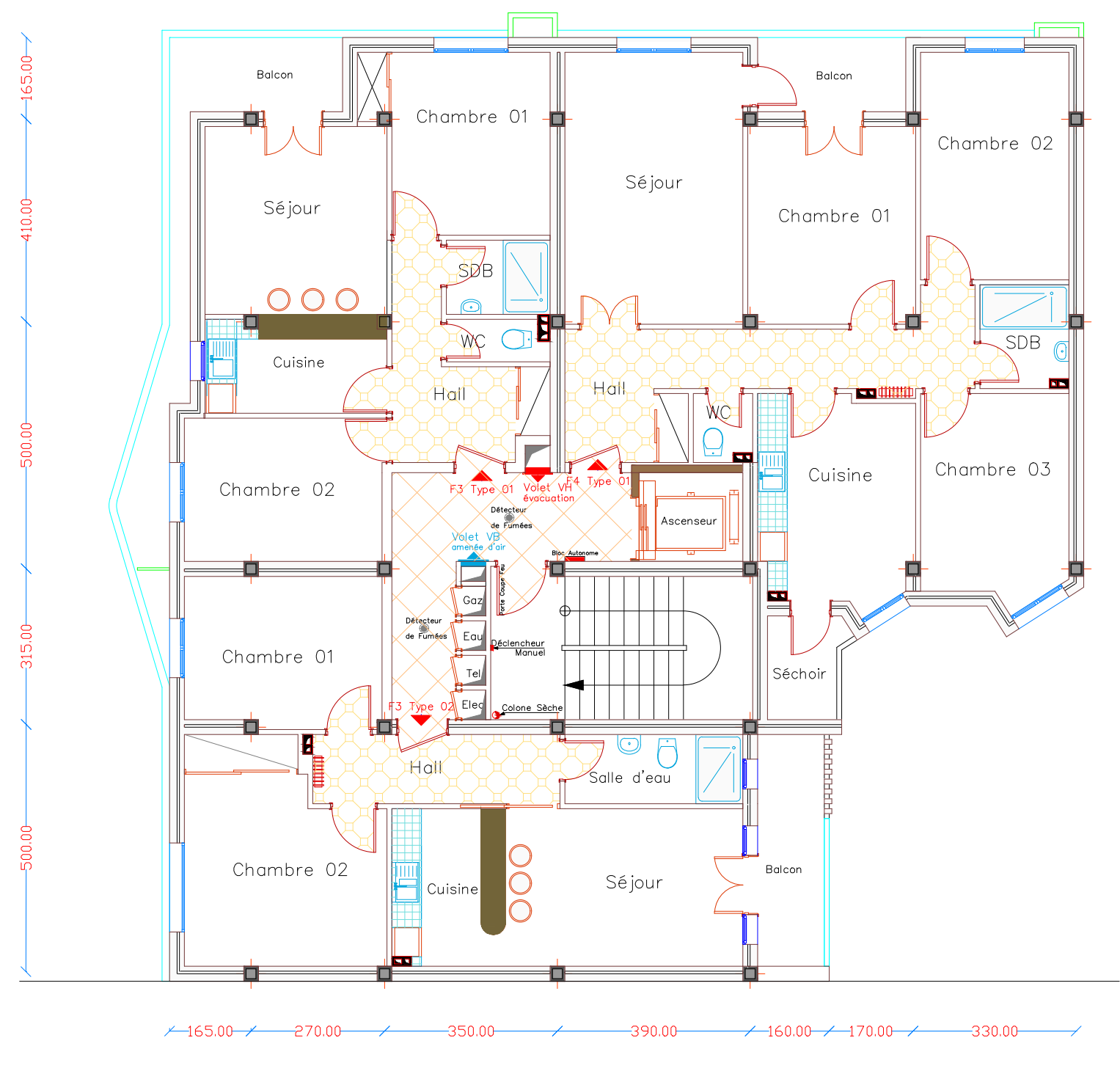

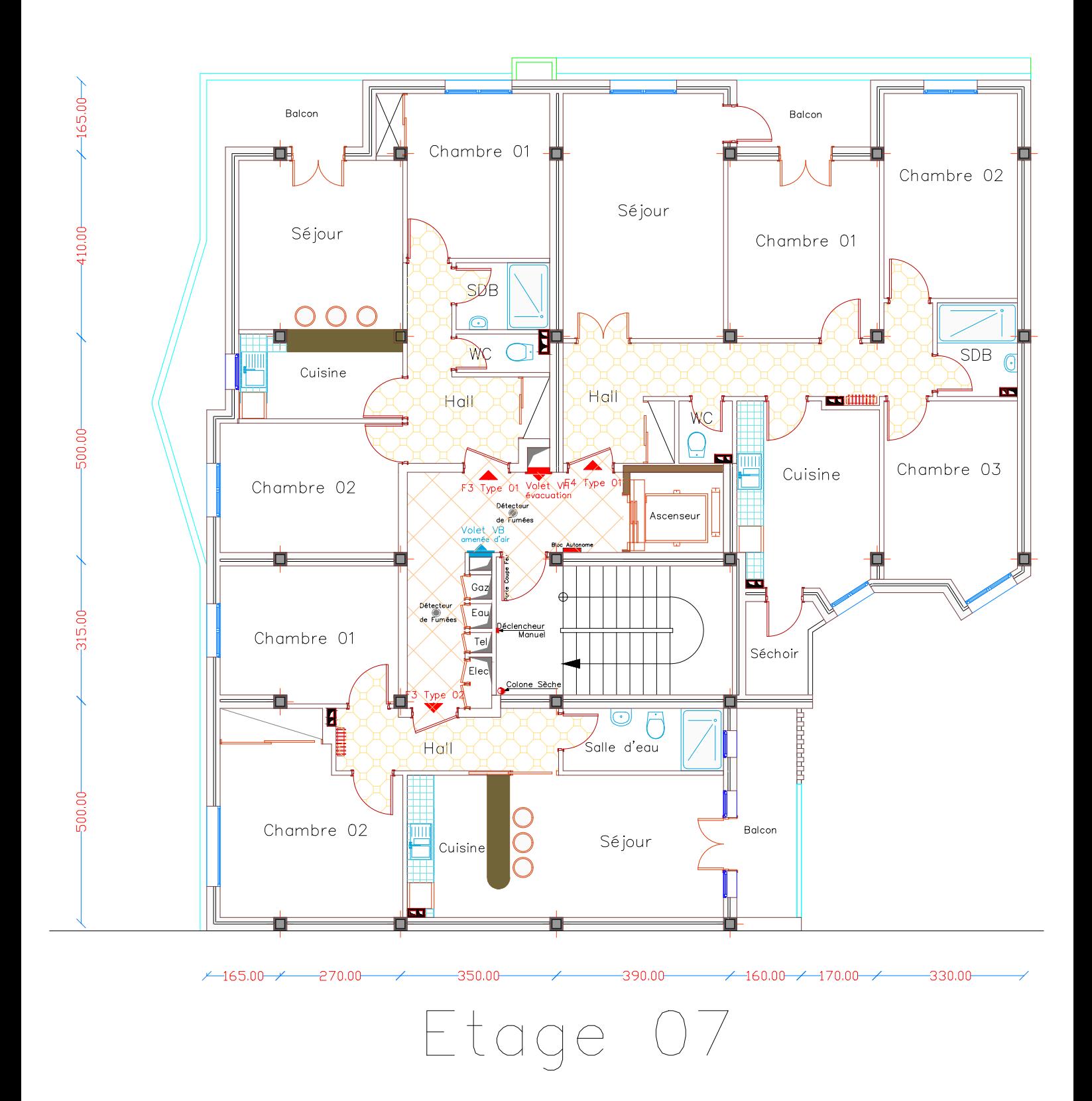

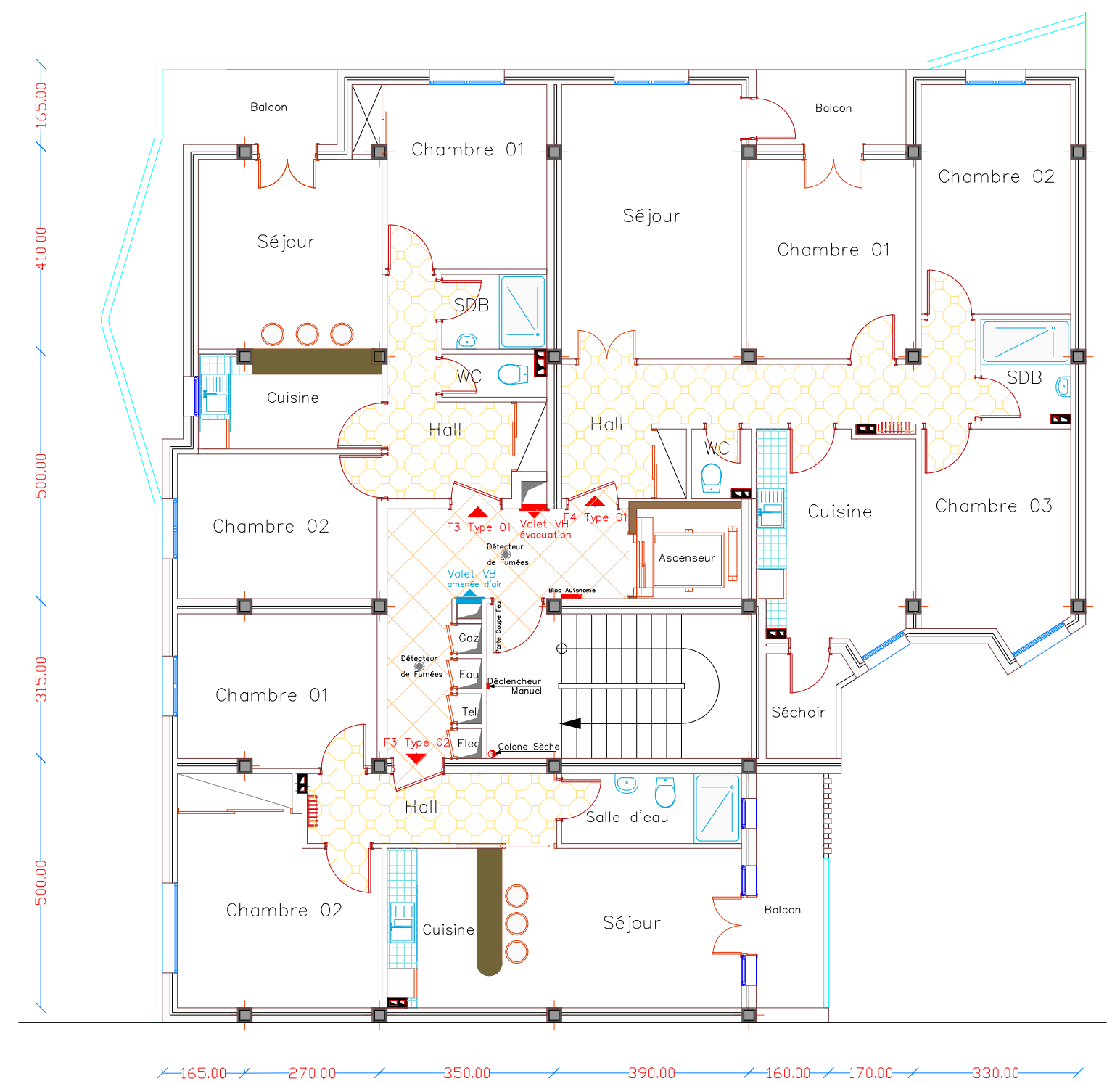

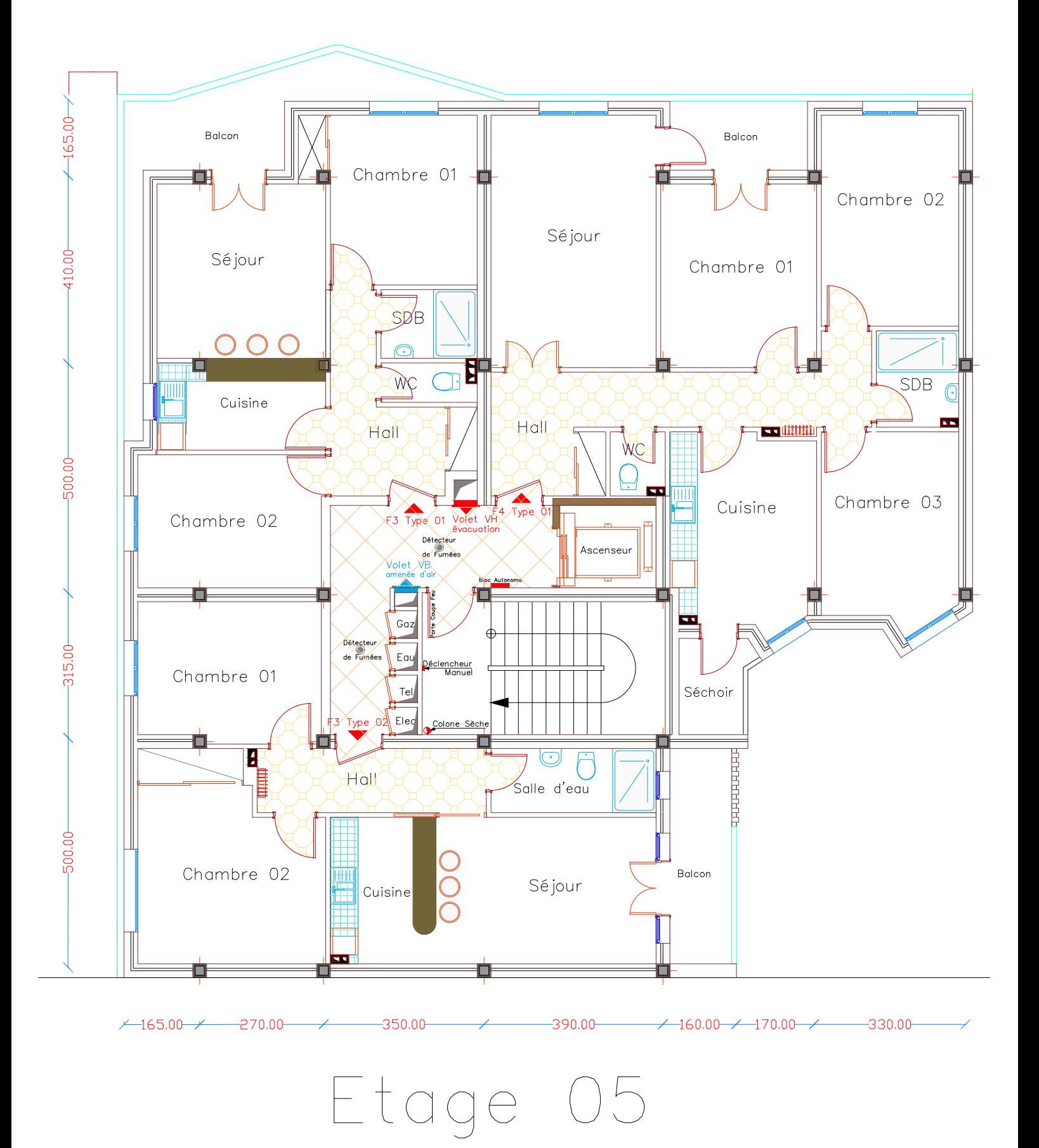

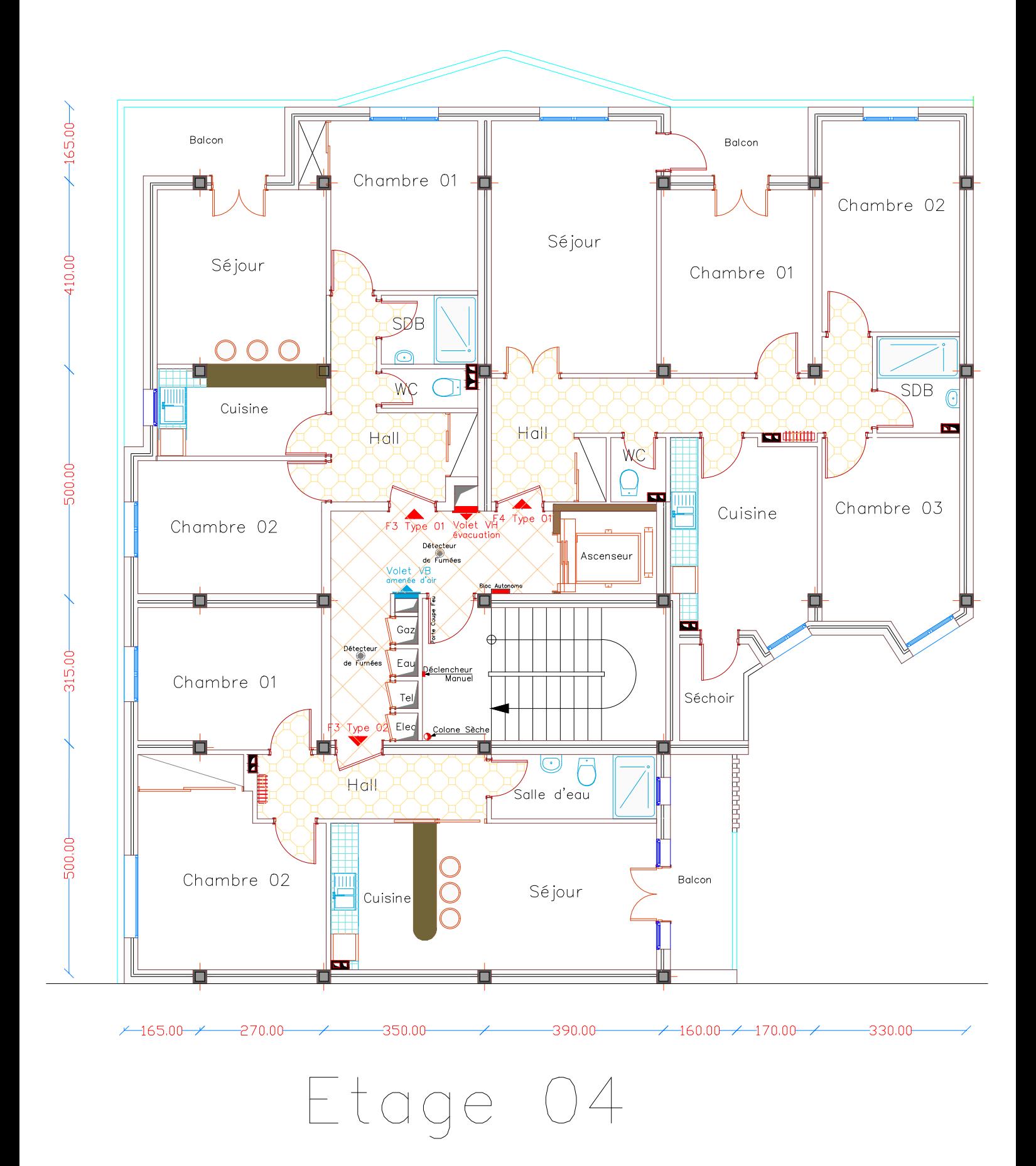

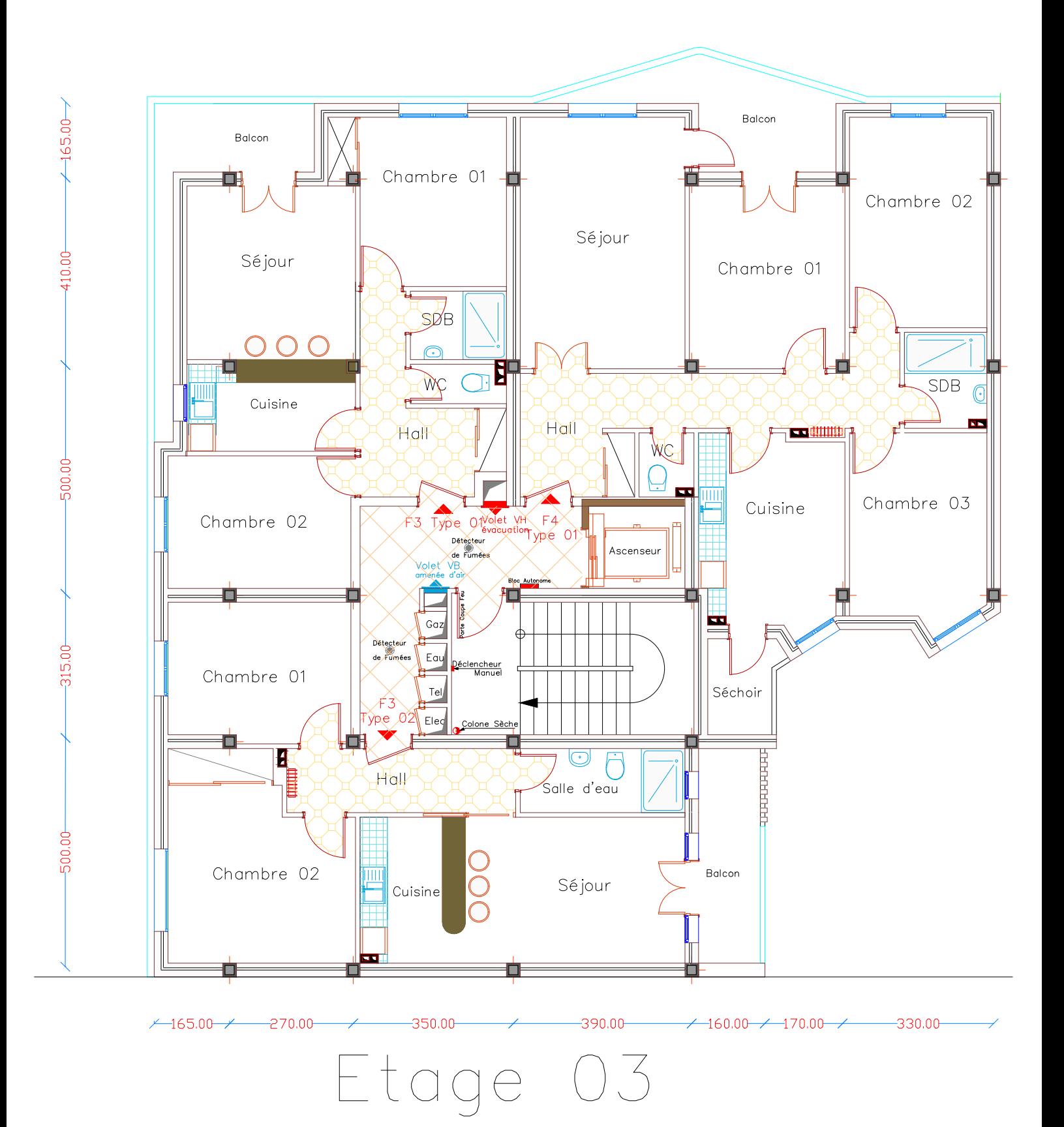

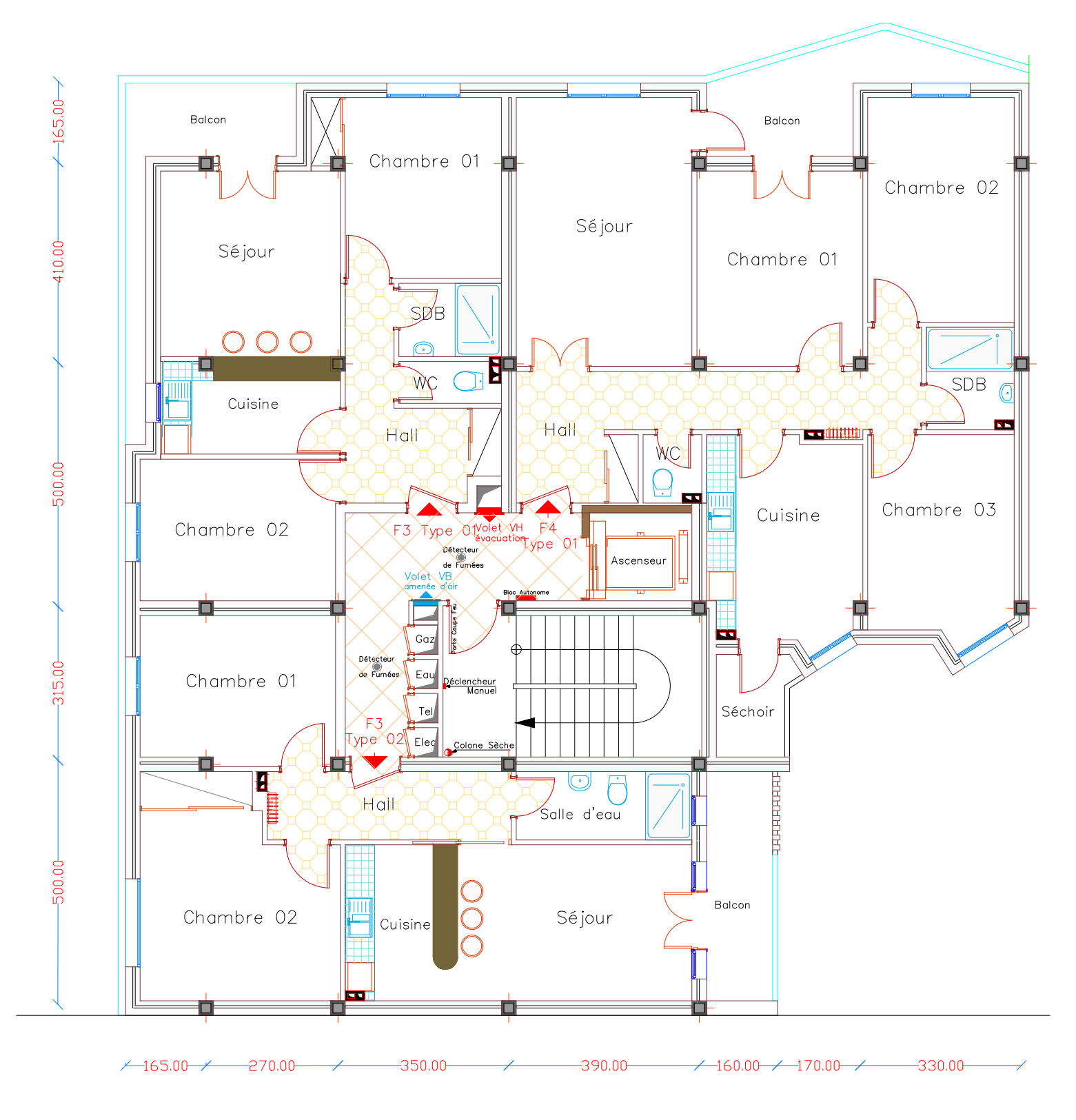

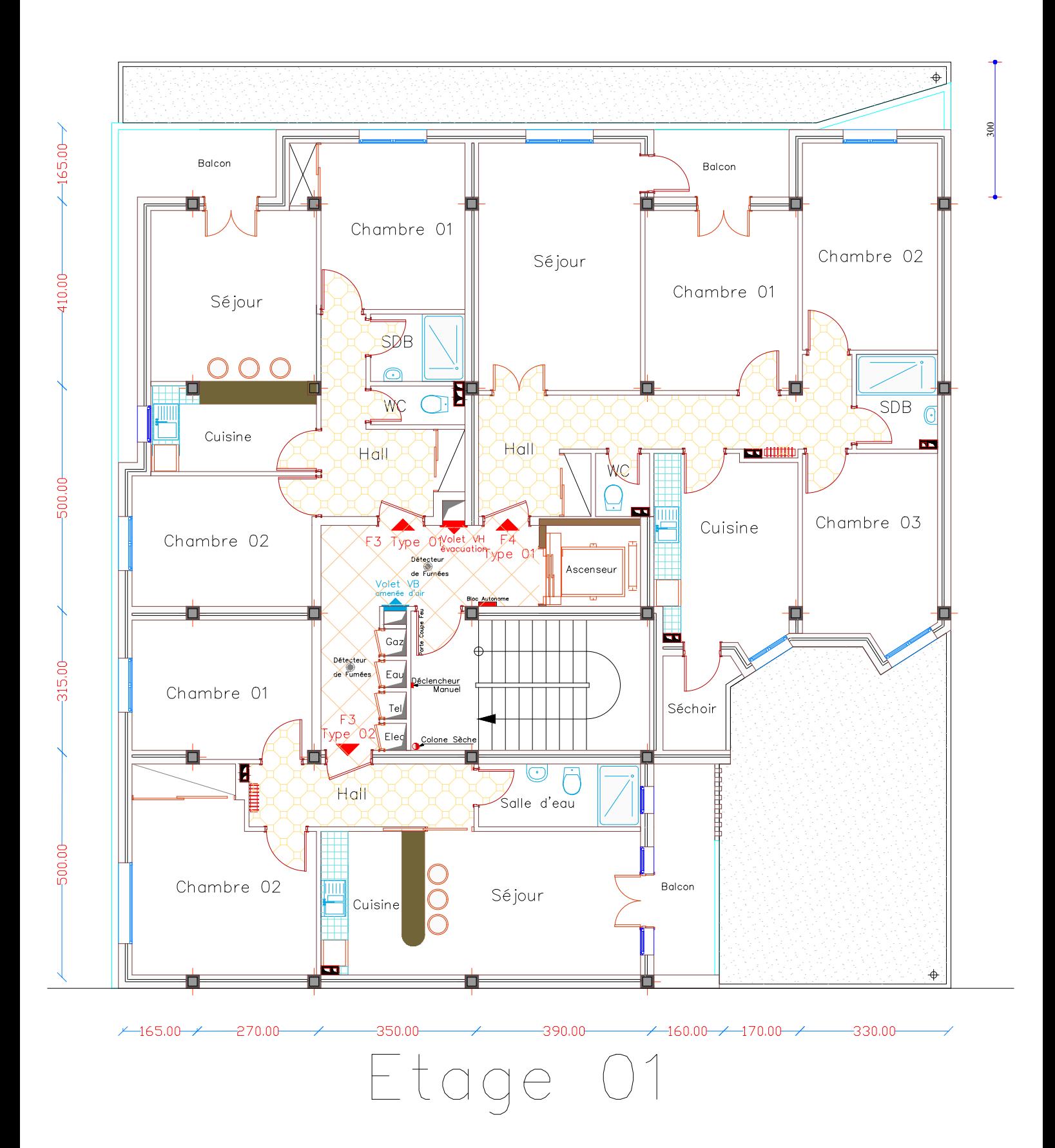

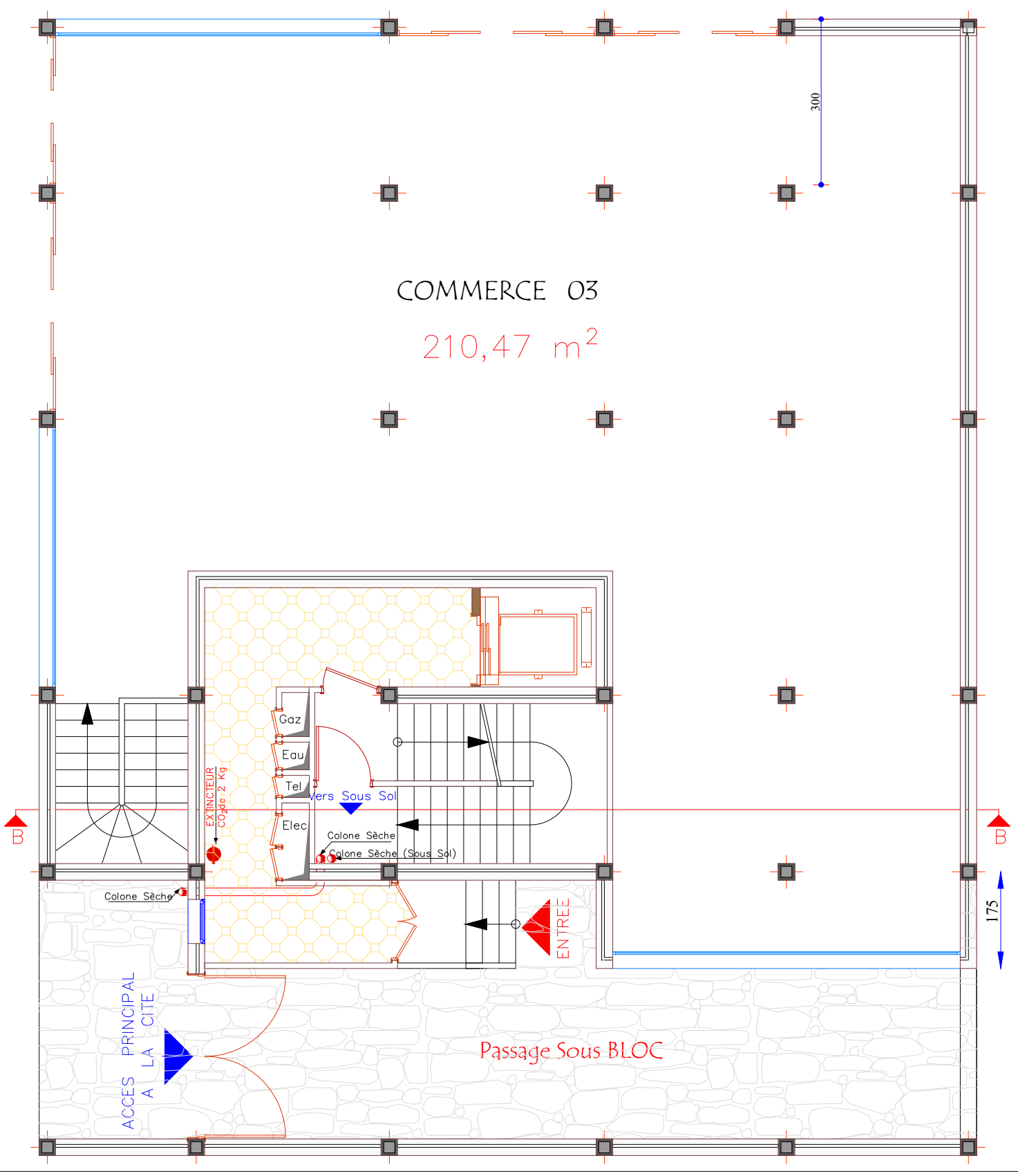

139 <sup>90</sup> 161

RDC Bas

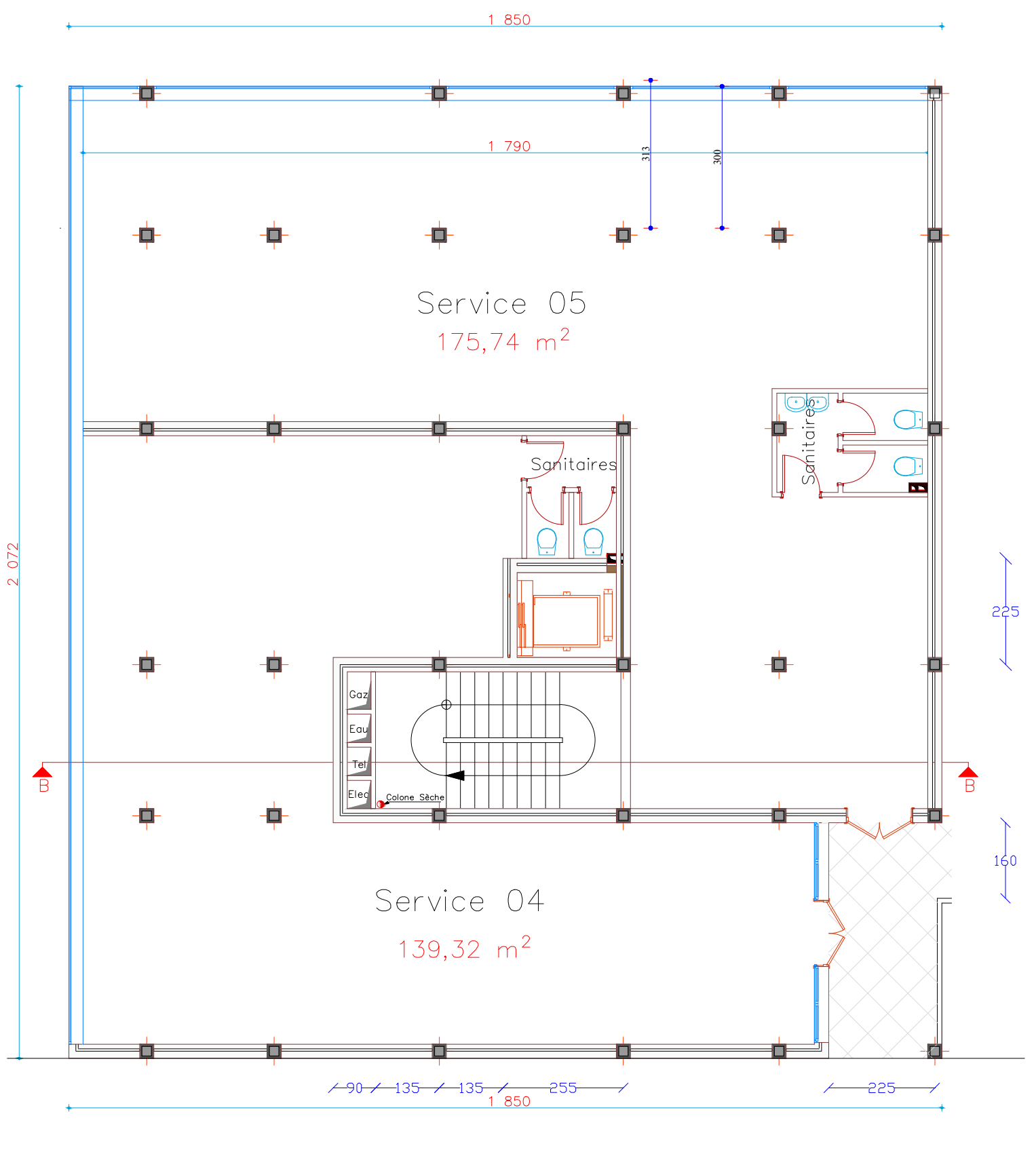

RDC Haut

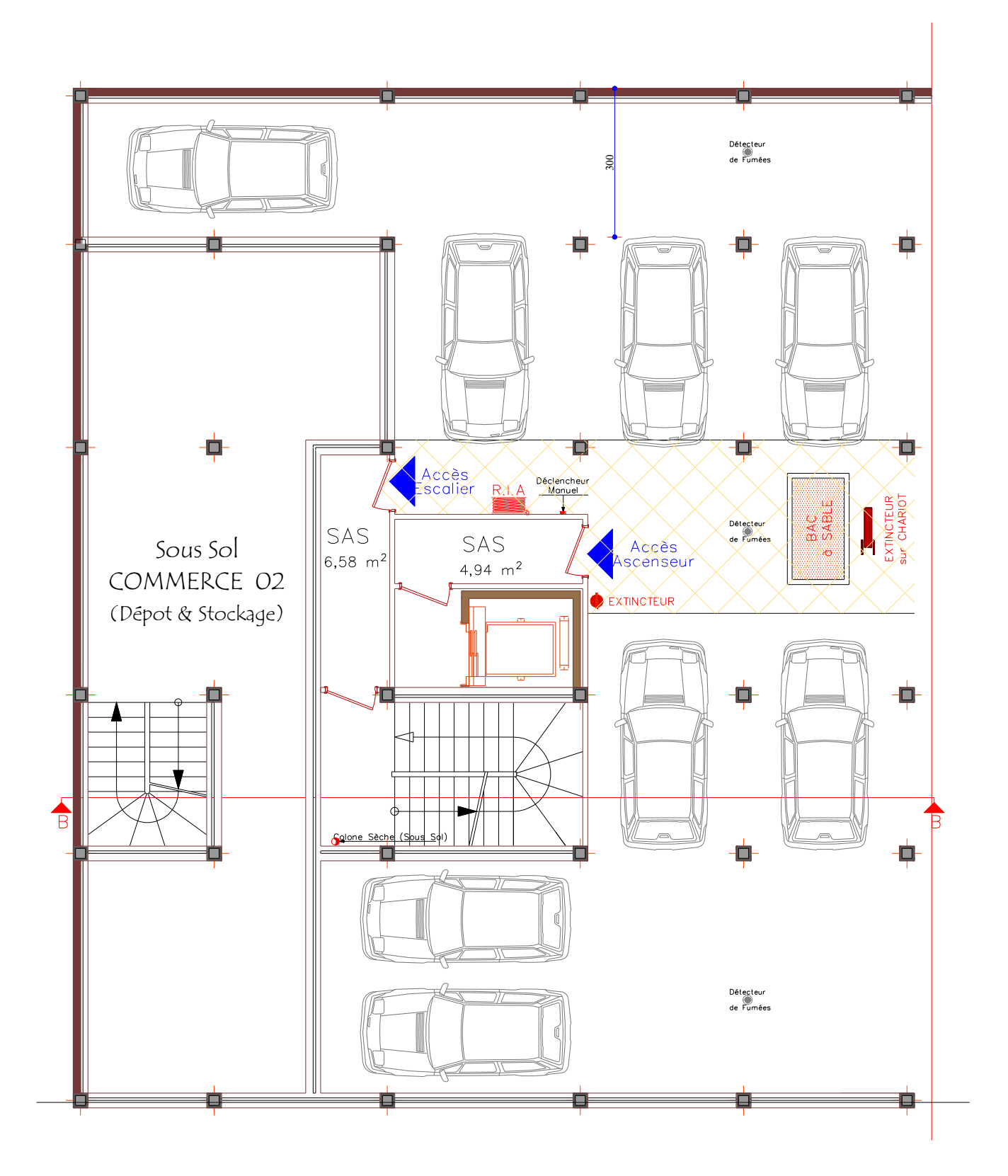

 $S/Sol$ 

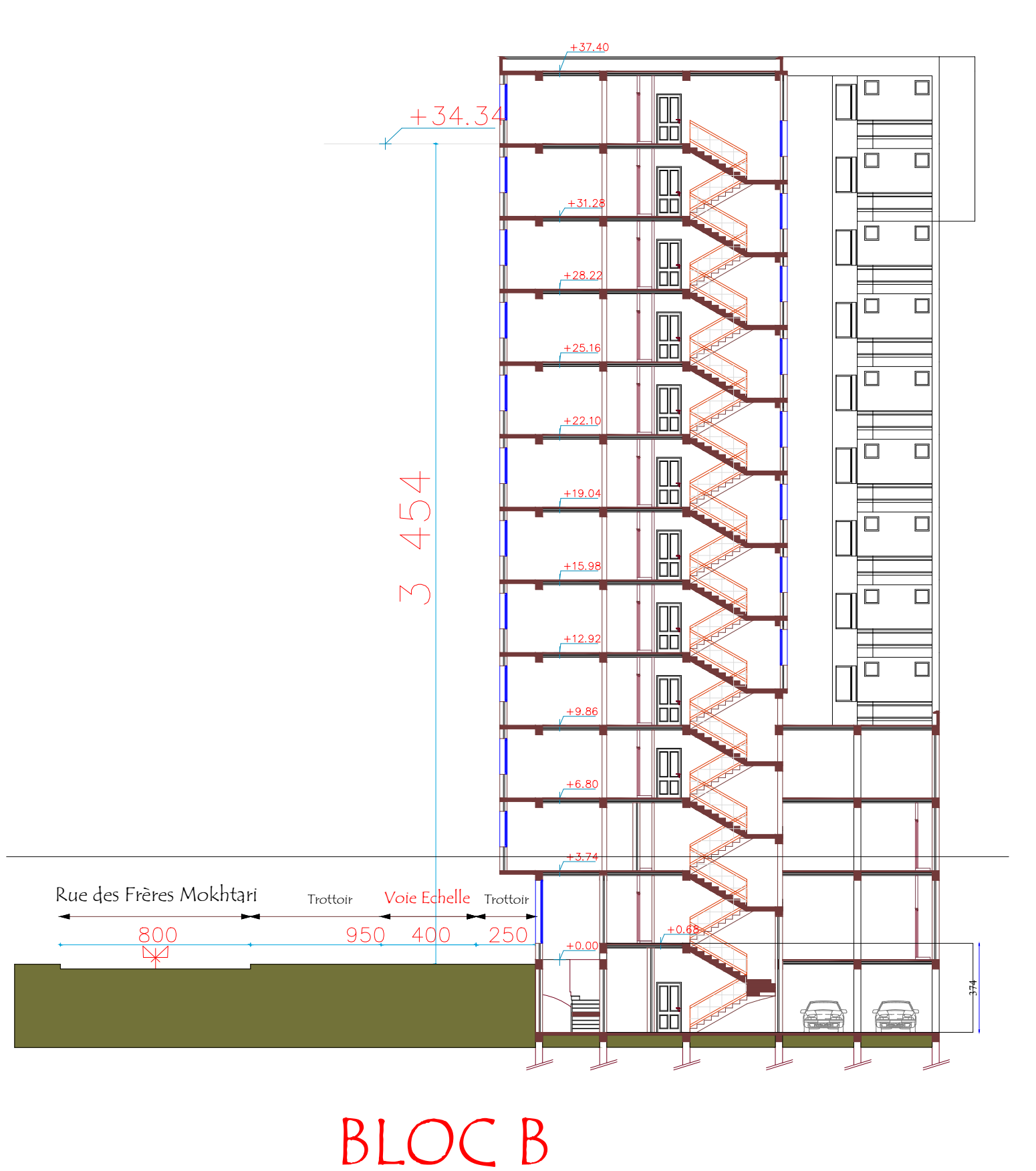